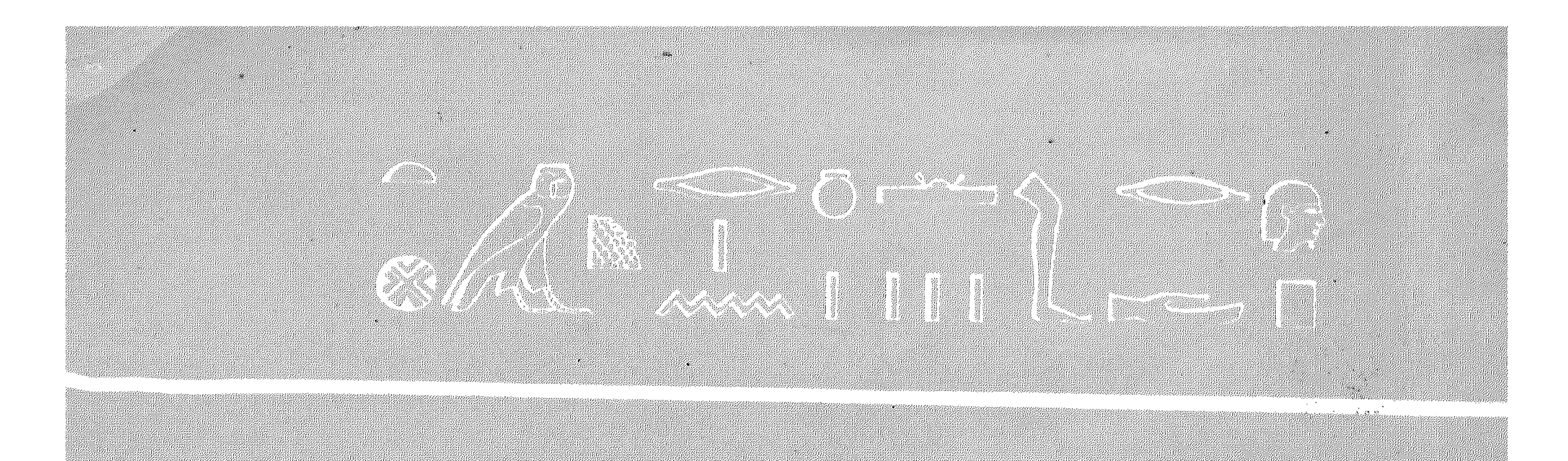

# Webliz 1421

#### 

### 

#### 

en en de la familie de la familie de la familie de la familie de la familie de la familie de la familie de la<br>La familie de la familie de la familie de la familie de la familie de la familie de la familie de la familie d

## 

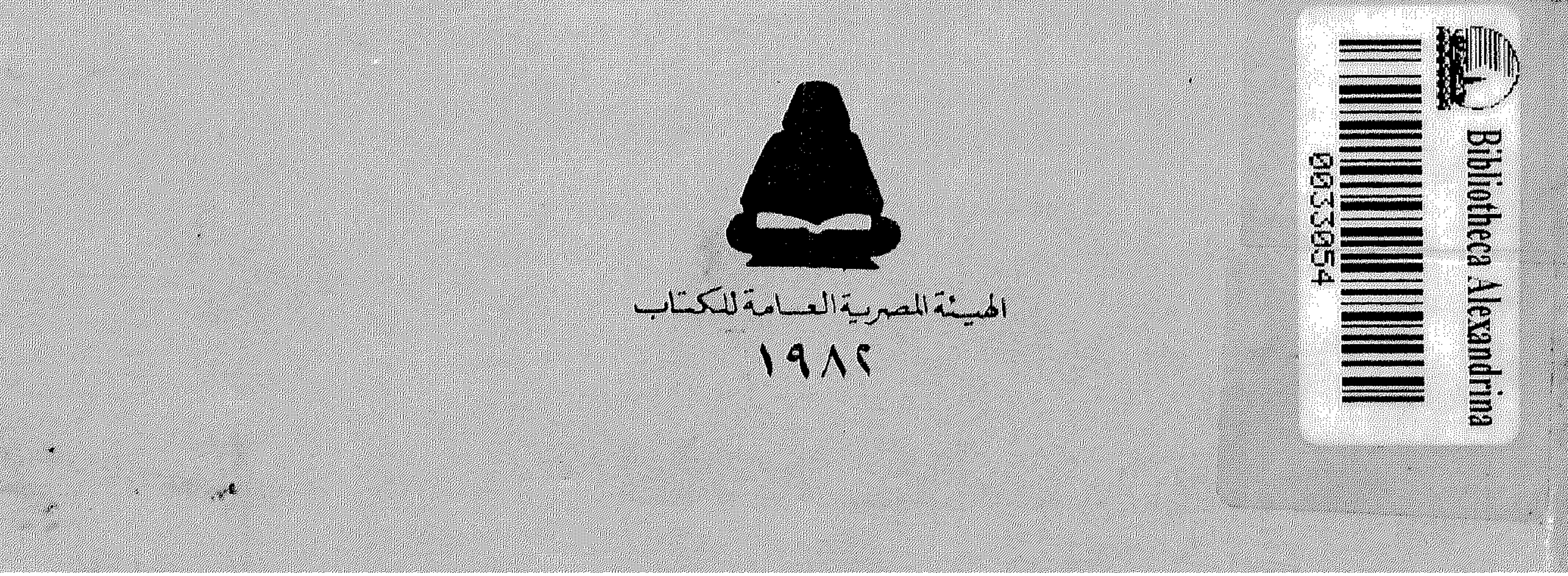

ORCO MILLED

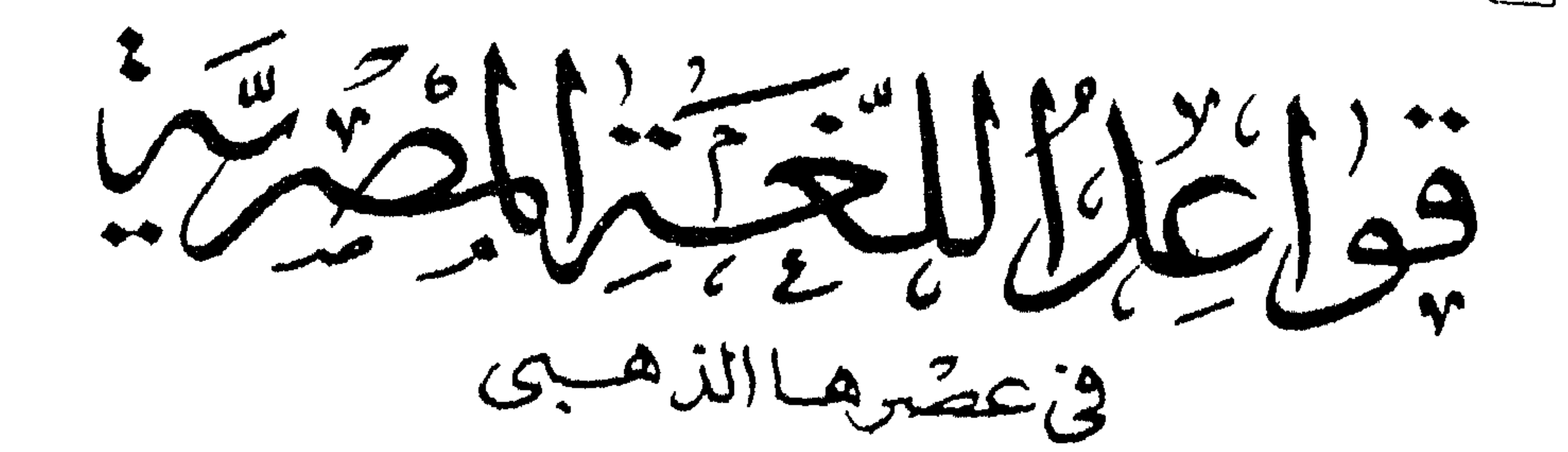

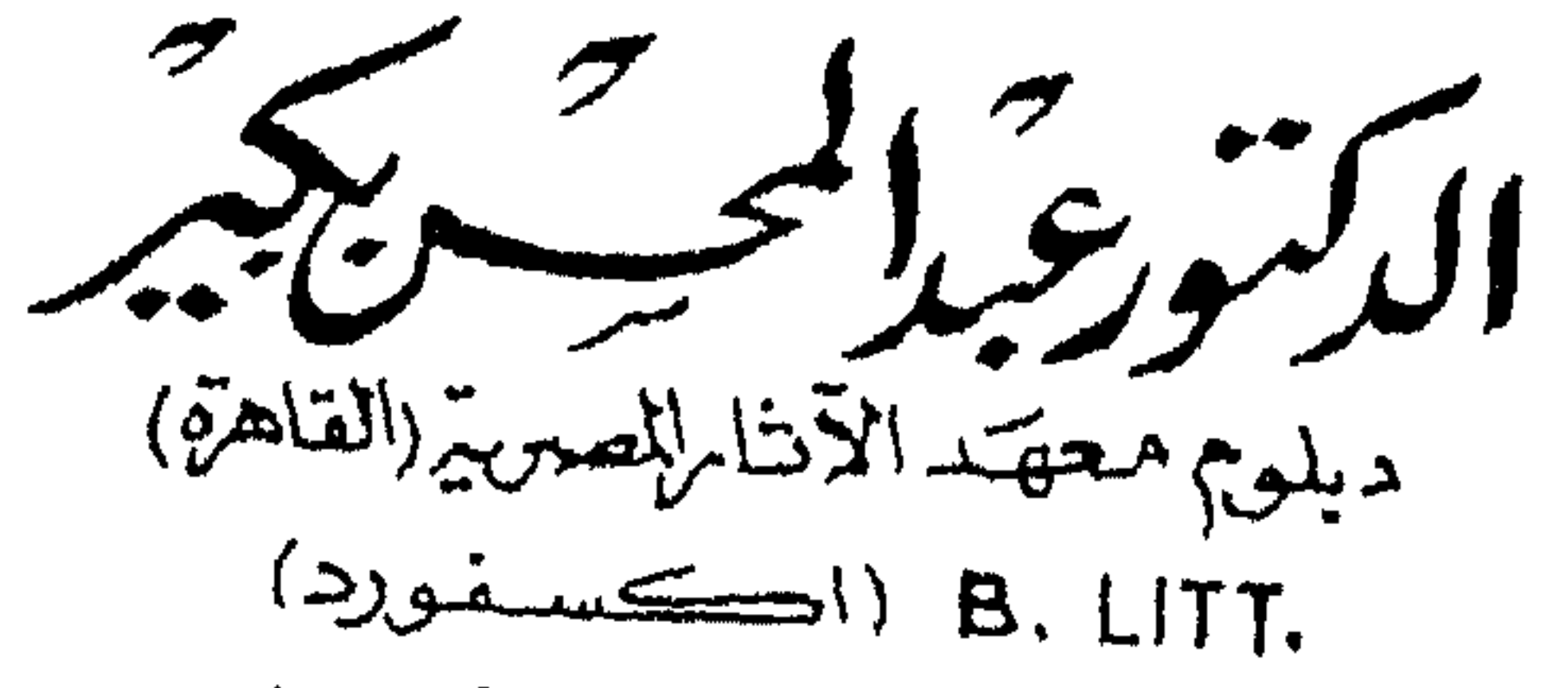

 $(223.22)$  D.PHIL.

الطبعة الرابعة ١٩٨٢

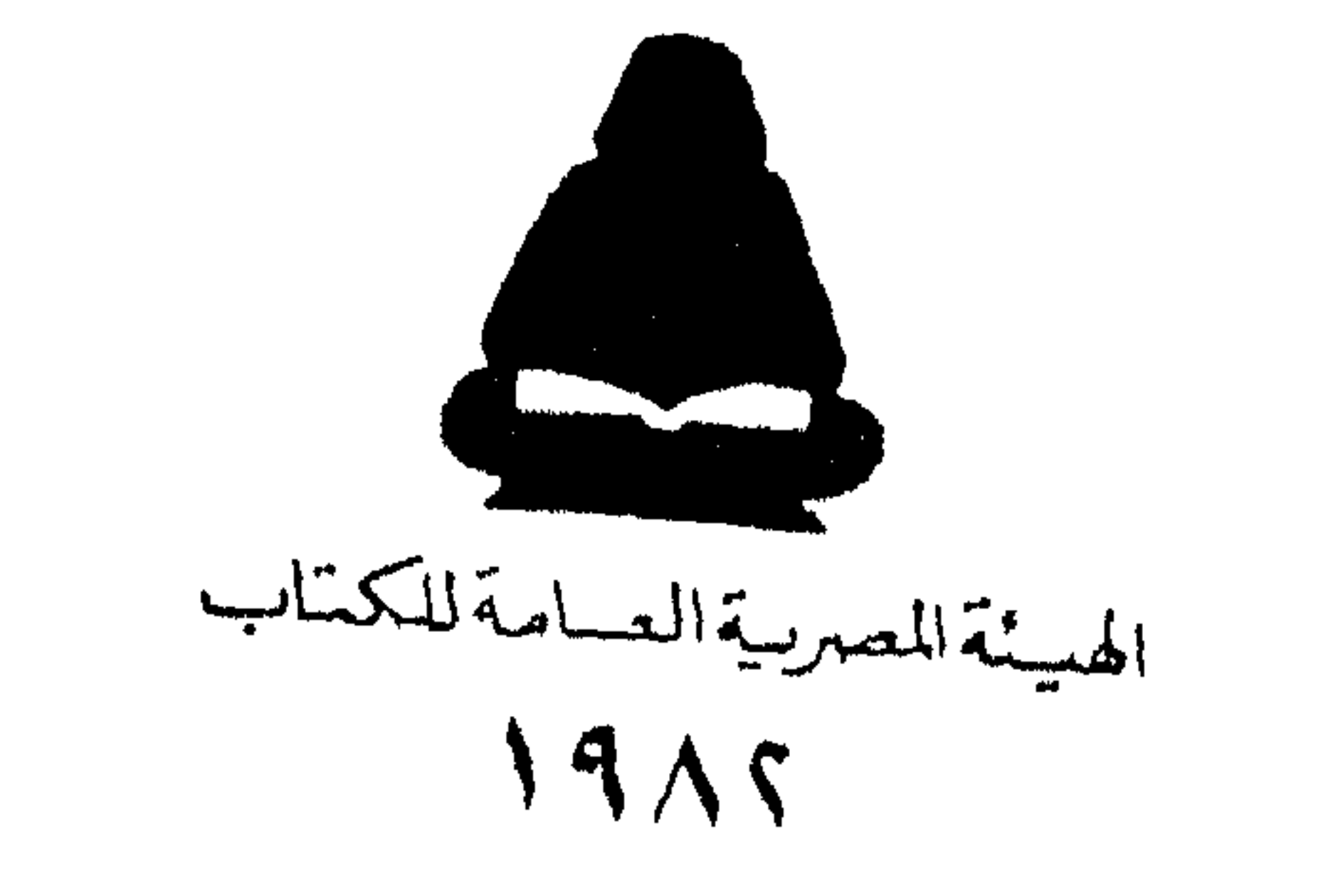

الطبعةالرابعث ١٩٨٢

الطبعة الأولى : نوفمبر ١٩٥٤

الطبعة الثانية : فيراير ١٩٥٥<br>الطبعة الثالثة : مايو ١٩٧٧

 $\mathcal{H}_{\mathcal{C}}$ 

 $\rightarrow$ 

تصدر الطبعة الرابعة لهذا الكتاب الذى ظل ما يقرب من ثلاثين عاما بين يدى القارئ . وإذاكان هذا الكتاب قدكتب فى البداية لطلاب الآثار المتخصصين . إلا أنه فى طبعته الثالثة التي نشرتها الهيئة المصرية العامة للكتاب عام ١٩٧٧ قد حقق انتشارا بيبنم وبين جمهور المهتمين بالدراسات الأثرية وبحضارة مصر القديمة على حد سواء . لاسبها وأن أسلوبه سهل ومبسط وأن التعبيرات المستخدمة فى شرح قواعده روعى فيها إستخدام تعببرات مماثلة لتلك الحاصة بقواعد النحو فى لغتنا العربية وبخاصة لأن التشابه واضبح ف

مقدمة الطبعة الرابعة

اللغتين . وهو إتجاه حرصت على تأكيده فى كتابى عن قواعد اللغة المصرية القديمة باللغة الإنجليزية بجزئيه الأول والثافى .

وأخير ونظرا لوجودى فى كامبردج فى إنجلىزا . فلقد كلفت تلميذى أحمد عيسى بمتابعة إعادة طبع هذا الكتاب على نفس الصورة التي ظهر بها فى الطبعة الثالثة والله الموفق .

دكتور عبد المحسن بكير أول مارس ١٩٨٢

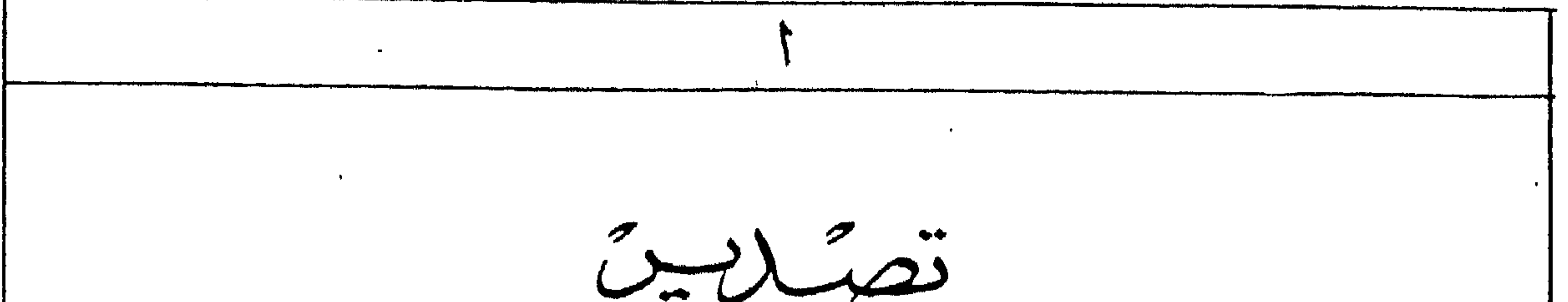

 $\bullet$ 

 $\bullet$  .

 $\mathbf{A}$ 

1. 
$$
\frac{1}{2}
$$
  
\n1. 
$$
\frac{1}{2}
$$
  
\n2. 
$$
\frac{1}{2}
$$
  
\n3. 
$$
\frac{1}{2}
$$
  
\n4. 
$$
\frac{1}{2}
$$
  
\n5. 
$$
\frac{1}{2}
$$
  
\n6. 
$$
\frac{1}{2}
$$
  
\n7. 
$$
\frac{1}{2}
$$
  
\n8. 
$$
\frac{1}{2}
$$
  
\n9. 
$$
\frac{1}{2}
$$
  
\n10. 
$$
\frac{1}{2}
$$
  
\n11. 
$$
\frac{1}{2}
$$
  
\n12. 
$$
\frac{1}{2}
$$
  
\n13. 
$$
\frac{1}{2}
$$
  
\n14. 
$$
\frac{1}{2}
$$
  
\n15. 
$$
\frac{1}{2}
$$
  
\n16. 
$$
\frac{1}{2}
$$
  
\n17. 
$$
\frac{1}{2}
$$
  
\n18. 
$$
\frac{1}{2}
$$
  
\n19. 
$$
\frac{1}{2}
$$
  
\n10. 
$$
\frac{1}{2}
$$
  
\n11. 
$$
\frac{1}{2}
$$
  
\n12. 
$$
\frac{1}{2}
$$
  
\n13. 
$$
\frac{1}{2}
$$
  
\n14. 
$$
\frac{1}{2}
$$
  
\n15. 
$$
\frac{1}{2}
$$
  
\n16. 
$$
\frac{1}{2}
$$
  
\n17. 
$$
\frac{1}{2}
$$
  
\n18. 
$$
\frac{1}{2}
$$
  
\n19. 
$$
\frac{1}{2}
$$
  
\n10. 
$$
\frac{1}{2}
$$
  
\n11. 
$$
\frac{1}{2}
$$
  
\n12. 
$$
\frac{1}{2}
$$
  
\n13. 
$$
\frac{1}{2}
$$
  
\n14. 
$$
\frac{1}{2}
$$
  
\n15. 
$$
\frac{1}{2}
$$
  
\n16. 
$$
\frac{1}{2}
$$
  
\n17. 
$$
\frac{1}{2}
$$
  
\n18. 
$$
\frac{1}{2}
$$

(فَبْلِی صَفِیری) ، pICJ (فَبْلِی بَحِیک).<br>۲ - مش : گُسِیگُم زاب "ابِهآوی" = ذَیْب بِالعربیةِ ، JXI بِالعبریةِ .  $\sim$ 

 $\mathcal{L}^{\text{max}}_{\text{max}}$  and  $\mathcal{L}^{\text{max}}_{\text{max}}$ 

 $\sim 10^{-11}$ 

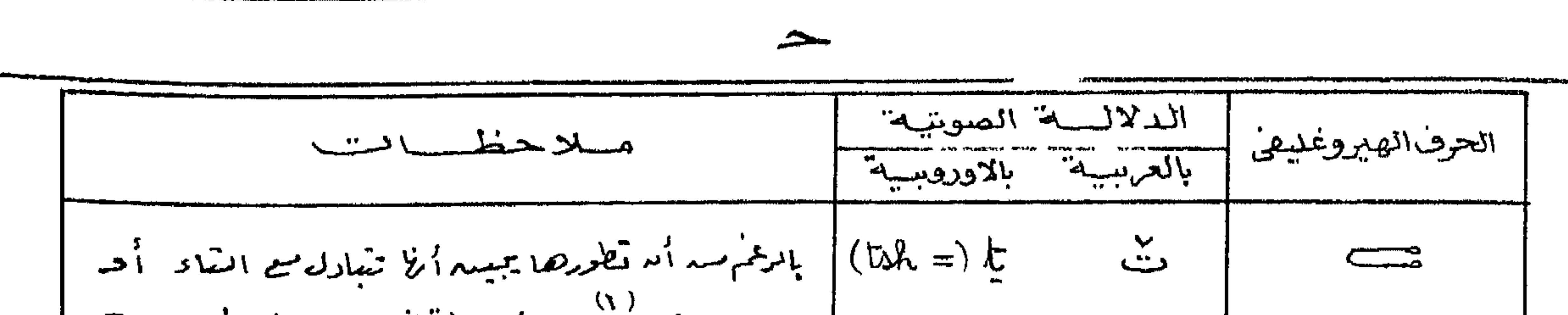

} لم یتبادل مع عرف "ن" 2 أی عصد . وفداصطغعت مزاج العلآمة جاردئر وكذلك لمغش فخ دلالث المصريقية لملصيغ المصرية المتمرية حييثم ليستعينه" بالنكظ " للعصى بينه الكلمة وما يتصلى بلامند زوارلى. وأحب هنا أما أنبيه إلى أما هذا الكثاب لميس ولارة للمؤ المصرى القريم متدوجهة افطر فعث الافعة وملوم الأثنقاق لامتناها إغنى الحديث واتنا الفوشجسيط لعتوا عدهنك اللغاتم أبما بسيج لملطا لمب المصري أما يكلمندولا بأحد مالنثائج فى أفسر وقت ممكند . ولم أَعْبُد فيه بالأعالهة المثامة بكلاوجوه بشثابه بيبر لمصرية المنشية والعربية كملائم أكمكم بأما أسوج مسرهنة المضاربانا ما أفره البمنا لهلمى فخسب بل عجدتى، تخ يطللأذهان الحاتجيش يبصر ماأراه أنا سروجو إرثيه جيداللغشيد وبالايمكنني أندأوجي أنته فرجح مسرطريح للضنا صداك عالم الحقيقة العلمية الثابتة لمقررة ، وسيهدأ لقادئ لأالمثرج، العريبة لمبعضه  $\lim_{n\to\infty} \lim_{n\to\infty} \lim_{n\to\infty}$ 

$$
1300 \times 26
$$
   
۱۳-1: 340 = 1  
۹.23 = 3  
۴.8 = 3  
۲.8 = 3  
1.2 = 3  
1.2 = 3  
1.2 = 3  
1.2 = 3  
1.2 = 3  
1.2 = 3  
1.2 = 3  
1.2 = 3  
1.2 = 3  
1.2 = 3  
1.2 = 3  
1.2 = 3  
1.2 = 3  
1.2 = 3  
1.2 = 3  
1.2 = 3  
1.2 = 3  
1.2 = 3  
1.2 = 3  
1.2 = 3  
1.2 = 3  
1.2 = 3  
1.2 = 3  
1.2 = 3  
1.2 = 3  
1.2 = 3  
1.2 = 3  
1.2 = 3  
1.2 = 3  
1.2 = 3  
1.2 = 3  
1.2 = 3  
1.2 = 3  
1.2 = 3  
1.2 = 3  
1.2 = 3  
1.2 = 3  
1.2 = 3  
1.2 = 3  
1.2 = 3  
1.2 = 3  
1.2 = 3  
1.2 = 3  
1.2 = 3  
1.2 = 3  
1.2 = 3  
1.2 = 3  
1.2 = 3  
1.2 = 3  
1.2 = 3  
1.2 = 3  
1.2 = 3  
1.2 = 3  
1.2 = 3  
1.2 = 3  
1.2 = 3  
1.2 = 3  
1.2 = 3  
1.2 = 3  
1.2 = 3  
1.2 = 3  
1.2 = 3  
1.2 = 3  
1.2 = 3  
1.2 = 3  
1.2 = 3  
1.2 = 3  
1.2 = 3  
1.2 = 3  
1.2 = 3  
1.2 = 3  
1.2 = 3  
1.2 = 3  
1.2 = 3  
1.2 = 3  
1.2 = 3  
1.2 = 3  
1.2 = 3  
1.2 = 3  
1.2 = 3  
1.2 = 3  
1.2 = 3  
1.2 = 3  
1.2 = 3  
1.2 = 3  
1.2 = 3  
1.2 = 3  
1.2 = 3

أما فيما يُحْصَى مِمْرَجٍ هَذَا الكَتَابِ فَقِدْ عَنْبِيَّةَ لَا مَعْرَضَهُ ﴾ ف عدد عدد إلا لِمُعْرِفِعَاتَ وَجَرِيبٌ عَلَى أسلمطى الأشلة أولاً ثم أشصط سترجأ وافيا ً متجنبا الشواذ ما أمكيدؤلك خوفاً ميد آيد بكويير وَكَرِهَا سِيا في بِمَبِلِكَ أَوْهَادِ المُبْتَدِيُسِهِ . - وصِّحدَفَتْ أَبِنَ \* الَّذِهَارِ بِلَكِيَّة \* و\* الصيخ الجنازة كما لم أنتسط بدكوب بصري لهذم" لأم هجا لمولجية لم كتب كثيرة" ولأنخ لاترض لاموضوع كشابي هذا . . وقد مثالثتْ ماجرتْ به العلامة لله مؤلفات "اللغة المصرية العثريمة ". فأُخَرَّتْ إِلى نَلْ بِهِ كِنْبَان موضوع " مِلْ الرموثر الصيارغليفية " و لكه العلامات الصرو تليفية المختلفة "وكلريقة كتابركل". ولما كنت 2 اختتارى للمصطلات المُمْرِيةِ أَحْسَى أَسْبِيدِ الطَّالِبِ - اللَّهِ عَنْدُ لِهِ أَلَمْ يَطْعَى لَمْ الْكَمْلِيَةِ = شَيكاً مَسْأَ لَعَنَاءَ لَامِرْقَةً مَا نَقَائِلَ أثل المصطلحات والمراجح الأدروبية بلغاكما المختلفة ء فحقدالحقثة بهذا المكتاب كشفا بتندح لمصطلحات مرتبأ على الخروف الذَّبجدية منذ العربية إلى اللغان الذُّورَ بِهِ بِلْحَيْلَامَةَ وَلَإِلَيْسَ، . وسيجد البطاليا للاكتياط هذا لكمتابا بمرينات اخترن لط المؤمنع إنى مراقية أنه مسرالعنودى المارس هنع للق أَيْدِيشٍ لِلْمَالِيَ اللهُ وَالْعَامِينِ عَلَى تَطْبِيقَ . كَمَا اهتَمَتْ بِالزَّحِدِّ مَدَالِمَرْبِةِ الحا \* اللغة المصريَّة القريمة \* أَمْتَعَقَّعًا لَا ذَلِكَ سَمْ جَارَدَتْ الرَى يَعْدَلْ لَا مَعْدَمَةَ النَّامِيَّةَ (اَنْتَشِكَا) - لَكْتَابِه اصغَمَة ﴾ مامعناه كَإِنْتَامَد المجال أكد لصل طالب الملقة لمحصورة اكمو لقطة غيرها الأتمل الدرجة مند إحكام لمعرفة يرين بلبته "دوند أندياكل القبسية بالمدام المشاصل على الشرحمة الى شمل العلقة التي يتعلمون . وسيتبيته مددراسة كتابي هذا أمنى خالفت ميرى فاكتير مدالنتا تح المتقفع عليط . كما أننى لم أُقْمَيْد بِطِرْيِقَة المدجِند الثي جرى مَلِيح المعلمة الذَّورسِيِّيد أرامياً منذولة دُلِكَ الى أَنْ يكونه كنابا "فواعدبلة لمِقرةٌ الزيمانيلالا للصرسيم ولتتراد العربية علالهموم متنقاسح فطريمهم للعؤبة مصبوغا كالمصيفة المتوصية إيتى وسويها عنينا جريبا تمصيل بابينيتى ألانجهام متدهنا لإراث القثيم لم راجيا بذلك أنه أكوته فحدساهى لمحرو يقررفيل لَا تَبْسَرِهِكَ بِعَثْمَةٍ وَمَلاَقَوْعَ بِالْعَقَّةِ الْمُعْرِيَةِ ۖ وَإِيمَا أَدْفِرٍ، \* عَلَى أَرضِهِ بِكَل ما يُوجِّهِ إِنَّ مِنْهُ لَقِدْ أَوَاسِيْرِكِنَّ علماً من بأندكيتراً مما ذهبت إليه مازال محق نقا سند وتحيض . اولسنگ اُرید آلہ اُضلع العُلم قبق اُلہ اُسْتیر الی ما اُرسِہ به میہ ہستکر الی کُل میہ عاونتی لَا الْهزهزا اللَّتَابِ أَعْضَمَا مَرْحِمٍ : صَلَحْتِي وَزَحِيلًا السِيدِ حَسَدَ ظَاظًا ﴾ فَعَدْكَانَتْ أَرَادُهُ فِيمَا يَمْضَ بِبِيصَدِ لِمُتَطَلَّىٰ تَ 1 - منذهبة الكتية كتابا للأسقات سليم ضنيد عبر". التكنية المصرى البقدمي". ( متمطيم عندالا تبليزية ) ،

$$
\frac{\partial}{\partial z}
$$
السية. المکامات، المتتمة 2 <sup>م</sup>نخى" اسلات، اداور بية وملاطاتة 2 مُقدالصة جيہ اطثه. مِمِیهِ والطات  
الصابية ومادنته، 1. مەنگام) شراط طيّة 2 تمَمَّ اسفې يةِ 2ا<sup>ت</sup>ر): كام، لهُرذسه فيدالئ مُدَ قللا،

 $\bullet$  .

 $\bullet$  .

 $\mathbf{y}$  ,  $\mathbf{y}$  ,  $\mathbf{y}$ أما المطدالأنييه الذى يبدو فيه هذا انكتابا ويوممثرة المجهود المصنق الذى بذله صديقى وتامينريحت المسيعة أبيلج عبدالملك عُظامى أفله فمالص شكرى. ويستادة أصحابا المطيعة أعلى المتناية إنى تزبوا بط تخفيد ما بتأناه ، أوجه شكرى المقتادة. . الله كمندرجة في اكتوبر ١٩٥٤  $\cdot \leftarrow \cdot \hat{\tau} \cdot \hat{\epsilon}$ 

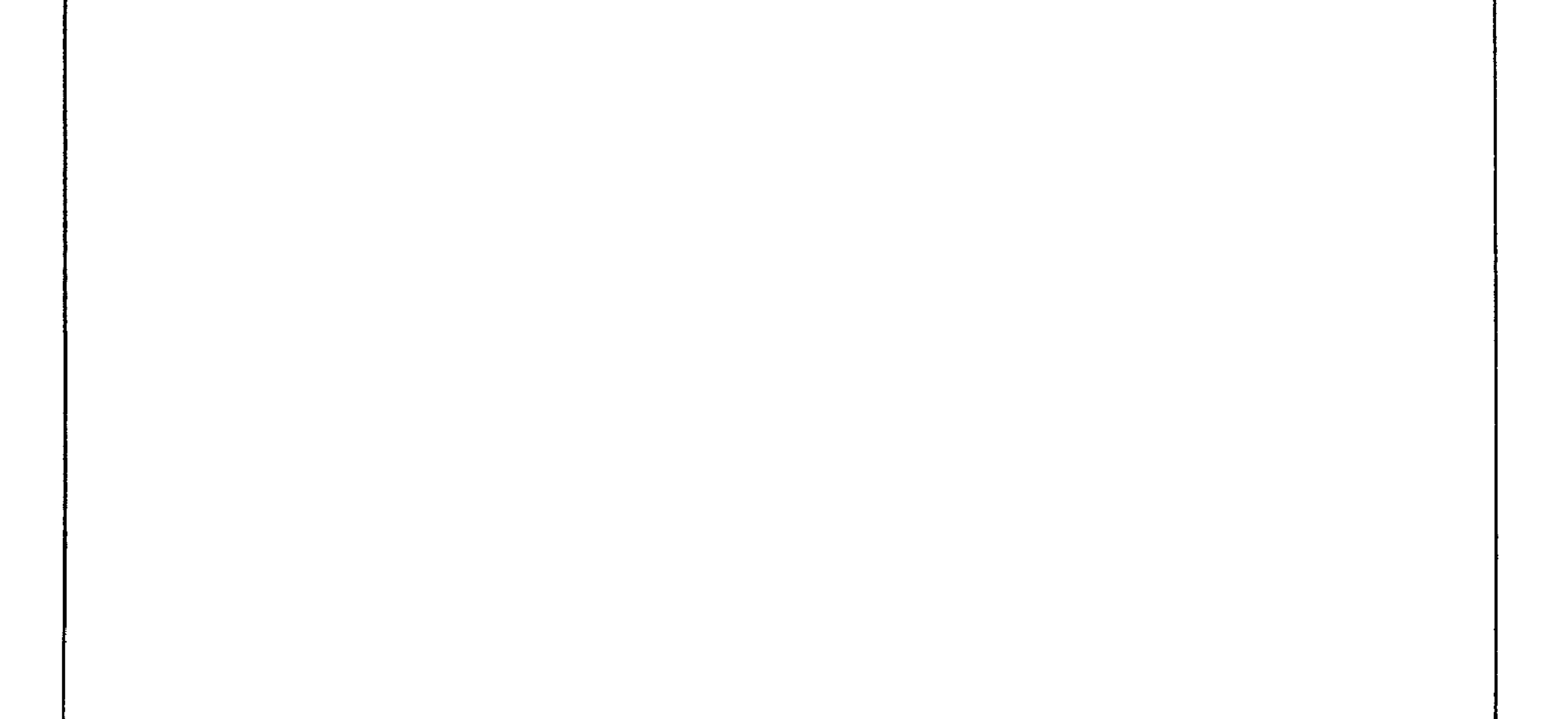

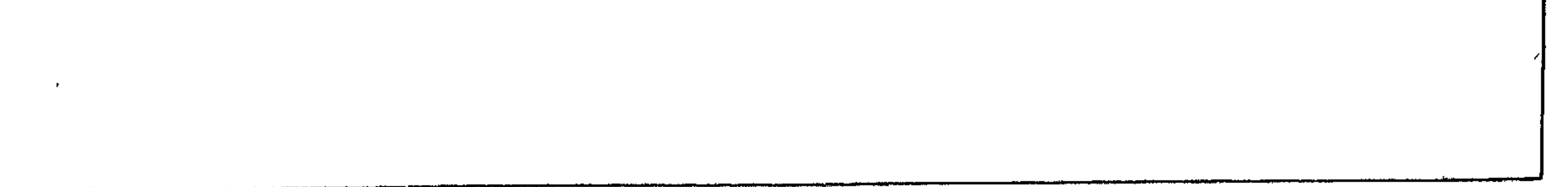

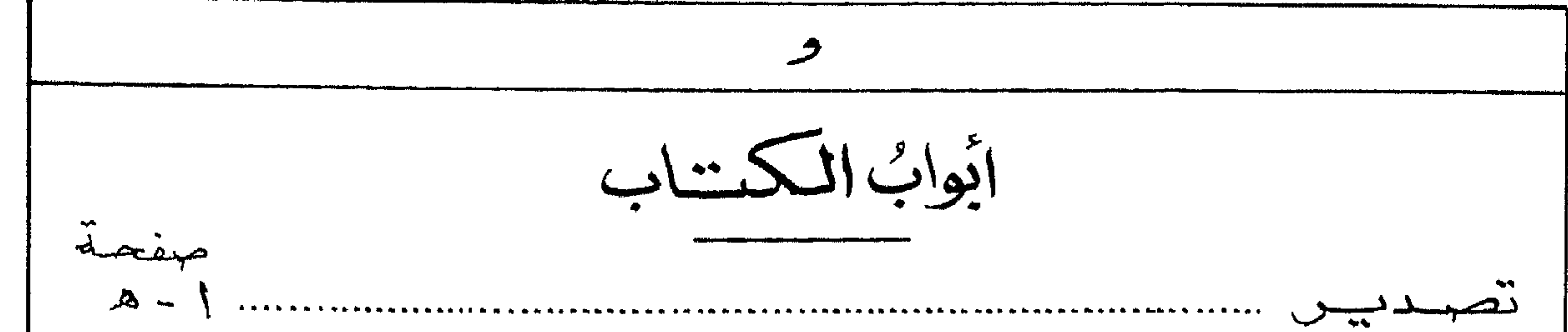

 $\sigma$  m  $^{-1}$ 

 $\circ$ 

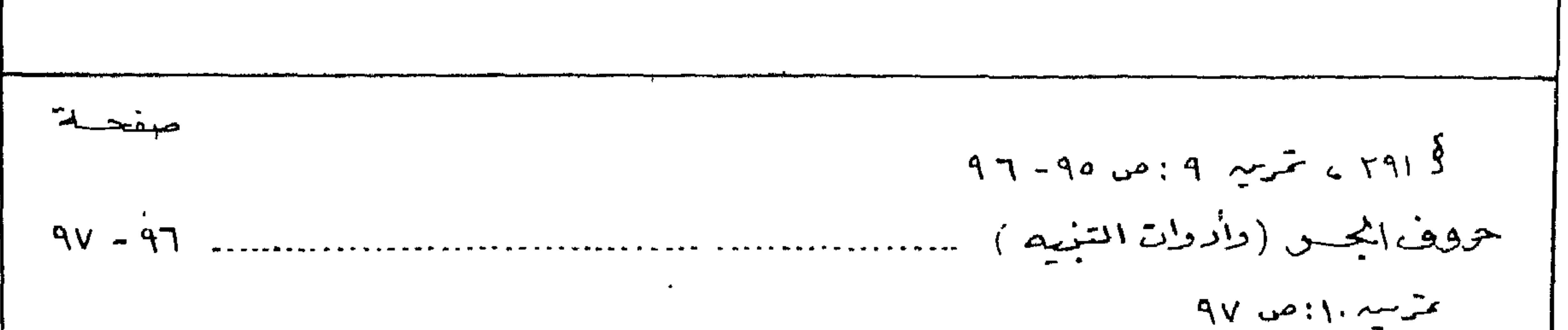

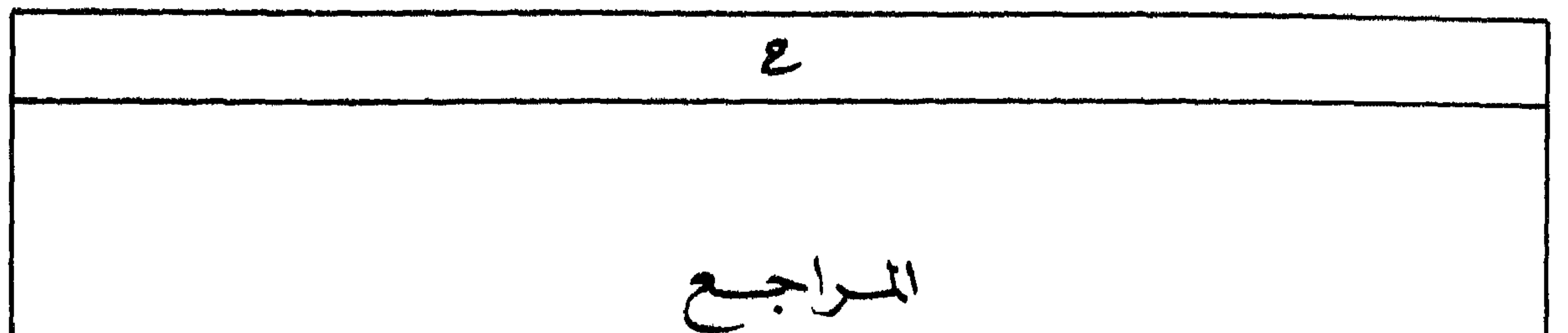

De Buck, A: Grammaire élémentaire du moyen Egyptien  $\mathcal{L}$ (ترجمة عن الهولندية - اختصاره "ده بك") Erman, A: ägyptische Grammatik (1951)  $-\zeta$ (اختصمان "ارمن" Gardiner, A: Egyptian Grammar (190.) ーヒ (الختصاره "جاردنن") : Some Aspects of the Egyptian Language  $-2$ Gunn, B.: Studies in Egyptian, Syntax  $\sim$  0 Lefebvre, Cr.: Grammaire de l'Egyptien Classique (192.)" juil " Röder, G.: Einführung in die Hieroglyphen ü. die ägyptische  $\overline{\mathsf{v}}$ Sporache (1912)

\nSelfhe, K.: Das Verbum (19.19 - 1099)  
\nSoltas, H. = Diroton, E.: Introduction à l'étude des Hieroglyphes -9  
\n
$$
\frac{2}{3}
$$
  
\nVergole, J.: Phométique Historique de l'Égyptien (1910)  
\nWright, M.: A Grammar of the Arabic Language (1901)  
\n $\frac{2}{3}$   
\n $\frac{1}{3}$   
\n $\frac{1}{3}$   
\n $\frac{1}{3}$   
\n $\frac{1}{3}$   
\n $\frac{1}{3}$   
\n $\frac{1}{3}$   
\n $\frac{1}{3}$   
\n $\frac{1}{3}$   
\n $\frac{1}{3}$   
\n $\frac{1}{3}$   
\n $\frac{1}{3}$   
\n $\frac{1}{3}$   
\n $\frac{1}{3}$   
\n $\frac{1}{3}$   
\n $\frac{1}{3}$   
\n $\frac{1}{3}$   
\n $\frac{1}{3}$   
\n $\frac{1}{3}$   
\n $\frac{1}{3}$   
\n $\frac{1}{3}$   
\n $\frac{1}{3}$   
\n $\frac{1}{3}$   
\n $\frac{1}{3}$   
\n $\frac{1}{3}$   
\n $\frac{1}{3}$   
\n $\frac{1}{3}$   
\n $\frac{1}{3}$   
\n $\frac{1}{3}$   
\n $\frac{1}{3}$   
\n $\frac{1}{3}$   
\n $\frac{1}{3}$   
\n $\frac{1}{3}$   
\n $\frac{1}{3}$   
\n $\frac{1}{3}$   
\n $\frac{1}{3}$   
\n $\frac{1}{3}$   
\n $\frac{1}{3}$   
\n<

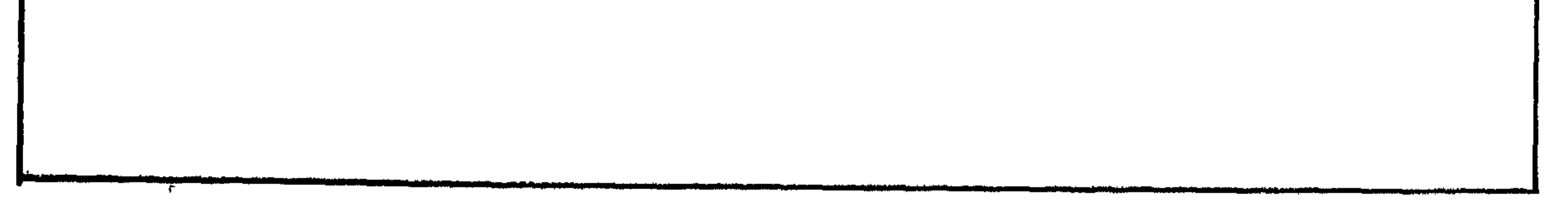

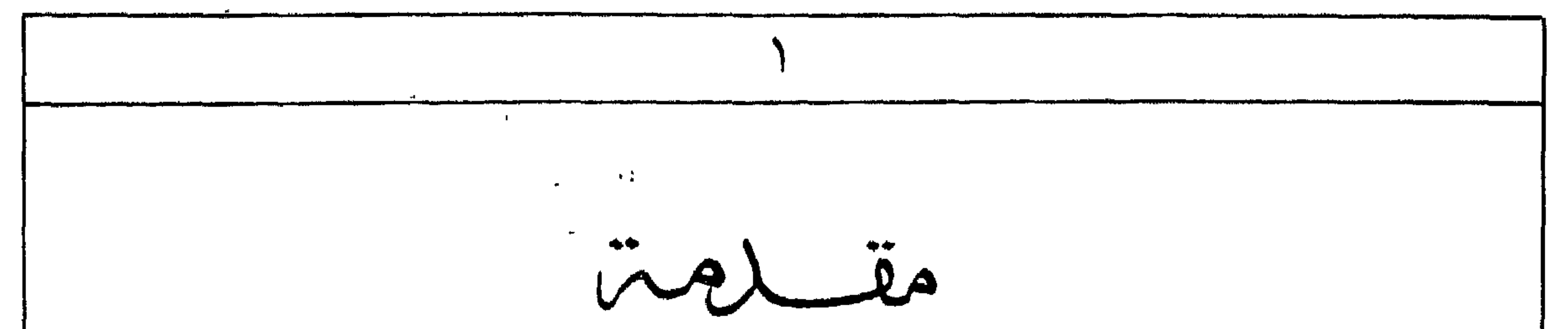

عصوراللغمة المصرومة الفديمة ! شد مصری قدیم – مذالاً مرة الأولى الى البناسنة اسد مولى ١٣١٨٠ الى ٢٢٤٠ وبام، يدخل فى هذا البصمد لنة فقومته المذهوم المكتوبة طهقًا لعثوا عدخاصة فى الاللاء . ب ـ مصری مشرکے - مدالڈ کا الماحقہ او اوادیۃ عشرۃ مدمولی ۲۲۶۰ الی ۱۱۹۰ وہ بس الحرجى بالمصرى الكلاسيكى أو الفصيخ ، أولما كالدهذا العصر بقييتيني أوموَّاعدهج إمموية بمثل أكمل صررة وصلق اليل اللغة فمقرأصح طير موضوع يستزهل به عبدُ ولم سنَّة " إلى مُمَّ المُسْتَمَرِينَ " . وقد شَمَّن هذا لهصر المنصوص المعربيَّة ا همَّى يُرَكَّ إلى السُّصْفَ الدُّولِ مِسْمَ الدُّسْرَةُ السَّامِنْيَةُ عَسَيْرَةٌ .  $\frac{1}{2}$  and  $\frac{1}{2}$  and  $\frac{1}{2}$  a

وفُرمَلْنٌ الْمَرْجَةِ مَوْلَعَ بِالشَّدِجِ سَدْنِيدَ إِلَيْجَ الْمَرْقِ فِي ١٤٠ مَ . وَتَسْتَمْلَى الأجدية البيوتانية في كمَّا بة القبلى مطافاً اليل سببة أحرف مأطولة عسر المصروغيفية وهى :

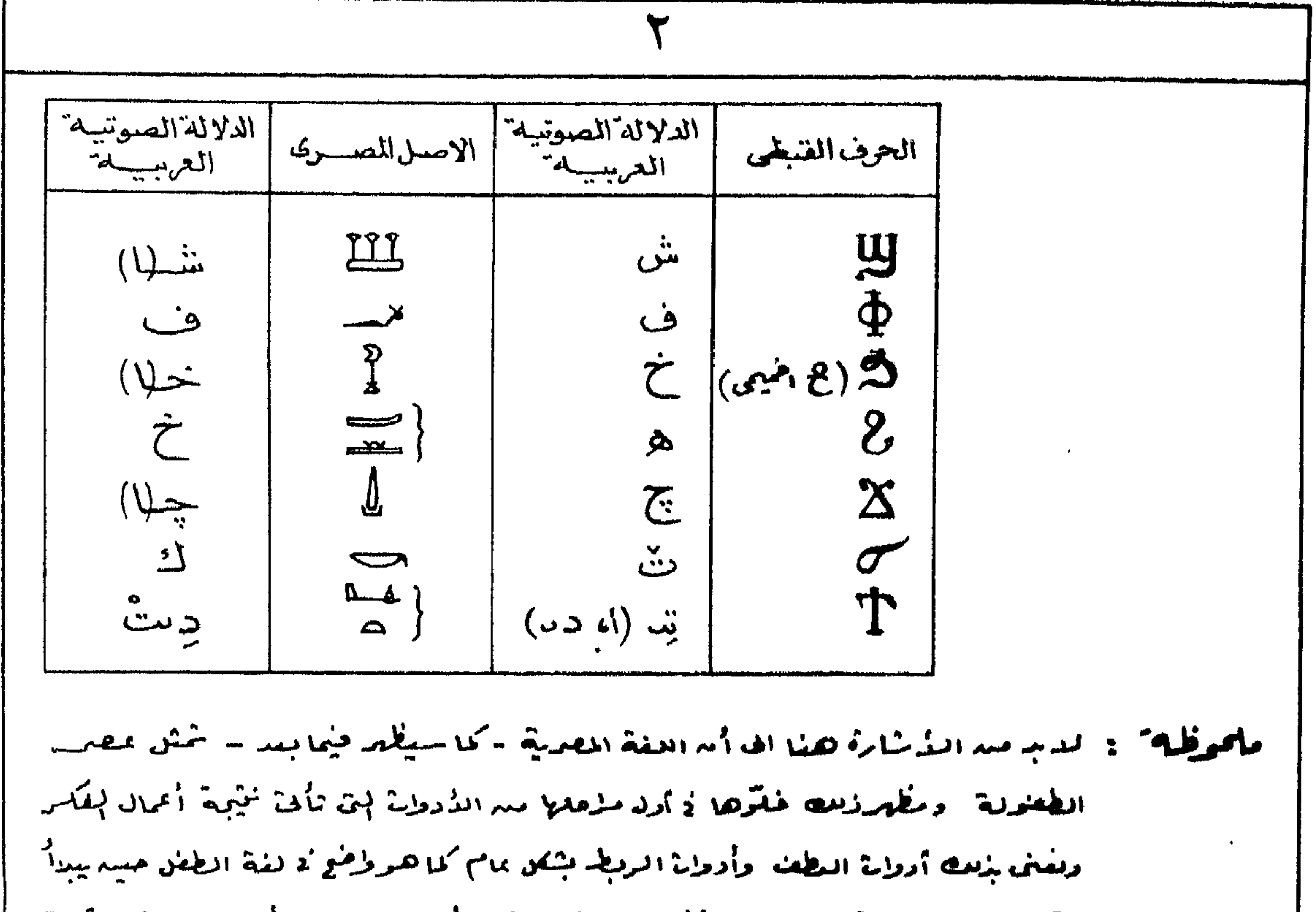

التعبير مسرحاجياته افتزاه يستغنى مسرحرف البطف بألألف اارعاد الرواة الربط إختلفة مثق \* لما " و " حبيه " وكذلك لديم أراة للتعريف .

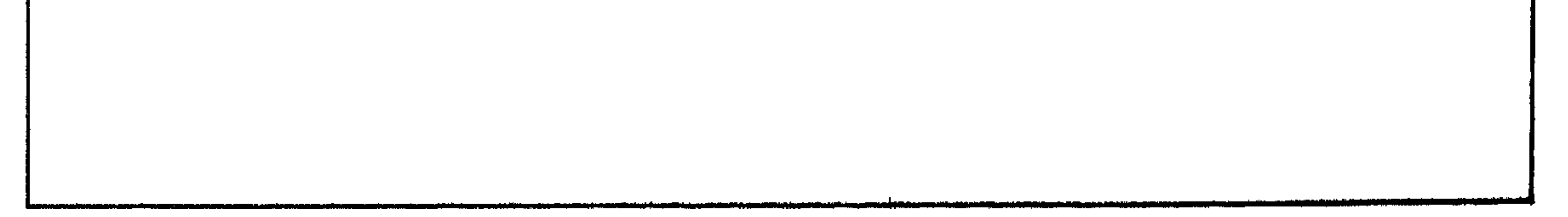

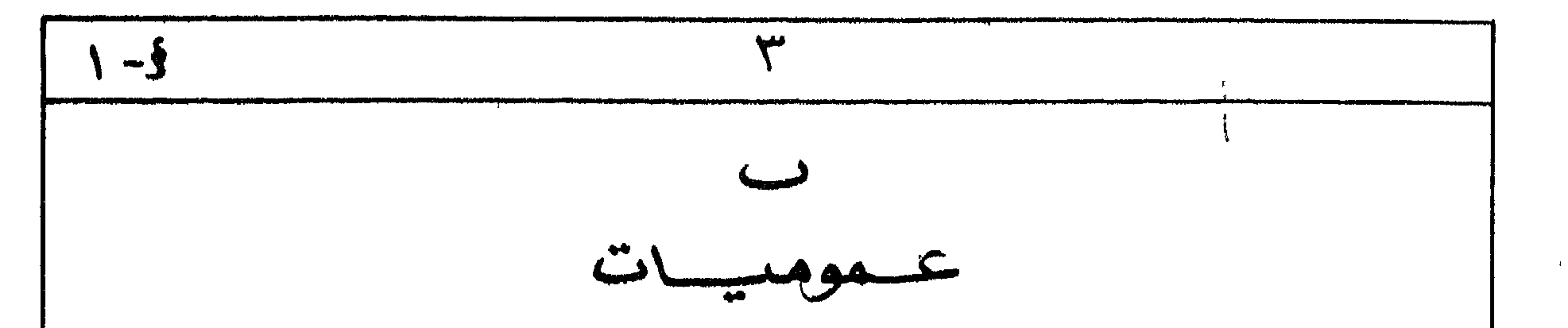

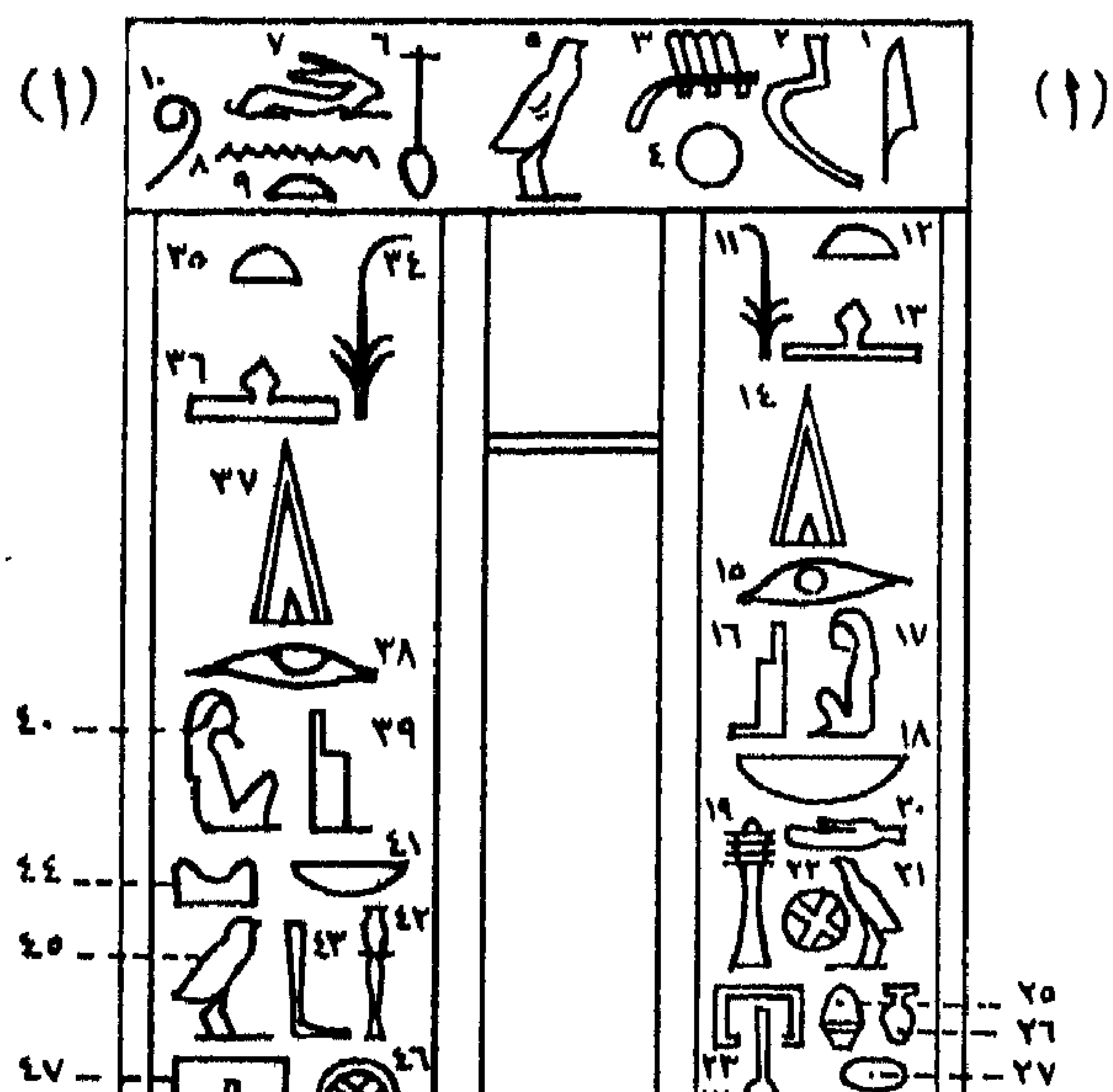

 $\mathcal{F}^{\mathbf{a}}$ 

 $\mathbf{1}$ 

 $\blacksquare$ 

J.

18. 
$$
-\frac{1}{2}
$$
 0  
\n3.  $-\frac{1}{2}$  0  
\n4.  $-\frac{1}{2}$  0  
\n4.  $-\frac{1}{2}$  0  
\n4.  $-\frac{1}{2}$  0  
\n4.  $-\frac{1}{2}$  0  
\n4.  $-\frac{1}{2}$  0  
\n4.  $-\frac{1}{2}$  0  
\n4.  $-\frac{1}{2}$  0  
\n4.  $-\frac{1}{2}$  0  
\n4.  $-\frac{1}{2}$  0  
\n4.  $-\frac{1}{2}$  0  
\n4.  $-\frac{1}{2}$  0  
\n4.  $-\frac{1}{2}$  0  
\n4.  $-\frac{1}{2}$  0  
\n4.  $-\frac{1}{2}$  0  
\n4.  $-\frac{1}{2}$  0  
\n4.  $-\frac{1}{2}$  0  
\n4.  $-\frac{1}{2}$  0  
\n4.  $-\frac{1}{2}$  0  
\n4.  $-\frac{1}{2}$  0  
\n4.  $-\frac{1}{2}$  0  
\n4.  $-\frac{1}{2}$  0  
\n4.  $-\frac{1}{2}$  0  
\n4.  $-\frac{1}{2}$  0  
\n4.  $-\frac{1}{2}$  0  
\n4.  $-\frac{1}{2}$  0  
\n4.  $-\frac{1}{2}$  0  
\n4.  $-\frac{1}{2}$  0  
\n4.  $-\frac{1}{2}$  0  
\n4.  $-\frac{1}{2}$  0  
\n4.  $-\frac{1}{2}$  0  
\n4.  $-\frac{1}{2}$  0  
\n4.  $-\frac{1}{2}$  0  
\n4.  $-\frac{1}{2}$  0  
\n4.  $-\frac{1}{2}$  0  
\n4.  $-\frac{1}{2}$  0  
\n4.  $-\frac{1}{2}$  0  
\n4.  $-\frac{1}{2}$  0  
\n4.  $-\frac{1}{2}$  0  
\n4. 

 $y_{12}$  = المدلولة المصويتية - Transliteration - اسم المصرية المصرية المقديمة حركاتا = 25 فخ ذلك شاكم المعرمية ، فاذا أكرونًا أور نكتب الصين الذي يقابل العلامة ﴾ لم ممنى ذلك أغاضِ في الخ .<br>اجدیتنا عبدالحروف التی تمثل صوت هفت العلامة وهی "سخ" ،"م" , وطاكان الحركات معفومة فى هِ الْمَثْنَابِيمَ فَعْدَاصِلِحُ الْعَلِمَاءُ عَلَى أُمَّافِحْهِ "إِمَالَةٌ "وَعِيرَهِ (5 ج) بِمِيدالدواكرر . وعلى ذلك فأرضوَّت العلامة لله حويريخ كبير "الحاء". ولتعدَّر البدر بالساكيدة المنطج الألفاظ المن المعجد عرج والكثابة بحرف هجائى واحدمش : هُكُلُ = ثَمَّ مَا حَ = لَا تَعْتَفَى أَسْتَسِقِعَ لَا النَّظِيمِ عَرَكَ وَجَسِرَة مكردّة كانتى تربط السواكير بعضخ ببعصر ولأطل الكلمات كالمشل المسيابق وكمره الزهو المحطح الملاحظة وللكابة. ولير معنى هذا أننأ فضبط المكلمان المصوبة ضبطا مموثيا حعيمة وانما هومجرو اصطلاح فيسرمل لتقصيل — كالأالمصوبون يكتبون عادة صداليميد الحاليدار إلانى مؤطيع خاصة "كالأبراء الوهمية "حيث تتجه كمكبابة فيَّن تحووسطُو المامسلهيمية الحاليدارُ وَالجابُ الأبيد والعكسَ وَالجابُ الذَّبمِيدِ. وقدرُ عين ذلك فكتبت متداميمية الحالبيسار فحاهلا اطؤلف مؤالفا ذ لاين أيضا العلماء المذورمييية المزمية يكتبونه متدالميسار الى إجميعا ا ستسرم لات کمتصورهم على وُلك في لعام ثهم .

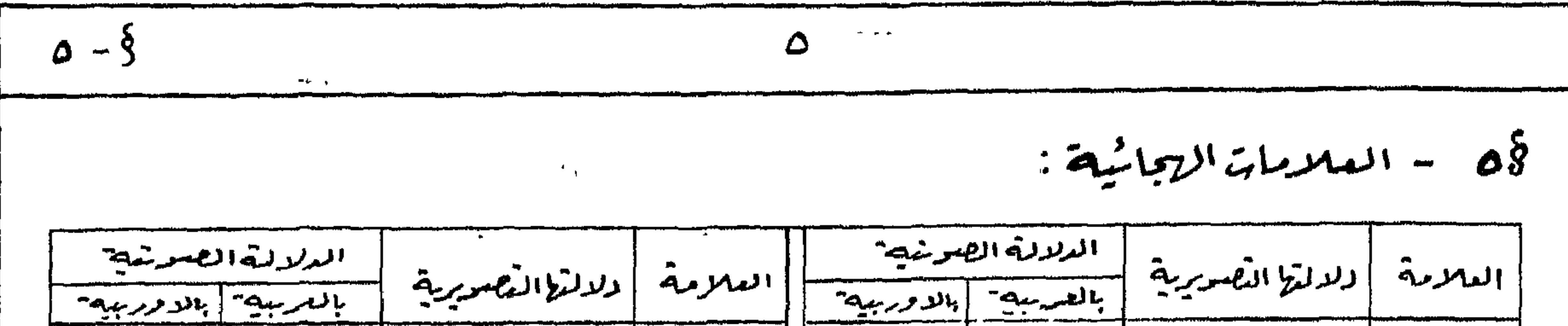

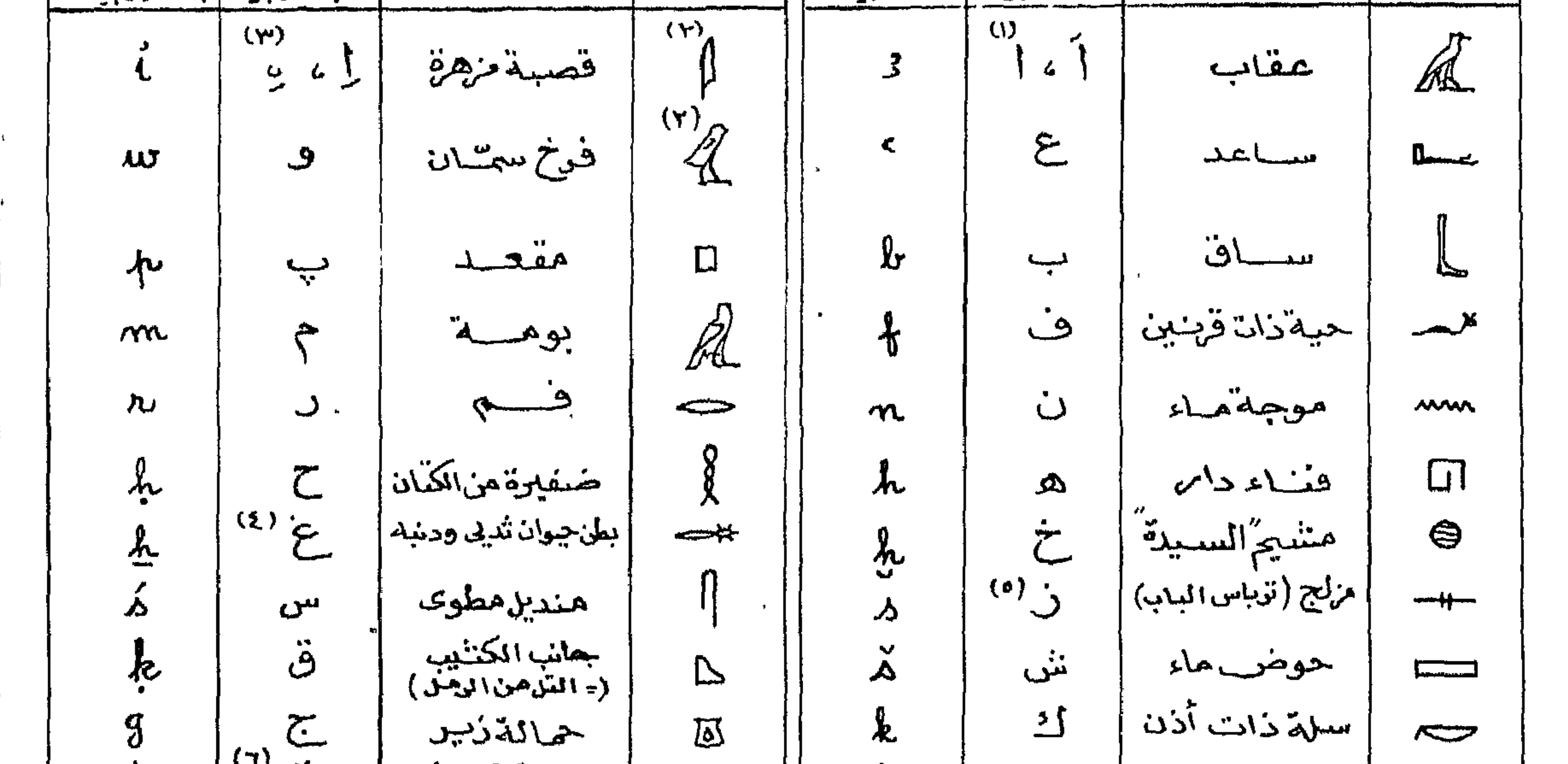

$$
\begin{array}{|c|c|c|}\n\underline{E} & \stackrel{(1)}{3} & \stackrel{(2)}{3} & \stackrel{(3)}{3} & \stackrel{(4)}{3} & \stackrel{(5)}{3} & \stackrel{(6)}{3} & \stackrel{(7)}{3} & \stackrel{(8)}{3} & \stackrel{(9)}{3} & \stackrel{(1)}{3} & \stackrel{(1)}{3}
$$

i vill

7  
\n
$$
\frac{1}{\sqrt{2}}\left(\frac{1}{2}x^{2}+1\frac{1}{2}x^{2}+1\frac{
$$

 $\alpha$  and  $\alpha$  . The  $\alpha$  -section

м,

 $\bullet$ 

 $\sim 10^{-11}$ 

$$
\frac{V}{\sqrt{\frac{3}{2}}\sqrt{\frac{3}{2}}\sqrt{\frac{3}{2
$$

ها بخس بن ديدن تن ينذل العامى هذا الى المركب هنة (لاحظ أيضا أمدالللامات ـ ـ 2 ، سجيحت ، حكَّ له تماكم استركر لا دلالة صوتية). والمعلومات المتصويرية - Jdeographic Signs : تدكان كاللابات المعارية بوجه عام تصويرية ذيليما وبتعبير اخدكانت ممشل وتعنى المششياء المرسومة بذارع ، كما أكما كانت لخ بعصر الأحيان كسعى أطكاراً وثيقة الصلة بالشئ إسروم سيمة أيدثل عالمنا لمناط يحطر معاها الى الذهبه بسرول ، وحكلاً العلامة وهكل المذكورة في المثل المت (١) اتَّصل أدول الكاتب وهي لوحة الكثابة وجفنة الماء والمقلمة . وفح المثن زاشه ورزث هفا لعلامة مصحوبة برجل جالس وعلى اؤلك فأخ لم تقديمك اعلى أدواراً البكاري - وإنما على المكارِث فقدت "أي لشخص المواي لينتصل هيئ للأدول 

أَهُ أَ (باشرطة) وَلندِك صحى هُمْ شِهِنٌ أَنْفُ (دوبهشرطة) أَ، لَمَّ (بالشرطة). ومع ذبك فقديمين أما ثمد فى فصوص الدولة الوسطى أمثلة تجتمع لهر بطريقة ويومع لكضافاً<br>المصوشة حس : ص كم المتحجودو" يوم" ، حكام المر "كميمول", وتعدهك الحالات بيجب أَلْمَا تَعَسِّدِ بِقَايَا مَا كَلِمَ مِنْهَا ﴾ الدولة إِنْقْدَتِهِ فَأَمَنْ تَمْتَفَطَ بِرَبِيْ إِسْرَطَه "الرأسية حتى بيد [دخال الدُّحنَّاف؟ المصريَّمة على الكلمة. کنڑوں شریرت اُ درتوجہ هنی کشیفہ سے علامت لیس معناها ما نقبرٌ عنْه صورتُوْ مَثَل اَّ حِقٌّ مِمِعْنٌ مِمْنٌ مِهْنٌ لَمَّ حَجْلَةٍ لَمَّا مِمِعْنِهِ "ابْلِه". ويُمِكْسُ أَسْتِيْفِ لَيْكِ و الله علي لفواعد ستقمال الشيط أوالى استعمالها لأمرلز منطوفه للكلمة المدميناها أوالي عقائر تمعلا تخوموه مسوركا ثمأن لايرعب كانت ليق في تتبرع خرشية أستوجب ولا الحياة ابقوة إسورفتكوم سببا ومضايقة الميث ويأيمرونك ويعجب المذهرام وتصوص المثوابرتي . المصلاحات المخضصة (المظرالملهيرص ١١٦) المثن د (٢) ص (٧) يرينا كلمة حصبيا  $\circ$ وكلمة وبيت منترستيه وبالكرب تحلكة عاداشواني وهما علامتان لدمقال للكافح الدلايقالصوثية بالمرأم مثما ها تيبه العلامتييه إخا يستعمل ليمديه بشكل عام طبيعة المعنى الريمى تتضميه اللغطة .

والوافع اللكامة "مختلص" على جان كمبير مندامنوصد لا إمثريد . ولنذكر منكلا للاك علامة القارب كخطخ إنى يمكند أنديسبترع علاماتا صويتية مؤتلفة ويتنين معناها بتمغير هف العلامات وملى هذا كَلِمُ أَكْلَمَ مَسْتَكِمْ ﴾ وَمِياً " مركب شمسى"، [2] حَصَمَ وَبِينَ " مركب " کے کلکم جِندٌ بِجِرِشِمَالذٌ "، سَنَّا کِنْتُکُمْ نِعِیْلُ ''بِجِرَ' ۔ وکنِعِی قَرِص لِشِمِی ڈ ماء المسنى المحمد المحمد و "بين"، كما `` وبن" يتبين التي سيف" أمس،" ، \$ { © رَحْمٌ " الذِّرْك " . حَسْرالمُهُسروالحالة هنَّ أَسْتَكُوبِه المعلِّوماتْ لِتَّصُوبَوٌّ ه العكلة المعصودة بالذات – لاكمنعلى – مسبوقة بمعاول صوبى كامل " مصلحة P hometic 10 lieu a vive Equivalent  $[Y - iy]$ 

\n
$$
Y - \frac{1}{\sqrt{1 - \frac{1}{\sqrt{1 + \frac{1}{\sqrt{1 + \frac{1}{\sqrt{1 + \frac{1}{\sqrt{1 + \frac{1}{\sqrt{1 + \frac{1}{\sqrt{1 + \frac{1}{\sqrt{1 + \frac{1}{\sqrt{1 + \frac{1}{\sqrt{1 + \frac{1}{\sqrt{1 + \frac{1}{\sqrt{1 + \frac{1}{\sqrt
$$

غنسسو " راهن،" وا ٹ مرین وخسا "يبيئ " كايت "ممه" (٣٦) إنيت" "دايت" اينيت "جدار" كميت "مصر" سَجْمَ "ينمك" أو "ينقذ" جَمِيح " يكمى " وخيا "بين" غيات" مِيْمَ" شَبِينَ "مَال" ف – استعمل بملاحات شلاشية : محمجع "يقف". محما "يمار»". سيسببر"يهان". ننيسون. "يتسلم". تمسيرك الكسدابة ( ١٣٦ - الاختصارية ( ارجع أيطناك الماده ص ١٣٦ ) تذكر منط هنا أكثرها شيومة المحكم أكبي - ف من عمرة مسم المحكم " أ" المشرف"

$$
\hat{z}
$$
 - ت<sub>ا</sub>ي-الللاطاف بفسالنظ عمرومنلا ئاتش.ة.  
|- |ىلیٔ أفقترهن اندومة سس" تغیبالدُومناع".

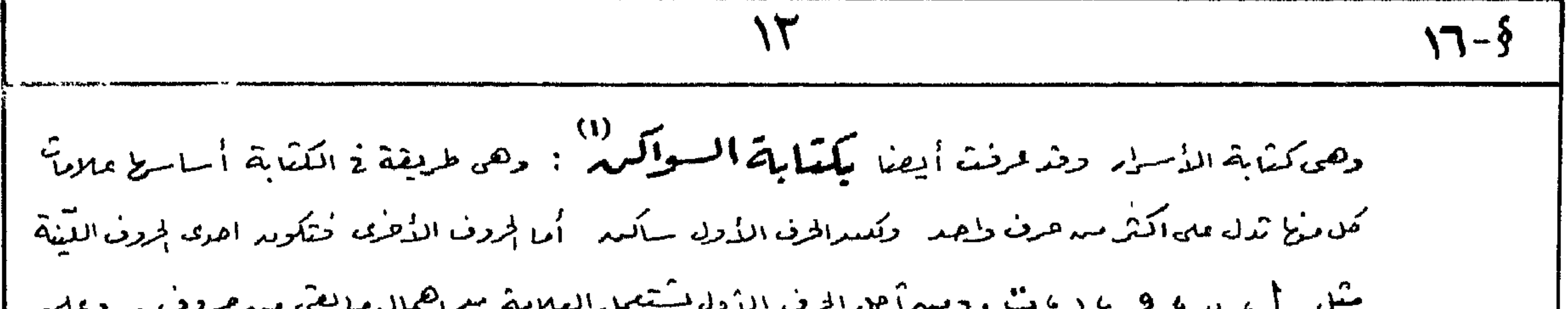

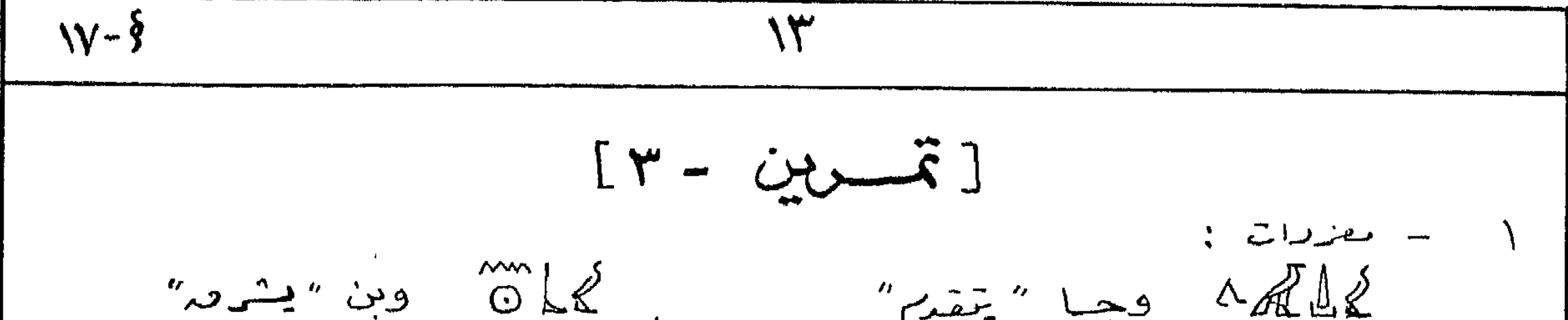

$$
7 = 1
$$
\n
$$
7 = 2
$$
\n
$$
9 = 1
$$
\n
$$
1 = 1
$$
\n
$$
1 = 1
$$
\n
$$
1 = 1
$$
\n
$$
1 = 1
$$
\n
$$
1 = 1
$$
\n
$$
1 = 1
$$
\n
$$
1 = 1
$$
\n
$$
1 = 1
$$
\n
$$
1 = 1
$$
\n
$$
1 = 1
$$
\n
$$
1 = 1
$$
\n
$$
1 = 1
$$
\n
$$
1 = 1
$$
\n
$$
1 = 1
$$
\n
$$
1 = 1
$$
\n
$$
1 = 1
$$
\n
$$
1 = 1
$$
\n
$$
1 = 1
$$
\n
$$
1 = 1
$$
\n
$$
1 = 1
$$
\n
$$
1 = 1
$$
\n
$$
1 = 1
$$
\n
$$
1 = 1
$$
\n
$$
1 = 1
$$
\n
$$
1 = 1
$$
\n
$$
1 = 1
$$
\n
$$
1 = 1
$$
\n
$$
1 = 1
$$
\n
$$
1 = 1
$$
\n
$$
1 = 1
$$
\n
$$
1 = 1
$$
\n
$$
1 = 1
$$
\n
$$
1 = 1
$$
\n
$$
1 = 1
$$
\n
$$
1 = 1
$$
\n
$$
1 = 1
$$
\n
$$
1 = 1
$$
\n
$$
1 = 1
$$
\n
$$
1 = 1
$$
\n
$$
1 = 1
$$
\n
$$
1 = 1
$$
\n
$$
1 = 1
$$
\n
$$
1 = 1
$$
\n
$$
1 = 1
$$
\n
$$
1 = 1
$$
\n
$$
1 = 1
$$
\n
$$
1 = 1
$$
\n
$$
1 = 1
$$
\n
$$
1 = 1
$$
\n
$$
1 = 1
$$
\n
$$
1 = 1
$$
\n
$$
1 =
$$

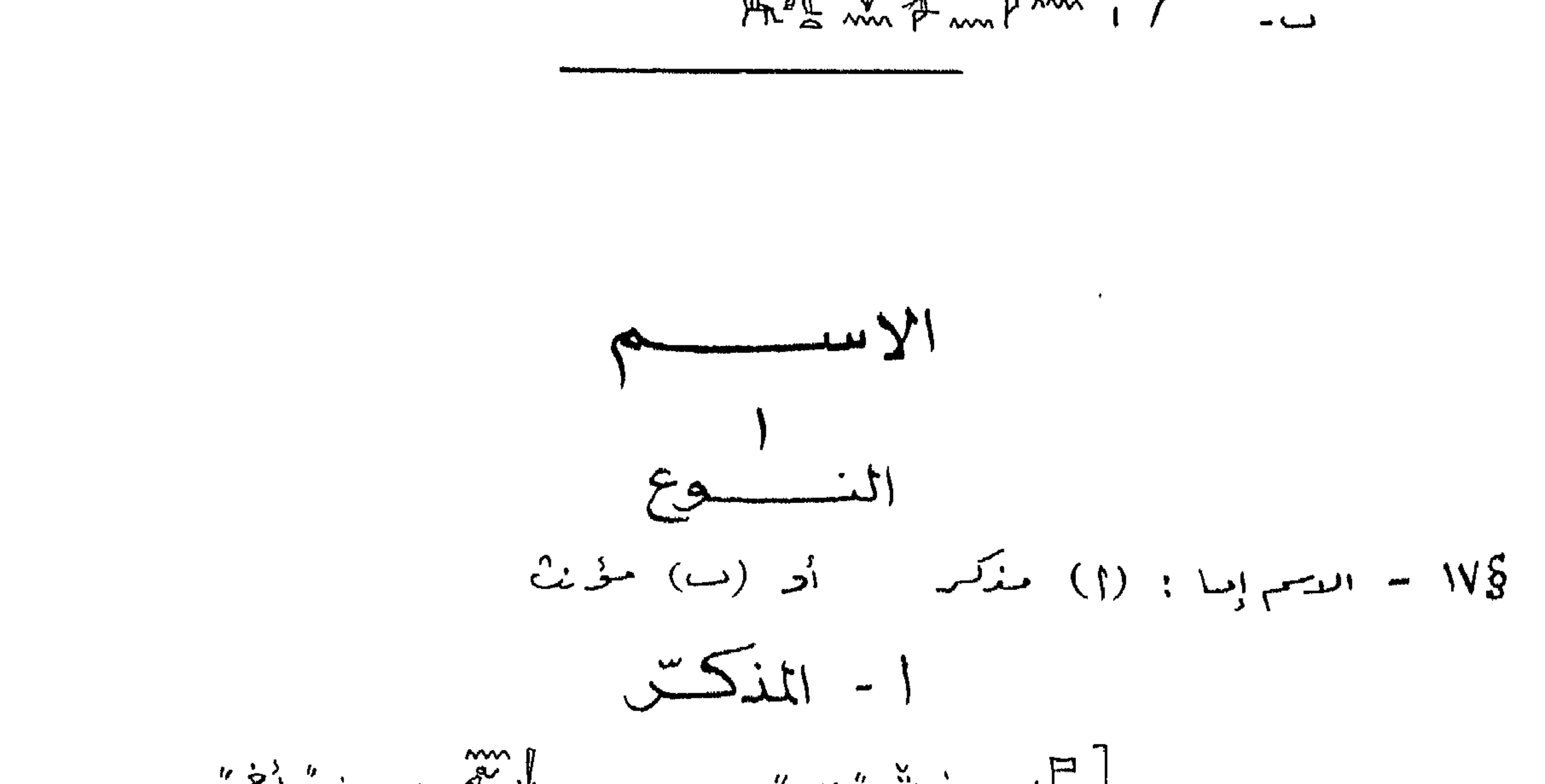

$$
1 - 77944
$$

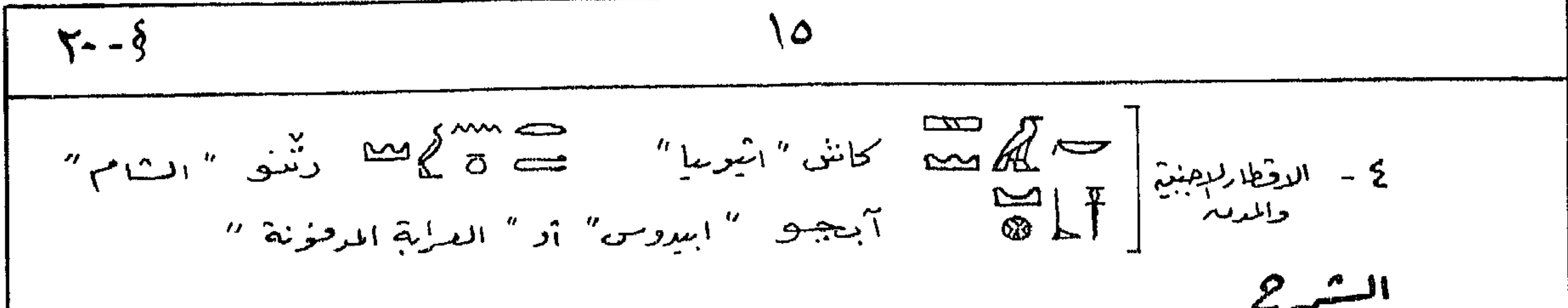

14. 
$$
4\pi
$$
  $4\pi$   $4\pi$   $4\$ 

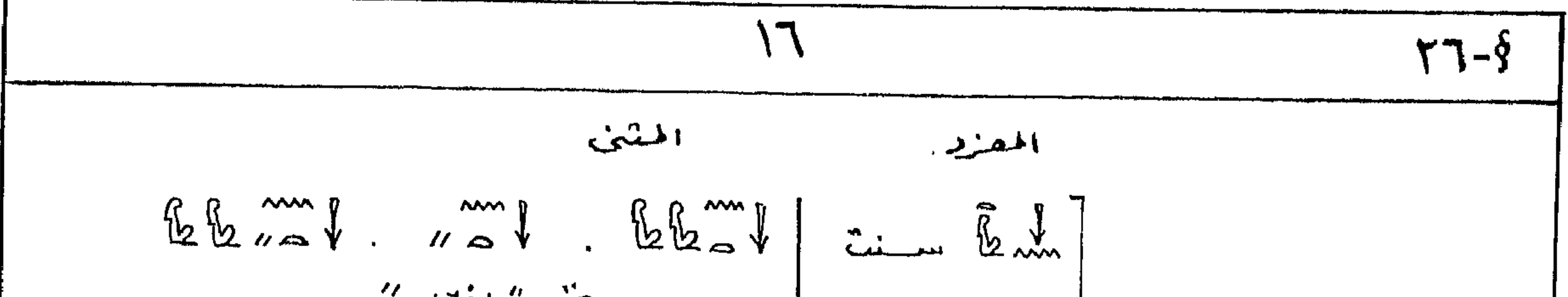

1. 
$$
4\pi
$$
  $1$   $1$   $2$   $1$   $1$   $2$   $1$   $2$   $1$   $2$   $2$   $1$   $2$   $2$   $1$   $2$   $2$   $2$   $2$   $2$   $2$   $2$   $2$   $2$   $2$   $2$   $2$   $2$   $2$   $2$   $2$   $2$   $2$   $2$   $2$   $2$   $2$   $2$   $2$   $2$   $2$   $2$   $2$   $2$   $2$   $2$   $2$   $2$   $2$   $2$   $2$   $2$   $2$   $2$   $2$   $2$   $2$   $2$   $2$   $2$   $2$   $2$   $2$   $2$   $2$   $2$   $2$   $2$   $2$   $2$   $2$   $2$   $2$   $2$   $2$   $2$   $2$   $2$   $2$   $2$   $2$   $2$   $2$   $2$   $2$   $2$   $2$   $2$   $2$   $2$   $2$   $2$   $2$   $2$   $2$   $2$   $2$   $2$   $2$   $2$   $2$   $2$   $2$   $2$   $2$   $2$   $2$   $2$ 

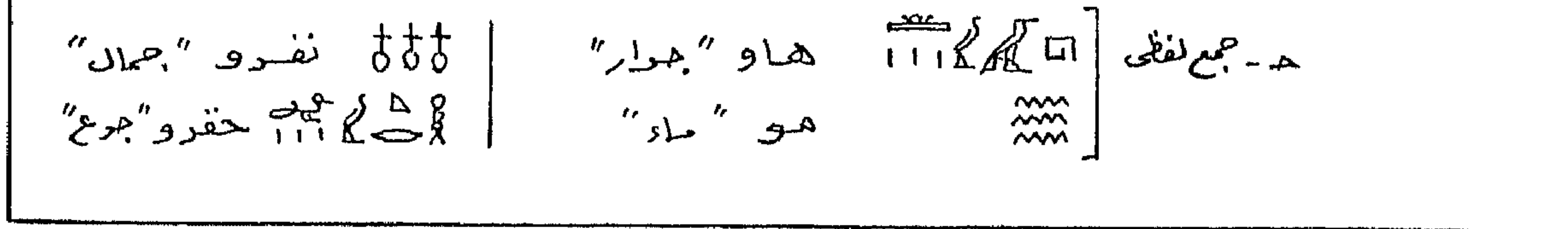

 $\mathcal{L}^{\text{max}}_{\text{max}}$ 

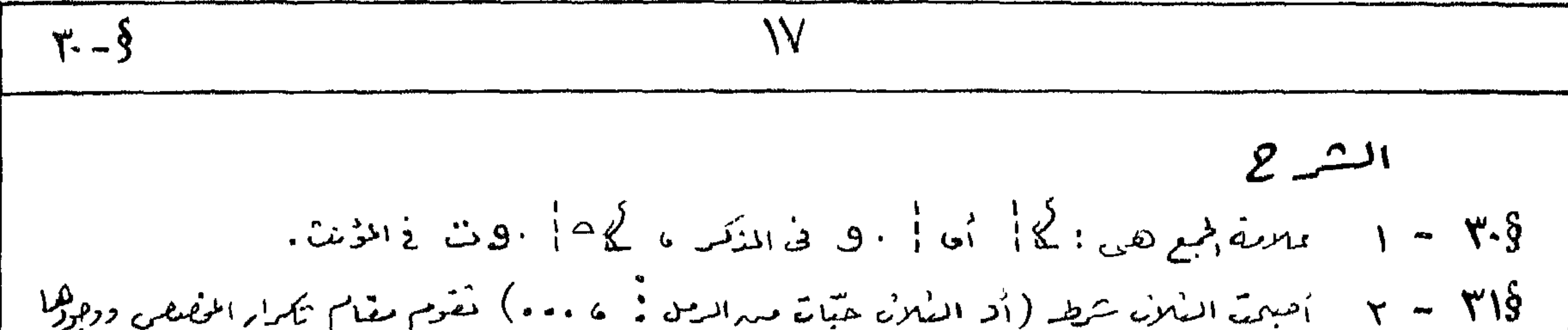

المثانى . ولجاكي المذل الدابع الى استعمال عرف الجر - كل سنة - ومعناه " مع" أو " وأو المعية " . ١ - هذا المصطلحات في اللغات الاوربية ويعناها" الوصن"و" المصل". والأقيم الله مسروجهة فظر المصطلح الموي العربي يوجدت اهلاع هنضضية أوضرمن المجمع والهجنين كما يعتول أثاة العرب في تقسيم العطفء

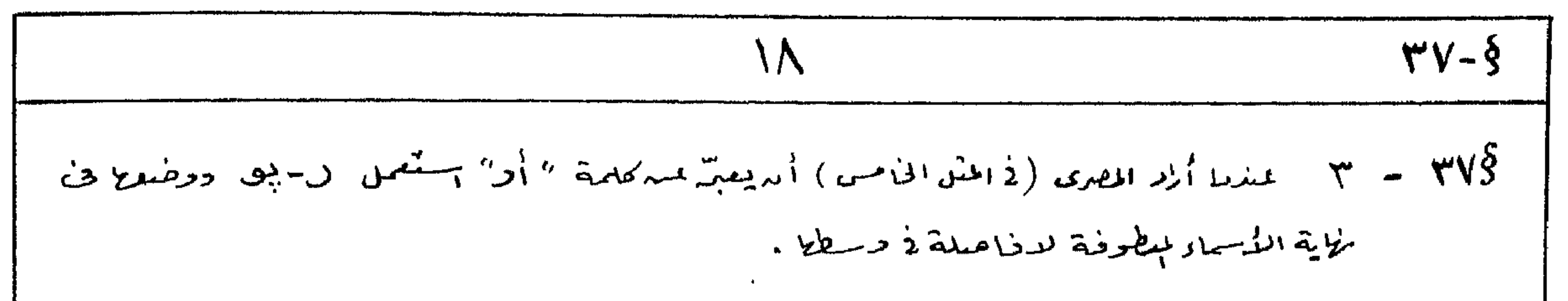

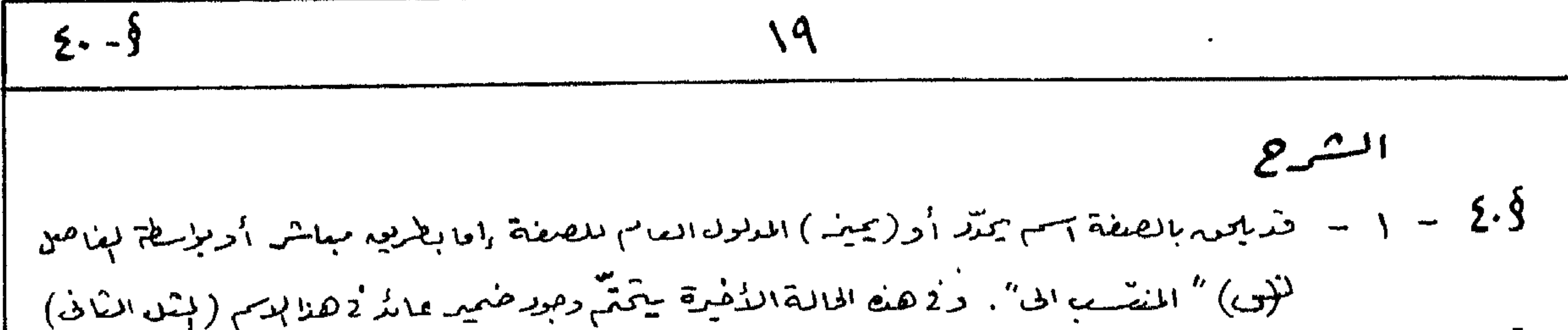

7.1449) 
$$
(3.442)
$$
  
\n $8(3 - 7 - \frac{0.1}{4} + \frac{0.1}{4} + \frac{$ 

 $\begin{array}{ccc} & & \square & \longrightarrow & \\ & & \square & \longrightarrow & \\ & & & \square & \longrightarrow & \\ & & & & \square & \longrightarrow & \\ & & & & & \square & \longrightarrow & \\ \end{array}$ امی – ں پیس " مراحی البیت " اُسا " لمبشرف علی البیت" نبت مبہس " ربة البيت "  $\alpha$  -  $\beta$  -  $\beta$  -  $\beta$  -  $\beta$  -  $\beta$  -  $\alpha$  -  $\beta$  -  $\beta$  -  $\beta$  -  $\beta$  -  $\beta$  -  $\gamma$  -  $\beta$  -  $\gamma$  -  $\beta$  -  $\gamma$  $x = \frac{1}{2} \int_{0}^{\infty} \frac{1}{\sqrt{2}} e^{-x} dx$  $(\cup)$  $1 - \int d \frac{1}{2} dx$  and  $\lim_{n \to \infty} \frac{1}{n} \int d \mu$  and  $\lim_{n \to \infty} \frac{1}{n} \int d \mu$  $\gamma = \int_{0}^{\infty} dA \int_{0}^{\infty} dA$ لا - هي السهوم المسلم المسلم المسلم المسلم المسلم المسلم المسلم المسلم المسلم المسلم المسلم المسلم المسلم المس<br>توسير المسلم المسلم المسلم المسلم المسلم المسلم المسلم المسلم المسلم المسلم المسلم المسلم المسلم المسلم المسل الشسر 2 لا = ( = ) = 2 مالة المأمنانة المتصلة (مجرعة 1) لايوجدفاصل بيه المطناف والمطاف اليه . وقراقيضمة )

الأضافة المتصلة لملائذهاب بعيغة خاصة كأصبح استعمال قليلاذ لهصورالمغالية للعرنهتوط  $229$ 2ْ حالة الاِصْافَة لٖنفصلة(مجرعة ب) يَتَشِرالفاصوبتِعا للمطاف اليه (وهوالنَّع للأول) . طالًا كان منكراً کام الفاصل ، اللہ اللہ اللہ علی کے اللہ اللہ اللہ اللہ اللہ اللہ علی اللہ اللہ علی اللہ اللہ علی اللہ علی اللہ

7. **20-3**  
\n14. 
$$
11.3
$$
  
\n15.  $11.3$   
\n16.  $11.3$   
\n17.  $12.3$   
\n18.  $11.3$   
\n19.  $11.3$   
\n10.  $11.3$   
\n11.  $11.3$   
\n12.  $11.3$   
\n13.  $11.3$   
\n14.  $11.3$   
\n15.  $11.3$   
\n16.  $11.3$   
\n17.  $11.3$   
\n18.  $11.3$   
\n19.  $11.3$   
\n10.  $11.3$   
\n11.  $11.3$   
\n12.  $11.3$   
\n13.  $11.3$   
\n14.  $11.3$   
\n15.  $11.3$   
\n16.  $11.3$   
\n17.  $11.3$   
\n18.  $11.3$   
\n19.  $11.3$   
\n10.  $11.3$   
\n11.  $11.3$   
\n12.  $11.3$   
\n13.  $11.3$   
\n14.  $11.3$   
\n15.  $11.3$   
\n16.  $11.3$   
\n17.  $11.3$   
\n18.  $11.3$   
\n19.  $11.3$   
\n19.  $11.3$   
\n19.  $11.3$   
\n19.  $11.3$   
\n19.  $11.3$   
\n19.  $11.3$   
\n19.  $11.3$   
\n19.  $11.3$   
\n19.  $11.3$   
\n19.  $11.3$   
\n19.  $11.3$   
\n19.  $11.3$ <

 $\mathcal{A}$
$$
\frac{99-5}{29-3}
$$
  
\n $37-5$   
\n $37-5$   
\n $37-5$   
\n $37-5$   
\n $37-5$   
\n $37-5$   
\n $37-5$   
\n $37-5$   
\n $37-5$   
\n $37-5$   
\n $37-5$   
\n $37-5$   
\n $37-5$   
\n $37-5$   
\n $37-5$   
\n $37-5$   
\n $37-5$   
\n $37-5$   
\n $37-5$   
\n $37-5$   
\n $37-5$   
\n $37-5$   
\n $37-5$   
\n $37-5$   
\n $37-5$   
\n $37-5$   
\n $37-5$   
\n $37-5$   
\n $37-5$   
\n $37-5$   
\n $37-5$   
\n $37-5$   
\n $37-5$   
\n $37-5$   
\n $37-5$   
\n $37-5$   
\n $37-5$   
\n $37-5$   
\n $37-5$   
\n $37-5$   
\n $37-5$   
\n $37-5$   
\n $37-5$   
\n $37-5$   
\n $37-5$   
\n $37-5$   
\n $37-5$   
\n $37-5$   
\n $37-5$   
\n $37-5$   
\n $37-5$   
\n $37-5$   
\n $37-5$   
\n $37-5$   
\n $37-5$   
\n $37-5$   
\n $37-5$   
\n $3$ 

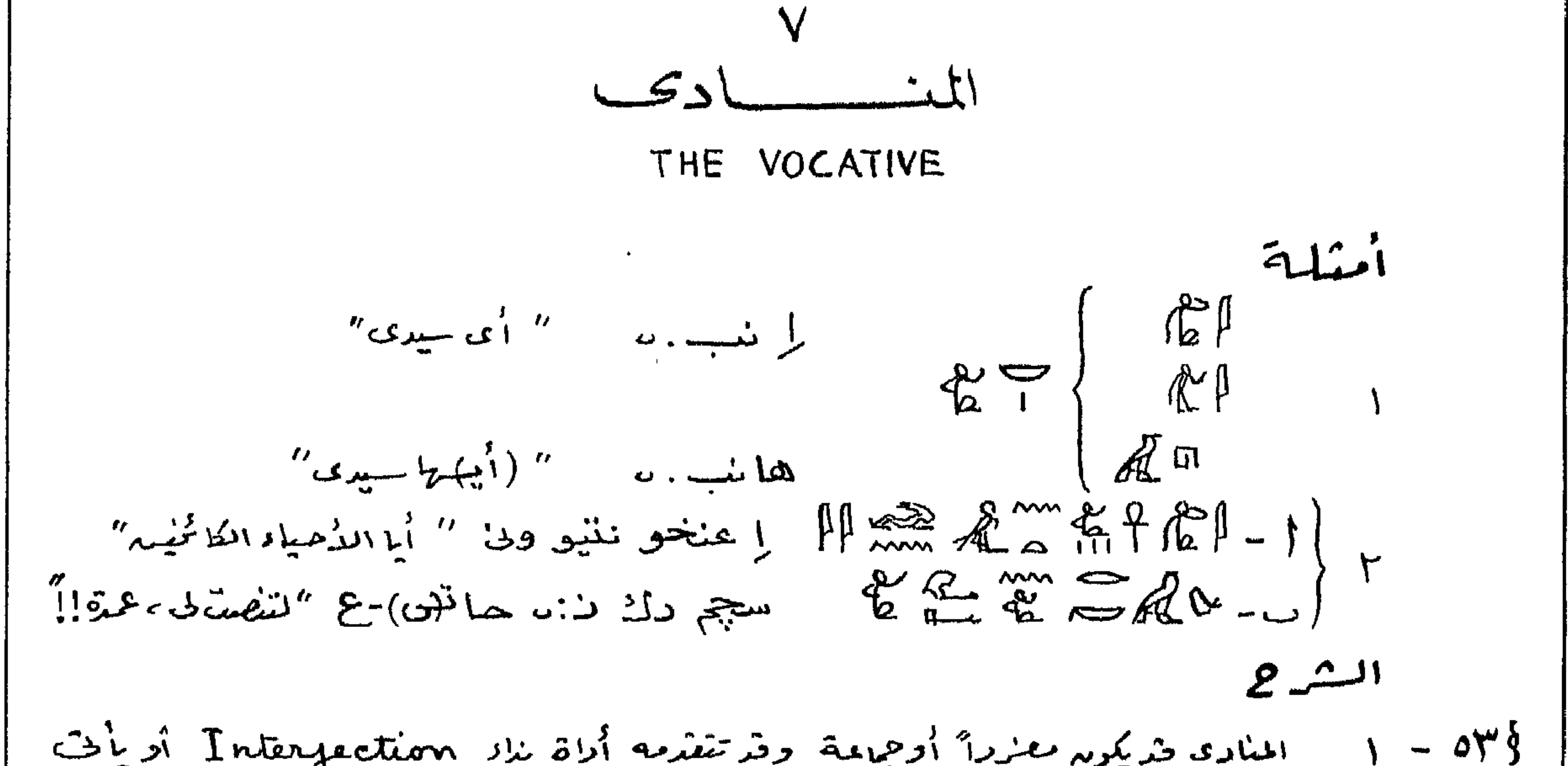

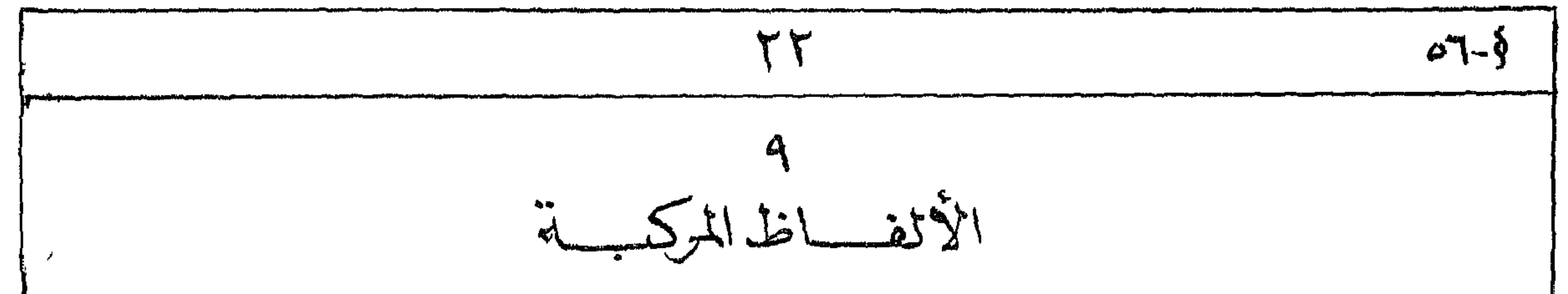

$$
6\frac{1}{10}
$$

$$
\begin{bmatrix}\n \xi & \text{if } \xi \in \mathbb{R} \\
 \xi & \text{if } \xi \in \mathbb{R} \\
 \text{if } \xi \in \mathbb{R} \\
 \text{if } \xi \in \mathbb{R}\n\end{bmatrix}
$$

 $\ddot{\phantom{1}}$ 

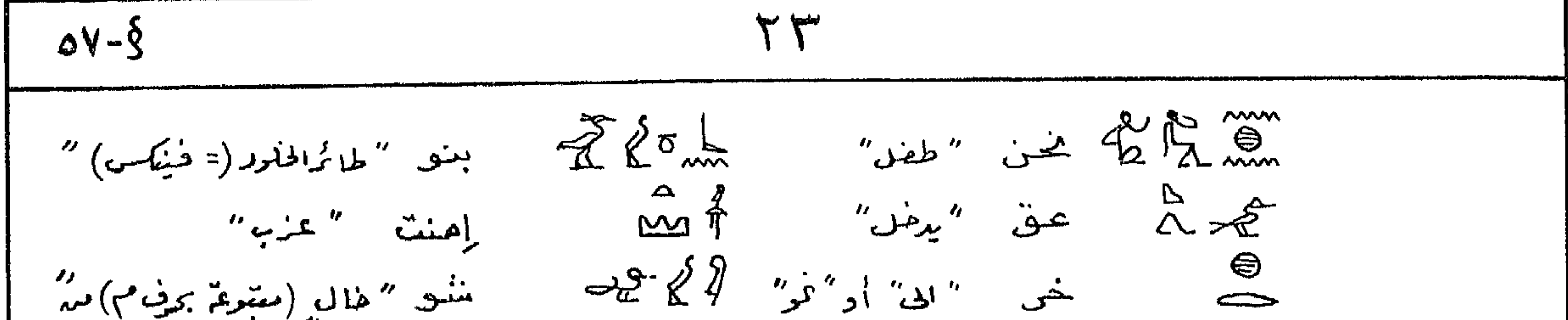

$$
\frac{1}{2} \int_{0}^{2\pi} \frac{1}{2} \int_{0}^{2\pi} \frac{1}{2} \int_{0}
$$

The Subflip Pronours (The Subfives 
$$
d_{j}
$$
- $d\bar{x}$ ) à  $d\bar{x}$ - $d\bar{x}$ - $d\bar{x}$   
The Dephendent Pronouns. (Gliakil) õikalilafikell = a

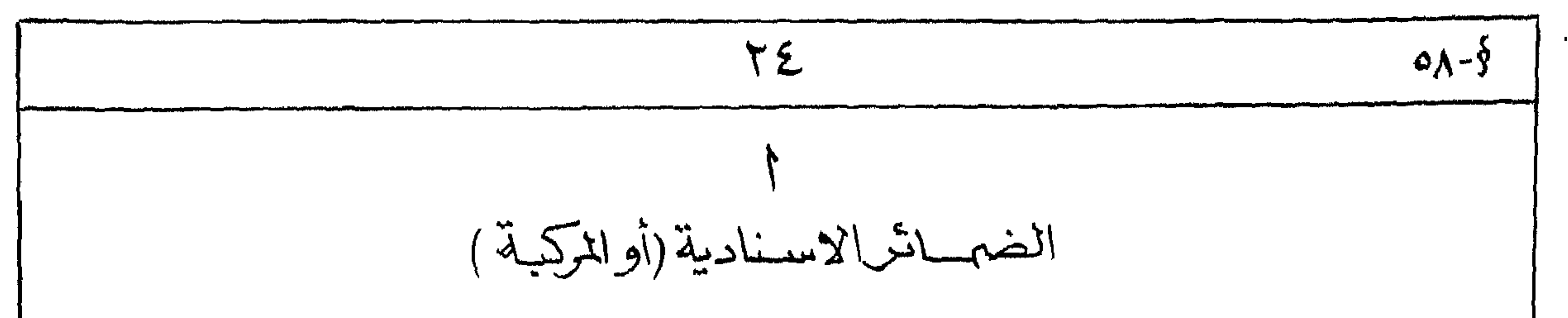

المصنولا يجسع  $\ldots$   $\lim_{s \to 1} \lim_{s \to \infty} \lim_{s \to \infty} \lim_{s \$ صے اِین "اِٹی" المتفكلم  $\sum_{i=1}^{n} \sum_{j=1}^{n}$  $\sim$   $\sim$   $\sim$   $\sim$ سلام المستشفى المكراة المكسد  $\mathbf{a} \mathbf{b}$  $n$ gii $\left(\begin{array}{cc} 0 & \frac{1}{2} & \frac{1}{2} \\ \frac{1}{2} & \frac{1}{2} & \frac{1}{2} \\ \frac{1}{2} & \frac{1}{2} & \frac{1}{2} \end{array}\right)$  $n\tilde{q}!j''$   $\tilde{q}$ منزكسه الفائجة لمحمد المستمر المستمر المستمر المستمر المستمر المستمر المستمر المستمر المستمر المستمر المستمر المستمر<br>العالم المستمر المستمر المستمر المستمر المستمر المستمر المستمر المستمر المستمر المستمر المستمر المستمر المستمر<br>  $\Delta t_{eff} = \Delta \Lambda$ سحينًاها استادية لملحظ ومنتاها واستعمالا مسأجله اخترنا لمط الله + المضمن المثصن" فى المسبية ويذرخ تسيتع منفصلة "Independent" أو مطلقة "Absolute" ساهلاً لاتميد وظيفتن وابتعادا محد جمعطلح المعربي المغاسب وإذهى في الأقع صما تم مركبة متركبه الله + ضمير  $.577344$  (i) المسكلة  $-\frac{2}{2}$   $-\frac{1}{2}$   $-\frac{1}{2}$ إيلاء ات. 21 " إلى والمدك"  $\Rightarrow 0 \Leftrightarrow -1$ إيلث نفسد(و) " ای طبیت "  $\sum_{i=1}^{\infty} \sum_{j=1}^{\infty} x_{ij} x_{ij}$ م الم لك ذهباً " أى <sup>م</sup>لديك ذهب" ينينك نسبه  $\sum_{k=1}^{\infty} \sum_{k=1}^{\infty} \sum_{k$ بَيْنِفْ جِنْ تَمَا. كَ " الدل أولات كمقابتك أ أى"لدم ادولةُ كما يَلْك  $m_1/d_2 \sim m_1/m_1$  - 0 نتتسن سج ست "هم (او هم) سيمعرم"

الشرح 996 - 1 - تشع هنه المعلماني "ميتدا" " الما لاء الخبر مسرقوع الميتدا" أو يدل على صعفة مشبهة ک نے المشلیہ الڈول والمشافی ،

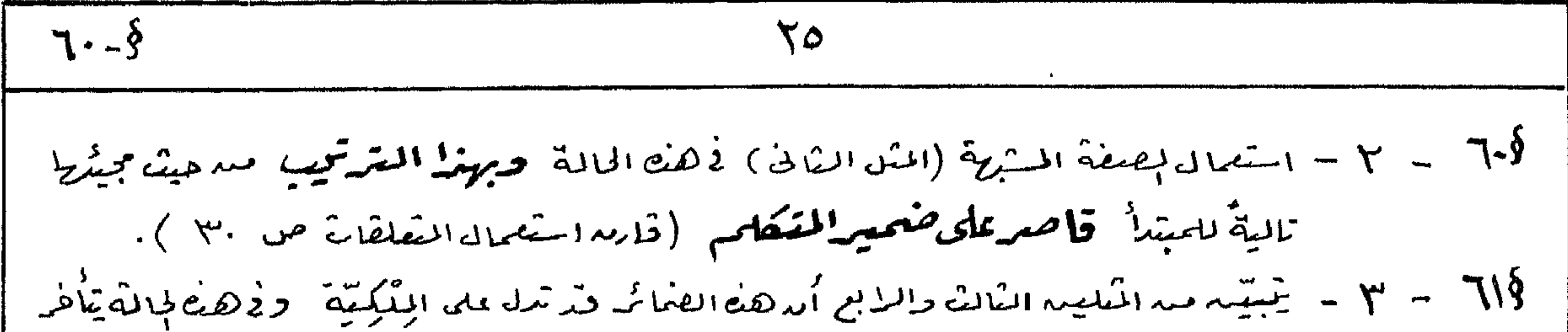

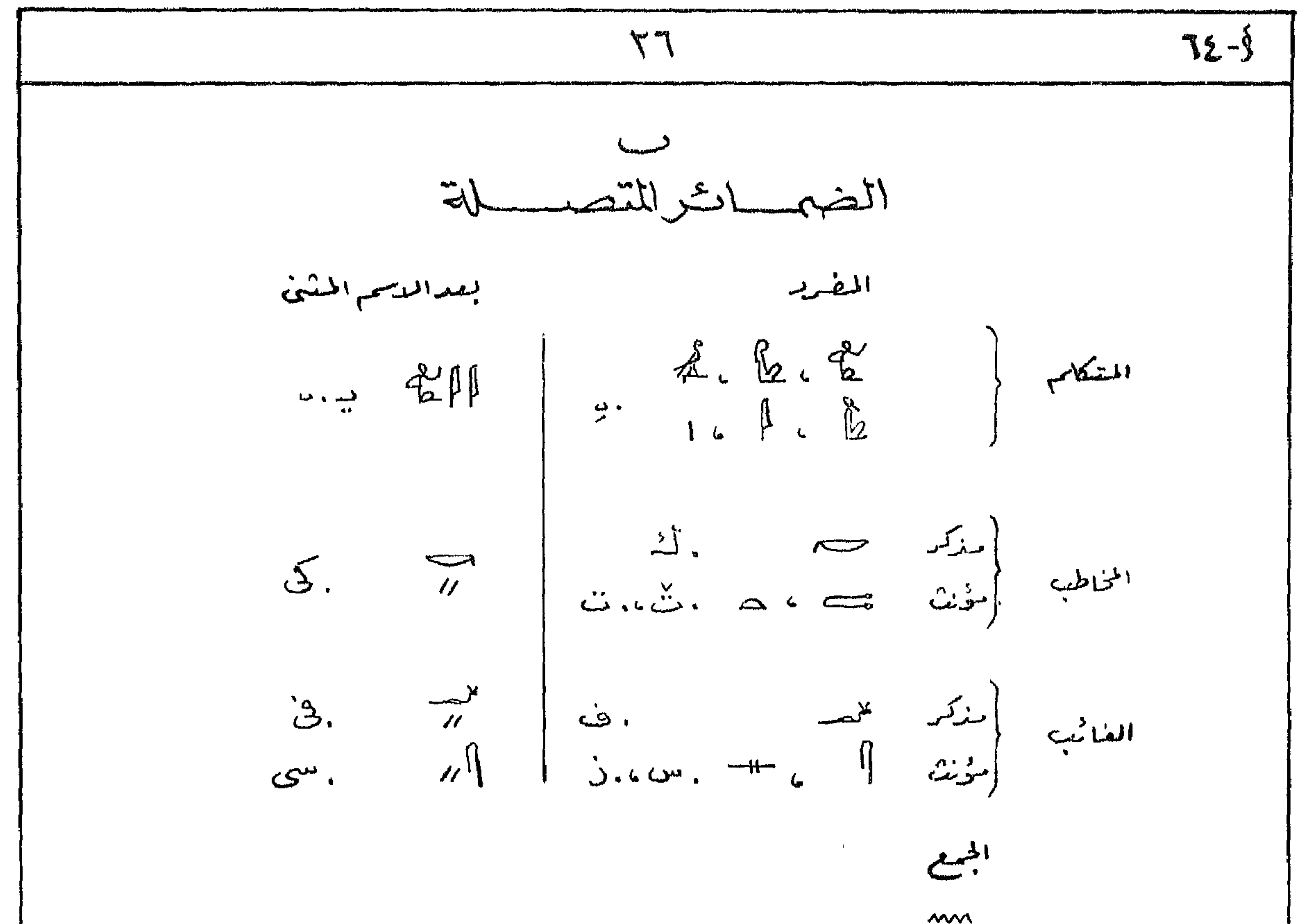

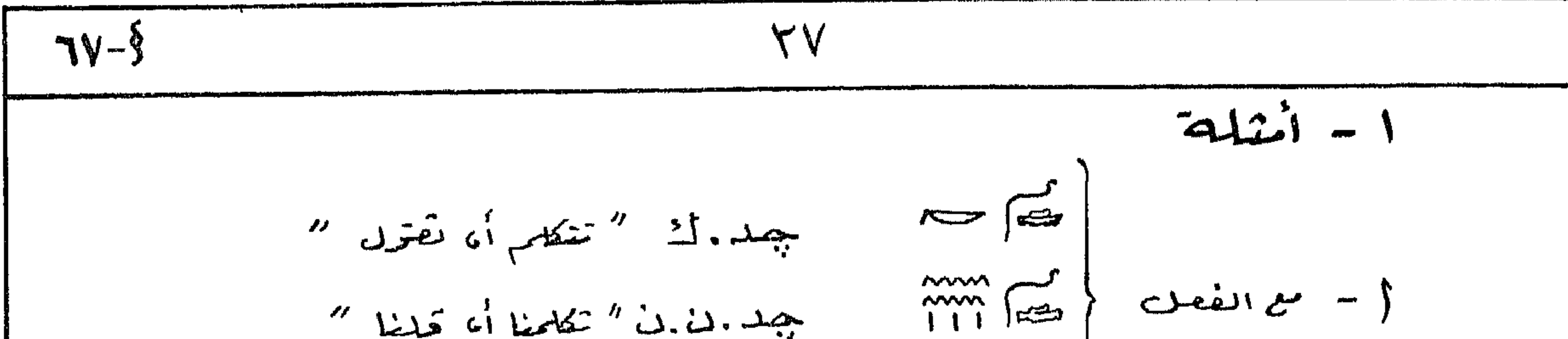

1. 
$$
\frac{1}{2}
$$
 = 1  
\n-9.  $\frac{1}{2}$  = 6  
\n-10.  $\frac{1}{2}$  = 6  
\n-9.  $\frac{1}{2}$  = 6  
\n-9.  $\frac{1}{2}$  = 6  
\n-9.  $\frac{1}{2}$  = 6  
\n-9.  $\frac{1}{2}$  = 1  
\n-9.  $\frac{1}{2}$  = 1  
\n-9.  $\frac{1}{2}$  = 1  
\n-9.  $\frac{1}{2}$  = 1  
\n-10.  $\frac{1}{2}$  = 1  
\n-11.  $\frac{1}{2}$  = 1  
\n-12.  $\frac{1}{2}$  = 1  
\n-13.  $\frac{1}{2}$  = 1  
\n-14.  $\frac{1}{2}$  = 1  
\n-15.  $\frac{1}{2}$  = 1  
\n-16.  $\frac{1}{2}$  = 1  
\n-17.  $\frac{1}{2}$  = 1  
\n-18.  $\frac{1}{2}$  = 1  
\n-19.  $\frac{1}{2}$  = 1  
\n-10.  $\frac{1}{2}$  = 1  
\n-11.  $\frac{1}{2}$  = 1  
\n-12.  $\frac{1}{2}$  = 1  
\n-13.  $\frac{1}{2}$  = 1  
\n-14.  $\frac{1}{2}$  = 1  
\n-15.  $\frac{1}{2}$  = 1  
\n-16.  $\frac{1}{2}$  = 1  
\n-17.  $\frac{1}{2}$  = 1  
\n-18.  $\frac{1}{2}$  = 1  
\n-19.  $\frac{1}{2}$  = 1  
\n-10.  $\frac{1}{2}$  = 1  
\n-11.  $\frac{1}{2}$  = 1  
\n-12.  $\frac{1}{2}$  = 1  
\n-13.  $\frac{1}{2}$  = 1  
\n-14.  $\frac{1}{2}$  = 1  
\n-15.  $\frac{1}{2}$  = 1  
\n-16.  $\frac{1}{2}$  = 1

منال ذلك : تت ==r // حَرَى ارى " رَمَي (٩)" أى يَمِيما لِجَمِيم.<br>وقديستمىن تركيب آخر مكوّنه مه عرف الجر ...... ويمناط أاديه المضميرالمتّصل و { لَكُلُّهُ }<br>(تخفصه إِنْهِ } لَكُلُّهُ ) مُناددْيك ;  $- <sup>y</sup>$ 

\n**11.** 
$$
11.3
$$
  
\n**12.**  $11.3$   
\n**13.**  $11.3$   
\n**14.**  $11.3$   
\n**15.**  $11.3$   
\n**16.**  $11.3$   
\n**17.**  $11.3$   
\n**19.**  $11.3$   
\n**10.**  $11.3$   
\n**11.**  $11.3$   
\n**12.**  $11.3$   
\n**13.**  $11.3$   
\n**14.**  $11.3$   
\n**15.**  $11.3$   
\n**16.**  $11.3$   
\n**17.**  $11.3$   
\n**19.**  $11.3$   
\n**10.**  $11.3$   
\n**11.**  $11.3$   
\n**12.**  $11.3$   
\n**13.**  $11.3$   
\n**14.**  $11.3$   
\n**15.**  $11.3$   
\n**16.**  $11.3$   
\n**17.**  $11.3$   
\n**19.**  $11.3$   
\n**10.**  $11.3$   
\n**11.**  $11.3$   
\n**12.**  $11.3$   
\n**13.**  $11.3$   
\n**14.**  $11.3$   
\n**15.**  $11.3$   
\n**16.**  $11.3$   
\n**17.**  $11.3$   
\n**18.**  $11.3$   
\n**19.**  $11.3$   
\n**10.**  $11.3$   
\n**11.**  $11.3$   
\n

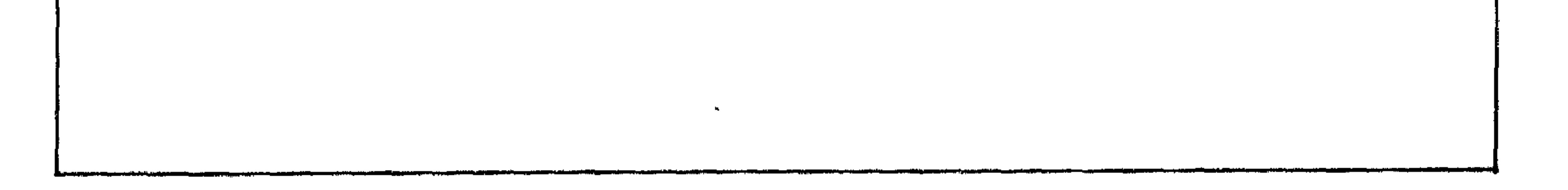

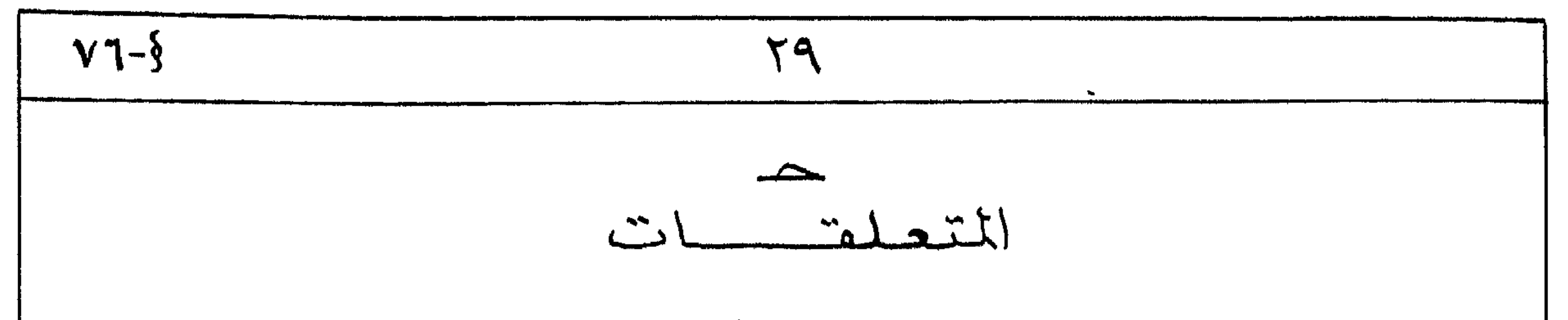

1.4  
\n
$$
\frac{1}{2}
$$
\n
$$
\frac{1}{2}
$$
\n
$$
\frac{1}{2}
$$
\n
$$
\frac{1}{2}
$$
\n
$$
\frac{1}{2}
$$
\n
$$
\frac{1}{2}
$$
\n
$$
\frac{1}{2}
$$
\n
$$
\frac{1}{2}
$$
\n
$$
\frac{1}{2}
$$
\n
$$
\frac{1}{2}
$$
\n
$$
\frac{1}{2}
$$
\n
$$
\frac{1}{2}
$$
\n
$$
\frac{1}{2}
$$
\n
$$
\frac{1}{2}
$$
\n
$$
\frac{1}{2}
$$
\n
$$
\frac{1}{2}
$$
\n
$$
\frac{1}{2}
$$
\n
$$
\frac{1}{2}
$$
\n
$$
\frac{1}{2}
$$
\n
$$
\frac{1}{2}
$$
\n
$$
\frac{1}{2}
$$
\n
$$
\frac{1}{2}
$$
\n
$$
\frac{1}{2}
$$
\n
$$
\frac{1}{2}
$$
\n
$$
\frac{1}{2}
$$
\n
$$
\frac{1}{2}
$$
\n
$$
\frac{1}{2}
$$
\n
$$
\frac{1}{2}
$$
\n
$$
\frac{1}{2}
$$
\n
$$
\frac{1}{2}
$$
\n
$$
\frac{1}{2}
$$
\n
$$
\frac{1}{2}
$$
\n
$$
\frac{1}{2}
$$
\n
$$
\frac{1}{2}
$$
\n
$$
\frac{1}{2}
$$
\n
$$
\frac{1}{2}
$$
\n
$$
\frac{1}{2}
$$
\n
$$
\frac{1}{2}
$$
\n
$$
\frac{1}{2}
$$
\n
$$
\frac{1}{2}
$$
\n
$$
\frac{1}{2}
$$
\n
$$
\frac{1}{2}
$$
\n
$$
\frac{1}{2}
$$
\n
$$
\frac{1}{2}
$$
\n
$$
\frac{1}{2}
$$
\n
$$
\frac{1}{2}
$$
\n
$$
\frac{1}{2}
$$
\n
$$
\frac{1}{2}
$$
\n
$$
\frac{1}{2}
$$
\n
$$
\frac{1}{2}
$$
\n<math display="block</p>

 $2 - 1$ . . VA§ – 1 – سميت هاه المضائم بالمتعلقات لأنما تض لمائجا في درج الكلام ولايُبتِلاُ بلا في المكلام أبواً .<br>V4§ – 7 – تنفى هان المضائى مفعولتٌ به لعقق كأشابة المجروة (1) .

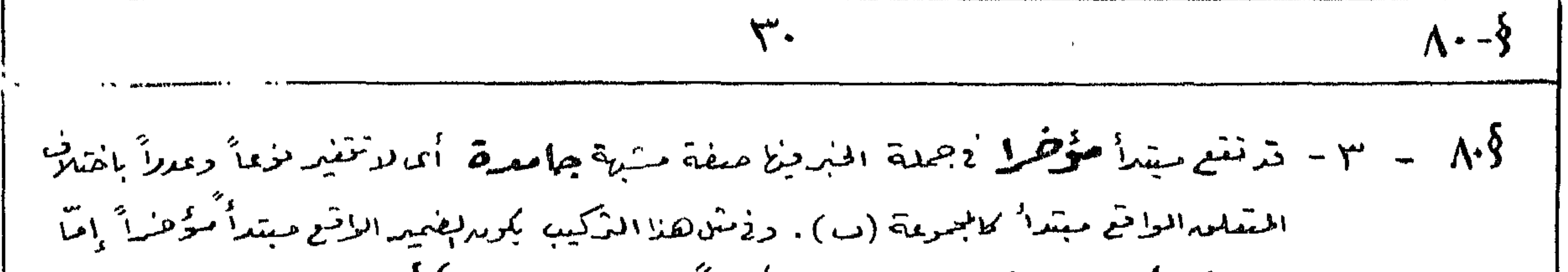

 $[0 \sqrt{2} \sqrt{2}]$ 

مسفسدوات

 $R^N$   $\mathbb{Z}^p$   $\sim$   $\mathbb{Z}^p$   $\sim$   $\mathbb{Z}^p$   $\sim$   $\mathbb{Z}^p$   $\sim$   $\mathbb{Z}^p$   $\sim$   $\mathbb{Z}^p$ فنســــــــن "يتقتبل "دُ"سِنـــــــه " اوچو<br>اوچو  $24.280$  $\sum_{i=1}^n \sum_{j=1}^n \sum_{j$  $\mathcal{T}_{\text{dR}}\left(\begin{matrix} \frac{1}{2} & \frac{1}{2} & \frac$  $\sim$   $\sim$  $\frac{1}{2}$   $\frac{1}{2}$ كم الأم الم السينة "حبيبة" للسينة المستخدمة المستخدمة المستخدمة المستخدمة المستخدمة المستخدمة المستخ  $^{\prime\prime}$   $\Delta_{\mathcal{L}}$   $^{\prime\prime}$ كما أن "فَالَهَة" لِمَسْأَلِمٌ بِ فَلَى "مَلَا "مَهْدِ"  $\lim_{n\to\infty} \Theta$  and  $\lim_{n\to\infty} \left\{ \lim_{n\to\infty} \int_{\mathbb{R}^n} \mathbb{E} \left[ \int_{\mathbb{R}^n} \mathbb{E} \left[ \int_{\mathbb{R}^n} \mathbb{E} \left[ \int_{\mathbb{R}^n} \mathbb{E} \left[ \int_{\mathbb{R}^n} \mathbb{E} \left[ \int_{\mathbb{R}^n} \mathbb{E} \left[ \int_{\mathbb{R}^n} \mathbb{E} \left[ \int_{\mathbb{R}^n} \mathbb{E} \left[ \int_{\mathbb{R}$  $\int_{0}^{\infty}$ ي الله عليه المستقام المستقام المستقام المستقام المستقام المستقام المستقام المستقام المستقام المستقام المستقام المستقام المستقام المستقام المستقام المستقام المستقام المستقام المستقام المستقام المستقام المستقام  $r_{\hat{i}}$  =  $r_{\hat{i}}$  =

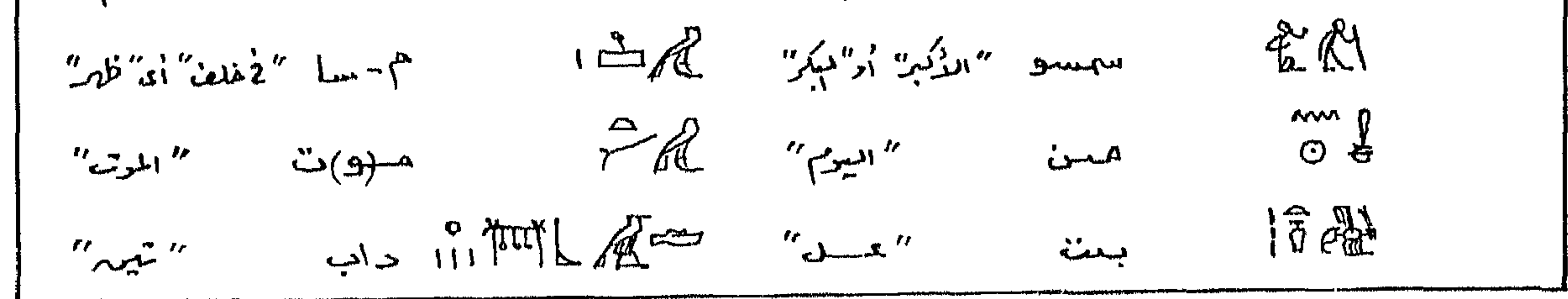

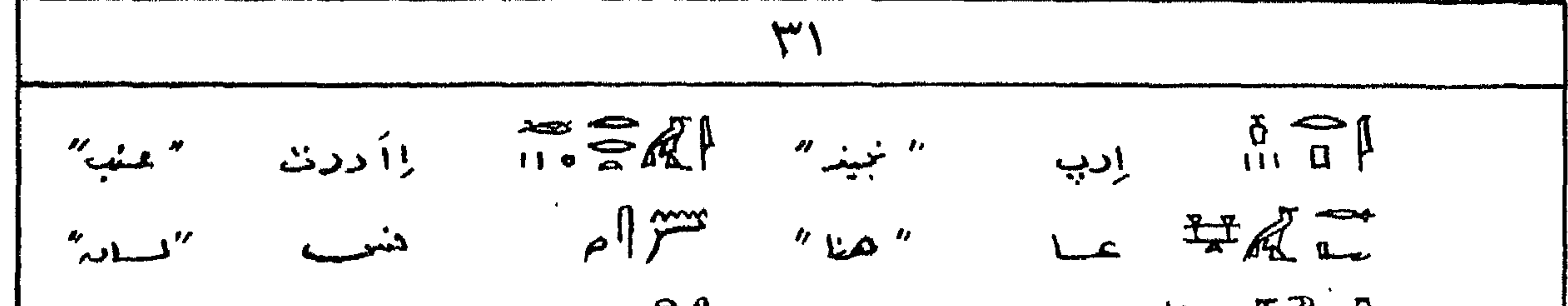

| \n $\frac{1}{2}$ \n | \n $\frac{1}{2}$ \n | \n $\frac{1}{2}$ \n |
|---------------------|---------------------|---------------------|
| \n $\frac{1}{2}$ \n | \n $\frac{1}{2}$ \n |                     |
| \n $\frac{1}{2}$ \n | \n $\frac{1}{2}$ \n |                     |
| \n $\frac{1}{2}$ \n | \n $\frac{1}{2}$ \n |                     |
| \n $\frac{1}{2}$ \n | \n $\frac{1}{2}$ \n |                     |
| \n $\frac{1}{2}$ \n | \n $\frac{1}{2}$ \n |                     |
| \n $\frac{1}{2}$ \n | \n $\frac{1}{2}$ \n |                     |
| \n $\frac{1}{2}$ \n | \n $\frac{1}{2}$ \n |                     |
| \n $\frac{1}{2}$ \n | \n $\frac{1}{2}$ \n |                     |
| \n $\frac{1}{2}$ \n | \n $\frac{1}{2}$ \n |                     |
| \n $\frac{1}{2}$ \n | \n $\frac{1}{2}$ \n |                     |
| \n $\frac{1}{2}$ \n | \n $\frac{1}{2}$ \n |                     |
| \n $\frac{1}{2}$ \n | \n $\frac{1}{2}$ \n |                     |
| \n $\frac{1}{2}$ \n | \n $\frac{1}{2}$ \n |                     |
| \n $\frac{1}{2}$ \n | \n $\frac{1}{2}$ \n |                     |
| \n $\frac{1}{2}$ \n | \n $\frac{1}{2}$ \n |                     |
| \n $\frac{1}{2}$ \n |                     |                     |

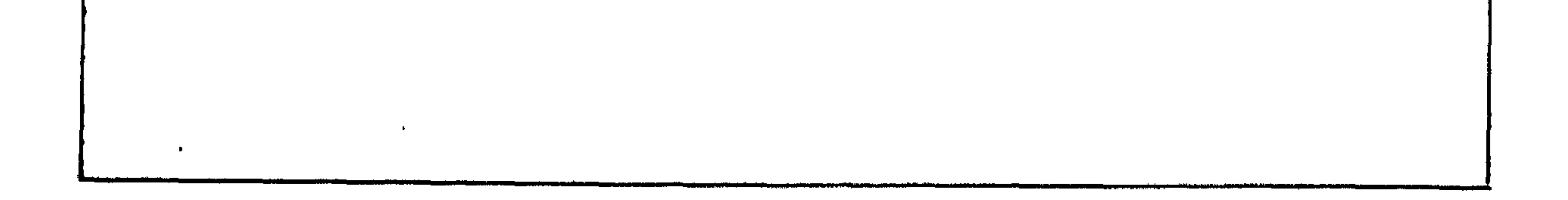

كالقشدة بذبابو ووالاستدارات طاشاها لموالة ومدينة أأدنه أأحثا فالتعال والتحالف الأبين بالباكبار

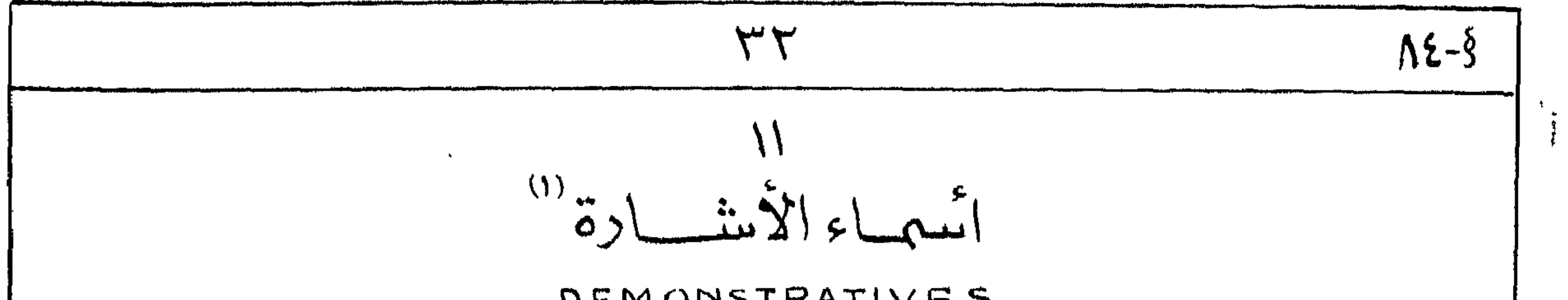

DEMONSTRATIVES الحجمع المعثريد | منگ لتا گی نام کلا اللہ اور اللہ جو اللہ بھی ہے<br>| منگل اللہ کے اللہ کے اللہ من کے اللہ من کے اس کے اس کے اس کے اس کے اس کے اس کے اس کے اس کے اللہ کے اللہ کے ا<br>| منگل اللہ کے اس کے اس کے اس کے اس کے اس کے اس کے اس کے اس  $\oint_C \vec{\sigma}$  $\frac{n}{\sqrt{2}}$   $\frac{n}{\sqrt{2}}$   $\frac{1}{\sqrt{2}}$ ببن "(ههندا"<br>ننّن "(ههلن<sup>ه</sup> أماناتٌ  $\oint \oint (m\omega) (\omega) (\omega) \xi \psi$  $\begin{array}{c}\n\mathbb{E}\mathbb{X} \\
\mathbb{E}\left[\mathbb{E}\right]\n\end{array}$  $\mathbb{Z}$  $\frac{1}{2}$  $\int \frac{d^2y}{dx^2} dx \int dx$   $\int \frac{d^2y}{dx^2} dx \int dx$   $\int \frac{d^2y}{dx^2} dx$  $\sim$ إِسْرَاءِ "لَعْمَاءَ الْمَسْلَمَ الْمَجْمَعَةِ بِيهَا وَإِنْ "ذَاكَ" . | . "فَصَدْ الْمَصْدَةِ الْمَرْضَةِ فَق<br>|<br>|مؤنث "لمت أنه "هستهم <del>"مم</del>الة الله عنها" تناك<sup>"</sup> الله على الله عليه الله عنها الله عنها الله عنها الله عنها ملامدحيظات ا – ۱ – یبدأ <sub>آ</sub>م الأثارُه المذکر مجرف 1 پ ۔ والمؤنث بحرف ۵ ن – والجمع بحرف mn ک 40\$ - ٣ - أصبحة بِلهِ ، نق ، نق (مجموعة 1) لاتَّستعلى كَثِيرًا لا المنصرا لمنتوسط إلاّ لمَّ عها ولزَّ عنا صنَّة . اس سلم – اقتصر سنعمال بلوی ، ننی (مجموعة 1) عندما یکویدالت م $\mu$ المبلاء منه موصوفا $\sim$  مثل : اً المسلم المجمع المسلم المجمع المسلم المعالج المعالج المعالج المسلم المجمع المسلم المجمع المسلم المجمع المسلم المجمع المسلم المجمع المسلم المجمع المجمع المجموع المجموع المجموع المجموع المجموع المجموع المجموع المجموع المجم اللہ = 3 = قدیموں پفا … الخ اُصل میہ پٹ … ایج (سجویج ی) طلاکانڈ الگرف وجدت لا نصوص (عمومی ) leassie" agent de

$$
1 = 0
$$
 
$$
1 = 1
$$
 
$$
1 = 1
$$
 
$$
1 = 1
$$
 
$$
1 = 1
$$
 
$$
1 = 1
$$
 
$$
1 = 1
$$
 
$$
1 = 1
$$
 
$$
1 = 1
$$
 
$$
1 = 1
$$
 
$$
1 = 1
$$
 
$$
1 = 1
$$
 
$$
1 = 1
$$
 
$$
1 = 1
$$
 
$$
1 = 1
$$
 
$$
1 = 1
$$
 
$$
1 = 1
$$
 
$$
1 = 1
$$
 
$$
1 = 1
$$
 
$$
1 = 1
$$
 
$$
1 = 1
$$
 
$$
1 = 1
$$
 
$$
1 = 1
$$
 
$$
1 = 1
$$
 
$$
1 = 1
$$
 
$$
1 = 1
$$
 
$$
1 = 1
$$
 
$$
1 = 1
$$
 
$$
1 = 1
$$
 
$$
1 = 1
$$
 
$$
1 = 1
$$
 
$$
1 = 1
$$
 
$$
1 = 1
$$
 
$$
1 = 1
$$
 
$$
1 = 1
$$
 
$$
1 = 1
$$
 
$$
1 = 1
$$
 
$$
1 = 1
$$
 
$$
1 = 1
$$
 
$$
1 = 1
$$
 
$$
1 = 1
$$
 
$$
1 = 1
$$
 
$$
1 = 1
$$
 
$$
1 = 1
$$
 
$$
1 = 1
$$
 
$$
1 = 1
$$
 
$$
1 = 1
$$
 
$$
1 = 1
$$
 
$$
1 = 1
$$
 
$$
1 = 1
$$
 
$$
1 = 1
$$
 
$$
1 = 1
$$
 
$$
1 = 1
$$
 
$$
1 = 1
$$
 
$$
1 = 1
$$
 
$$
1 = 1
$$
 
$$
1 = 1
$$
 
$$
1 = 1
$$
 
$$
1 = 1
$$

| M-5                 | 177                 |                     |                     |                     |
|---------------------|---------------------|---------------------|---------------------|---------------------|
| \n $\frac{1}{2}$ \n | \n $\frac{1}{2}$ \n | \n $\frac{1}{2}$ \n | \n $\frac{1}{2}$ \n | \n $\frac{1}{2}$ \n |
| \n $\frac{1}{2}$ \n | \n $\frac{1}{2}$ \n | \n $\frac{1}{2}$ \n |                     |                     |
| \n $\frac{1}{2}$ \n | \n $\frac{1}{2}$ \n |                     |                     |                     |
| \n $\frac{1}{2}$ \n | \n $\frac{1}{2}$ \n |                     |                     |                     |
| \n $\frac{1}{2}$ \n | \n $\frac{1}{2}$ \n |                     |                     |                     |
| \n $\frac{1}{2}$ \n | \n $\frac{1}{2}$ \n |                     |                     |                     |
| \n $\frac{1}{2}$ \n | \n $\frac{1}{2}$ \n |                     |                     |                     |
| \n $\frac{1}{2}$ \n | \n $\frac{1}{2}$ \n |                     |                     |                     |
| \n $\frac{1}{2}$ \n | \n $\frac{1}{2}$ \n |                     |                     |                     |
| \n $\frac{1}{2}$ \n | \n $\frac{1}{2}$ \n |                     |                     |                     |
| \n $\frac{1}{2}$ \n | \n $\frac{1}{2}$ \n |                     |                     |                     |
| \n $\frac{1}{2}$ \n | \n $\frac{1}{2}$ \n |                     |                     |                     |
| \n $\frac{1}{2}$ \n | \n $\frac{1}{2}$ \n |                     |                     |                     |
| \n $\frac{1}{2}$ \n | \n $\frac{1}{2}$ \n |                     |                     |                     |
| \n $\frac{1}{2}$ \n | \n $\frac$          |                     |                     |                     |

 $\langle \sigma \rangle$ 

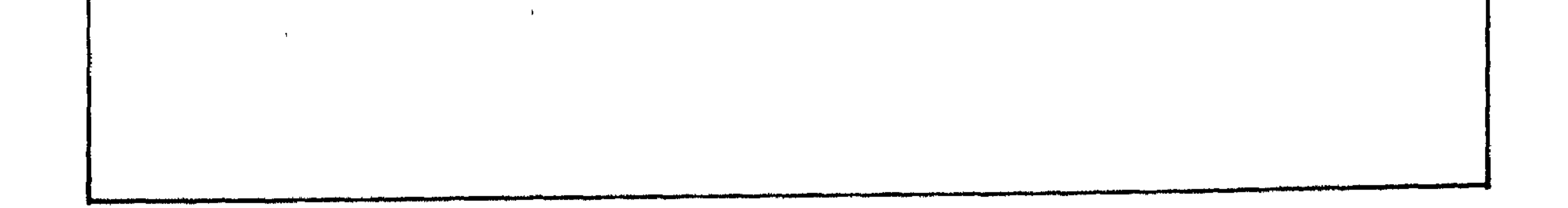

 $\sim$  4  $\sim$ 

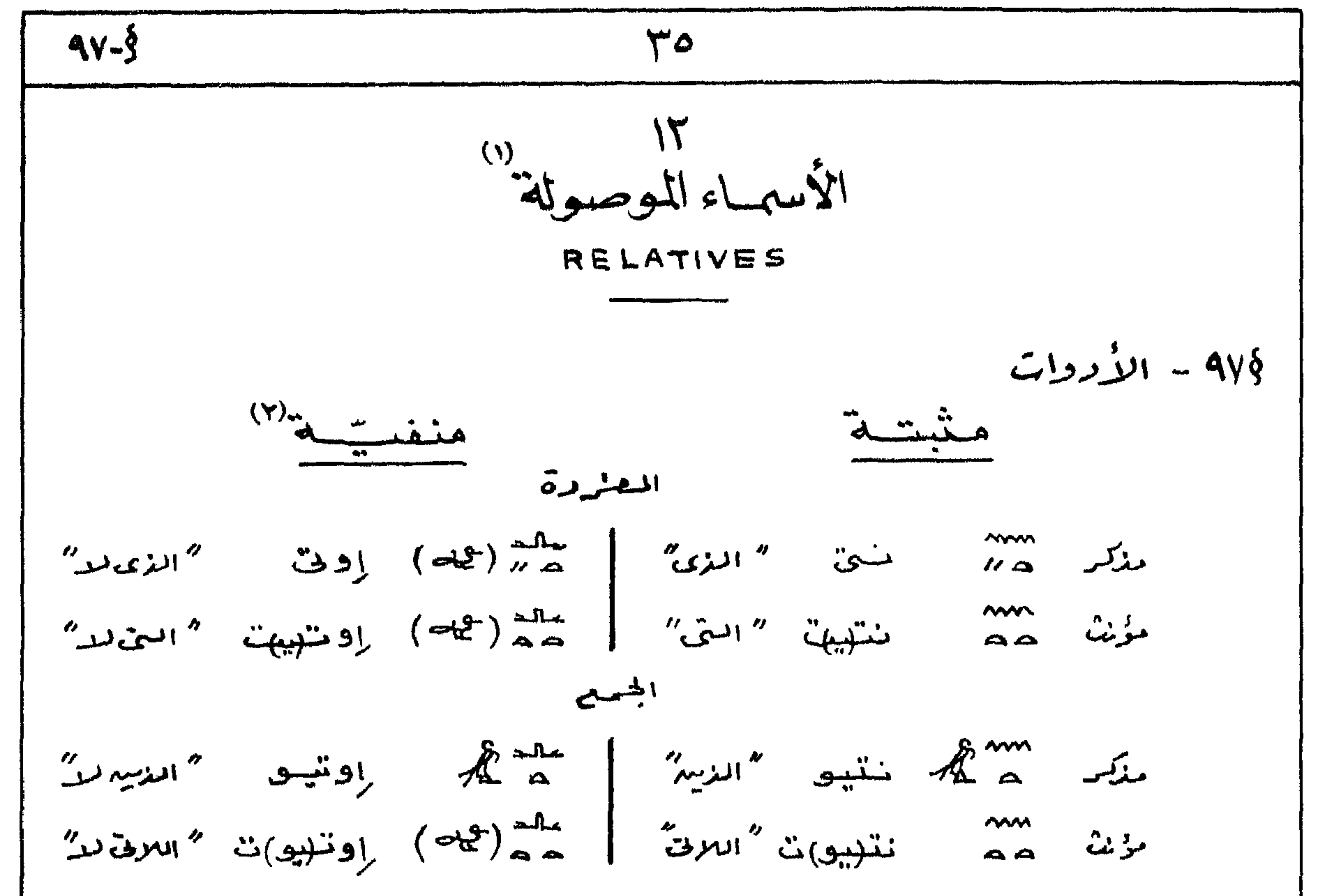

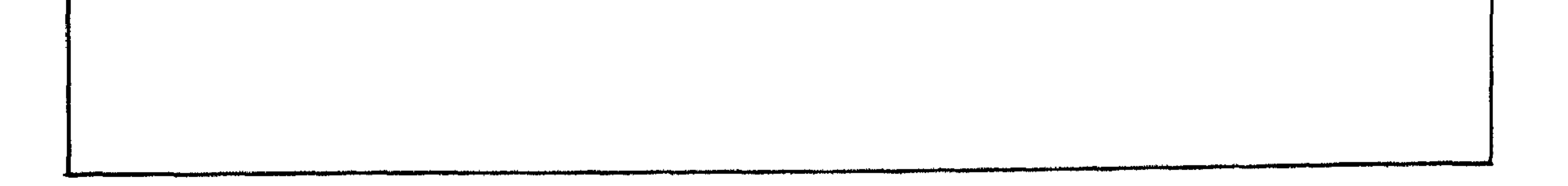

 $\mathbf{r}$ 

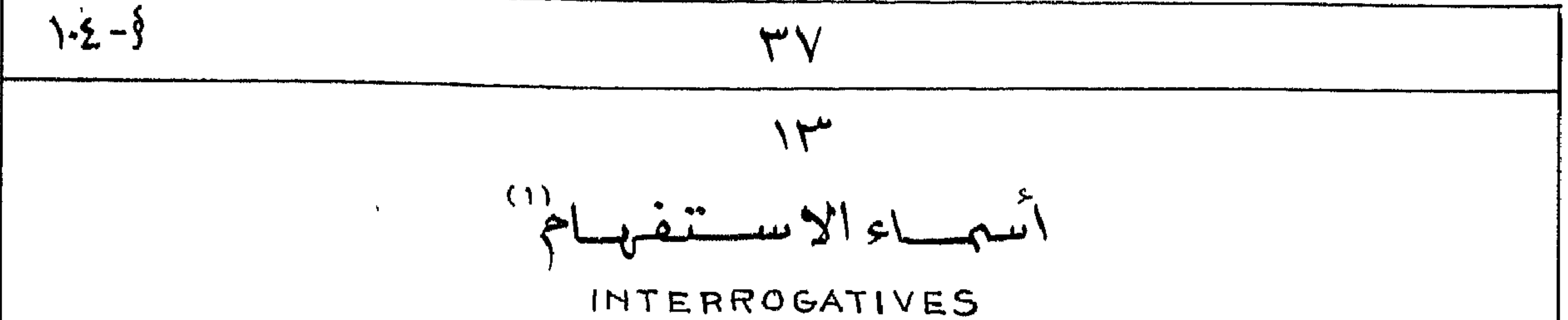

 $= 1.2$  بعصد الأدوات المرحدة  $1 - \frac{1}{2}$  ) is  $\frac{1}{2}$  ) is  $\frac{1}{2}$  ( $\frac{1}{2}$  )  $\frac{1}{2}$  ) is  $\frac{1}{2}$  ( $\frac{1}{2}$  ) is  $\frac{1}{2}$  ) is  $\frac{1}{2}$  end in  $\frac{1}{2}$ لَهِ إِنَّ الْمَسْلَمِينِ وَالْمُسْتَمَرُونَ وَالْمُسْتَمَرَى الْمَسْتَمَاءِ وَالْمُسْتَمَرَى مَا إِلَى الْمَا وَالْمُسْتَمَرْ وَالْمُسْتَمَرْ وَالْمُسْتَمَرْ وَالْمُسْتَمَرْ وَالْمُسْتَمَرْ وَالْمُسْتَمَرْ وَالْمُسْتَمَرْ  $\gamma = \frac{1}{2} \left( \frac{1}{2} \sum_{m=1}^{\infty} \frac{1}{m} \sum_{m=1}^{\infty} \frac{1}{m} \sum_{m=1}^{\infty} \frac{1}{m} \sum_{m=1}^{\infty} \frac{1}{m} \sum_{m=1}^{\infty} \frac{1}{m} \sum_{m=1}^{\infty} \frac{1}{m} \sum_{m=1}^{\infty} \frac{1}{m} \sum_{m=1}^{\infty} \frac{1}{m} \sum_{m=1}^{\infty} \frac{1}{m} \sum_{m=1}^{\infty} \frac{1}{m} \sum_{m=1}^{\$ الله عليه عليه المُسْنَوت " ما" ؟ ( ليعة شامُهُ بِرَسْمَعَالِ مُنْ مِرْمَ ) ) . ( ) ) ) ) ) ) ) ) ) الشَّسَنَ ت  $\sum_{i=1}^{n} \sum_{j=1}^{n} \sum_{j=1}^{n}$  $71.1$  $f(x) = \frac{1}{2}$  $\left( \begin{array}{ccc} \n\alpha & \alpha & \alpha & \alpha \\
\alpha & \alpha & \alpha & \alpha\n\end{array} \right)$ 

$$
4\pi r \frac{1}{2} \pi \frac{1}{2} \pi \frac{1}{2} \
$$

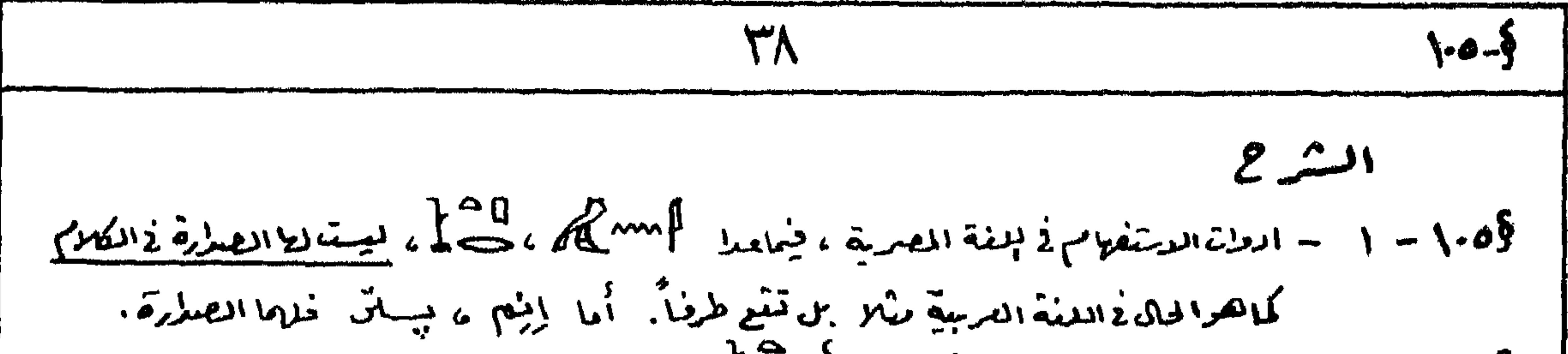

 $\int_{0}^{\infty}$ ولاد المحمد الموادر متفود المستفرد المستفرد المعرض المعرض المعرض المستفرد المستفرد المستفرد المستفرد المستفرد المستفرد المستفرد المستفرد المستفرد المستفرد المستفرد المستفرد المستفرد المستفرد المستفرد المستفرد مَثَقٍ ۚ أَوْمٌ مِيراً وَوَنَّ النَّاكُسِ شَعْبَونَ مِنْ الاِسْتَعَلَىٰ \* وَعِيْرَةٍ \* وَيَلِاهِظُ أَلا ما يَقْع بعد بِيبَانَ يكونه استأراناً ولذه فعلاقة هذا بوسم بأوة بدستغلام هف علاقة جبراء والمبدل منه .  $i_{\Omega_{\text{max}}}$ الاستعالات أمشلت  $\frac{1}{2}F - 1$ منسنن ففس " إله طيب أه الأله الطيِّنين "  $R\{\frac{1}{2} \sum_{i=1}^{N} \sum_{j=1}^{N} \sum_{j=1}^{N} \$ حنقت نجمت " بمة ملرة أه المهة الحلوة"  $\frac{1}{\sqrt{2}}$   $\frac{1}{\sqrt{2}}$   $\frac{1}{\sqrt{2}}$   $-\frac{1}{\sqrt{2}}$ مسنتي.ك ورنى " اختاك الكبير ثا س"  $\frac{1}{2}$   $\frac{1}{2}$   $\frac{1}{2}$   $\frac{1}{2}$   $\frac{1}{2}$   $\frac{1}{2}$   $\frac{1}{2}$   $\frac{1}{2}$   $\frac{1}{2}$   $\frac{1}{2}$ حقاو عاو "حكام عظام أنا بحكام العظام"  $E \equiv \frac{1}{N} [\ln L - L] - 1$ نفس متندن محيدهم  $77278 - 11$ سنسسنا وان "الطريق مسعيا"  $R_{\infty}$  of  $-1$ نفسدت  $(i\rightarrow j\rightarrow k\rightarrow k\rightarrow k\rightarrow k$ 

$$
\mathcal{L} = \int_{-\infty}^{\infty} \int_{-\infty}^{\infty} \mathcal{L} \mathcal{L} \mathcal
$$

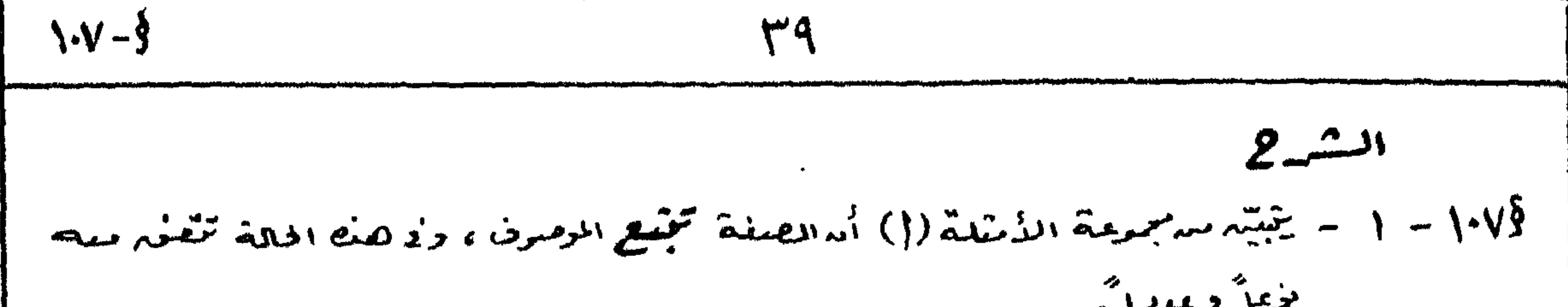

 $\sim$  10  $\,$ 

 $\cdot$   $\cdot$ 

مع سراج في المسر المسر المسر المسر المسلم المسلم المسلم المسلم المسلم المسلم المسلم المسلم المسلم ال<br>14 - 2 - عرو*ف الجمر المحمى المسلم المسلم المسلم المسلم المسلم المسلم المسلم المسلم المسلم المسلم المسلم المسلم ا* وهذه هي صينتن أرضا عندما تضاف إيرع بصاف المتعلة (الجع ص ٣٦).

$$
\frac{2}{112-8}
$$
\n
$$
\frac{2}{112-8}
$$
\n
$$
\frac{2}{112-8}
$$
\n
$$
\frac{2}{112-8}
$$
\n
$$
\frac{2}{112-8}
$$
\n
$$
\frac{2}{112-8}
$$
\n
$$
\frac{2}{112-8}
$$
\n
$$
\frac{2}{112-8}
$$
\n
$$
\frac{2}{112-8}
$$
\n
$$
\frac{2}{112-8}
$$
\n
$$
\frac{2}{112-8}
$$
\n
$$
\frac{2}{112-8}
$$
\n
$$
\frac{2}{112-8}
$$
\n
$$
\frac{2}{112-8}
$$
\n
$$
\frac{2}{112-8}
$$
\n
$$
\frac{2}{112-8}
$$
\n
$$
\frac{2}{112-8}
$$
\n
$$
\frac{2}{112-8}
$$
\n
$$
\frac{2}{112-8}
$$
\n
$$
\frac{2}{112-8}
$$
\n
$$
\frac{2}{112-8}
$$
\n
$$
\frac{2}{112-8}
$$
\n
$$
\frac{2}{112-8}
$$
\n
$$
\frac{2}{112-8}
$$
\n
$$
\frac{2}{112-8}
$$
\n
$$
\frac{2}{112-8}
$$
\n
$$
\frac{2}{112-8}
$$
\n
$$
\frac{2}{112-8}
$$
\n
$$
\frac{2}{112-8}
$$
\n
$$
\frac{2}{112-8}
$$
\n
$$
\frac{2}{112-8}
$$
\n
$$
\frac{2}{112-8}
$$
\n
$$
\frac{2}{112-8}
$$
\n
$$
\frac{2}{112-8}
$$
\n
$$
\frac{2}{112-8}
$$
\n
$$
\frac{2}{112-8}
$$
\n
$$
\frac{2}{112-8}
$$
\n
$$
\frac{2}{112-8}
$$
\n
$$
\frac{2}{112-8}
$$
\n
$$
\frac{2}{112-8}
$$
\n<math display="block</math>

# هي المستناس عليه المستناس المستمر المستناس المستناس المستناس المستناس المستناس المستناس المستناس المستناس ال<br>أستناس المستناس المستناس المستناس المستناس المستناس المستناس المستناس المستناس المستناس المستناس المستناس المس  $\frac{\mathbb{Z}\left\| \frac{1}{\sigma^2} \right\|}{\sigma^2} = \mathbb{E}\left\{ \frac{1}{\sigma^2} \right\} - \min_{\mathbf{u} \in \mathbb{Z}} \mathbb{E}\left\{ \frac{1}{\sigma^2} \right\} - \mathbb{E}\left\{ \frac{1}{\sigma^2} \right\} - \mathbb{E}\left\{ \frac{1}{\sigma^2} \right\} - \mathbb{E}\left\{ \frac{1}{\sigma^2} \right\} - \mathbb{E}\left\{ \frac{1}{\sigma^2} \right\} - \mathbb{E}\left\{ \frac{1}{\sigma^2} \right\} - \mathbb$ ج استان می شبود .<br>تمک است است است است است است و است است است است است الله الله الله علم الله علم الله علم الله علم الله علم الله ع  $\bullet^\pm$  $\rightarrow$ ألمفتسساد يستسمة DEGREES OF COMPARISON  $e^{iz\hat{i}z\hat{j}+1}$  :  $e^{iz\hat{j}z\hat{k}} = 110^{\circ}$ COMPARATIVE وب المثقضيل المنطلق SUPERLATIVE

 $9 - 11$ 1 - 1 - الاشتهادة " بلغة بصرية للقريمة " صيغة خاصة بالقطيل بنسب أو التغضين المطلوم.

( \* بالأطاقة ( متصلة أو منضلة) ونس بأطاق الصفة إسعاملة استمالاً استميًّا ف صيغة بِذْفرْدِ الْافْضَى لَا صِيغَة فِجْمِعٍ ، وَهُفْ بِذُهَافَة إِمَا أَسْكُونِهِ حَقِيقِيَةِ (رَحْمِ!) أومبارية (رقم ٢). ل = باستعمال هنفة مندوبة مشتقة مدهرف لمجمد للهج بيدا بعضتم ولكم بالمفنوعنه (مرهم ٧)  $2\pi$  = للقبير عماكلهة هملا" يستعلى لمعادله على هذه المحمدة على المحمدة المحمدة المحمدة المحمدة المحمدة المحمدة المحمدة المحمدة المحمدة المحمدة المحمدة المحمدة المحمدة المحمدة المحمدة المحمدة المحمدة المحمدة المحمدة المح أو كجرَّر الصفة مرتَّسِه (رقما ٤ ۵ ه). ۱۵ اسمياء الأعسلاد NUMERALS الأعدادالرقمية CARDINALS  $\sqrt{48}$ تَبْسِحُ بِمَعْهَ بِصِرِيْهِ الشَّرْبِيَّةِ \* لَا النَّعْبِيرِ مِسْرِادٌ عَلَى اللَّهِ عَلَيْهِ عَرْب وَالله المتشريح والمُسَاسِمَة للسَّاسِيَّةِ لِهِ مَسْتَجْهَرَجَ بِهِ السَّاسِيَّةِ لِلسَّاسِيَّةِ لِلسَّاسِيَّةِ لِلسَّا ا (مشرفة) وع للايمد | き の للعشرة  $\begin{array}{ccccc} & & & \mathbb{P} & & \mathbb{P} & & \$  $\alpha$ جبع لمتؤالان لهج جينل لمائةألمن مستح المسدواللائميرك أوللمليون وإذاأكربي المتقبير عبدالمعلا المشلاً اكتبت لمسترطة مرشيه(11) . وإذا أكربو للقيس عبد المعول ۳ کرّرت ثلاث مـان (۱۱۱) وهکنا الی العدد ۹. وفي المعالم كُنْتَابِهُ العدو ١١ - يبلأ بالعلاق الدلاة على العدو ١٠ (١٦) ويعوها للملاح للحالي للهال ` ( ¬ هذا بستعمان مماش نقعيدنا بالمعامية - ولما هو مططرد لا العبرية والسورباية والأكادية حيث تستعمل الصفقالعادية وببرحرف جر"ممد" ولايوجد" أفعل لمكفيان "المعروف و لعربية المضجىء

114-5  
\n74. 
$$
19.5
$$
  
\n75.  $19.5$   
\n76.  $19.5$   
\n77.  $19.4$   
\n78.  $19.5$   
\n79.  $19.5$   
\n70.  $19.5$   
\n71.  $19.5$   
\n72.  $19.5$   
\n73.  $19.5$   
\n74.  $19.5$   
\n75.  $19.5$   
\n76.  $19.5$   
\n77.  $19.5$   
\n78.  $19.5$   
\n79.  $19.5$   
\n70.  $19.5$   
\n71.  $19.5$   
\n73.  $19.5$   
\n74.  $19.5$   
\n75.  $19.5$   
\n76.  $19.5$   
\n77.  $19.5$   
\n78.  $19.5$   
\n79.  $19.5$   
\n70.  $19.5$   
\n71.  $19.5$   
\n72.  $19.5$   
\n73.  $19.5$   
\n74.  $19.5$   
\n75.  $19.5$   
\n76.  $19.5$   
\n77.  $19.5$   
\n78.  $19.5$   
\n79.  $19.5$   
\n70.  $19.5$   
\n71.  $19.5$   
\n72.  $19.5$   
\n73.  $19.5$   
\n74.  $19.5$   
\n75.  $19.5$   
\n76.  $19.5$   
\n77.  $19.5$   
\n78.  $19.5$   
\n79.  $19.5$   
\n70.  $19.5$   
\n71.  $19.5$   
\n72. 

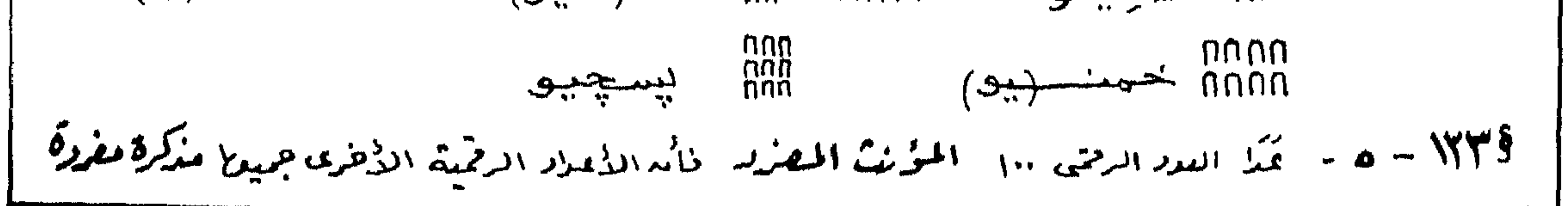

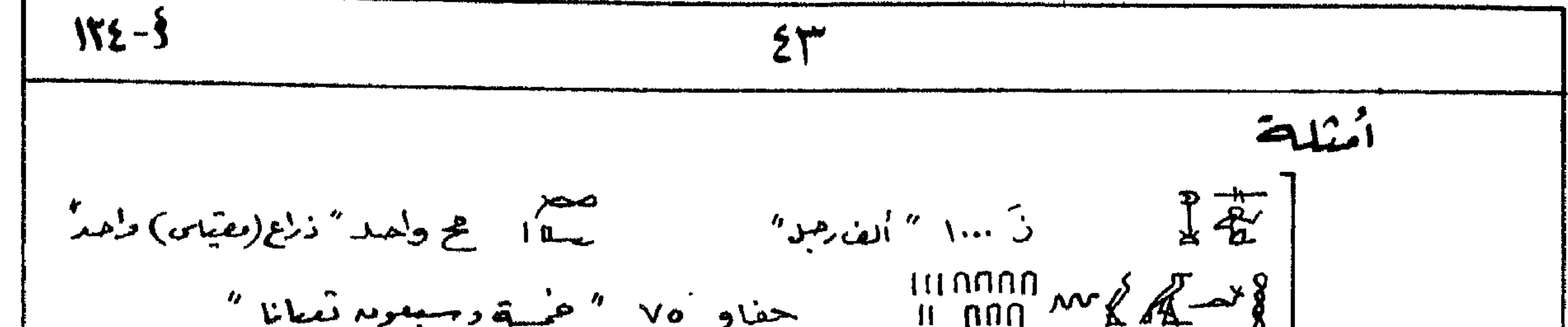

 $\sim$ 

1. 
$$
100 - 300
$$
  
\n1.  $100 - 300$   
\n2.  $100 - 300$   
\n3.  $100 - 300$   
\n4.  $100 - 300$   
\n5.  $100 - 300$   
\n6.  $100 - 300$   
\n7.  $100 - 300$   
\n8.  $100 - 300$   
\n9.  $100 - 300$   
\n10.  $100 - 300$   
\n2.  $100 - 300$   
\n3.  $100 - 300$   
\n4.  $100 - 300$   
\n5.  $100 - 300$   
\n6.  $100 - 300$   
\n7.  $100 - 300$   
\n8.  $100 - 300$   
\n9.  $100 - 300$   
\n10.  $100 - 300$   
\n11.  $100 - 300$   
\n12.  $100 - 300$   
\n13.  $100 - 300$   
\n14.  $100 - 300$   
\n15.  $100 - 300$   
\n16.  $100 - 300$   
\n17.  $100 - 300$   
\n18.  $100 - 300$   
\n19.  $100 - 300$   
\n10.  $100 - 300$   
\n11.  $100 - 300$   
\n12.  $100 - 300$   
\n13.  $100 - 300$   
\n14.  $100 - 300$   
\n15.  $100 - 300$   
\n16.  $100 - 300$   
\n17.  $100 - 300$   
\n18.  $100 - 300$   
\n19.  $100 - 300$   
\n10.

كلمة" أول" لاعلاقة بونخ فخ الاشتقاق وجيع كلمة (واحر) . والأمركزيك فالمجموع لهثريمة هيه المعدد "ولهمد" يقابله حلا المحتجم والأول يقابله لله أن الله الشبي وهي دُبِية مشنقةً مد نسب ابنى معناها رأس ، ويُمومد معنى لكلتم رُسى كَ فَالْمِرْسَ كَ لَا لِهَوْتَ كَ أُول. فساعة السنادجة  $\int_{0}^{2\pi} \int_{0}^{\frac{2\pi}{3}} \int_{0}^{\frac{\pi}{3}} \int_{0}^{\frac{\pi}{3}}$  $-\gamma y \gamma$ مِهْ تَرْهِهْ النَّارِحُ يَمْسِيِّه أَمْ الأُعَلَالِيمَ كُنْبِعِ السَّنَّة والبِرْمَ أُعَلَّادٍ م**رْحَمِيدَةً .** أما عدو الشمد وزو تمرشیحت .

 $\Lambda$ 

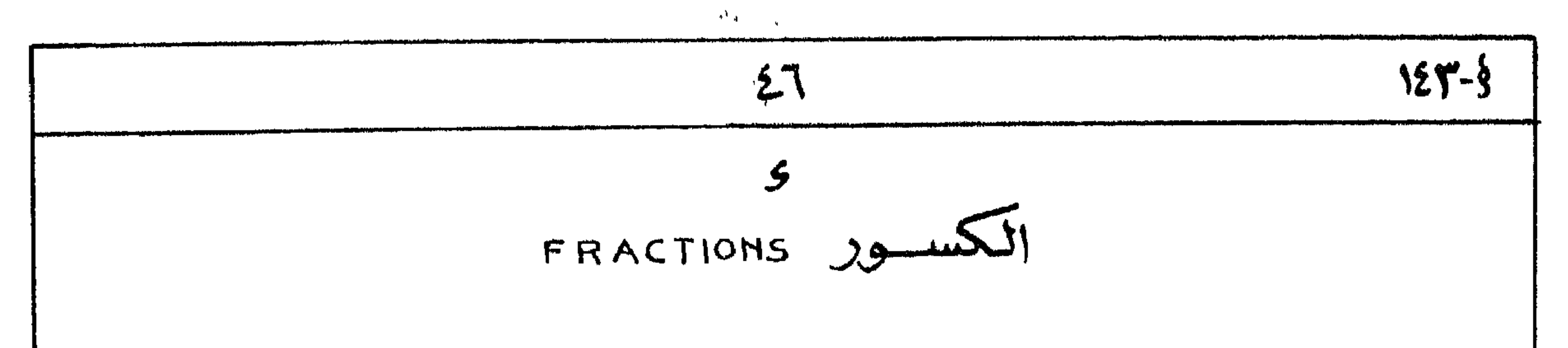

$$
\frac{\sum V}{\sum_{i=1}^{n} \sum_{j=1}^{n} \sum_{j
$$

استستندرالا ( راجع ص ١٤ هامسه ٣) تشارك المصرية الفريمة فحالاء اللغة الأرامية بممام المشاركة وتخفى الأرامية كالمرسم كالمقالة معناها "عالم" أو" مؤلفا متجر". و" مُيِّفاتُون " معناها " إيلم". و" إشجر". وقد دملاميرهذا وَاللَّهَ العَدِيبَةِ كَلَّمَانٌ يَسْرِقُنَا جَمِيعٍ لَهَاطَعْتِيمٍ بِالْقِيَادِ - مَنْ "نَاسُوتَ" المُسْتَقَدِّمَتْ "نَاسٌ بِمَعْنٌ لِإِسْبَانُهُ و" للحقَّ" منذ " إليه " . - وَلَمَّا نَسْعَةَ هَكَّ النَّاء " لَهُ المَعْدِيَّة ﴾ فأُ بذلًا مِنْ مِشْ سَبقط يَنْ أَيْضَا ۚ لَا الْمَرْلِثِيمَ (يجد الطالب مكالًا يجصى منه هذه الدُّسْكَة في المسعَّر لأيناك بالملا القديم ). [تمسربين ٦] مفروات  $\sum_{n=1}^{\infty}$  $\frac{2}{\pi}$ الراف ولا أن "الرحيد" الله "الأمام هنالك"  $\frac{1}{2}$  and  $\frac{1}{2}$ ارديت  $\frac{1}{2}$ فحنب ملاهي <u>" ຜ</u>″ ارتبا  $\int_{\mathcal{A}}^{\mathcal{B}} \mathcal{L} \mathcal{L}$ \* = `` عنت " هِرفٌ أَه ٌ هِـــمٌ  $"z;" \square" \mathcal{R}$  $r_{\hat{a},\hat{p}}$   $\therefore$   $\hat{a}, \hat{A}$ لا الله على المعنى المعنى المعنى المعنى المعنى المعنى المستور.<br>مستقدم المعنى المعنى المعنى المعنى المعنى المعنى المعنى المستور.<br>مستقدم المعنى المعنى المعنى المعنى المعنى المعنى المستقدم المعنى المستقدم المعنى المستقدم الم  $"$   $\sim$   $\frac{1}{2}$   $\frac{1}{2}$   $\frac{1}{2}$   $\frac{1}{2}$   $\frac{1}{2}$   $\frac{1}{2}$   $\frac{1}{2}$   $\frac{1}{2}$   $\frac{1}{2}$   $\frac{1}{2}$   $\frac{1}{2}$  $\int_{\mathcal{M}}^{\mathcal{M}}$   $\int_{\mathcal{M}}^{\mathcal{M}}$   $\int_{\mathcal{M}}^{\mathcal{M}}$  $\mathscr{C}_{(n,\nu)}$  ...  $\mathscr{D}_{\mu}$  is  $\mathscr{C}_{\mu}$  in  $\mathscr{C}_{\mu}$  at  $\mathscr{D}_{\mu}$  $\mathbb{R}^n$  =  $\mathbb{R}^n$  =  $\mathbb{R}^n$ لاً هو ت من العام العام المعنى المعنى المعنى المعنى المستخرج المستخرج المستخرج المستخرج المستخرج الم<br>المستخرج المستخرج المستخرج المستخرج المستخرج المستخرج المستخرج المستخرج المستخرج المستخرج المستخرج المستخرج ال  $\int_{-\infty}^{\infty} \frac{1}{\pi} \int_{-\infty}^{\infty} \frac{1}{\pi} \int_{-\infty}^{\infty} \frac{1}{\pi} \int_{-\infty}^{\infty} \frac{1}{\pi} \int_{-\infty}^{\infty} \frac{1}{\pi} \int_{-\infty}^{\infty} \frac{1}{\pi} \int_{-\infty}^{\infty} \frac{1}{\pi} \int_{-\infty}^{\infty} \frac{1}{\pi} \int_{-\infty}^{\infty} \frac{1}{\pi} \int_{-\infty}^{\infty} \frac{1}{\pi} \int_{-\infty}^{\infty} \frac{1}{\pi}$ لِ رَنْسُو۔ حوزمین<br>== کام اللہ سے کے سے ﴿ ''سوریا المعدیا '' "event" of "agis"  $\rho T$ )  $T = R$  $"z_{\mathit{rel}}"$  of " $z_{\mathit{rel}}"$  -  $\mathit{cl} \subset \mathbb{Z}$  $\int_{a}^{\infty}$  (أما إوف)  $\int_{a}^{\infty}$ 

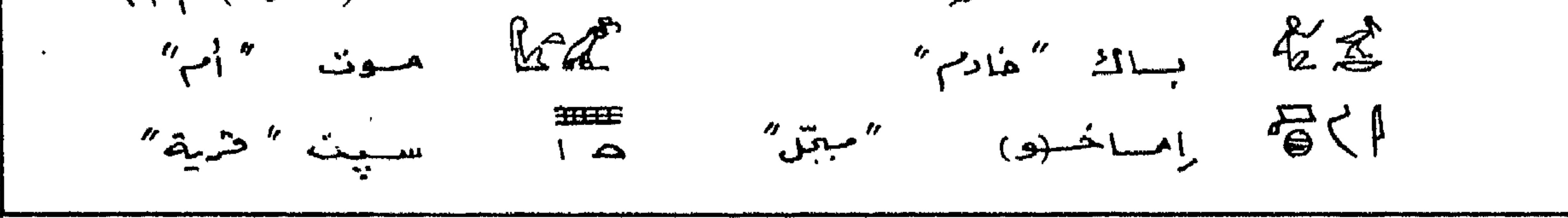

$$
\frac{\sum_{i=1}^{n} \sum_{i=1}^{n} \sum_{j=1}^{n} \sum_{j=1}
$$

1. 
$$
3\sqrt{10}
$$
 1.  $3\sqrt{10}$  1.  $3\sqrt{10}$ 

$$
1 - \frac{2}{2}
$$
 وام. مඡ. انتکویب، عناما یشث آد<sup>م</sup> عہ مراد". ... هنه افرأة (مرفیا : انته) عظ~~م~~  
۲ - هنه اففکهٔ منعترانه عیم جاردین .  
۱– هنه اففکهٔ منعترانه عیم جاردین .

 $\mathbf{r}$ 

| 29                                                           |  |
|--------------------------------------------------------------|--|
| \n $\begin{array}{r}\n 1 \\  1 \\  2 \\  3\n \end{array}$ \n |  |
| \n $\begin{array}{r}\n 1 \\  2 \\  3\n \end{array}$ \n       |  |
| \n $\begin{array}{r}\n 1 \\  2 \\  3\n \end{array}$ \n       |  |
| \n $\begin{array}{r}\n 2 \\  2 \\  3\n \end{array}$ \n       |  |
| \n $\begin{array}{r}\n 2 \\  2 \\  3\n \end{array}$ \n       |  |
| \n $\begin{array}{r}\n 2 \\  2 \\  4\n \end{array}$ \n       |  |
| \n $\begin{array}{r}\n 2 \\  2 \\  3\n \end{array}$ \n       |  |
| \n $\begin{array}{r}\n 2 \\  2 \\  4\n \end{array}$ \n       |  |
| \n $\begin{array}{r}\n 2 \\  2 \\  3\n \end{array}$ \n       |  |
| \n $\begin{array}{r}\n 2 \\  2 \\  4\n \end{array}$ \n       |  |
| \n $\begin{array}{r}\n 2 \\  2 \\  3\n \end{array}$ \n       |  |
| \n $\begin{array}{r}\n 2 \\  2 \\  4\n \end{array}$ \n       |  |
| \n $\begin{array}{r}\n 2 \\  2 \\  3\n \end{array}$ \n       |  |
| \n $\begin{array}{r}\n 2 \\  2 \\  3\n \end{array}$ \n       |  |
| \n $\begin{array}{r}\n 2 \\  2 \\  3\n \end{array}$ \n       |  |
| \n $\begin{array}{r}\n 2 \\  2 \\  3\n \end{array}$ \n       |  |
| \n $\begin{array}{r}\n 2 \\  2 \\  3\n \end{array}$ \n       |  |
| \n $\begin{array}{r}\n 2 \\  2 \\  3\n \end{array}$ \n       |  |

 $\begin{array}{cccccccccccccc} \mathcal{E}^{\mathbf{a}} & \mathbb{R} & \mathbb{R}^m & \mathbb{R} & \mathbb{R} & \mathbb{R$ لمستنسم الاست فسيستخدش المستعفرات المتوس فتنتك قبالة مسرى (اننى) أثبتك - RE DA - BEFILL BEIMBAR م إولهند ... خسست، د. (د. ساواك ف محراجـــــــــ (و) أُنهمـــ بك (و) أُنهل بأملك  $\Rightarrow \frac{11}{2} \mathbb{1} \mathbb{1} \mathbb{2} \quad \text{if} \quad \frac{11}{2} \mathbb{3} \Rightarrow \mathbb{3} \quad \mathbb{4} \quad \mathbb{4} \quad \mathbb{4} \quad \mathbb{4}$ سسنجو. 2 م مناو نسب و حسب ریت گ ر (د) هيتيك في الأذعار كلالها) (و) مُدْيَّتك الى

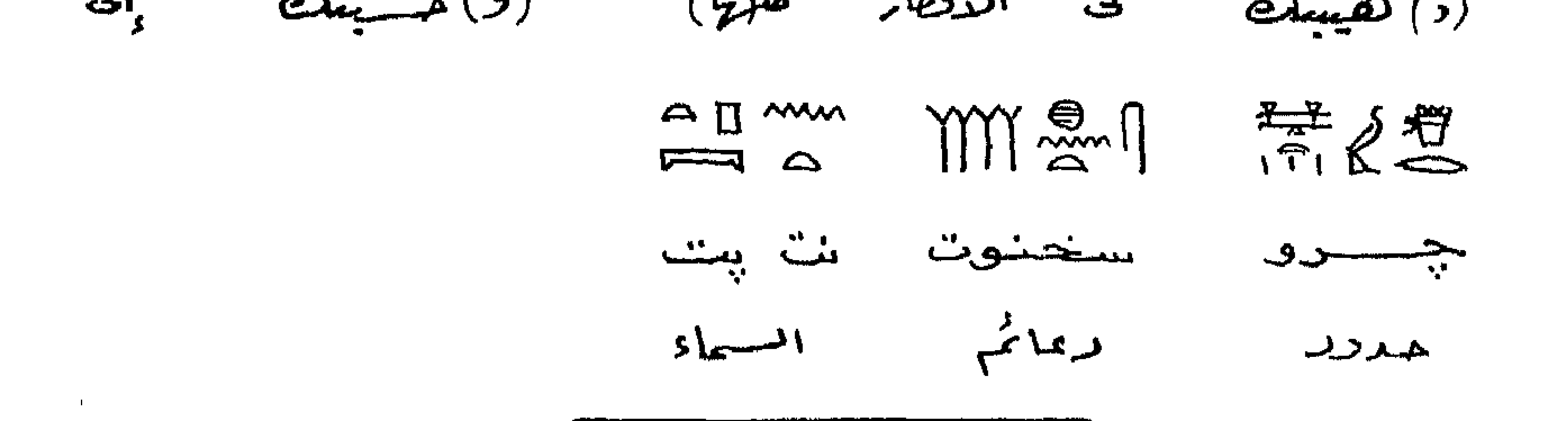

 $\mathbf{A}^{\mathrm{max}}$ 

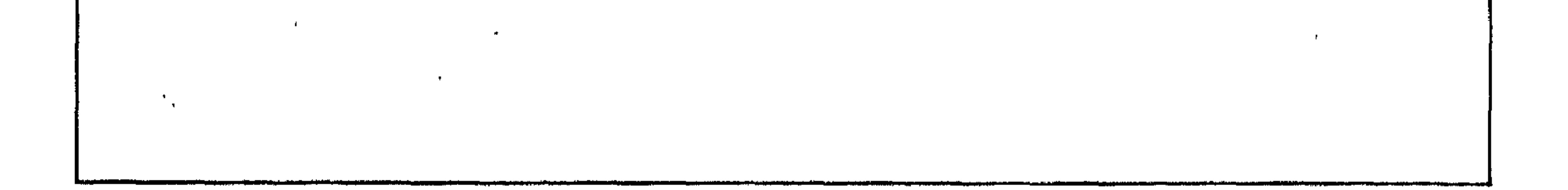

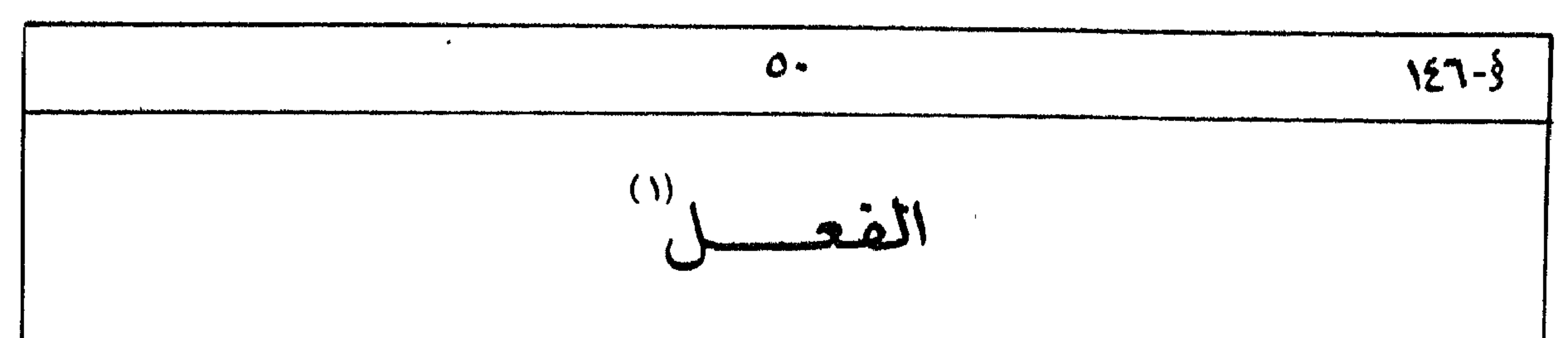

 $-1275$ المحية للفلاء الملفة المصرة القديمة أكسبه مثيلكا في العربية مساحيث الاعتمادعلى السؤلك واهال المتمركات، والمغلن والمصرةِ الفكرية سؤلا كاله" سليما" أو" مقلًّا " يُقسم الى ما باش"، جد "یقول" |<br>جد "یقول" |<br>جب "یسیع، | {{ آل اللّٰہِ A هما(ں) "ینزل" او "یہ تھٹ"  $\int_0^\infty t^2 e^{2t} dt = \int_0^\infty t^2 e^{2t} dt$  $\int \frac{dx}{1-x^2}$ شاف  $\mathbb{Z}$  $\frac{1}{2}$  إِلَا (لَهَ)  $\frac{1}{2}$  يَسْمَلُ أَلَّا يُؤْثِرُ مَى  $\frac{1}{2}$  $\frac{1}{2}$  $\sum_{i=1}^{n} a_i$  and  $\sum_{i=1}^{n} a_i$ ا شناف مصنعت.<br>سناف مصنعت.  $\int_{\mathbb{Z}}^{\infty}$ ון ן "<br>וו " میکره " هسيجيها رباعی

وسيلافظ لأين هلا العاب منه انكتمان محثرة المؤحنى إيث المضرونا ولخ برأي فخ المترجة ووفن  $-15.19$ معاني جِينَعُ الفَعَلَ المُقْرَى النَّعْدِمِ ۖ وَاسْتَعَمَالَاتِهُ . وَلَقْعَلَّمَ يَسْرِياوِيُّ الدُّمْس أَندهوَنَ أَمِي مؤْلِف فخ المخوالمصري القوم هوأته يصل بلأرسى كمقابه إلى درجة متدنيلم تمكنّهم متدثرهية الميضوض المطربة العثريمة إلى لعامتهم المقومية ووته وقوع أو النَّبس أو الخطأ , وهلا ماوعا علماء العزب ،على المشكوف لغائهم > إلى أنه يُخيروا مستكلاة استعمال المذيبية وذولات المصيكغ المختلفة > وقيرنا تحته أنه لدمول لإ لا اللغامة العربية - وَآمَرْنَا عَلِيمٌ أَنْ نَقْرٌبْ جِيهِ لَعْظَ النَّابَاءَ - وَلَقْتَنَا الفقومية الخالجة مُسْيَمِيهِم مع ذلك الى ما فالغنا حيَّى المؤجع الأجنبية في هذا البارٍ - مَّسْرَمِلِيمُ لمَوْمِعَ عند الرجوع الميع (الْكَلْر مثلاً: باب سيجمہ... ف). ـ لاهط العرَّفِه عِهِ المُضاعفة وهى أن "reduplicated" والمطلققاة وهي أل , "geminating" ٣ \_ ويستثنى سدهنا ببعد مِينَعْ خاصة شرحمٍ بلامنى والمستقبل سيفالي فيما بعد.

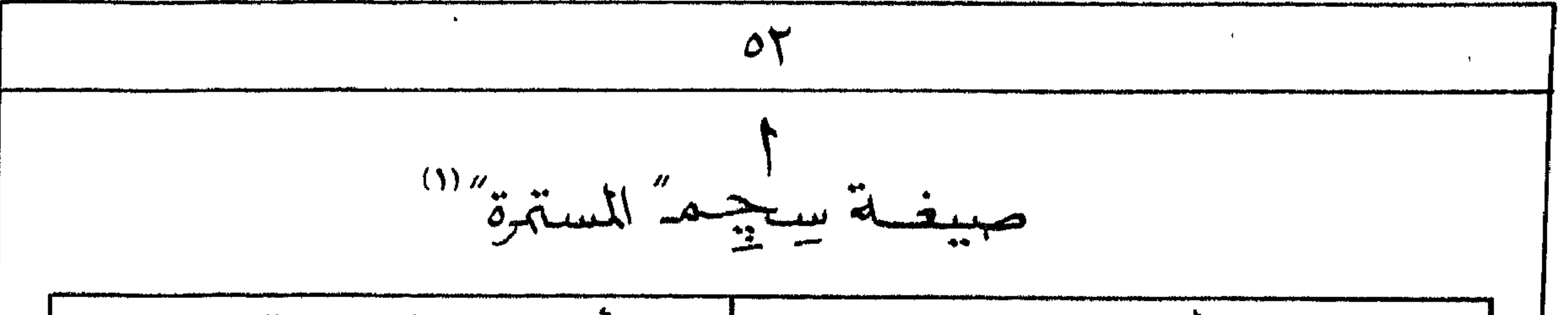

الأفعال القياسية  $\tilde{X}$ فعسال السنسساذة ممال<br>مناف  $-\frac{3}{2}$  $\begin{array}{c}\n\mathbf{a} \\
\mathbf{b} \\
\mathbf{c}\n\end{array}$  $\begin{array}{ccc}\n\mathbf{1} & \mathbf{1} & \math$  $\mathbf{\hat{a}}$  $\rightarrow \& \triangle$  $-x \sim 2$ شاف مضنف 一道二九  $\sim$   $\frac{m}{2}$  $\int$  in  $\mathcal{S}$  $-\frac{1}{\sqrt{2}}\int_{\frac{1}{2}}^{\infty}\int_{-\infty}^{\infty}\int_{-\infty}^{\infty}\iint_{\mathbb{R}}$ وباعى معتمل

 $\mathbf{L}$ 

| \n $\frac{1}{2}$ \n | \n $\frac{1}{2}$ \n | \n $\frac{1}{2}$ \n | \n $\frac{1}{2}$ \n | \n $\frac{1}{2}$ \n | \n $\frac{1}{2}$ \n |
|---------------------|---------------------|---------------------|---------------------|---------------------|---------------------|
| \n $\frac{1}{2}$ \n | \n $\frac{1}{2}$ \n | \n $\frac{1}{2}$ \n |                     |                     |                     |
| \n $\frac{1}{2}$ \n | \n $\frac{1}{2}$ \n |                     |                     |                     |                     |
| \n $\frac{1}{2}$ \n | \n $\frac{1}{2}$ \n |                     |                     |                     |                     |
| \n $\frac{1}{2}$ \n | \n $\frac{1}{2}$ \n |                     |                     |                     |                     |
| \n $\frac{1}{2}$ \n | \n $\frac{1}{2}$ \n |                     |                     |                     |                     |
| \n $\frac{1}{2}$ \n | \n $\frac{1}{2}$ \n |                     |                     |                     |                     |
| \n $\frac{1}{2}$ \n | \n $\frac{1}{2}$ \n |                     |                     |                     |                     |
| \n $\frac{1}{2}$ \n | \n $\frac{1}{2}$ \n |                     |                     |                     |                     |
| \n $\frac{1}{2}$ \n | \n $\frac{1}{2}$ \n |                     |                     |                     |                     |
| \n $\frac{1}{2}$ \n | \n $\frac{1}{2}$ \n |                     |                     |                     |                     |
| \n $\frac{1}{2}$ \n | \n $\frac{1}{2}$ \n |                     |                     |                     |                     |
| \n $\frac{1}{2}$ \n | \n $\frac{1}{2}$ \n |                     |                     |                     |                     |
| \n $\frac{1}{2}$ \n | \n $\frac{1}{2}$ \n |                     |                     |                     |                     |
| \n $\frac{1}{2}$ \n | \n $\frac{1}{2}$    |                     |                     |                     |                     |

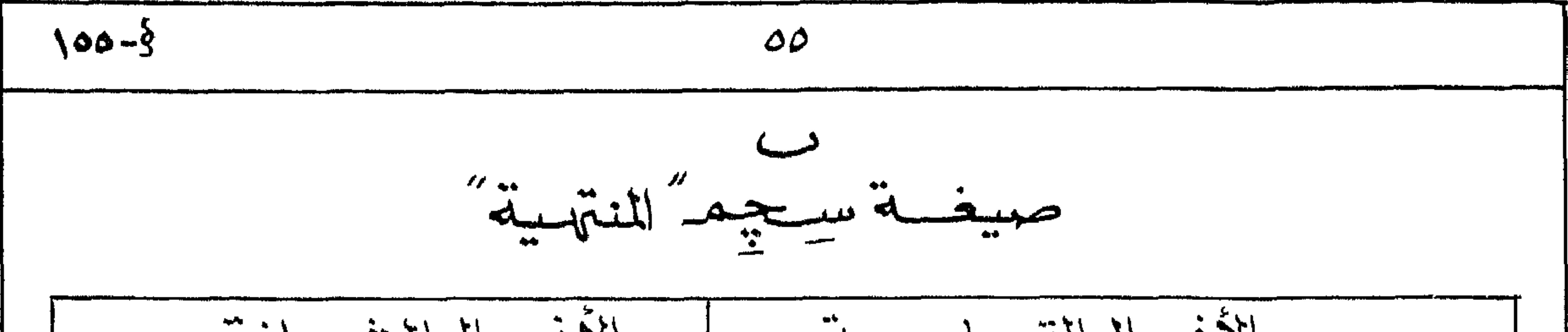

الأفصال القنساسية  $-\frac{3}{2}$  $\int \frac{1}{2}$   $\int \frac{1}{2}$   $\int \frac{1}{2}$ أيذفى  $\sim$  y  $\ll 1$ مرن  $\begin{array}{c}\n\Omega \\
\longrightarrow \\
\downarrow \\
\Omega\n\end{array}$  $-\frac{1}{2}$ m sin video  $\frac{1}{2}$  $\mathbb{E}[\mathcal{L}_\text{c}(\mathbf{r})] = \mathbb{E}[\mathcal{L}_\text{c}(\mathbf{r})] = \mathbb{E}[\mathcal{L}_\text{c}(\mathbf{r})] = \mathbb{E}[\mathcal{L}_\text{c}(\mathbf{r})] = \mathbb{E}[\mathcal{L}_\text{c}(\mathbf{r})]$  $2 \times 2\pi$  $\lim_{x\to\infty} \frac{1}{x}$  نادرا منظم المکم المکمل (الم  $-\frac{3}{2}$   $\frac{3}{2}$   $-\frac{3}{2}$   $\frac{3}{2}$   $-\frac{3}{2}$   $\frac{3}{2}$   $-\frac{3}{2}$ في 100\$ - ملحوَظَة : أعود فأسْيرابي أما دلالة الزمِير عندالمصرى الفَلِمِ تربَّط بِسمرْلِه الحدْثائي انتزهُ وونِ مرْعَاة لصيغة الفعل فالصيغة الزهرة قد ثرث في الماض أوالحالى أو المستقبل . والترجة إنما تمتقندٌ بعامليه : الدُّول هواللص - فقدسيبه الصيغة -المرادة حرثٌ في الأطاض أوالمستقبِّن مما يمدِّد زمنْ وْالدْهِدَة ، والنَّافي هوالفكرة لِهَائَمَة 2 و فرهندالگانت از فظرته الی الی ش و فارت اسی هوسستمر از منتج از علی هلا تکویرصیفتم  $(1)$  dlaimy) 第二二三十三年19日至19日1月1日 رد.. حمص ف زینل ن نشا حزوه حمیاف حریف ر عال ورث أأفامنى جلالته كاتبا للمساحة(؟) وأطراف جلالته مداجلا كثيرا مجدا ك

$$
2\frac{1}{2}
$$
17. 
$$
\frac{1}{3}
$$
  
\n17.  $\frac{1}{3}$   
\n18.  $\frac{1}{3}$   $\frac{1}{3}$  

فالحوالة المسترق الأكون مبنين فنشاد البابع بركانا المتنازل

ا – ترجية بتصرف ترجع إلى أنه بيصبه المنصوص لذكر كلهة التجاهيم الأكراب بمنى " القديم" بعدكلهة<br>" وَسَى " وَيَكوم المعنى على زمك " الكتابة الفريمية > الدَّهق ".

0.1 
$$
11V-3
$$
  
\n1.1  $V-3$   
\n2.  $V-3$   
\n3.  $V-4$   
\n4.  $V-5$   
\n5.  $V-6$   
\n6.  $V-7$   
\n7.  $V-8$   
\n8.  $V-1$   
\n9.  $V-8$   
\n10.  $V-1$   
\n11.  $V-1$   
\n11.  $V-1$   
\n12.  $V-1$   
\n13.  $V-1$   
\n14.  $V-1$   
\n15.  $V-1$   
\n16.  $V-1$   
\n17.  $V-1$   
\n18.  $V-1$   
\n19.  $V-1$   
\n10.  $V-1$   
\n11.  $V-1$   
\n11.  $V-1$   
\n11.  $V-1$   
\n11.  $V-1$   
\n11.  $V-1$   
\n11.  $V-1$   
\n11.  $V-1$   
\n11.  $V-1$   
\n11.  $V-1$   
\n11.  $V-1$   
\n11.  $V-1$   
\n11.  $V-1$   
\n11.  $V-1$   
\n11.  $V-1$   
\n11.  $V-1$   
\n11.  $V-1$   
\n11.  $V-1$   
\n11.  $V-1$   
\n11.  $V-1$   
\n11.  $V-1$   
\n11.  $V-1$   
\n11.  $V-1$   
\n11.  $V-1$   
\n11.  $V-1$   
\n11.  $V-1$   
\n11.  $V-1$   
\n12.  $V-1$   
\n13.  $V-1$   
\n14.  $V-1$   
\n15.  $V-1$   
\n16.  $V-1$   
\n17.  $V-1$   
\n18.  $V-1$   
\n

 $\mathbf{1}$  and  $\mathbf{1}$  and  $\mathbf{1}$  and  $\mathbf{1}$  and  $\mathbf{1}$  $\mathbf{r}$  , and the contract of the contract of the contract of the contract of the contract of the contract of the contract of the contract of the contract of the contract of the contract of the contract of the contract o

" عيدموجود". و" مَنْ" فَعَابِل " لعيس" منذ حيث الاستعمال أيضًا فكلاهما يَمْعَى الجَلْ لَمُسْتَمِيَّة ومدنك يمكننا ألدنفته الجلة لهالية له" من" السميّة تقسيمه" فتكون مبتعا " مؤخرته "نن "هنداً مقدّراً. بلاحظ أننا ومنينا لأدلق المنض "ك" "مئن" تراجم مختلفة 2 المدينة تتمنَّه مع الرَّسِيم  $-145$ والمعنى المطلومييه وألمقص .  $[ \n\sqrt{2} \cos^2 \theta + \cos^2 \theta ]$ مفسددات :  $84.872$ فسار "يرفي" أو "نوشر" (قلبك) حبب هي الله المجارى "المفقر" أو" الوضاعة "  $\int_{\mathbb{R}}\mathbb{R}^{n}$  and  $\int_{\mathbb{R}}^{n}$  in  $\int_{\mathbb{R}}\mathbb{R}^{n}$  in  $\int_{\mathbb{R}}\mathbb{R}^{n}$  in  $\int_{\mathbb{R}}^{n}$  in  $\int_{\mathbb{R}}\mathbb{R}^{n}$ مْ الْمَسْتَ الْمُسْتِ الْمُتَعَامَلَ الْمُؤْمَّلُ وَعَنْ " لِهَمْ "  $\tilde{L}$   $\tilde{L}$   $\tilde{$  $\frac{1}{\sqrt{2}}\int_{0}^{\pi}\frac{1}{\sqrt{2}}\,d\mu\,d\mu=\frac{1}{\sqrt{2}}\int_{0}^{\pi}\frac{1}{\sqrt{2}}\,d\mu\,d\mu$  $\int_{\mathcal{M}}^{\mathcal{U}}\mathcal{L}^{\mu}$   $\int_{-\infty}^{\mathcal{U}}\mathcal{L}^{\mu}$ الما \* 4 الله سبابت "تنانيم" مستطيع "سابقا" أو "سقين"  $\|u\|_{\infty}$   $\|u\|_{\infty}$   $\|u\|_{\infty}$   $\|u\|_{\infty}$   $\|u\|_{\infty}$ كَمْ يَامَ السَّنِجِ "يَتَمِّنْ الرَّجِيَّ  $\frac{1}{2}$   $\frac{1}{2}$   $\frac{1}{2}$   $\frac{1}{2}$   $\frac{1}{2}$  $M_{\mathbb{Z}}$  $\frac{n}{2}$ حج "يقلّبنّ اد" يُحتبّ هي المسلم المن المن أن أن المنافس المن أو "مؤدّة" 

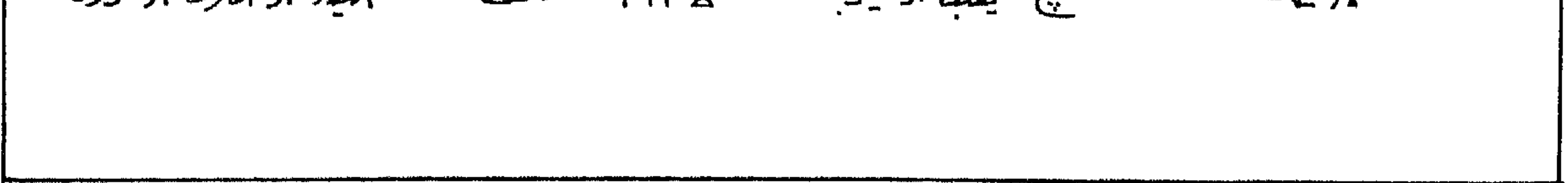

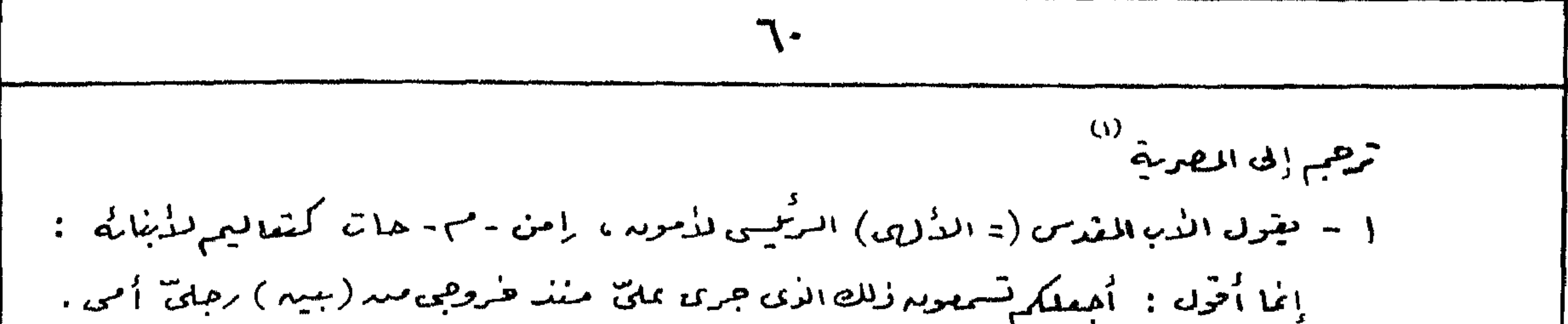

كنت شمَّاساً وعكَّازة للشيخوخة مع أبى لماكار على الدُّرصد (أى "حَيَّاً " ) . وكنتَ أصدر وأرد (أى " أصعد وأنزل" ) حَسَب أوامره . ولم أخالف فحصَرَ (= الخارج ) فمه . (و) لحم أقتي ماكار عربته إبى". (و) لم أعرضه عمّاً مَرْضَه أمام وهجد (و) لم أكبر أضرَّمه بالمنظر الكثم وكالدوحين غضيضا (كلما) خالهين. ٣- بما (= لم=) تكويد وطيعا تحبّق رحلا محتكا أنتَ عارفُ بوضاعتِه مدقّبو. لدتوغر قَبِيكِ (مَرْضٍا : ثَمِيضٍ فَنَيْكِ ) صُنَّةٍ المالَعَلِمُ عَنْهِ مَدْقَبِلٍ . بَكَّلَهُ لَمَا قَ جَرِى بمليه فالثَوْقَ لَهُ الحقيقة للاتجينُ منه (نَكْفَاء) نُعُسَسِينٌ .

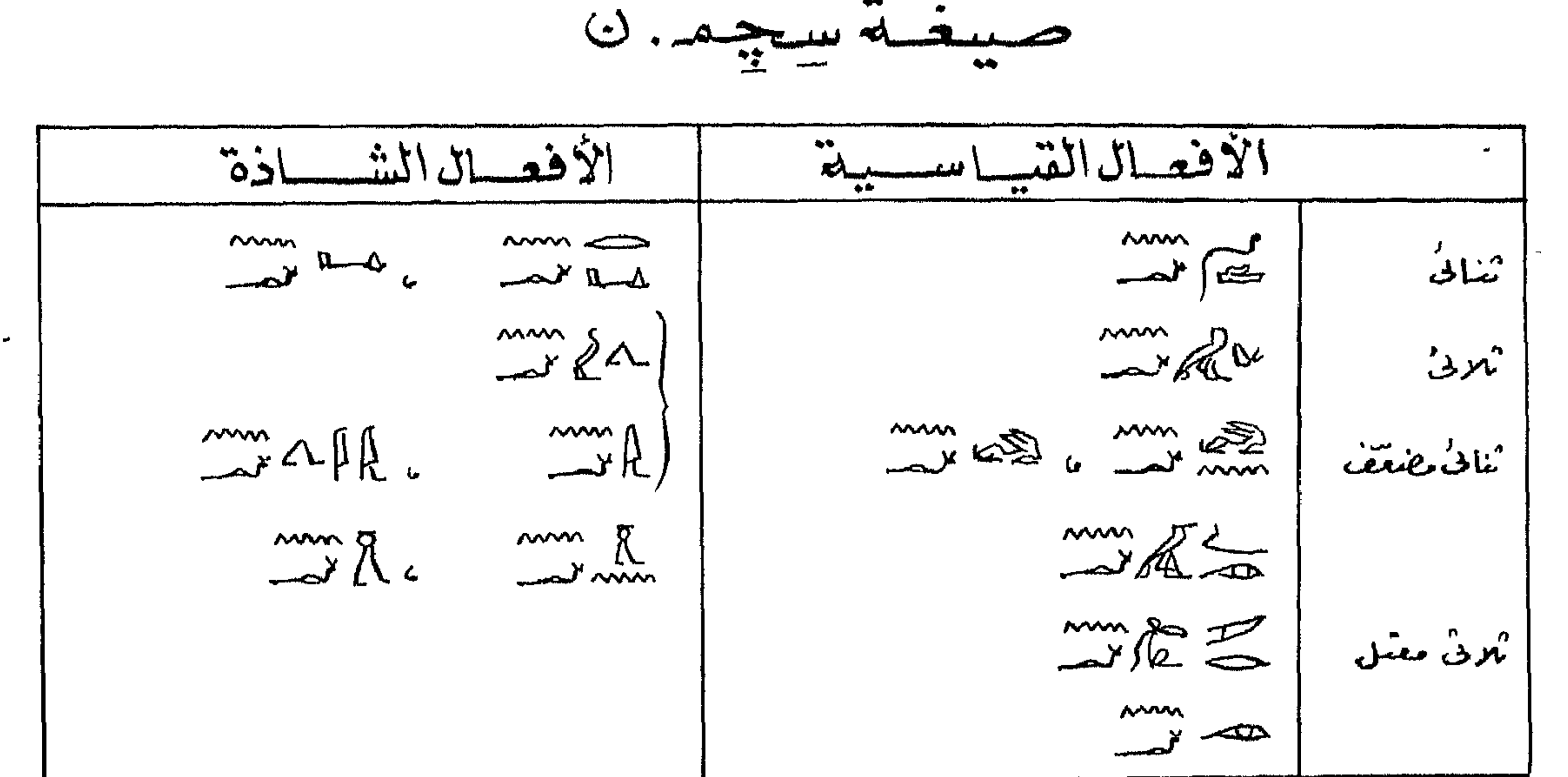

( – المتنفّ ترجمة المؤلف لجملتيه بالمصرية المقريمة مسرتمديه رممّ ا٣ مسركتاب جاردنر. فيميم<br>المطالب الى الأصل المصرى القريب و'المكتاب المنكور لمؤجنة ترجمت .

\n
$$
\frac{11}{\sqrt{11}} = \frac{1}{\sqrt{11}} = \sqrt{11}
$$
\n

\n\n $\frac{1}{\sqrt{11}} = \frac{1}{\sqrt{11}} = \frac{1}{\sqrt{$ 

مجعنى" ل" متبوعاً بالضير المتَّصِن على أنه يكويه الفلا السَّجِيف الاُصيغة إسم المفلول" محذوفاً . منْه لاحقَنَّه الزِّلاِّيَّة ، وعلى رُبِّك كُوس الترجِمة الحرضية المجمدة الحقرَّمة ستجِّعدت فى خوق لك "مسموع له صوَّتك" يعنى " اخفَّدحص منْه سمع لصوّتك" فقار زلك أمراً وإنَّفا كُرْحِقيَّة، فعُرْفِاً ا مَنْ وهذا ما يتميز استَعمال هَنْ المصيغَة . ; 1 - للديدلة على الماضى مطلقاً بمعنى "سعيم" فعك المسار في القصصى ورواية المشارع أسمعت محمد المسمين وقدشاع استعمالا تدريجا منذالأسرة السادسة فحتنة تطفيا كمس صيغة ستجسم  $(100 \oint Lii)$  "خَذَمَة"  $\mathcal{L}$  unity millie 9 mm & BreA--12 B  $\rightarrow$  )

$$
\frac{1}{1} \int_{0}^{1} \frac{1}{1} \int_{0}^{1} \frac{1}{1} \int_{
$$

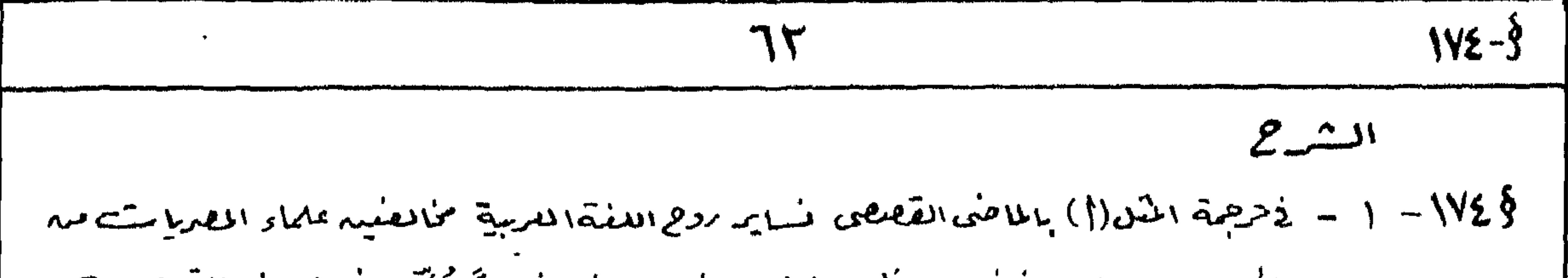

المذوربييم المذميم يخضعونه لمنكحه لفاتهم ومرويه تقئما يضارعة تحثير عذه بالماضى المقصصحين ''مثذوذا'' ولاك لذر المعرفة والعلم واليقيد وما إيلا أحواد تفوم فخالفض مرّة ثم تبضى بِعددُاكِ ما ْكُنْ لاَثْنَفِيْرٌ ، وَ لَا تَوَلَّى ٌ عَرِفْتُ ٌ و ٌ فَدعرَفْتَ ٌ مَا يِسَاوِى ثَمَاما ُ فَوَلِى ضَلاَ ٌ "سِشْهِد الله كملا وكنا " و " علم الله كنا وكذا " وههلي بديم منيراً" في أربع ولوا بدلتٌ منه ذلك " الله المَسْهَمَدُ و " تعلم " الخ" وأَمْلُهُ وُلِكَ إذا لَقرآنَه وَيَنْهُوهِ كَيْشْ ةٌ . مثل 4 || أنت ) لا المعليهم إنما يقصد مِمّا المغتمّاالمنظر إلى أمر ثام الوقوع وعلى ذاك وليس هاجه المعازوذ \$ ١٧٦- ٣ - دلاالجريبة (ح) المثل (١) فَسُتَرَ العَاة الدَّرسِ مِي مَعِيفَة المستَبْعَدِ، ت. في بالمطارع على أَبه خاص بصكيغ تعبِّدية متأثرة بالدولة القديمة كا لاطعوا أم الفامل فحاه لصنَّغ كمحون إلاَّ أوكاهنا متحدثاً عسرنف وخمير المتكلم ، ورباط تفيهم هذا بتراكيب بِمَثْلًا المُسْلَ (٣) طُهْرَة لأولِه مِنْ قَا فَصَوصِ العِمَارَيَّة (لفَعَلْهِ ٢٨٠٤) عِينَه اسْتَعْمَلْتُ صِنْعَ سحبه الذاق بين تعيّنه معنى المعنارع للعيعفة الماضية. VV9= ٤ – أَطَا كُمَدِيْنِ أَنْهَ لَامِيْرَ الدِّعْتِيَار لَهُكَ شَالًا َّ إِلَيْهَ الرَّجْوَعِ إِلا استَعمال المفعل لهُ العُفاتَ المذِّورِ بِيتِّ إِذْ أَنَّا نَعْلَم أَمَّ لَلْمَاحَقَ لَا الْعَرِيَةِ اسْتَعْمَانِدَتْ = هِي إِيْ اهْتَدِيْنَا بِرِيدِع وُحْرْجِيْتَنَا = تَوَزُّى فَقَس المعنى الله كالم يقوم وُذهه المصرى المقريم . فضرب لذلك مثلاً أكفاظ المعقود : " وهبَّتك أو بعثك" بمعنى " أنا أُثِرٌ بُوقوع الرِّيجة أو السِّع " وَوقَّ التَّكلم نفْء فاوْنًا . و وَ العَّرْآنِه ايتول لثالث أف أمرالله فلاتستجلوه " فمدالأضح أنه لم يمدُّ بعد أنه أمراهه أفي فعلاَّ مبين قوله بعده " فلاتستجلوه "وانما عبّد بالماض وأينمإله فعوّله حُكّة ووعوٌ لاسْلَمْ وَحْ اسستعال آخسس  $\P$   $\Rightarrow \frac{2}{2}$  and  $\frac{2}{2}$  and  $\frac{2}{3}$   $\frac{1}{3}$   $\frac{1}{3}$   $\frac{1}{4}$   $\frac{1}{4}$   $\frac{1}{4}$   $\frac{1}{4}$   $\frac{1}{4}$   $\frac{1}{4}$   $\frac{1}{4}$ شمه شه. عسسا الرب. اود اردن استرد. دس  $\overline{J}$   $\overline{J}$   $\overline{I}$   $\overline{I}$   $\overline{$ 

$$
1.41 \times 3.41 = 0
$$
\n
$$
1 - 1 \times 1 = 0
$$
\n
$$
1 - 1 \times 1 = 0
$$
\n
$$
1 - 1 \times 1 = 0
$$
\n
$$
1 - 1 \times 1 = 0
$$
\n
$$
1 - 1 \times 1 = 0
$$
\n
$$
1 - 1 \times 1 = 0
$$
\n
$$
1 - 1 \times 1 = 0
$$
\n
$$
1 - 1 \times 1 = 0
$$
\n
$$
1 - 1 \times 1 = 0
$$
\n
$$
1 - 1 \times 1 = 0
$$
\n
$$
1 - 1 \times 1 = 0
$$
\n
$$
1 - 1 \times 1 = 0
$$
\n
$$
1 - 1 \times 1 = 0
$$
\n
$$
1 - 1 \times 1 = 0
$$
\n
$$
1 - 1 \times 1 = 0
$$
\n
$$
1 - 1 \times 1 = 0
$$
\n
$$
1 - 1 \times 1 = 0
$$
\n
$$
1 - 1 \times 1 = 0
$$
\n
$$
1 - 1 \times 1 = 0
$$
\n
$$
1 - 1 \times 1 = 0
$$
\n
$$
1 - 1 \times 1 = 0
$$
\n
$$
1 - 1 \times 1 = 0
$$
\n
$$
1 - 1 \times 1 = 0
$$
\n
$$
1 - 1 \times 1 = 0
$$
\n
$$
1 - 1 \times 1 = 0
$$
\n
$$
1 - 1 \times 1 = 0
$$
\n
$$
1 - 1 \times 1 = 0
$$
\n
$$
1 - 1 \times 1 = 0
$$
\n
$$
1 - 1 \times 1 = 0
$$
\n
$$
1 - 1 \times 1 = 0
$$
\n
$$
1 - 1 \times 1 = 0
$$
\n
$$
1 - 1 \times 1 = 0
$$
\n
$$
1 - 1 \times 1 = 0
$$
\n
$$
1 - 1 \times 1 = 0
$$
\n
$$
1 - 1 \times 1 = 0
$$
\n

 $5 - 11$  $AC = AC \cdot BAV \cdot mHAC$ هنه المعيِّيعُ مركَّبة مع للمس هي . حسيهم التي أصبحت متَّعِيلة - مثَّن مملامة المناهي  $-\sqrt{\lambda}\cdot\frac{5}{3}$ سِهِ السابعِ شروع \$ ١٧٣ - بالعامل على لله عميضة اسم المفعول المنتهى وإلحالى مبرلاجقة ولكمدهناك اضْلَمْوْفَأْكِبِيدٌ أَنْبَتْهَ اليه مِيدِ الدِّيدِ وَهُوَأَيْدِ لَمُ سِهْدٍ (أَصِيْرٌ  $\frac{d}{d}$ والله السَّلَمُ الصَّلَ ے ، حکم (کھا) اُصلاً لیت اُروت بن اُضاد نوُدی! ِرِانڈ معانی "قمال اُرضِول" "يقول" ، " يَظْمَ" (أَو" سِيقُولٌ ) بملى الشرائى . " ومنه هنا كانتْ ترجمة هزه المفيِّيعْ فَوُرْعَتْ الماضي والحال والاستقبال . (هذا مانقِرّهِ باردنر ومَيْهِ مُاصاً باسْعَال لله ٣٨٣ - وفي نَظرٌ : {{٢٨٧ ٣٨٧] ووليينًا على المعانى اللعلية البنة الزوائد أكل قد تأتى لا يُوسِّ الجحدس فاعلى هاجم لاسْتَنْمْ دریہ اُلہ یسبق کسی مش ؛

$$
1 - \frac{1}{2} \pi \sqrt{2}
$$

\n
$$
\sqrt{2}
$$
\n  
\n 11-8\n

\n\n $\sqrt{2}$ \n  
\n 11-8\n

\n\n $\sqrt{2}$ \n  
\n 11-8\n

\n\n $\sqrt{2}$ \n  
\n 11-16\n

\n\n $\sqrt{2}$ \n  
\n 11-16\n

\n\n $\sqrt{2}$ \n  
\n 11-16\n

\n\n $\sqrt{2}$ \n  
\n 11-16\n

\n\n $\sqrt{2}$ \n  
\n 11-16\n

\n\n $\sqrt{2}$ \n  
\n 11-16\n

\n\n $\sqrt{2}$ \n  
\n 11-16\n

\n\n $\sqrt{2}$ \n  
\n 11-16\n

\n\n $\sqrt{2}$ \n  
\n 11-16\n

\n\n $\sqrt{2}$ \n  
\n 11-16\n

\n\n $\sqrt{2}$ \n  
\n 11-16\n

\n\n $\sqrt{2}$ \n  
\n 11-16\n

\n\n $\sqrt{2}$ \n  
\n 11-16\n

\n\n $\sqrt{2}$ \n  
\n 11-16\n

\n\n $\sqrt{2}$ \n  
\n 11-16\n

\n\n $\sqrt{2}$ \n  
\n 11-16\n

\n\n $\sqrt{2}$ \n  
\n 11-16\n

\n\n $\sqrt{2}$ \n  
\n 11-16\n

\n\n $\sqrt{2}$ \n  
\n 11-16\n

\n\n $\sqrt{2}$ \n  
\n 11-16\n

\n\n $\sqrt{2}$ \n  
\n 11-16\n

\n\n $\sqrt{2}$ \n  
\n 11-16\n

\n\n $\sqrt{2}$ \n  
\n 11-16\n

\n\n $\sqrt{2}$ \n  
\n 11-16\n

\n\n $\sqrt{2}$ \

الاسستعصال  $\sum_{1111} x_{11}^2 x_{21}^2 + \sum_{1111} x_{11}^2 x_{12}^2 = 1$ " وقد وضعوها (أوثم وضعوها ) لا الحب" ر د... اِن سعن ست م با اِن  $2f-f_{L}^{0}$ أخمله (أدمة بمله) ينظمّ نفسه " رره خرائے ورح ف سم  $29 - 6 = 1200$ " سیرتعنع هابی (= طیطالم پنیل ) الی لسما د" بہر، کا حجے دیست المشيبه  $-1\Lambda$ )  $\delta$ يتبيّنه سراطش المذك ألدهيعت استجمد إل في تمدلا القصص والتَّ على ألدهاناً ما يلحت هَيْتًا آهَدٍ، أَمَا احْشَاالْتَ فَأَنْهُ بِدِكَ عَلَى أَمْرَهَ رَبَّا كَمِثْنَا رَبَّاءَ عَرْبَا ٱ هَر وأسرهناهما الحدث تَنْتقَل صدقتك إلم البدة أو حدث أكل، ولحيدة مجد تتأمية إؤند أنه نبصم النماة الأفرنيسية المحجوبة هذه الجملة بالمستقبل هتى يقرّبل مفاها إله أذهام قربهُم . وتعمد المصيغة لتى تتفعد تعظيم على وه فاحدً على المُصوص الدينية ونشرسه المعابد - ولم ترْد فى لغة الحديث فى الدولة لمبتوسطة وتستعمل فحالها ُ لِهُ الدُّ شَارَةَ إِلَّا حَدَّثَ مَسْتَعْبَىٰ سَنُوقِفَ عَلَى ٱ عَدَّ .  $-1\pi \hat{3}$ المعيفتات المسجد اخراف المسجد كالحف فدتيناه لترتيب الدتى وولاتفيدفهم بالمجاني  $-xx^0$  $-\frac{y}{\sqrt{2}}$  $-x_{\text{nl}}\sim -x_{\text{nl}}$  $-\frac{2}{10}$  be  $m \ge 1$ في ١٨٣] - النَّصْفِ : لم نَعْشَ ذَ النَّعْقُ إِلَّا عَلَى طَيْعَةٍ صَيْفَةٍ سَجْهَةٍ. خُو، في وهيَّنفي بواطق لهنو

$$
i\leftarrow 0
$$

\n
$$
\frac{10}{112-3}
$$
\n

\n\n $\frac{2}{3}$ \n

\n\n $\frac{2}{3}$ \n

\n\n $\frac{2}{3}$ \n

\n\n $\frac{2}{3}$ \n

\n\n $\frac{2}{3}$ \n

\n\n $\frac{2}{3}$ \n

\n\n $\frac{2}{3}$ \n

\n\n $\frac{2}{3}$ \n

\n\n $\frac{2}{3}$ \n

\n\n $\frac{2}{3}$ \n

\n\n $\frac{2}{3}$ \n

\n\n $\frac{2}{3}$ \n

\n\n $\frac{2}{3}$ \n

\n\n $\frac{2}{3}$ \n

\n\n $\frac{2}{3}$ \n

\n\n $\frac{2}{3}$ \n

\n\n $\frac{2}{3}$ \n

\n\n $\frac{2}{3}$ \n

\n\n $\frac{2}{3}$ \n

\n\n $\frac{2}{3}$ \n

\n\n $\frac{2}{3}$ \n

\n\n $\frac{2}{3}$ \n

\n\n $\frac{2}{3}$ \n

\n\n $\frac{2}{3}$ \n

\n\n $\frac{2}{3}$ \n

\n\n $\frac{2}{3}$ \n

\n\n $\frac{2}{3}$ \n

\n\n $\frac{2}{3}$ \n

\n\n $\frac{2}{3}$ \n

\n\n $\frac{2}{3}$ \n

\n\n $\frac{2}{3}$ \n

\n\n $\frac{2}{3}$ \n

\n\n $\frac{2}{3}$ \n

\n\n $\frac{2}{3}$ \n

\n\n $\frac{2}{3}$ \n

\n\n $\frac{2}{3}$ \n

\n\n $\frac{2}{3}$ \n

\n\n $\frac{2}{3}$ \n

\n\n $\frac{2}{3}$ \n

\n

نفد. خو.س خبر(و) م حسبون "مرف لاتصبح ديلة" (مرفيا: مرف تنهى (أن) نقيع كالرسائع ) المستنى للمحجمول  $-\iota \wedge 2\delta$ عرف المصرى البتريم شمرث حيثغ للمبنى للمبرول : بواسطة صمير المجرس و(كم) نشو (الأجمع فره الم ب - البراسطة مصناعفة الحرف المذهبر في المفعل المستجسمة ه براسطة اللامقة ٤ يمكسر بواسطة ح(فج) أمدنجين للجوركِ المصيِّفع الدِّرْمِيَّة :  $-\lambda \wedge \sigma$ 

$$
\mathcal{M} = \mathcal{M} = \math
$$

ست العديد المستمرين المستخدر المستخدر المستخدر المستخدر المستخدم المستخدم المستخدم المستخدم والمستخدمة والمستخدمة المستخدمة المستخدمة والمستخدمة والمستخدمة والمستخدمة والمستخدمة والمستخدمة والمستخدمة والمستخدمة والمستخدمة  $-NY\$ 

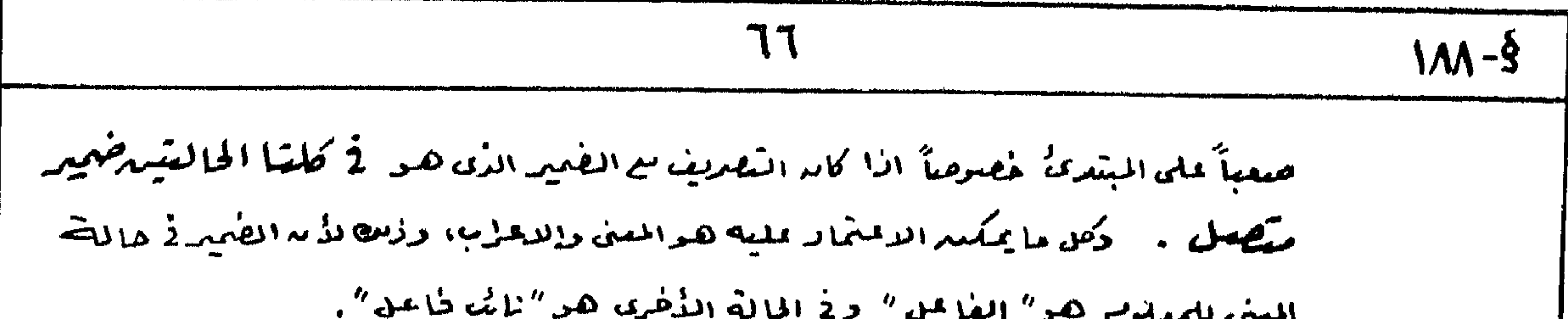

11. 
$$
u_1 = 0
$$
  
\n $\frac{u_1u_2 + u_2u_3}{u_1u_2 + u_2u_3 + u_3u_4} = 0$   
\n $\frac{u_1u_2 + u_2u_3}{u_1u_2 + u_2u_3 + u_3u_4} = 0$   
\n $\frac{u_1u_2 + u_2u_3}{u_1u_2 + u_2u_3 + u_3u_4} = \frac{u_1u_2 + u_2u_3 + u_3u_4}{u_1u_2 + u_3u_3 + u_3u_4} = \frac{u_1u_2 + u_2u_3 + u_3u_4}{u_1u_2 + u_3u_3 + u_3u_4} = \frac{u_1u_2 + u_2u_3 + u_3u_4}{u_1u_2 + u_3u_3 + u_3u_4} = \frac{u_1u_2 + u_2u_3 + u_3u_4}{u_1u_2 + u_3u_3 + u_3u_4} = \frac{u_1u_2 + u_2u_3 + u_3u_4}{u_1u_2 + u_3u_3 + u_3u_4} = \frac{u_1u_2 + u_2u_3 + u_3u_4}{u_1u_2 + u_3u_3 + u_3u_4} = \frac{u_1u_2 + u_2u_3 + u_3u_4}{u_1u_2 + u_3u_3 + u_3u_4} = \frac{u_1u_2 + u_2u_3 + u_3u_4}{u_1u_2 + u_3u_4} = \frac{u_1u_2 + u_2u_3 + u_3u_4}{u_1u_2 + u_3u_4} = \frac{u_1u_2 + u_2u_3 + u_3u_4}{u_1u_2 + u_3u_4} = \frac{u_1u_2 + u_2u_3 + u_3u_4}{u_1u_2 + u_3u_4} = \frac{u_1u_2 + u_3u_4}{u_1u_2 + u_3u_4} = \frac{u_1u_2 + u_3u_4}{u_1u_2 + u_3u_4} = \frac{u_1u_2 + u_3u_4}{u_1u_2 + u_3u_4} = \frac{u_1u_2 + u_3u_4}{u_1u_2 + u_3u_4} = \frac$ 

 $\sim 10^{-11}$ 

19. 
$$
\frac{19.5}{11}
$$
  
\n19.8 - 11150 = 19.8  
\n19.9 - 11150 = 19.8  
\n19.9 - 11150 = 11.11

1- حسينېيتىدمىداللاشتۇاللا كى كېرىگىداً راەرىغە سەللەپ تەمئى گەنىلەن ھا " بىن ئونىمىلا ئىلەرمىساغىلا " ھەرالىي<br>(بايىم جايزىنى \$ 71) دىيايىلى ، ئىقاش \$ 70% دىيايىلى و \$ 700 دىيايىلى ، ۋارسىر \$ 74A دىيايىلىلى) . داغا **دەشن** 

 $\mathcal{L}(\mathcal{A})$  and  $\mathcal{A}(\mathcal{A})$ 

 $\sim 10^{-11}$ 

$$
1 - \frac{2}{2} \int_{0}^{\infty} \int_{0}^{\infty} \int_{0}^{\infty} \int_{0}^{\infty} \int_{0}^{\infty} e^{i \omega t} \, dx \, dx
$$
  
1 -  $-\frac{1}{2} \int_{0}^{\infty} \int_{0}^{\infty} \int_{0}^{\infty} \int_{0}^{\infty} e^{i \omega t} \, dx \, dx$   
2 -  $-\frac{1}{2} \int_{0}^{\infty} \int_{0}^{\infty} \int_{0}^{\infty} \int_{0}^{\infty} e^{i \omega t} \, dx \, dx$   
2 -  $-\frac{1}{2} \int_{0}^{\infty} \int_{0}^{\infty} \int_{0}^{\infty} \int_{0}^{\infty} e^{i \omega t} \, dx \, dx$ 

 $\bullet$ 

 $\bullet$ 

1- 14 اللاحد بيد المثال الأول والمكال المن 2 المتحدة المكال المكافة للمفاهر والمورد على هذا المكافرة المعامل ال<br>1- 14 الملاح المعامل من المصل المحدة المستجم وهي المكافر المحدد المحدد المحدد المحدد المحدد المحدد المحدد ال  $\mathcal{M}$ 

\n
$$
\frac{171-3}{111-3}
$$
\n

\n\n $\frac{25}{111-10} = 6 - 6$  216 216 6 60\n

\n\n $\frac{171}{111} = 6 - 6$  216 146 6 60\n

\n\n $\frac{171}{111} = 6 - \frac{171}{111} = 6 - \frac{171}{111} = 6 -$ 

 $"alle", "l...$  $11.572 \pm 1$  $\sum_{\mu=1}^{\infty}$  $"z'z"$  $(\mu, \mu, \mu, \mu)$ (تعرد على لهبد) ( $\mathbb{R}$  $"c\ddot{c}\ddot{c}\dot{c}$ ☆☆☆ غنست الابنقل بالمبر" كانل "كوسيه" [الحظَّة محمد سفنس "ياسرٌ (هرفيا: ينجمهب)  $\sum_{n=1}^{\infty}$  $2\pi r$   $4\pi r$  $k \times 281$  $\frac{1}{2}$ سحسوى دى أَأَ لَأَ لَكَ أَوْنَى سَنَى "بِنْرِقِ بِدُمِينَ"  $"$  $\begin{array}{ccc}\n\mathcal{A} & \mathcal{B} & \mathcal{A} & \mathcal{B} \\
\mathcal{B} & \mathcal{A} & \mathcal{A} & \mathcal{A} & \mathcal{A} \\
\mathcal{B} & \mathcal{A} & \mathcal{A} & \mathcal{A} & \mathcal{A} \\
\mathcal{A} & \mathcal{A} & \mathcal{A} & \mathcal{A} & \mathcal{A} \\
\mathcal{A} & \mathcal{A} & \mathcal{A} & \mathcal{A} & \mathcal{A} \\
\mathcal{A} & \mathcal{A} & \mathcal{A} & \mathcal{A} & \mathcal{A} \\
\mathcal{A} & \math$  $\mathbb{R}^2$  =  $\mathbb{R}$  =  $\mathbb{R}$  =  $\mathbb{R}$ كەنى ئار ئۆز ئىستىم بىلى ئىستان ئىستان ئىلىن ئىستان ئىستان ئىستان ئىستان ئىستان ئىستان ئىستان ئىستان ئىستان ئى<br>ئىستان ئىستان ئىستان ئىستان ئىستان ئىستان ئىستان ئىستان ئىستان ئىستان ئىستان ئىستان ئىستان ئىستان ئىستان ئىست  $\frac{1}{2}$   $\lim_{n \to \infty} \frac{1}{n}$   $\lim_{n \to \infty} \frac{1}{n}$   $\lim_{n \to \infty} \frac{1}{n}$  $M_{\text{max}}$   $\sum_{i=1}^{N}$   $\sum_{i=1}^{N}$  $\frac{n!}{\sqrt{2\pi}}$  and  $\frac{n!}{\sqrt{2\pi}}$  $x^{\frac{n-1}{n}}$ 

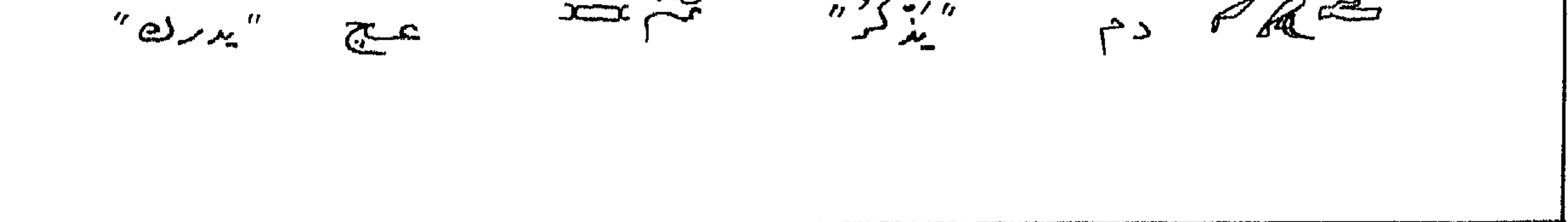

\n
$$
\frac{17}{48}
$$
\n

\n\n $\frac{1}{48}$ \n

\n\n $\frac{1}{48}$ \n

\n\n $\frac{1}{48}$ \n

\n\n $\frac{1}{48}$ \n

\n\n $\frac{1}{48}$ \n

\n\n $\frac{1}{48}$ \n

\n\n $\frac{1}{48}$ \n

\n\n $\frac{1}{48}$ \n

\n\n $\frac{1}{48}$ \n

\n\n $\frac{1}{48}$ \n

\n\n $\frac{1}{48}$ \n

\n\n $\frac{1}{48}$ \n

\n\n $\frac{1}{48}$ \n

\n\n $\frac{1}{48}$ \n

\n\n $\frac{1}{48}$ \n

\n\n $\frac{1}{48}$ \n

\n\n $\frac{1}{48}$ \n

\n\n $\frac{1}{48}$ \n

\n\n $\frac{1}{48}$ \n

\n\n $\frac{1}{48}$ \n

\n\n $\frac{1}{48}$ \n

\n\n $\frac{1}{48}$ \n

\n\n $\frac{1}{48}$ \n

\n\n $\frac{1}{48}$ \n

\n\n $\frac{1}{48}$ \n

\n\n $\frac{1}{48}$ \n

\n\n $\frac{1}{48}$ \n

\n\n $\frac{1}{48}$ \n

\n\n $\frac{1}{48}$ \n

\n\n $\frac{1}{48}$ \n

\n\n $\frac{1}{48}$ \n

\n\n $\frac{1}{48}$ \n

\n\n $\frac{1}{48}$ \n

\n\n $\frac{1}{48}$ \n

\n\n $\frac{1}{48}$ \n

\n\n $\frac{1}{48}$ \n

\n\n $\frac{1}{48}$ \n

\n\n

10 mm = 16 = 2 mm (2 = 2 mm ) mm (2 2 1/0 g  $\text{OPT} \rightleftharpoons \text{OPT} \times \text{OPT} \times \text{OPT} \times \text{TP} \times \text{TP} \times \text{OPT} \times \text{TP}$  $\lim_{m\rightarrow\infty}\frac{1}{2}\frac{1}{m}\lim_{m\rightarrow\infty}\lim_{m\rightarrow\infty}\$ 全日就是全日我在全日上的~一

(K. Sethe, Urkunden TV=)  $VJ_1$  من الفرى الفرى المن الجزء المربع ص 7 إلى  $V = V$ 

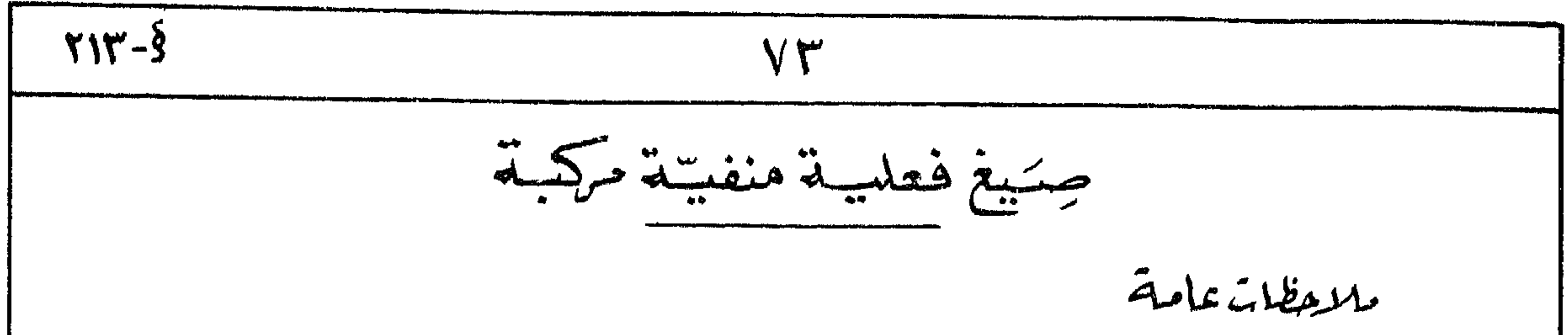

سوی صیعیت . سخپد . ف وصیعه الامرین وسی سه 1/19 - 5 - أما المغنل أنَّهم الحكام يوجدني بنصم الجل المفعلية وكلَّته كام ينفى بوجِه فاص كل المُطِيّع لم تنقة للفعل أو التي تقتيم استمية 2 الاستعمال مثل : المصدر واستعى المفاعلى والمعلول والحجل ا لن ثأتى إيعد حرف الحجر . \$٢١٧ = هـ وعنداستعمال نتم كفعد للنفى فأله نتم تأكل ميلقة الفعل الذي يراد لفيه ويأخذهذا الأخير صيغة جامدة تعرف بآمم معول المنفى كجتره بحرف  $\mathbb {A}$  الذى تألباً . ما یگون ممندوفا ً . وكذلك الحال عندففى صيغة المره أوالمثمن بالمغلا إحد فاأنه يأخذالمضميرالمفاعل أَمَا الفَعَنِ الْأَصَلَى فَيُصْبِحْ جِامِلاً ۚ وقَاصِلٌ عَلَى هِرَوَفَه الدُّصَلِيةَ ۚ مَمَرُوفَا ُ عَنَه علاقه تكل .  $-1 - 1$ أمسكيات ا۔ الہ کا ساتھ کے الحاج کے مطب کے اس الحد ان اور ان جُنت دیس<br>'' لد (اُو لہ) تعدل شیعًا ماہماً بلے '' (عرفیا : لاکورہ العدل شی پر ماہ میں بلا)

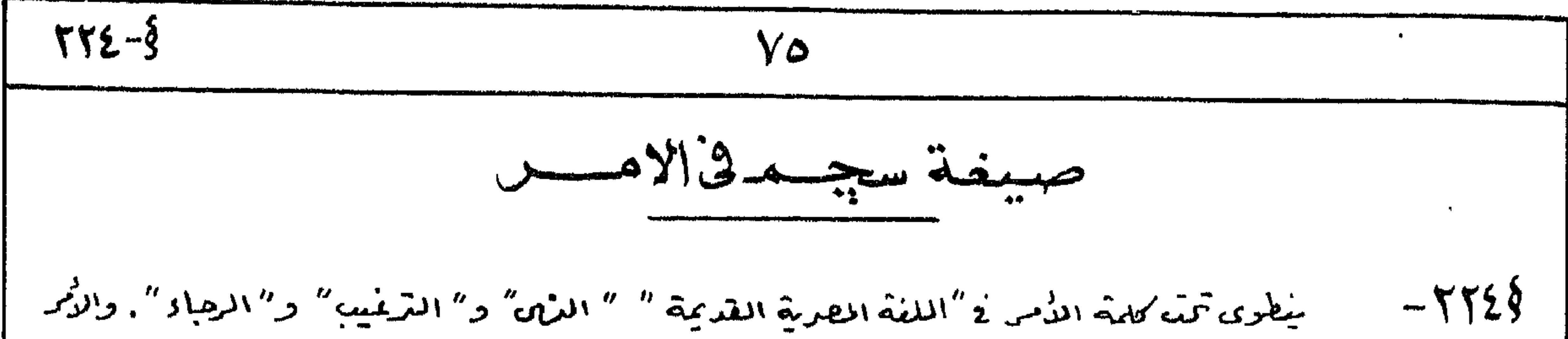

" $\ddot{a}$ " -  $\ast$  (10 ct)  $\underline{M}$   $||\mathbb{R}Z \mathbb{Z} \mathbb{Z}||$   $\mathbb{R}Z$   $||\mathbb{Z}||$  $\overline{\mathcal{L}}$ الاوْنِط باوضْفَا تمنَّه طَطَآ مُنْذَالِكِيْعْ إِذَاكْرْ جِدِيرَة بِاطْفَطْ طَصْوَهَا الْمُتَحَافَان المُناؤة لأبه صيغة الأمر فيط مسْتَفَة مبهأميوه أطرى . ولاهظ أيضا أبه حيفة المصبر في العصم المساكن أهمد قد هلّت محل هذه المصين لا الله مس أمثله  $\sum_{k=1}^{N} \sum_{k=1}^{N} \sum_{k=1}^{N} \left| \frac{1}{k+1} \right|$ "[eu] "i" "i" "i"  $\gamma = \frac{1}{2} \mathbb{A}(\ell)$   $\gamma = \frac{1}{2} \mathbb{A} \mathbb{I}$  أَا ما إِنْ هَرْ نَبْرُو "انْظَرْفِ أَنْتُمْ هَرْسٌ (إِ) أَرْبَة  $\sum_{\gamma=1}^{\infty}\sum_{\alpha\gamma}x^{\gamma}$  $\alpha$ وها تَشْنَ "تَمْتَمْ [أَنْتُمْ] "  $\frac{1}{\sqrt{1+\frac{9}{100}}}\frac{1}{\sqrt{1+\frac{9}{100}}}\frac{1}{\sqrt{1+\frac{9}{100}}}\frac{1}{\sqrt{1+\frac{9}{100}}}\frac{1}{\sqrt{1+\frac{9}{100}}}\frac{1}{\sqrt{1+\frac{9}{100}}}\frac{1}{\sqrt{1+\frac{9}{100}}}\frac{1}{\sqrt{1+\frac{9}{100}}}\frac{1}{\sqrt{1+\frac{9}{100}}}\frac{1}{\sqrt{1+\frac{9}{100}}}\frac{1}{\sqrt{1+\frac{9}{100}}}\frac{1}{\sqrt{1+\frac{9}{100}}}\frac{1$ وجبع نو جزك "اهلم أنت بنفسده "

$$
S = \frac{1}{2} \int_{\mathbb{R}^{2}} \lim_{\delta \to 0} \frac{1}{\delta} \int_{\mathbb{R}^{2}} \int_{\mathbb{R}^{2}}
$$

17.   
\n17.   
\n19.   
\n10. 
$$
4x^2 + 4x^3 = 27
$$
 68.  $4x^2 + 4x^2 + 6x^3 + 4x^2 + 6x^3 + 6x^4 + 6x^5 + 6x^6 + 6x^7 + 6x^6 + 6x^7 + 6x^5 + 6x^6 + 6x^7 + 6x^6 + 6x^7 + 6x^8 + 6x^9 + 6x^9 +$ 

\n
$$
\frac{VV}{V}
$$
\n

\n\n $\frac{VV}{V}$ \n

\n\n $\frac{V}{V}$ \n

\n\n $\frac{V}{V}$ \n

\n\n $\frac{V}{V}$ \n

\n\n $\frac{V}{V}$ \n

\n\n $\frac{V}{V}$ \n

\n\n $\frac{V}{V}$ \n

\n\n $\frac{V}{V}$ \n

\n\n $\frac{V}{V}$ \n

\n\n $\frac{V}{V}$ \n

\n\n $\frac{V}{V}$ \n

\n\n $\frac{V}{V}$ \n

\n\n $\frac{V}{V}$ \n

\n\n $\frac{V}{V}$ \n

\n\n $\frac{V}{V}$ \n

\n\n $\frac{V}{V}$ \n

\n\n $\frac{V}{V}$ \n

\n\n $\frac{V}{V}$ \n

\n\n $\frac{V}{V}$ \n

\n\n $\frac{V}{V}$ \n

\n\n $\frac{V}{V}$ \n

\n\n $\frac{V}{V}$ \n

\n\n $\frac{V}{V}$ \n

\n\n $\frac{V}{V}$ \n

\n\n $\frac{V}{V}$ \n

\n\n $\frac{V}{V}$ \n

\n\n $\frac{V}{V}$ \n

\n\n $\frac{V}{V}$ \n

\n\n $\frac{V}{V}$ \n

\n\n $\frac{V}{V}$ \n

\n\n $\frac{V}{V}$ \n

\n\n $\frac{V}{V}$ \n

\n\n $\frac{V}{V}$ \n

\n\n $\frac{V}{V}$ \n

\n\n $\frac{V}{V}$ \n

\n\n $\frac{V}{V}$ \n

\n\n $\frac{V}{V}$ \n

\n\n $\frac{V}{V}$ \n

\n\n $\frac{V}{V}$ \n

\n\n

صبيفة الحسبال تصريف سلاهم سيعجد  $-\tau + \tau$ المفسسرد الرحمه  $\left|\begin{array}{cc} \sqrt[3600]{100} & \sqrt[3600]{100} & \sqrt[3600]{100} & \sqrt[3600]{100} & \sqrt[3600]{100} & \sqrt[3600]{100}} \\ \sqrt[3600]{100} & \sqrt[3600]{100} & \sqrt[3600]{100} & \sqrt[3600]{100} & \sqrt[3600]{100}} \end{array}\right|$ المتكلم ا لمحاطب )<br>بنمرعیہ ) <sup>مل</sup> مسلم الم المسجم. من (الزبارة تمفريد) من المسلم المسلم المسلم المسلم المسلم المسلم المسلم المسلم المسلم المس

\n
$$
\overline{Y}V-\overline{S}
$$
\n

\n\n $\overline{Y}V-\overline{S}$ \n

\n\n $\overline{S}=\overline{Y}V$ \n

\n\n $\overline{S}=\overline{S}(\overline{S}+\overline{S}+\overline{S}$ 

وَيْتِيْتِهِ هَذَا لَعْنَ بِسُكُنْ وَضَعَ عَنْدِمَا لِيَسْتَمَا لِمَعْدِينَ الْعَيْمِ صِينَةَ الْحَال مِن فَعَل مُتَعَكَّب  $TVY\wedge$ فائد صيغة الحال منه تنقلب الى **اطبيتى للمجرورك خمسكر التاريك أح**تكم كل هايدكوه مناها " أُرْسِيْتْ " أَيْمَا أَمْرَسَلْ" أَيْمَا بَا عَلاَهُ رسول، وإِذا اسْتُفَتَّ صِيغَةَ الحال مبراًفعال والمُصْعَلِى صِفَاتٍ مَوْمَوْتَةَ أَوَ كَإِيمَةَ آمَرُوْ بِطِيعِيْةَ الْحَالِ عَلَى "المَوْضِيَة" أَو "الدول ". 1۳۹۶ - صبيعے الأفعال القياسية والسثاوة الغائب المذكرٌ هفرجاً أوجهعاً |الصيغة المنهبية به أال ( )، د) المشكلم المفسرد الأفعسال القبياسيية  $\frac{1}{\sqrt{2}}$  $\mathcal{L}_{2}^{\prime}\simeq\left(\frac{1}{\sqrt{2}}\right)$  $\sqrt{2}$  $\stackrel{1}{\leftrightarrow}$   $\stackrel{1}{\leftrightarrow}$  $\mathcal{A} \cup \mathcal{A} \cup \mathcal{A}$  $\subset \mathbb{Z}$  or  $\int_{0}^{1} \mathbb{Z}^{n}$  $P_{\rm{max}}$ 

$$
\frac{16 \text{ m/s}}{16-5.1162} = 122.42
$$

|- قارما لحال التي تَستَ تَسَدُّ الْحَمْدُ 2 اللَّهَ الْمُعْرِجَةِ وَهُرْمَنْتِ لَعَ الْبِهِ مَا لَكَ صَاحِبَ الأَنفيَّة<br>مثاليه ها: هُمَّرْ فِي الْعَبْدِ مَسْبِيًّا ثُمَّ أَتَمَّ تَجْيِيْنِ الْحَمَّ مِعْرَظاً بِالْحِكْمَ

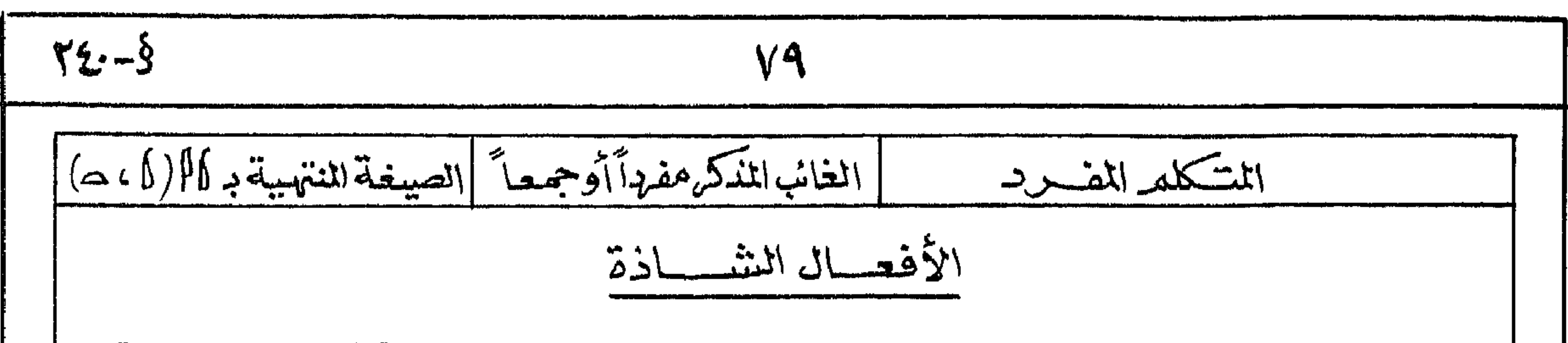

1. 
$$
\sqrt{121-3}
$$
  
\n1.  $\sqrt{221-3}$   
\n1.  $\sqrt{221-3}$   
\n1.  $\sqrt{221-3}$   
\n1.  $\sqrt{221-3}$   
\n1.  $\sqrt{221-3}$   
\n1.  $\sqrt{221-3}$   
\n1.  $\sqrt{221-3}$   
\n1.  $\sqrt{221-3}$   
\n1.  $\sqrt{221-3}$   
\n1.  $\sqrt{221-3}$   
\n1.  $\sqrt{221-3}$   
\n1.  $\sqrt{221-3}$   
\n1.  $\sqrt{221-3}$   
\n1.  $\sqrt{221-3}$   
\n1.  $\sqrt{221-3}$   
\n1.  $\sqrt{221-3}$   
\n1.  $\sqrt{221-3}$   
\n1.  $\sqrt{221-3}$   
\n1.  $\sqrt{221-3}$   
\n1.  $\sqrt{221-3}$   
\n1.  $\sqrt{221-3}$   
\n1.  $\sqrt{221-3}$   
\n1.  $\sqrt{221-3}$   
\n1.  $\sqrt{221-3}$   
\n1.  $\sqrt{221-3}$   
\n1.  $\sqrt{221-3}$   
\n1.  $\sqrt{221-3}$   
\n1.  $\sqrt{221-3}$   
\n1.  $\sqrt{221-3}$   
\n1.  $\sqrt{221-3}$   
\n1.  $\sqrt{221-3}$   
\n1.  $\sqrt{221-3}$   
\n1.  $\sqrt{221-3}$   
\n1.  $\sqrt{221-3}$   
\n1.  $\sqrt{221-3}$   
\n1.  $\sqrt{221-3}$   
\n1.  $\sqrt{221-3}$   
\n1.  $\sqrt{221-3}$   
\n1.  $\sqrt{221-3}$   
\n1.  $\sqrt{221-3}$   
\n1.  $\sqrt{221-3}$   
\n1.  $\sqrt{22$ 

 $\frac{1}{2}$  and  $\frac{1}{2}$  and  $\frac{1}{2}$  decision is the  $\frac{1}{2}$ 

وسياس بأجهد فيخبط المتقاسلة البارى المسحب

**Participate** 

1 - 1, 6 Pseudo-Verbal Construction المخارنة ولفظ بالمعرف المستعمر المستعمرة المستعمرة المستعمرة الم

ب \_ ن سچمہ منہ ف کذیك هى ففى صيغة شبه لمجمة السادّة كتَرَا لخبر والمركِية ممث  $9 - 9 - 9$  مرف $15 - 1 + 1$ المصدر، هـ – نن سجم، ف – همانغى صيغة سبِّه لجمة المسلَّاة مــُـدَّ الحبْر والمركَّبة مه عرف الجرحصة + المصدر. وهناك حالاته لفى خاصة تستبعل ولا الأة المنفى فيهش المبشوط أكديليط ضمير صتعافیہ. منّی سائٹ کی کی کی اگہ اے نس وں جُسٹ سخبہ ست ا" فست بِسکامِبِرِع".

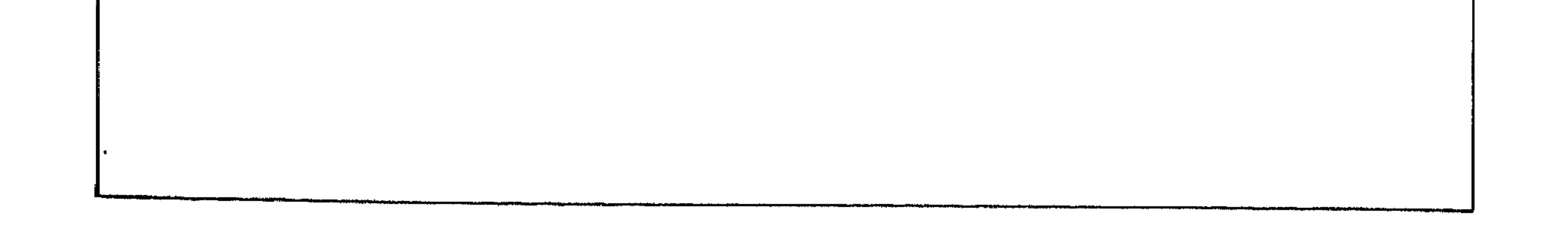

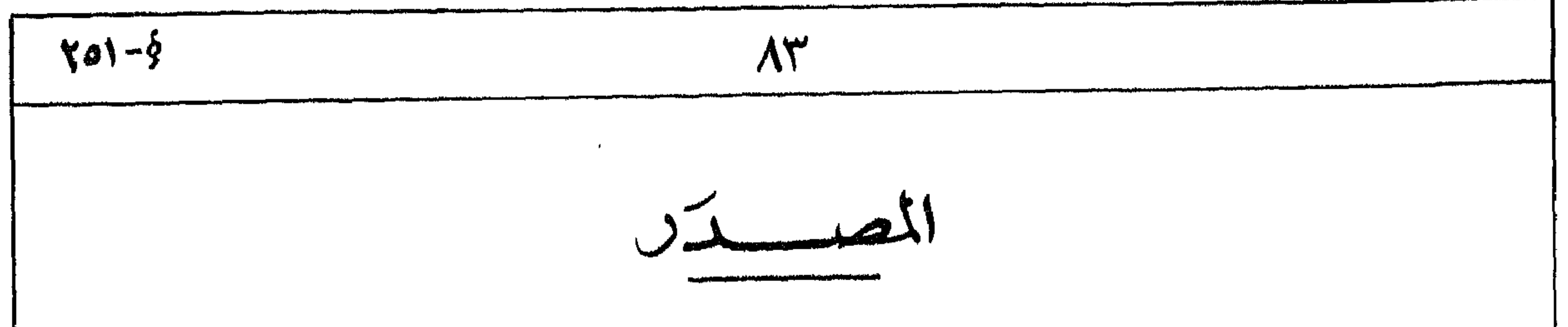

$$
\frac{1}{100}
$$
\n
$$
\frac{1}{100}
$$
\n
$$
\frac{1}{100}
$$
\n
$$
\frac{1}{100}
$$
\n
$$
\frac{1}{100}
$$
\n
$$
\frac{1}{100}
$$
\n
$$
\frac{1}{100}
$$
\n
$$
\frac{1}{100}
$$
\n
$$
\frac{1}{100}
$$
\n
$$
\frac{1}{100}
$$
\n
$$
\frac{1}{100}
$$
\n
$$
\frac{1}{100}
$$
\n
$$
\frac{1}{100}
$$
\n
$$
\frac{1}{100}
$$
\n
$$
\frac{1}{100}
$$
\n
$$
\frac{1}{100}
$$
\n
$$
\frac{1}{100}
$$
\n
$$
\frac{1}{100}
$$
\n
$$
\frac{1}{100}
$$
\n
$$
\frac{1}{100}
$$
\n
$$
\frac{1}{100}
$$
\n
$$
\frac{1}{100}
$$
\n
$$
\frac{1}{100}
$$
\n
$$
\frac{1}{100}
$$
\n
$$
\frac{1}{100}
$$
\n
$$
\frac{1}{100}
$$
\n
$$
\frac{1}{100}
$$
\n
$$
\frac{1}{100}
$$
\n
$$
\frac{1}{100}
$$
\n
$$
\frac{1}{100}
$$
\n
$$
\frac{1}{100}
$$
\n
$$
\frac{1}{100}
$$
\n
$$
\frac{1}{100}
$$
\n
$$
\frac{1}{100}
$$
\n
$$
\frac{1}{100}
$$
\n
$$
\frac{1}{100}
$$
\n
$$
\frac{1}{100}
$$
\n
$$
\frac{1}{100}
$$
\n
$$
\frac{1}{100}
$$
\n
$$
\frac{1}{100}
$$
\n
$$
\frac{1}{100}
$$
\n
$$
\frac{1}{100}
$$
\n
$$
\frac{1}{100}
$$
\n
$$
\frac{1}{100}
$$
\n
$$
\frac{1}{100}
$$
\n

 $\bullet$ 

 $\cdot$  and  $\cdot$  and  $\cdot$  and  $\cdot$ — <del>— — —</del> ولَكُمْا كُثِّرَ أَمَرْكَاءِ الثَّأَيْتُ النْ يَمْلُهِ بِمَّ المصْلَا الْأَمْنُ مَدَا فِرُوفُ النَّيْنَة (أَوْ ١٥) والمرتبع على وُلِكَ أَبْدَهُمُا المُصْدِالِوُنْ عَمَلُهَا دِمْكٌ عَلِيهِ أَرَاةَ البَّارِيْنَ – مِنْذَالِذُسُوَّ البَامِنْةَ عَبَّةٍ – كَانَ الْأَلْأَة

– خ االفات المساحية استعمالات خرف الجس" معه" ققارب المطرية المعترية مثل مثول المعرب : " لمسلب :<br>وصلح كمقدّ لشيء (اللّه لأما يطرح خارجا أكّر كما اس معدالمنا من " (قارم جزء ٣ ص ١٣٩ مسركتا ب :<br>W. Wright, Grammar of the Anali

ضمیر اسٹاوی کا لوگانہ لعفل مشدیل۔ ؟ • 77 - 7- وكذلك الماكرية فصل المفتول به عند إلى المنتقلى تحتم أم يستعن الضي المتعلم كما لا المثال ه(٣) ووُهرُه الحالة أُصبح الضميرالمنَّصل هوالفاعل الدالمفهول . 1119 - صييغة ستيجسعنت مض - وذرشاع المذكيب المذكور تمد المغفرة المدابقة (15 × 17) في المتعصى وعرف بصيغة كالكله لا اللى يستعد كذلك بصفة خاصة بعد : ( + أَدَاهَ المُنفَىٰ رِّبِهِ اللَّهِ نَعْطَىٰ لَمُنْطِيعَةَ وَلِدَلَّةَ " لَمْ يُشْرٍ" - مِنْاكَ : لَّتْ أَنَّهُمْ يُمْ إِنَّ الْمَسْلَمِ الْمَسْلَمِ الْمَسْلَمَ الْمَسْلَمَ الْمَسْلَمَ الْمُسْلَمَ ا الشرف الشرف التَّفاوس بالهامفة ولم تأمُّة بلكر ں۔ ہرون الجر : حے ر ''متی'' اُو ''إِنی اُس'' ، ﷺ جِن ''مند'' . اما استعماد هؤ المصينة بعد عرف الجر حاكم م"منا"، وهي حكم من حكم المستعماد هذا " بیچ خفت "طا" فحکول ضه لام بذشة ألمعرفة وبن الصيغة مع های افروف جميع مشتوبه مبدأطفال لكرثية مشكة، المؤنثة في المصدر .

| \n $\begin{array}{r}\n \begin{array}{r}\n \end{array}\n \end{array}\n \end{array}\n \end{array}\n \end{array}\n \end{array}\n \end{array}\n \end{array}\n \end{array}\n \end{array}$ \n | \n $\begin{array}{r}\n \begin{array}{r}\n \begin{array}{r}\n \begin{array}{r}\n \begin{array}{r}\n \begin{array}{r}\n \begin{array}{r}\n \begin{array}{r}\n \begin{array}{r}\n \begin{array}{r}\n \begin{array}{r}\n \begin{array}{r}\n \begin{array}{r}\n \begin{array}{r}\n \begin{array}{r}\n \end{array}\n \end{array}\n \end{array}\n \end{array}\n \end{array}\n \end{array}\n \end{array}$ \n |
|----------------------------------------------------------------------------------------------------|----------------------------------------------------------------------------------------------------|
|----------------------------------------------------------------------------------------------------|----------------------------------------------------------------------------------------------------|

وله و في فاختلال المضائم الاسفادية في العصوالمتأخر مسرمته لا تصحيح إلى الله الله عن المحدِّث الله ال المومئوع . الاهور هوأبالجرالمذكور فخ بنحية المضحير ، وتحدثري أنه هذا تطبيه لاستصال هذه المضمائة للرلوفة على  $(7)$   $(4)$   $(6)$   $(7)$ 

 $\mathcal{U}$ 

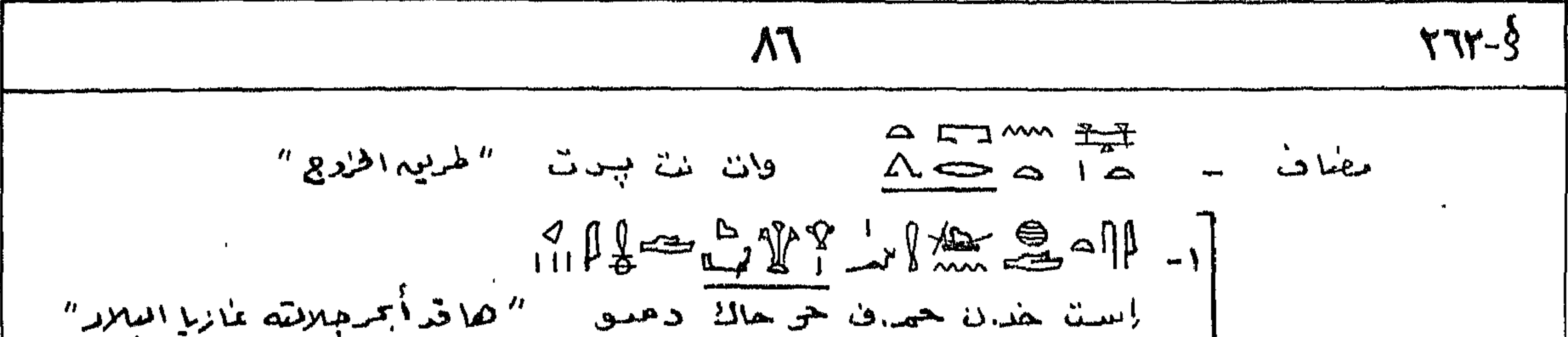

" $\frac{1}{2}$ "  $\frac{1}{2}$  means  $\sqrt{2}$  and  $\frac{1}{2}$ جبد "بِمْكَرٌ" ....... المح  $f \Rightarrow$   $G$  $\mathscr{M}$  + -  $\mathscr{M}$  + -  $\mathscr{M}$  + -  $\mathscr{M}$  + -  $\mathscr{M}$  + -  $\mathscr{M}$  + -  $\mathscr{M}$  + -  $\mathscr{M}$ یحق مع المصدر تنفید أنه الحدثا یشع لا نفس الأمسر الذي یفع طبه العفل الرشمسی . أما حسب فراهب لمَبْسِنانِهِ المُغْرِمِينِ وَمِنْسَى الرَّسْمِينِ . وَتَسْعَمُوا أَنْهُ لِلْكُلَّمِ مَنْ أَصَالُ الركَةَ لأُوْلَاهُ الدَّسْتَمْلِرَ  $.$ (72 $\Lambda$ )  $\omega$ هنا وتبعه حب لكله المصدر كلي الأسارة إلى أنهُ ما يلى ذهب سلام ممكنٌ هُمْ آ معامشرة عبر قرائل. الاسستعال الملهلو أمشلة  $\parallel \parallel$   $\sim$ 

اسها المناعل والمفعسول  $-y7V$ الماكانة جيكع اسم المغاعل والمفعولي مشتقة مدالمفعل فتنمد لأميئ هفاراني ماسيهم أيدفقنناه فےصفحة ٥١، مسرأم بلعل قديبتر مسرث مستمد أو حت منتج وأم بدراد يتميّن بِهُمَّارِ الْحَرْفَ الْأَهْبُرِ فَيْهِ الْمَكْمَى الْمَابَى الْحَابِى مِنْهُ الْمَلَاهِرَةِ . وَأَسْالتكرار وعدق لا شَأْنَتْهِ لَهَا بَرْمِهِ حَدوثَ الفَعَلَ - وعَلَى نُمَكَّ مَنْ مَنْهُ آمَنُهَا عَلَى الرَّسْمِ المُقْعَوِلَ يَنْقَسَم الى "مستهَر" و" منتة". وأبداستعمال هاه المفيينة أوتلك يثوقت على مؤولكات عينكتابته للتلى مثال ؤلك ؛  $\int_{0}^{\infty}\frac{1}{\sqrt{1-\frac{1}{2}}}d\mu=\frac{1}{2\sqrt{2}}\int_{0}^{\infty}\frac{1}{\sqrt{1-\frac{1}{2}}}\frac{d\mu}{\sqrt{1-\frac{1}{2}}}\frac{d\mu}{\sqrt{1-\frac{1}{2}}}\frac{d\mu}{\sqrt{1-\frac{1}{2}}}\frac{d\mu}{\sqrt{1-\frac{1}{2}}}\frac{d\mu}{\sqrt{1-\frac{1}{2}}}\frac{d\mu}{\sqrt{1-\frac{1}{2}}}\frac{d\mu}{\sqrt{1-\frac{1}{2}}}\frac{d\mu}{\sqrt{1-\frac{1}{2}}}\frac{d\mu}{\sqrt{1-\$ بېب حنور  $^{\prime\prime}$ ایی کارچ $^{\prime\prime}$  موروها $^{\prime\prime}$ 

$$
\frac{1}{2}
$$
  $\frac{1}{2}$   $\frac{1}{2}$  

$$
\frac{1}{\frac{1}{2}}\sqrt{\frac{1}{2}}\sqrt{\frac{1}{2}}\
$$

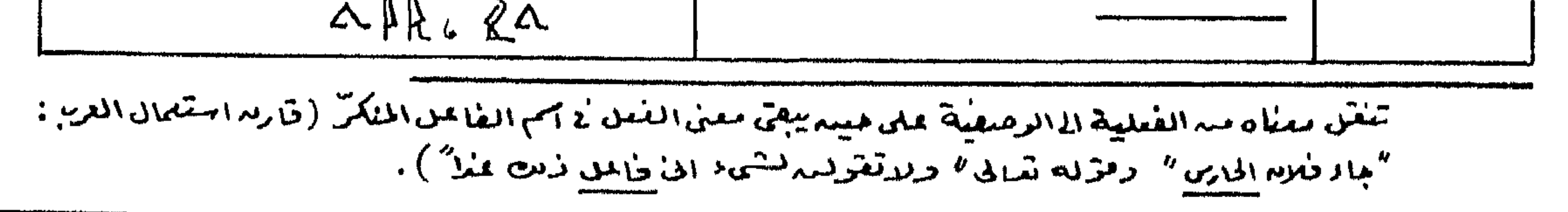

 $\mathbf{A}^{\mathrm{H}}$ 

وَإِيهَا هُدِعُوا وَوْلِكَ كَمِيمَةِ الْأَصْلَةِ الَّتِي يُكْوِيدَاسُمُ الْعَاعَلَ يُوْتِمُوْهُ وُهُوَهَ شَعْما مَسْفَة أَوْمِنًا لَهُ وَ في مَسْتَمَعَ مِنْ سِمْيِدَانِينَ ") ظفوا أمانك هو السبب (قارم مِنْلًا جارْتُ \$ ٣٧٤ هَ  $L = \frac{1}{2}$ 

مثال " عُيِّبَ على الصَّدِّيم" . - وأوهدُه الحالة يتَّعيِّكم أُنَّه يكونه آسم المعكَّول المستَّعيّن مت متبوعاً إيمار وسجرور فيه المتعقيد علكر الملاكمة المفلوك فيضيح المنثاق "المصنين متعشوم عليك"  $\Delta$  in  $\Delta$ فسيستسكس  $25.50.50.707$  $2\sqrt{2}$  $\mathcal{L}$  $3x^2$ ]  $222$ ARU  $24\sqrt{4}$  on the sun 虚胆三  $\int_{R} \sum_{n=1}^{\infty} \frac{1}{n^2} \int_{\mathbb{R}} \frac{1}{n^2} \int_{\mathcal{X}} \frac{1}{n^2} \int_{\mathcal{X}} \frac{1}{n^2} \int_{\mathcal{X}} \frac{1}{n^2} \int_{\mathcal{X}} \frac{1}{n^2} \int_{\mathcal{X}} \frac{1}{n^2} \int_{\mathcal{X}} \frac{1}{n^2} \int_{\mathcal{X}} \frac{1}{n^2} \int_{\mathcal{X}} \frac{1}{n^2} \int_{\mathcal{X}} \frac{1}{n^2} \int_{\mathcal{X}} \frac{1}{$  $\int\!\!\!\!\!\int\!\!\!\!\!\!\!\int -\infty$  $2<sup>4</sup>$  $\lim_{\alpha \to 0} \frac{1}{\alpha} \sum_{\alpha \in \mathbb{Z}} \frac{1}{\alpha}$  $\oint_{\mathcal{A}} \iint_{\mathcal{A}} \iint_{\mathcal{A}} \iint_{\mathcal{A}} \iint_{\mathcal{A}} \frac{1}{\mathcal{A}} \frac{1}{\mathcal{A}}$  $\beta$   $\beta$  $\delta$  and  $\beta$ 

$$
\frac{1}{1+2i}
$$

| \n $194.5$ \n | \n $11$ \n    |
|---------------|---------------|
| \n $194.5$ \n | \n $194.5$ \n |
| \n $194.5$ \n | \n $194.5$ \n |
| \n $194.5$ \n | \n $194.5$ \n |
| \n $194.5$ \n | \n $194.5$ \n |
| \n $194.5$ \n | \n $194.5$ \n |
| \n $194.5$ \n | \n $194.5$ \n |
| \n $194.5$ \n | \n $194.5$ \n |
| \n $194.5$ \n | \n $194.5$ \n |
| \n $194.5$ \n | \n $194.5$ \n |
| \n $194.5$ \n | \n $194.5$ \n |
| \n $194.5$ \n | \n $194.5$ \n |
| \n $194.5$ \n | \n $194.5$ \n |
| \n $194.5$ \n | \n $194.5$ \n |
| \n $194.5$ \n | \n $194.5$ \n |
| \n $194.5$ \n | \n $194.5$ \n |
| \n $194.5$ \n | \n $194.5$ \n |

\n
$$
\frac{97}{1111} = 4\{\downarrow\}
$$
\n\n
$$
\frac{107}{1111} = 4\{\downarrow\}
$$
\n\n
$$
\frac{107}{1111} = 4\{\downarrow\}
$$
\n\n
$$
\frac{107}{1111} = 4\{\downarrow\}
$$
\n\n
$$
\frac{107}{1111} = 4\{\downarrow\}
$$
\n\n
$$
\frac{107}{1111} = 4\{\downarrow\}
$$
\n\n
$$
\frac{1}{1111} = 4\{\downarrow\}
$$
\n\n
$$
\frac{1}{1111} = 4\{\downarrow\}
$$
\n\n
$$
\frac{1}{1111} = 4\{\downarrow\}
$$
\n\n
$$
\frac{1}{1111} = 4\{\downarrow\}
$$
\n\n
$$
\frac{1}{1111} = 4\{\downarrow\}
$$
\n\n
$$
\frac{1}{1111} = 4\{\downarrow\}
$$
\n\n
$$
\frac{1}{1111} = 4\{\downarrow\}
$$
\n\n
$$
\frac{1}{1111} = 4\{\downarrow\}
$$
\n\n
$$
\frac{1}{1111} = 4\{\downarrow\}
$$
\n\n
$$
\frac{1}{1111} = 4\{\downarrow\}
$$
\n\n
$$
\frac{1}{1111} = 4\{\downarrow\}
$$
\n\n
$$
\frac{1}{1111} = 4\{\downarrow\}
$$
\n\n
$$
\frac{1}{1111} = 4\{\downarrow\}
$$
\n\n
$$
\frac{1}{1111} = 4\{\downarrow\}
$$
\n\n
$$
\frac{1}{1111} = 4\{\downarrow\}
$$
\n\n
$$
\frac{1}{1111} = 4\{\downarrow\}
$$
\n\n
$$
\frac{1}{1111} = 4\{\downarrow\}
$$
\n\n
$$
\frac{1}{1111} = 4\{\downarrow\}
$$
\n\n
$$
\frac{1}{1111} = 4\{\downarrow\}
$$
\n\n<
\n
$$
YM = \frac{2}{3}
$$
\n

\n\n $YM = \frac{3}{3}$ \n

\n\n $YM = \frac{1}{3}$ \n

\n\n $YM = \frac{1}{3}$ \n

\n\n $YM = \frac{1}{3}$ \n

\n\n $YM = \frac{1}{3}$ \n

\n\n $YM = \frac{1}{3}$ \n

\n\n $YM = \frac{1}{3}$ \n

\n\n $YM = \frac{1}{3}$ \n

\n\n $YM = \frac{1}{3}$ \n

\n\n $YM = \frac{1}{3}$ \n

\n\n $YM = \frac{1}{3}$ \n

\n\n $YM = \frac{1}{3}$ \n

\n\n $YM = \frac{1}{3}$ \n

\n\n $YM = \frac{1}{3}$ \n

\n\n $YM = \frac{1}{3}$ \n

\n\n $YM = \frac{1}{3}$ \n

\n\n $YM = \frac{1}{3}$ \n

\n\n $YM = \frac{1}{3}$ \n

\n\n $YM = \frac{1}{3}$ \n

\n\n $YM = \frac{1}{3}$ \n

\n\n $YM = \frac{1}{3}$ \n

\n\n $YM = \frac{1}{3}$ \n

\n\n $YM = \frac{1}{3}$ \n

\n\n $YM = \frac{1}{3}$ \n

\n\n $YM = \frac{1}{3}$ \n

\n\n $YM = \frac{1}{3}$ \n

\n\n $YM = \frac{1}{3}$ \n

\n\n $YM = \frac{1}{3}$ \n

\n\n $YM = \frac{1}{3}$ \n

\n\n $YM = \frac{1}{3}$ \n

\n\n $YM = \frac{1}{3}$ \n

\n\n $YM = \frac{1}{3}$ \n

\n\n $$ 

 $\sim$   $\sim$   $\sim$   $\sim$   $\sim$ ا – \$ كالمالها – المجمل المستمر المنتج ب حسب المستمر المنتقل المستمر المنتقل المستمر المنتقل المستمر المنتقل ا<br>حت نبت ددت سعر نب بنجس رحمين - ننثّر " انمع نن واصبره) موظفا ما (أد) مامتمعا إلى بنبعٌ |<br>ـــــــــــ  $\overline{\mathcal{M}}$ 

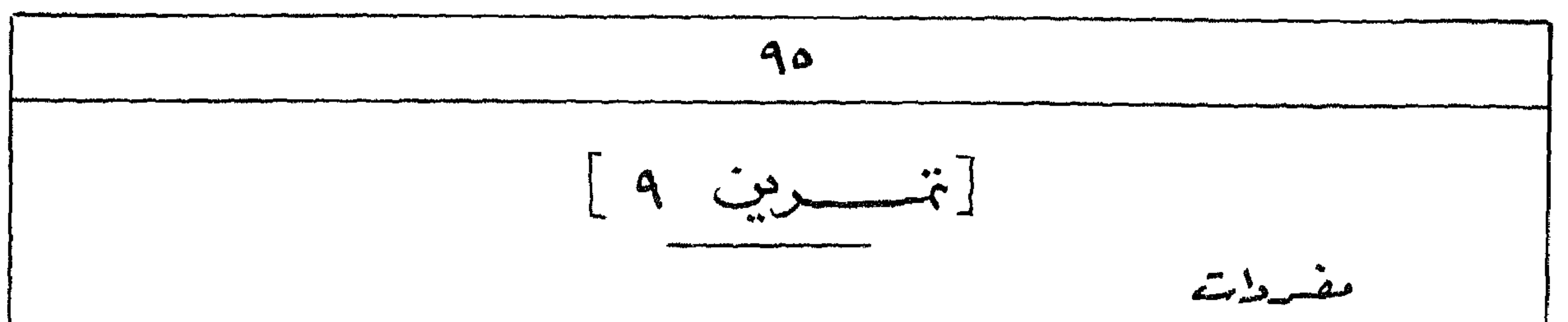

 $\{a\}$ سب خَقَّ " رَعْيَةٌ فَى " أَحَا " سَعِيلاً وَرَأَو "  $\epsilon$   $\approx$   $\epsilon$ ا ساك المستخدم المعلم (فعل) أما "كِنْتُو" / هج سيج الله السكر المناس المناس المتواضع والمعطلاح للأشارة الماشخص المتعكلم)  $C^{\text{A}}$ l'enie "in  $R^2 \oplus \equiv$  $\frac{1}{a}$  in  $\frac{1}{a}$  in  $\frac{1}{a}$ August 20 miles de la fait de la fait de la fait de la fait de la fait de la fait de la fait de la fait de la  $\sigma \equiv$  $\mathbb{R}$ |  $\mathbb{R}$ |  $\mathbb{R}$ |  $\mathbb{R}$ |  $\mathbb{R}$ | أَوْرَسُ إِذَا أَكْلَ عرف يحثى "يشل" أما "رضم" "near"  $\ddot{\theta}$ ",  $\ddot{\theta}$   $\ddot{\theta}$   $\dot{\theta}$   $\dot{\theta}$  $\sim$   $\sigma$ لأولى "الذلعة نوتم" لتستطر  $\int_{\alpha}^{\alpha}$   $\int_{\alpha}^{\alpha}$   $v \in \mathbb{Z}$   $\mathbb{Z}$   $\$  $\frac{1}{2}$  and  $\frac{1}{2}$  and  $\frac{1}{2}$  and  $\frac{1}{2}$  and  $\frac{1}{2}$  $\sim$   $\frac{1}{2}$   $\frac{1}{2}$   $\frac{1}{$  $2\pi$   $2\pi$ <br> $2\pi$ منسنحق "سيرطة "اله" مرجعة  $f \circ f \circ f$  $^{\prime\prime}$ فوت کیمه  $\frac{n}{2}$   $\frac{1}{2}$   $\frac{n}{2}$   $\frac{n}{2}$   $\frac{n}{2}$ زب "هطا" " كمعص  $A \cong 2$  $\mathcal{A} \subset \mathbb{R}^{n}$   $\mathbb{R}^{n}$   $\mathbb{R}^{n$ ننستنت اليساقية  $\int \frac{dS}{d\omega}$  سرود" بجعل قویا" = "یڈیم أو کمی " رود "خَرِي"  $\Rightarrow \frac{1}{2}$  $\alpha'$   $\approx$   $\frac{2}{3}$   $\alpha$   $\alpha$   $\alpha$   $\alpha$   $\alpha$   $\alpha$   $\alpha$   $\beta$  $''$ شیعهٔ کلفی او هنا "در ش" دُماسید " } - تمرهم إلى المصرية مع كمنا بة الدلالة المصوريّة : 1- مغنيط معتبط (= ما الشراعياط!) المقول لمه هذا . - ٣- ملكة مصالحليا والمسفلى "ماعت كا- رع" المصورة المفدسة لأموته المحبوة حنه (عندما) كموتدعلى عوشه (و) الأي أَتْخَلَعُ إِلَى الْأَرْضِيدِ وَصِلَكَ بِصْرِ العَلِيا وَالسَفْلَى ، وَقَدْ أَعْلَمَه لَا مَا تَحْيِظُه الشَّسَ وَسَلَ آغنته لوت وجبِّ . ولايوجد عُصائح جيه الجنوبييه ولد مناهضوها جيه المثمانييد. والباد والأَرْحَمَى الدَّجنَبِيةِ كَلَّ التَّ صَوَّرَهَا اللهِ شُيَنْتُرُولَهُ لَهَا، وَهُمْ يَأْتِهَمْ إِلَى بِقَلْبَاعَاشَع وَرَوَّهَاؤُهْمَ برذُوس منكشَّة ، جزيتِهم على ظهررهم ، ويقدمونه هدية ولا متعاُولادهم ترغيةٌ لأحتمهم

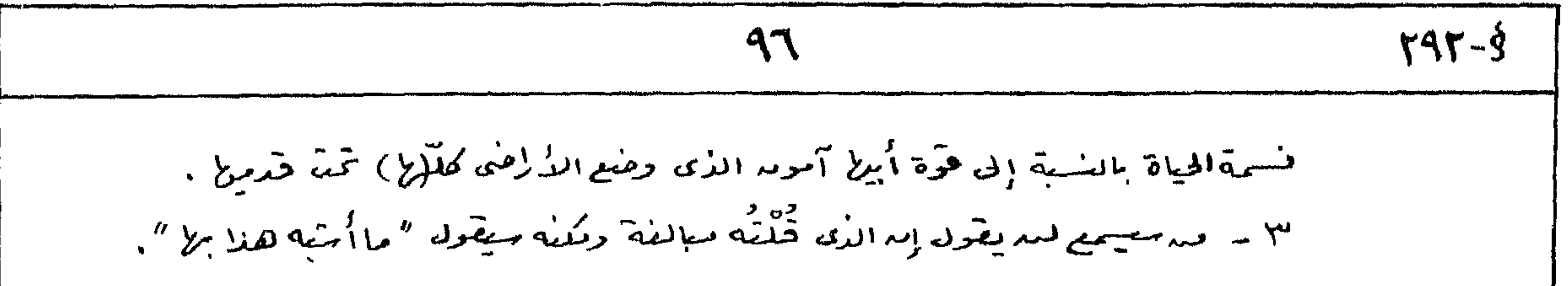

ب ترحم الی المدیعة: (نفتلا میگردشمن ۳۰۹)  $\frac{q}{11} \sum_{m=1}^{M} \frac{q}{m} \sum_{m=1}^{M} \sum_{m=1}^{M} \sum_{m=1}^{M} \sum_{m=1}^{M} \sum_{m=1}^{M} \sum_{m=1}^{M} \sum_{m=1}^{M} \sum_{m=1}^{M} \sum_{m=1}^{M} \sum_{m=1}^{M} \sum_{m=1}^{M} \sum_{m=1}^{M} \sum_{m=1}^{M} \sum_{m=1}^{M} \sum_{m=1}^{M} \sum_{m=1}^{M} \sum_{m=1}^{M} \sum_{m=1}^{M} \sum_{m=1}^{M} \sum_{m=$ A AVRRAMERZATIANITI  $\frac{3}{4}$  m  $\frac{1}{2}$   $\frac{1}{2}$   $\frac{3}{4}$   $\frac{1}{4}$   $\frac{1}{4}$   $\frac{3}{4}$   $\frac{3}{4}$   $\frac{1}{4}$ حسروف المجسس يَذَكَّرُهَا بِيهِمْ عَرَوْفَ الْجَرَّ الرَّبِّيَّةَ الْمَسْالُمَةَ كُنْتُمْيَةَ لِدَارَةً أَعْزَادَ الكلام في الملفة المصرِّيقَ ،  $-YAY\delta$ 

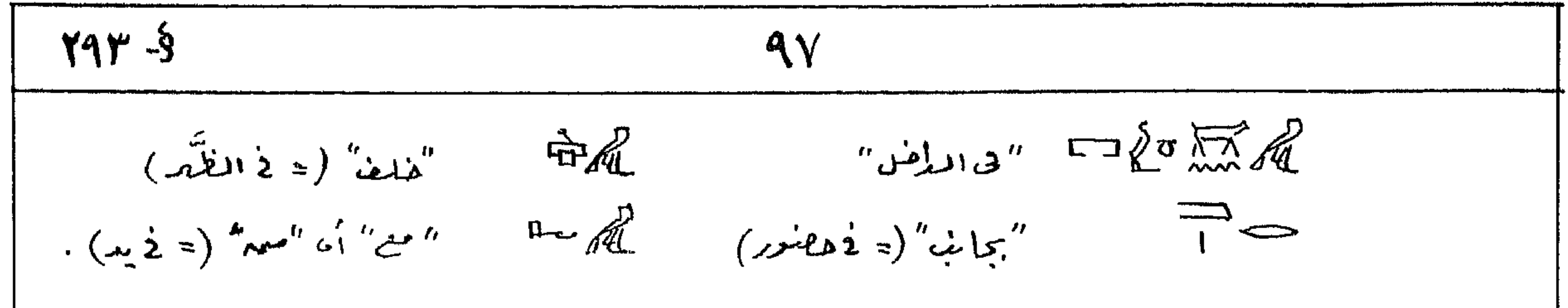

$$
|c e|e^{-\frac{1}{2} \int_{\frac{1}{2}}^{\frac{1}{2}} \int_{\frac{1}{2}}^{\frac{1}{2}} \int_{\frac{1}{
$$

 $\sim$   $\sim$   $\sim$   $\sim$   $\sim$  $\mathbf{r} = \mathbf{r} \cdot \mathbf{r} + \mathbf{r} \cdot \mathbf{r} + \mathbf{r} \cdot \mathbf{r} + \mathbf{r} \cdot \mathbf{r} + \mathbf{r} \cdot \mathbf{r} + \mathbf{r} \cdot \mathbf{r} + \mathbf{r} \cdot \mathbf{r} + \mathbf{r} \cdot \mathbf{r} + \mathbf{r} \cdot \mathbf{r} + \mathbf{r} \cdot \mathbf{r} + \mathbf{r} \cdot \mathbf{r} + \mathbf{r} \cdot \mathbf{r} + \mathbf{r} \cdot \mathbf{r} + \mathbf{r} \cdot \mathbf{r} + \mathbf$ TE O  $\overline{\phantom{0}}$  $\overline{a}$  $\mathcal{L} = \mathcal{L}$ واعفط (= صَعٌ) وصاياى وفليك. ٦- إنه اسم وب كريم. ٧- لمقرَّقةٌ بل السمه وشاهدَ الكثير منه المدُيثياء (وكِمَنى) لم أَرَ مَثْيَلاً لَهَا الرحلِــــــــــــــــــــــ ٨ – صُنْع الخير للجيع كاله رعية المرص شَنْت. = ٩ – كُنْنَا كل ولْفَشْرِب فَأَنَا مَيْتَوْنَهُ  $Y1 = VXY - 1.$ 

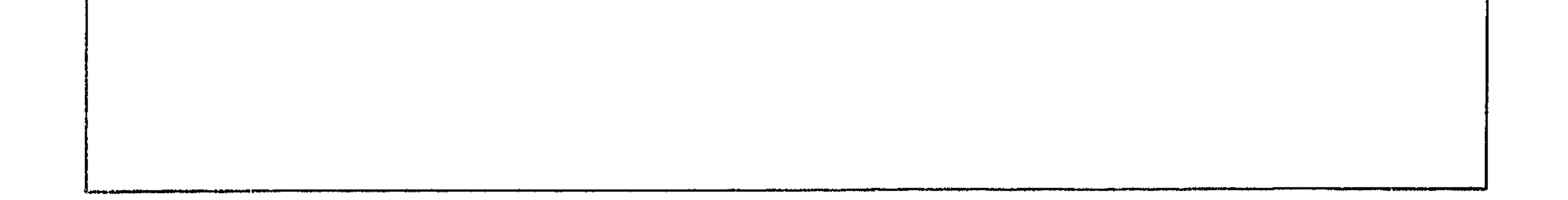

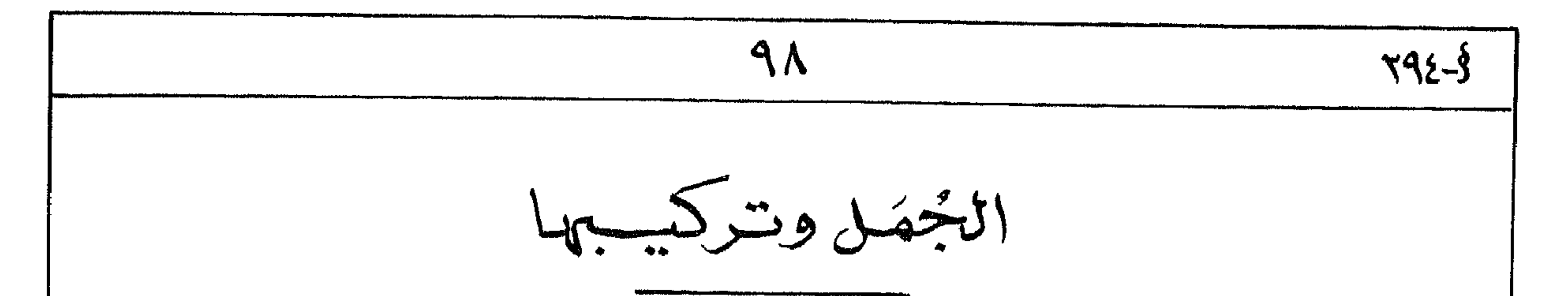

كَيْثِرْ مِنَ الْحَقَّا مُؤْمَرًا لِيَأْخِلِكَ وَهَذَا الْبَابِ وَدَنْقَتْمَ ذُكْرِهَا وَمَوْضَعَ مُوتَلْفَة مسرالكمكاب،  $-r425$ وتخفشتها الجنك إبى لأعيبه : 1 - فَعَلِيِّكَ : وهي ما تبدأ بالمفعل أو ماكالا الخبر المقدِّم فيم فَعلاً والمبتَلاً المؤفراسما فلاهد أوضميل وهي تُنبُرٌ عندمث مقتربه لجديد معيَّثة . ب \_ إستميّات : وهما التي لاتبلاً بفعل أو بعادة اكنوى الجملة لتحيُّلا المبتدأ أو الخبر آسم طاهر أوضيه أو أحد منقّات الفس، وهي تدل بوجه عا) على المصاف بحالة ما أو على هذه الحالة ذاترا . أ - الجحمل الفعسلية

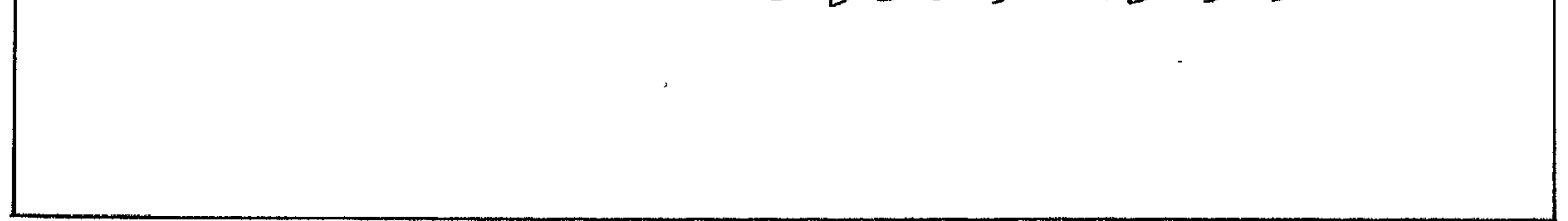

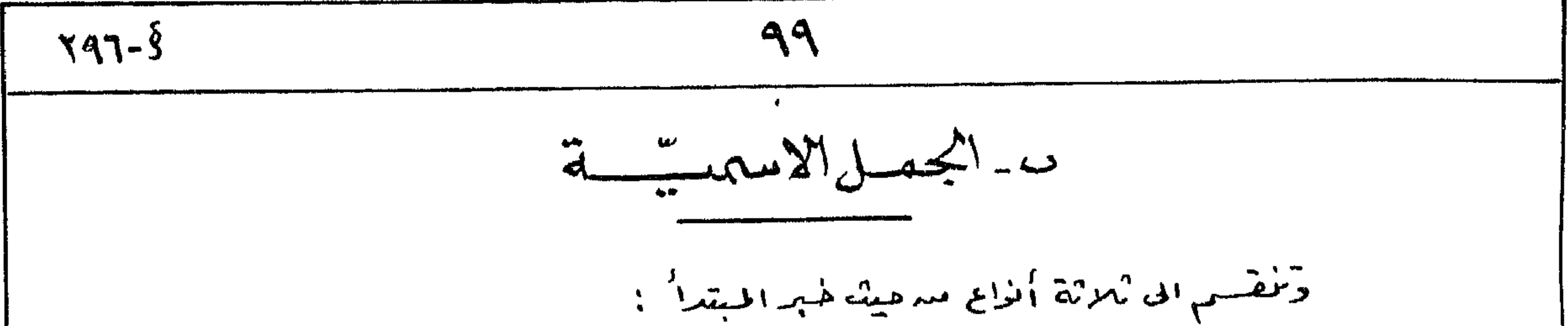

 $1 - 165 - 1$  $T = 16.2$  $Y = 165$  الخند سنبه جملة أوطرف  $-1$   $71.1$  $7.42 \div 19.99 = 7.70 = 7.70$ من المستخدم المستخدم المجموعية المستخدم المستخدم المستخدم المستخدم المستخدم المستخدم المستخدم المستخ  $\frac{1}{2} \sum_{n=1}^{\infty}$  $\frac{1}{2}$  نشک نسب. د است سیدی  $\lim_{x\to\infty}\frac{1}{x}$  $^{\prime\prime}$  ?  $\sim$  21,  $^{\prime\prime}$  (2)  $\sim$  3  $\frac{1}{n} \int_{-\infty}^{\infty}$  $\hat{f}(\vec{x}) = \sum_{i=1}^{N} (x_i - x_i) f(x_i)$  $\sum_{n=-\infty}^{\infty} \frac{1}{n} \int x^{n} \sin \frac{\pi}{n}$ إن حد، ف دِده "إم جلالته المائح (زميرما صد= كَتَرَ) 一一点解  $"$ جمرى ( $-$ حمه) جدى رن, ف  $\{1-\frac{2}{2}+1\}$  $^{\prime\prime}$  ابردهنا " إث. كُنْ بْبَحْ  $4.22 - 2.12$ "School I' الشسيهمج 1-497) - 1 - الأصل والجلة الاسبية التى يكويه الخل ولخاسما لحاهد أما يأتى الخبر ثالية كلهشاء وابلا كالمرهنا الميتيل منميل تستيه أله يكوله اسناديا (مجرجة 1). / ٢٩٧ - ٣- الجموعة (ب) شمَّل الخبر المسَّنق وهو ٣٢ الغامل بنوعيه : المستمد والمنزَّق. وبعبارة أُفرُق قدنفتتم الجدة الأسرية بالأراة لماسه ٢٩٨٤ - ٣- أما الجموعة (ح) فأم النأن الأوربييد يروم ولخ الخنير مقدِّما محلى المبشلِّ إلا یقولوم الله کلمات الدن ، پو (اسم اشارة) لایمکمه اُله کموله لا المصلاة ولى تألف تالیة للخبر وتعود عليه بضير يَتَّصِل بِمَا ، أمَّا سم الاشارة وهُو معرِّف بِلاَّتْهِ .

\n
$$
\sqrt{19-9}
$$
\n

\n\n $\sqrt{19-9}$ \n

\n\n $\sqrt{19-9}$ \n

\n\n $\sqrt{19-9}$ \n

\n\n $\sqrt{19-9}$ \n

\n\n $\sqrt{19-9}$ \n

\n\n $\sqrt{19-9}$ \n

\n\n $\sqrt{19-9}$ \n

\n\n $\sqrt{19-9}$ \n

\n\n $\sqrt{19-9}$ \n

\n\n $\sqrt{19-9}$ \n

\n\n $\sqrt{19-9}$ \n

\n\n $\sqrt{19-9}$ \n

\n\n $\sqrt{19-9}$ \n

\n\n $\sqrt{19-9}$ \n

\n\n $\sqrt{19-9}$ \n

\n\n $\sqrt{19-9}$ \n

\n\n $\sqrt{19-9}$ \n

\n\n $\sqrt{19-9}$ \n

\n\n $\sqrt{19-9}$ \n

\n\n $\sqrt{19-9}$ \n

\n\n $\sqrt{19-9}$ \n

\n\n $\sqrt{19-9}$ \n

\n\n $\sqrt{19-9}$ \n

\n\n $\sqrt{19-9}$ \n

\n\n $\sqrt{19-9}$ \n

\n\n $\sqrt{19-9}$ \n

\n\n $\sqrt{19-9}$ \n

\n\n $\sqrt{19-9}$ \n

\n\n $\sqrt{19-9}$ \n

\n\n $\sqrt{19-9}$ \n

\n\n $\sqrt{19-9}$ \n

\n\n $\sqrt{19-9}$ \n

\n\n $\sqrt{19-9}$ \n

\n\n $\sqrt{19-9}$ \n

\n\n $\sqrt{19-9}$ \n

\n\n $\sqrt{19-9}$ \n

\n\n $\sqrt{19-9}$ \n

\n\n

جامعة للتعتيس . أ\*\*\* - ٣ - استعمال بور مبتدأ مؤخرا أصبح الصيغة الشائعة في تزكيب لجمل الأسمية فَأَمَّا المُصْرِى أَحْدَ لِفَضْلٍ حَرَكِيبٍ المُكَافَالِدُولِ عَلَى أَى مِدَالَدُمْنَةِ المَذْكُرِرَةِ ۚ لَا اتْمَشَكَّمْ مُسِرَّةٍ لِ المسابقة ، على أسكونه "بين" أن "هو" مبتلاً مؤفل - دهلا المص بدلاً منه . وتحدهم أمرالققيم اسلوب فسرأساليب المتمضيص والمثأكيلاء أَوْلَمَا ٣ - مَانَ كَامَ الْحَرْضِيلَ كَامْتُوْلَ (٢) فَأَنَّهُ طَبِقَا وَبِكَ الطَّرْيَقَةَ لَا الشبع لدبد أمر يُنفَسَّ ، وفي هذه الحالة يصبح ضميرا اسنماديا له الصلاة لأثماء \$٣٠٢ ـ ٤ ـ والأكاء الخبز مركبا مدعىفة وموصوف (أى اكثر ممكلمة وإعدة ) تأتى بيمو "باينة" فحب الجملة (الخنفة ٣-٦)، فالأاكام مضاطاً ومضافاً إليه المسحقيد تحتم أمتكونت الأصافة سجارية (مكال ٤). y - a - ٣٠٣] وهناك وسيلة أطرى للتعبير عمدالجملة المعاشقة مية المذكورة في المجرعة (حاسم) إسابعا

$$
(-4)\sqrt{2}
$$

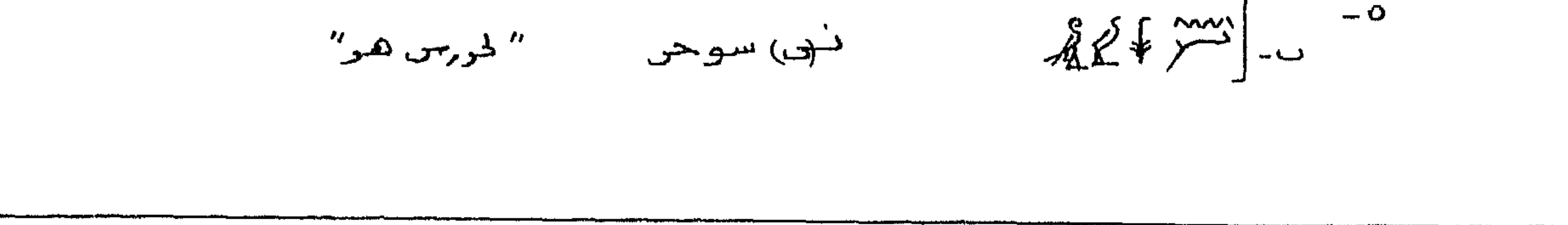

 $\Lambda$ 

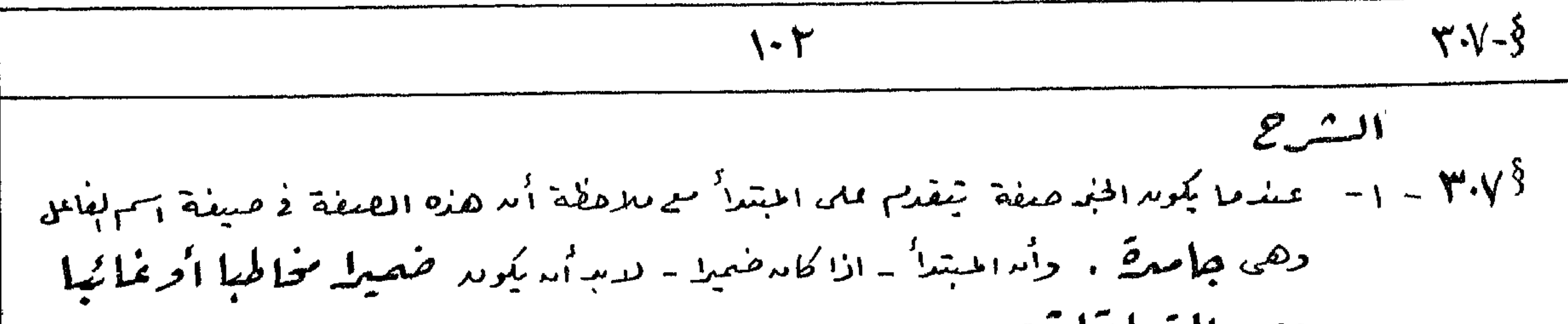

ومسدالمتعلقا شت . 7.۸۶ - ۲ - اذا کار اشتیداً ضعیراً متعکلماً استعلانا التضر الأستادی الف را کمند میکانه المطبیعی فح فجيعلت (مجرعة ٢- أمثلة دعاه) وتميه الصنة وهما أيضاسم فاعل وجامدة إلأ الله المعنى المعرفي "إلا لا فيه هو عظيم " ٩٩] - ٣- قدياً ذُاني ضميل بعد الحرف سيد المنقلة عاء بنب المُفَرِّرة فالمضيد الله لمحد باسم كموته إذنه صنعلقا ويفصل بيبه الحرف وجيه الأسم المبتدأ. على أمدييصد النماة ليسترور هذا المرسم طلاً والطمير المتعلق صيتلاً.  $4.3$   $\frac{23}{4}$   $\frac{1}{20}$   $\frac{25}{4}$   $\frac{1}{20}$   $\frac{1}{20}$   $\frac{1}{20}$   $\frac{1}{20}$   $\frac{1}{20}$   $\frac{1}{20}$   $\frac{1}{20}$   $\frac{1}{20}$   $\frac{1}{20}$   $\frac{1}{20}$   $\frac{1}{20}$   $\frac{1}{20}$   $\frac{1}{20}$   $\frac{1}{20}$   $\frac{1}{20}$   $\frac{1}{20}$   $\frac{1}{$ كى 11 - سىنى كى سى ينضى هذا المغزع مندالجمل بألأة النضى الملى الأطهيد تليه فواعد ففى صيغة الج  $\sim$   $\approx$   $\approx$   $\approx$   $\approx$ 

$$
- 4 - 4
$$
  
\n
$$
- 4 - 4
$$
  
\n
$$
- 4 - 4
$$
  
\n
$$
- 4 - 4
$$
  
\n
$$
- 4 - 4
$$
  
\n
$$
- 4 - 4
$$
  
\n
$$
- 4 - 4
$$
  
\n
$$
- 4 - 4
$$
  
\n
$$
- 4 - 4
$$
  
\n
$$
- 4 - 4
$$
  
\n
$$
- 4 - 4
$$
  
\n
$$
- 4 - 4
$$
  
\n
$$
- 4 - 4
$$
  
\n
$$
- 4 - 4
$$
  
\n
$$
- 4 - 4
$$
  
\n
$$
- 4 - 4
$$
  
\n
$$
- 4 - 4
$$
  
\n
$$
- 4 - 4
$$
  
\n
$$
- 4 - 4
$$
  
\n
$$
- 4 - 4
$$
  
\n
$$
- 4 - 4
$$
  
\n
$$
- 4 - 4
$$
  
\n
$$
- 4 - 4
$$
  
\n
$$
- 4 - 4
$$
  
\n
$$
- 4 - 4
$$
  
\n
$$
- 4 - 4
$$
  
\n
$$
- 4 - 4
$$
  
\n
$$
- 4 - 4
$$
  
\n
$$
- 4 - 4
$$
  
\n
$$
- 4 - 4
$$
  
\n
$$
- 4 - 4
$$
  
\n
$$
- 4 - 4
$$
  
\n
$$
- 4 - 4
$$
  
\n
$$
- 4 - 4
$$
  
\n
$$
- 4 - 4
$$
  
\n
$$
- 4 - 4
$$
  
\n
$$
- 4 - 4
$$
  
\n
$$
- 4 - 4
$$
  
\n
$$
- 4 - 4
$$
  
\n
$$
- 4 - 4
$$
  
\n
$$
- 4 - 4
$$
  
\n
$$
- 4 - 4
$$
  
\n
$$
- 4
$$

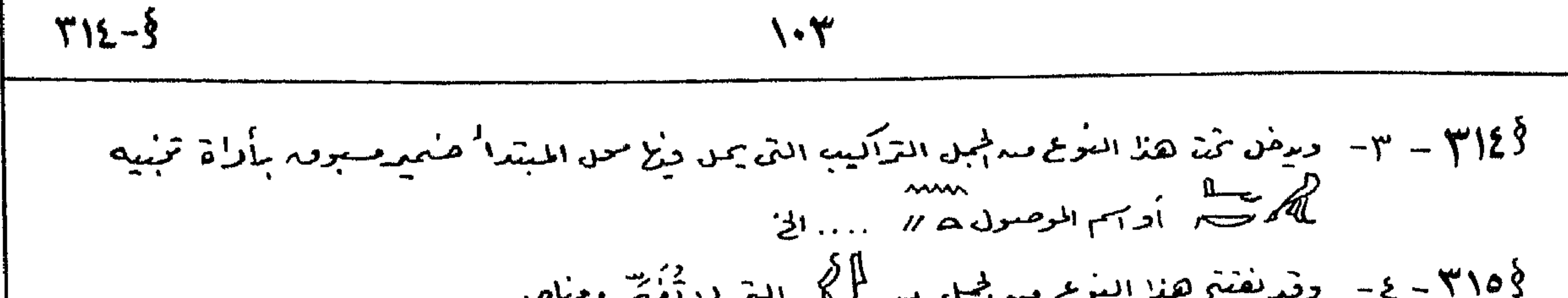

**PARTIES** 

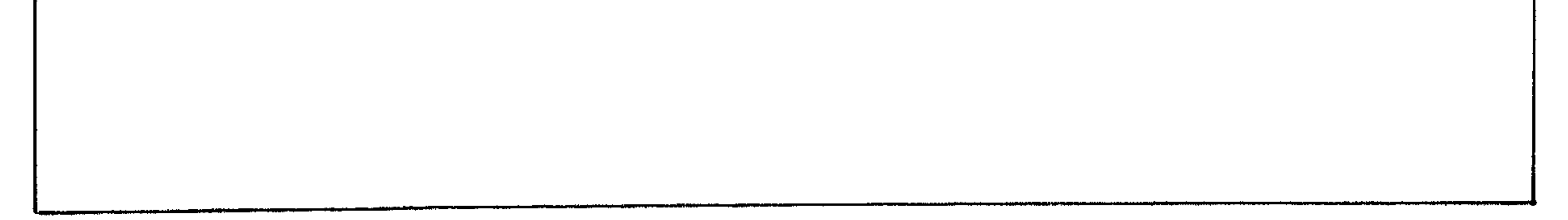

 $\mathbf{F}$ 

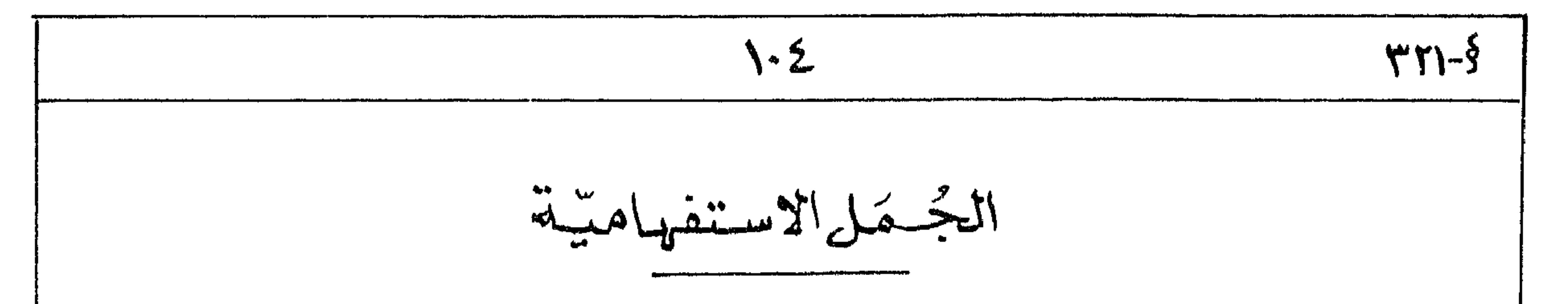

 $f_{\alpha\mu\nu}^{\mu\nu}$ 9/2 192 11192 112 12 12 12 ے کے ساتھ سے ساتھ ہوتے ہیں۔<br>شرط مستمیل کے کہا کہ اس کے بار نینوزند . یہ اَس خصو م چون: یہ اِو دستور:<br>شرط مستمیل کے شاخصوں " لوکننا استقادات الجماد میں تعقیقتی "

$$
\frac{10}{10}
$$
\n
$$
\frac{10}{10}
$$
\n
$$
\frac{10}{100}
$$
\n
$$
\frac{10}{100}
$$
\n
$$
\frac{100}{100}
$$
\n
$$
\frac{100}{100}
$$
\n
$$
\frac{100}{100}
$$
\n
$$
\frac{100}{100}
$$
\n
$$
\frac{100}{100}
$$
\n
$$
\frac{100}{100}
$$
\n
$$
\frac{100}{100}
$$
\n
$$
\frac{100}{100}
$$
\n
$$
\frac{100}{100}
$$
\n
$$
\frac{100}{100}
$$
\n
$$
\frac{100}{100}
$$
\n
$$
\frac{100}{100}
$$
\n
$$
\frac{100}{100}
$$
\n
$$
\frac{100}{100}
$$
\n
$$
\frac{100}{100}
$$
\n
$$
\frac{100}{100}
$$
\n
$$
\frac{100}{100}
$$
\n
$$
\frac{100}{100}
$$
\n
$$
\frac{100}{100}
$$
\n
$$
\frac{100}{100}
$$
\n
$$
\frac{100}{100}
$$
\n
$$
\frac{100}{100}
$$
\n
$$
\frac{100}{100}
$$
\n
$$
\frac{100}{100}
$$
\n
$$
\frac{100}{100}
$$
\n
$$
\frac{100}{100}
$$
\n
$$
\frac{100}{100}
$$
\n
$$
\frac{100}{100}
$$
\n
$$
\frac{100}{100}
$$
\n
$$
\frac{100}{100}
$$
\n
$$
\frac{100}{100}
$$
\n
$$
\frac{100}{100}
$$
\n
$$
\frac{100}{100}
$$
\n
$$
\frac{100}{100}
$$
\n
$$
\frac{100}{100}
$$
\n
$$
\frac{100}{100}
$$
\n
$$
\frac{100
$$

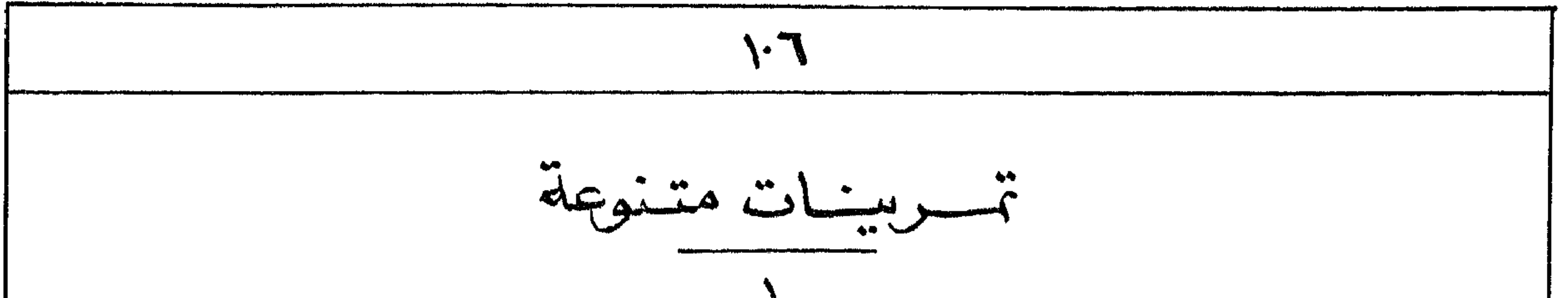

ا – سلاماً ! وكبير رحلاً أمينًا 2 المستقيل !  $-5 -$ ترجم الى المصريَّة - المعُص الدِّرْ في " المعْقَبْس مسر" مرعَّمُ المَعْكُوسِيدُ" ا – 2 المبرو خلورالله المسول والمذرصد. – ٣- والأرصدكائم موهشة خاورة وظلام على وجه العَشْ ورِح الله نَّهِ عَلَى وجِهَالِمَاءِ، ٣- وقال الله ؛ فيكتبه يؤثر فكالله قور ، ٤ - ورأى الله النور أنه هسد وفضَّ الله جيه المغور وسبع المظلام ، ٥ - وسمى الله لعوَّر خطراً والظلام سماه فيلاء وكالدساء وكالدحياح الميوم المذول. [7 - وقال الله: فيكتد جَلَدٌ (= رقعه) لأوط الماء وليكبد فاصلا ميدما ديد. ١٧ - فضنع المله الجَلَد وفصل بين الماد الدِّي تحتْ الجلد وعِيدالماء الذي فوقدالجلد فكالدكذاك . - ٨- وسبقٌ الله الجُلَاسِماءُ وكامدمساد وكالد صباح البيوم المثانى. - ٩ - وقال الله : لتجتمع المياه التق تحت المسماء إلى  $\mathcal{L}$ 

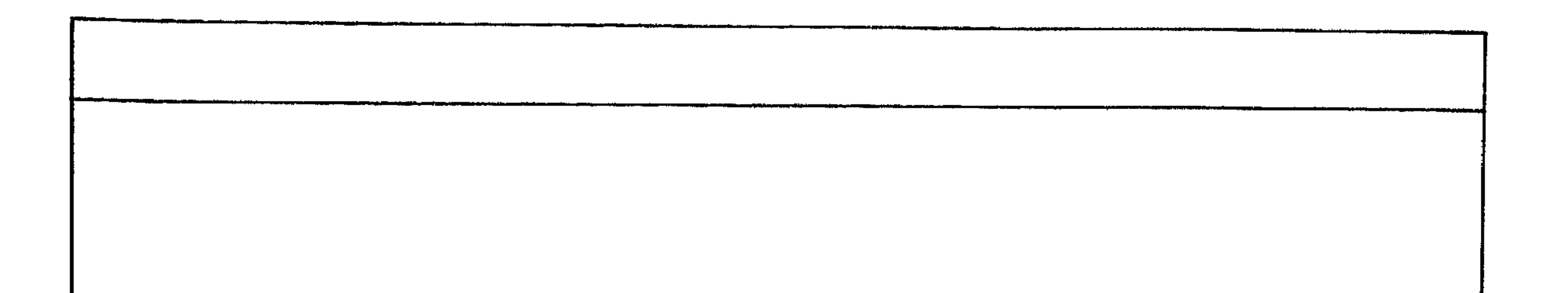

١ - حسال النِّ مسسون  $\begin{picture}(180,10) \put(0,0){\line(1,0){10}} \put(10,0){\line(1,0){10}} \put(10,0){\line(1,0){10}} \put(10,0){\line(1,0){10}} \put(10,0){\line(1,0){10}} \put(10,0){\line(1,0){10}} \put(10,0){\line(1,0){10}} \put(10,0){\line(1,0){10}} \put(10,0){\line(1,0){10}} \put(10,0){\line(1,0){10}} \put(10,0){\line(1,0){10}} \put(10,0){\line($ 

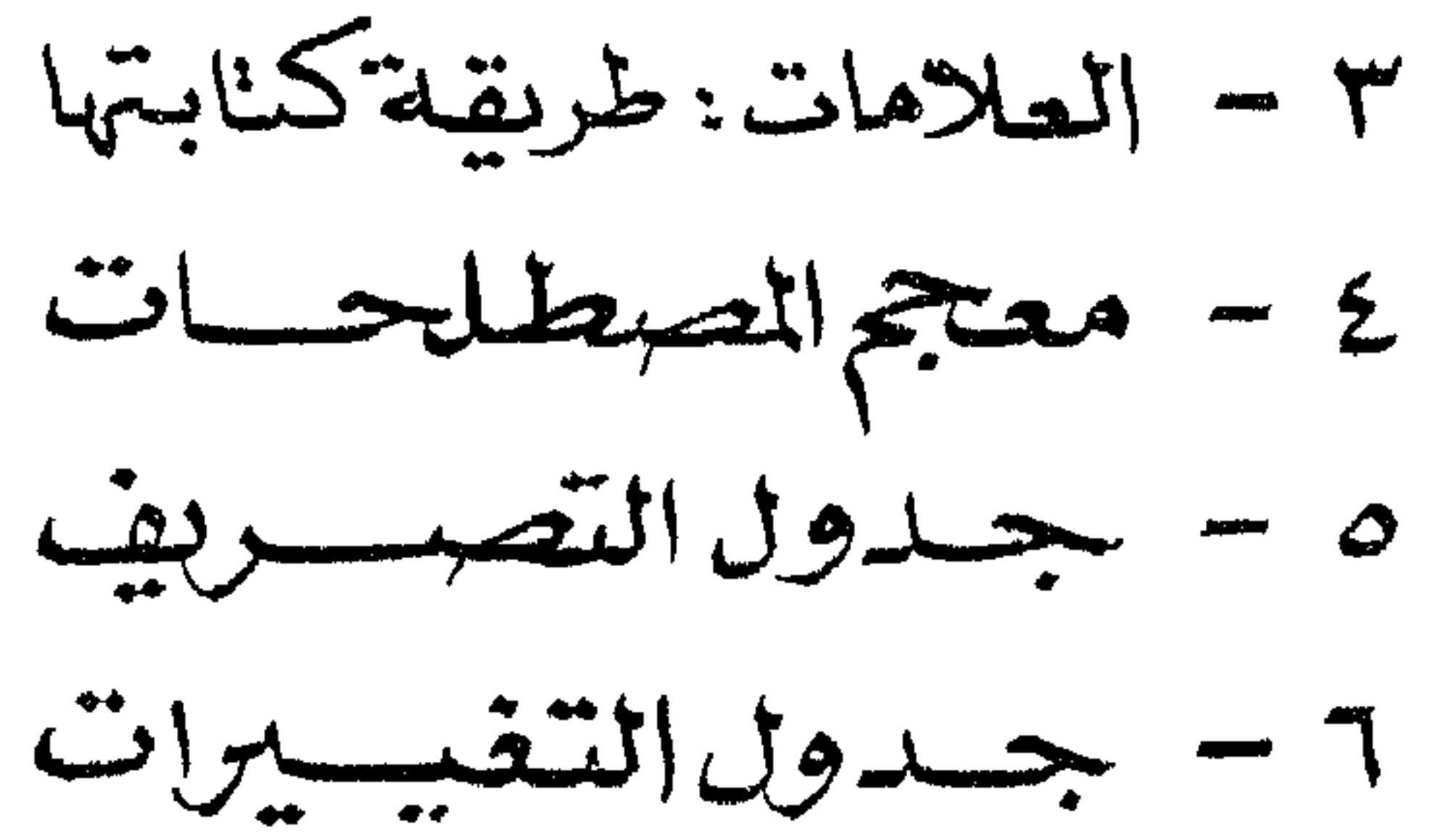

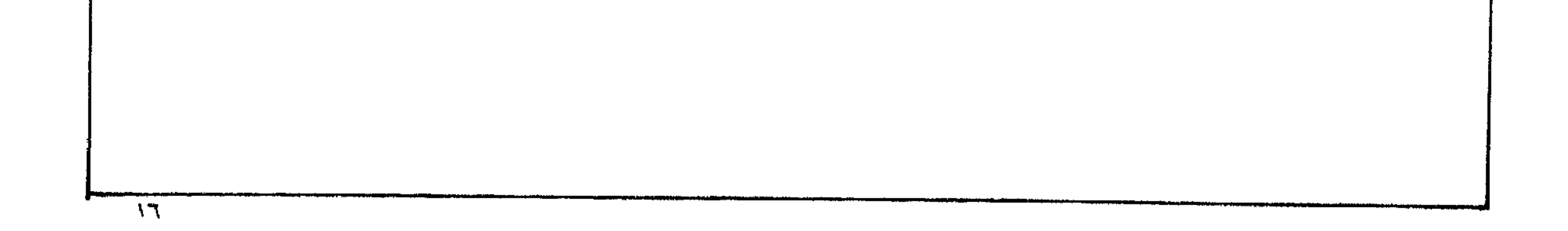

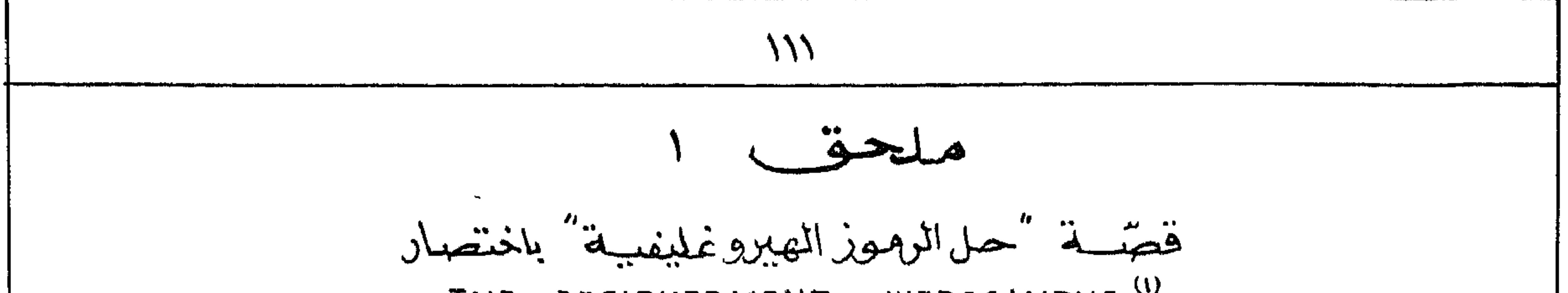

DECIPHER MENT OF HIEROGLYPHS<sup>(1)</sup> THE

ترجع وهية حل الرموز الصيروغليفية الى سنة ١٧٩٩ عيندما عثرجيندى فريشى بسرحملة ناجيويه على لمص لَا مدينة رسْكِيد على هجد عُرف بآسم \* هجر رَسْكِيدًا - وهذا المجبر المخفوظ الذَّنه وَ المتمَّف) البريطانى ببحل مرسوماً منه عمِد بطليوس إنَّامس في ١٩٨ وربم. مكتوباً كُبلاتُهُ أُنوَاع مدانَسْابَة : هيروغنيفية (وَأَعلى) وَمِرْنا يُهْتَ (2) مفن) ودعوطيقية (2) الوسط). وَثَدَ وُقَرْبَتْ الجَهْوَرَ وَ بَادِئُ لِذُمِيرِ الْحَاجَلِ الرَّمِيوطِيقِيَّةَ . - وَمِكْسَ بِكَنْ هوَه ا فجهونه لِيما يلى : 1 \_ العالم المغرِّف سلَّفْسِمَه وه سلاسى "Silvestre de Sacy ولم يحصل على شايحٌ. ب – اکر کمبرد Akerblad وهود پلوماسی سبوبیت ، وینجے فرقوان کا اسماد لوگی المریمیوطیقی**ت ,** ومع ذلك فعقد أخطأ لأخطئه أمد الدميوطييمش كمنكة أأقله أكبسه بصريحة بمحققة و هـ يانح young وهوانجلاى متخصص ولهلى . وقدوص الى اكتشافات معينة بلأنة وسنة ١٨١٢ وه: 1 - بالصلاحات رمزية مناه Symbolic وعريمة في حيد أنه بعض كالدهنورة متصورية لما تُعترفه

العلامة . ٣ – الدال مرو مُلْيَفِيْه والدموطيقية - وشِقْنًا المَدْتَصَال احْلُصًا بِالدُّهْرَى . ٣- أسماء إدملام لا المصرومُليفيّة "كمتب لخ لأهلُ طرطوسه ل ت أنه لما كما وقد عرف هذا إعالم – المزيلوسم المحتوى لنصم بهرنميس بالمدمافة إلا عرطوسم بطايمون المعروف متدقبا معرفة صميمة. ٤ - اكتشف الحروف المصالحيّة - ف ، ن - وأوضح الدوجود صورة أنثى بيد لهشتا و كمالت لمنقيع المؤنث . ی ۔۔ اُما اُعظم ( سہمعقریہ بجن هذه الومز اوتوبلاسک العام الطریشی الشابہ چامہ فولسوا سیاسوی المیں بھوت الله على المستقام المستقلة المستقلة المستقلة المستقلة المستقلة المستقلة المستقلة المستقلة المستقلة ا العيرية والعربية والعبّطية وكيثرا كُندالنكابان الدُّرقية . وهُلا فليس بالمستفرج أندمجص على وَظَيْفَةً لَهُ الشَّرْئِسِ لَهُ عَبَاحَةً حِرْمَتُوسٍ وَهِمْ يَكْتُمْ مِثْمَاوِرَ ١٨ مَلْدَهُمْوَا . ا – فطر شاميليوم لا نتاج أبحاث مسهبقوه فيقتم بأمدالعلامات الصرومليفية هي ألطا كمنابة أبهدية, وذرءن مملاتة [] لحرف"ب" و ﴿ لَا يَنْ "ف" و £ بهكما لحرف "ل' كما

a) A.H. Gardiner, Egyptian Grammar (1950)  $\frac{5}{9}$  10, 11.  $\sim$  15 - 1 b) G. Lefebure, Grammaire de l'Egyption Classique §§ 70-73.  $\overrightarrow{c}$ ) H. Erman, Ägyptische Grammatik (1928) § 12 a.

ميور 1979 روبو بورون من مدرسها بنسبة بنسخت فلي<sub>مشك</sub>ر بم<sup>عرفي</sup> نيز مي<u>ن وم</u>ينها

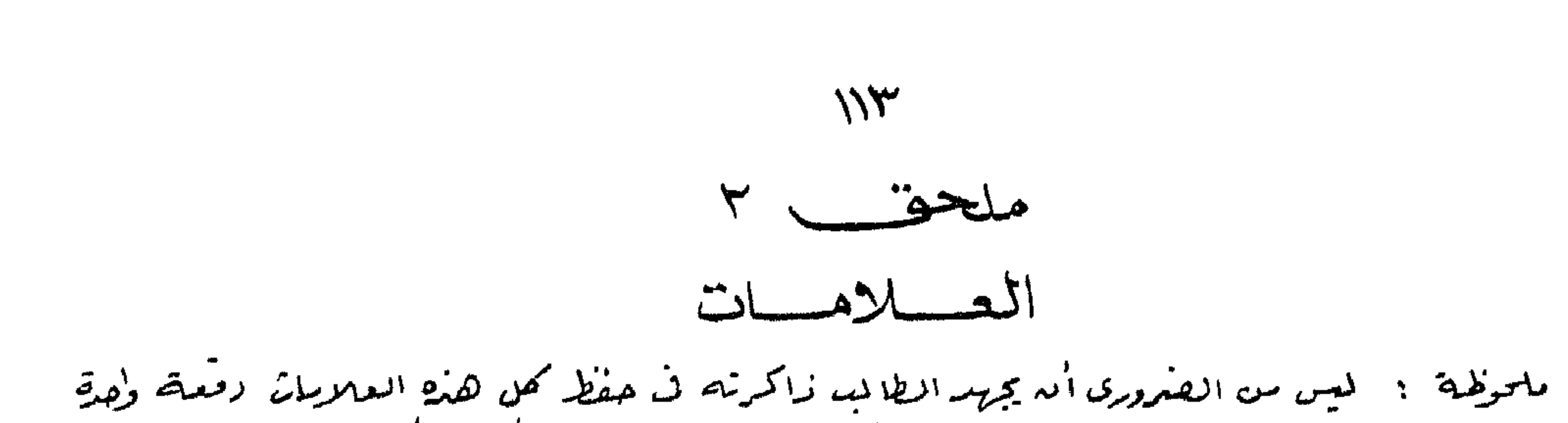

.مل عليه أن يقسيط عندالحفظ الامجاميع مسرعشداُوضى علامات ولاشك أنه سيأكنخ ببطول الممارسيّة. بعض العلاهات النشا شية المهشة BILITERAL SIGNS

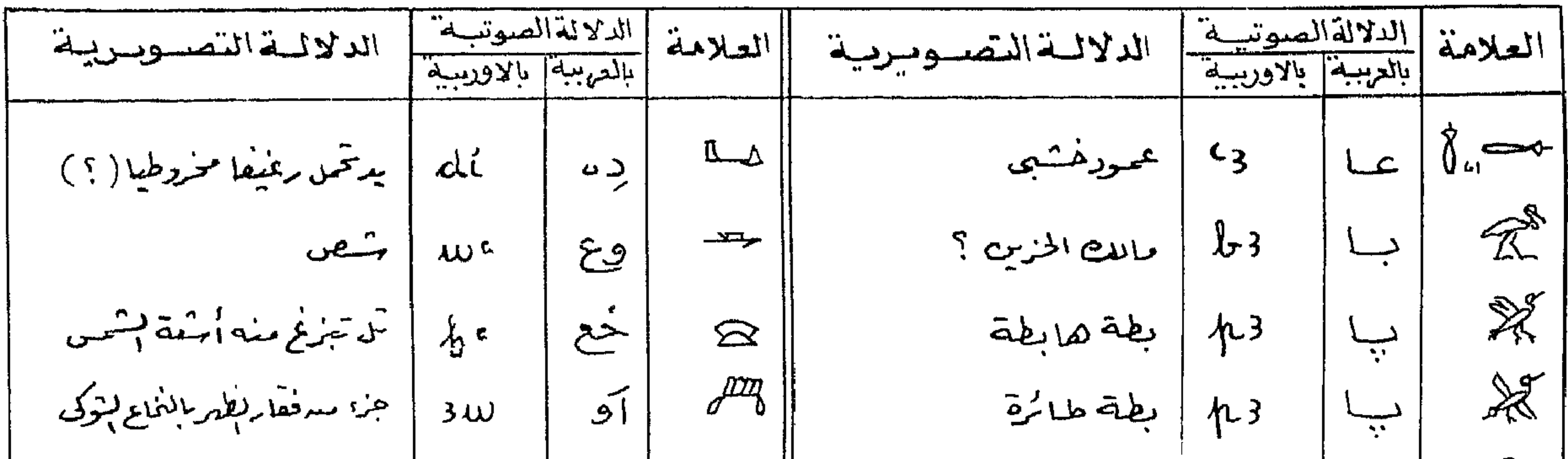

| فرحمة أرصه وسلية  $\lambda$  $(\vec{a}^{\mu\nu}_{\mu\nu}) \cdot \vec{a}^{\mu\nu}_{\mu\nu})$  $\bigtriangledown$ لرق  $\overline{\lambda} \overline{\nu}$ 3  $\mathcal{G}$  $\langle \omega, \omega \rangle$  is  $\sim$ مـــــنجــن  $\sigma$ ا قدر  $m<sub>3</sub>$ مبلا  $\displaystyle\bigoplus_{i=1}^n\!\!\mathbb{P}^1_i$ 3 بِهْلُ أَ دَسَمَ مِنْ الْبِرْدِ ي أيبك رمزى لمنصوليقليا  $\Rightarrow$ سىر  $\Delta \mathcal{W}$ حيا  $\frac{5}{2}$  $\oint$  $\check{\mathcal{L}}$ المستحس مصره بسرق على ساق نندو رىشى خا  $\frac{1}{2}$ F.  $Q_{\text{min}}$  and  $\frac{1}{2}$  $\sum_{i=1}^{n}$ المحببل رملى ملاحقه عقل چو dw  $Lc$  $\boldsymbol{\mathcal{Q}}$  $-\frac{8}{10}$  $\frac{1}{2}$   $\frac{1}{2}$  $\overrightarrow{c}$ 3 في المستحدة  $3\sigma$  $\mathcal{P}$ <u>mendo a propint</u> 83 | يركة لوت  $\vec{V}$  $\sum_{i=1}^{n}$  $\lambda b$ آخلمته لرب  $\binom{n}{k}$ nb 3 علم أ درايمان مروزيمان 尺  $41$  $\Rightarrow$ ش La ا فتروع فاتح منقاره خریا گزیر  $wt$  $\overline{\mathbb{R}}$ **上3** وب ہاتھ استعمال<br>پاہلہ اس نے منصر<br>پاہلہ ایڈس فی مضام جابی  $\odot$ ز پ  $\int \frac{1}{2} \mu \left( \frac{1}{2} \right) \frac{1}{2} \mu \left( \frac{1}{2} \right)$ جيا <u>ىل</u> and  $\frac{1}{2}$  and  $\frac{1}{2}$  $\int \frac{1}{\Phi}$ نبُ جب  $\bigoplus$ ده<br>المعب ا پْب

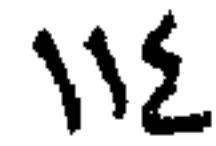

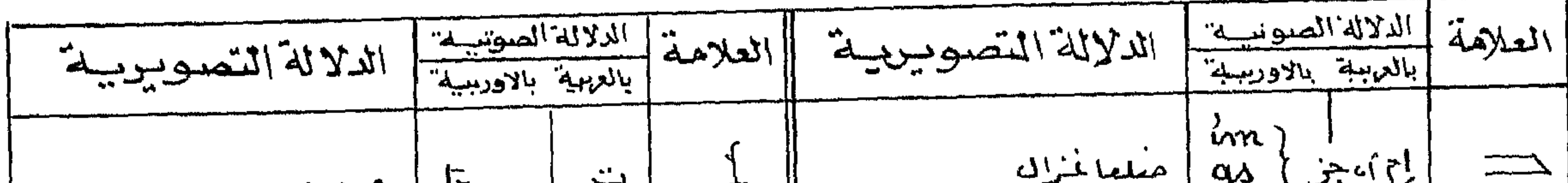

 $+$   $-$ UL.  $\sim$  $\Rightarrow$  $\mathbf{d}$ ,  $\mathbf{d}$ ,  $\mathbf{d}$ ,  $\mathbf{d}$ ,  $\mathbf{d}$  $\mathcal{L}$  $\mathbb{P}$  $\mathbf{H}$ اكم سكسيه الجزار (= شاطور) 心<br>行  $n/m$ حزيثة كجتماده  $d\tau$ ېبو hom بتميعترب بللاد  $\biguplus$  $\mathbb{Z}$  $\Rightarrow$  $h_n$ عجر الأسد أو لعربد 仓  $\setminus$  $\widetilde{\phantom{a}}$ مقصوة そ  $\approx$  $m_h$ <u>tum</u> سرط  $\frac{1}{2}$ کہ Cler uple  $\sum_{i=1}^{n}$  $\hat{\tau}$ nh km <u>اع بِاذِيْ</u>سِ ع تتفشافه  $\mathbb{Z}^{\mathbb{N}}$  $\,\,\tilde{\mathbb{N}}$ کے قریانہ کا سود  $\hat{\vec{r}}$ gm حبارد ثعانب "يمر"ية مريوطة مس  $m\lambda$ ىم  $\lambda$ m أنهاذة  $\frac{1}{2}$ ئىن  $n\acute{\diamond}$ المسلدلهقر ان<br>ر  $(d\xi)$  $\sum_{i=1}^{n}$ **PER**  $\lambda$ m  $\lambda \Delta$ حزمة مسرالقصب ر س 日 ا کریف برخت ون  $\delta$ wn  $\frac{1}{\alpha}$  $\lambda$ حن  $\mathring{\mathcal{L}}$ ا لرحة نسب مجارتها سيسيخ  $\tilde{\mathcal{Z}}$ mn عقّ  $k$ rece نن<br>حن  $\begin{picture}(180,17)(-10,17)(-10,17)(-10,17)(-10,17)(-10,17)(-10,17)(-10,17)(-10,17)(-10,17)(-10,17)(-10,17)(-10,17)(-10,17)(-10,17)(-10,17)(-10,17)(-10,17)(-10,17)(-10,17)(-10,17)(-10,17)(-10,17)(-10,17)(-10,17)(-10,17)(-10,17)(-10,17)(-10,17)(-10,17)(-10,1$ ا قیصلمحا کمندا  $\mathbb{Q}$ mn ا کت راکس فرس الما د  $3k$  $\times$  $\mathcal{A}=\mathcal{A}$  .  $\lambda$ | حبلدسا عمث  $\mathbf{L}$ م بر در<br>گذشت مٹ  $\overline{G}^{2D}$ mt  $44$ غنى | لــرعاىہ تحت فا مہ hn nier  $\lambda$ خت  $\leftarrow$ у  $70 - 70e<sup>2</sup>$  $\prod_{i=1}^{n}$ Sn سى  $\Delta t$ in<br>Kalan نرسى  $\lambda r$ طصلا  $rac{1}{2}$  $\rightarrow$  $\lambda d$ لرل قربة اشد  $\overline{\mathcal{L}}$  $\mathbf{r}$ wt غطاف ور قب kd  $(?)$  الله مسرّا لديم البيناد (؟)  $\frac{2}{3}$ بیت  $L_1$ بېر fir عمود معرشكل عزمة مريرطة  $\frac{d}{dt}$ چىد  ${\mathscr{I}}$  $\mathbb{R}^2$ طورته mr  $\sigma^{\alpha}$ 全 مشكرك ويلح nd  $\mathbb{F}$  $\boldsymbol{\dot{\Omega}}$  $\rightarrow$ hr وجه  $\sum_{i=1}^{n}$ ونوس كمدثرى  $\Lambda_d$  $\sqrt{\Delta}$  $\begin{array}{c} 0 & 0 \\ 0 & 0 \end{array}$  $\mathcal{L}$ 

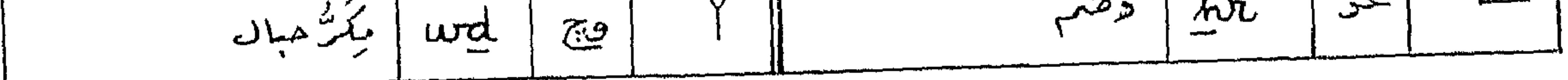

## بعض العلامات المشلاتية المهتمة TRILITERAL SIGNS

 $NQ$ 

فسيب

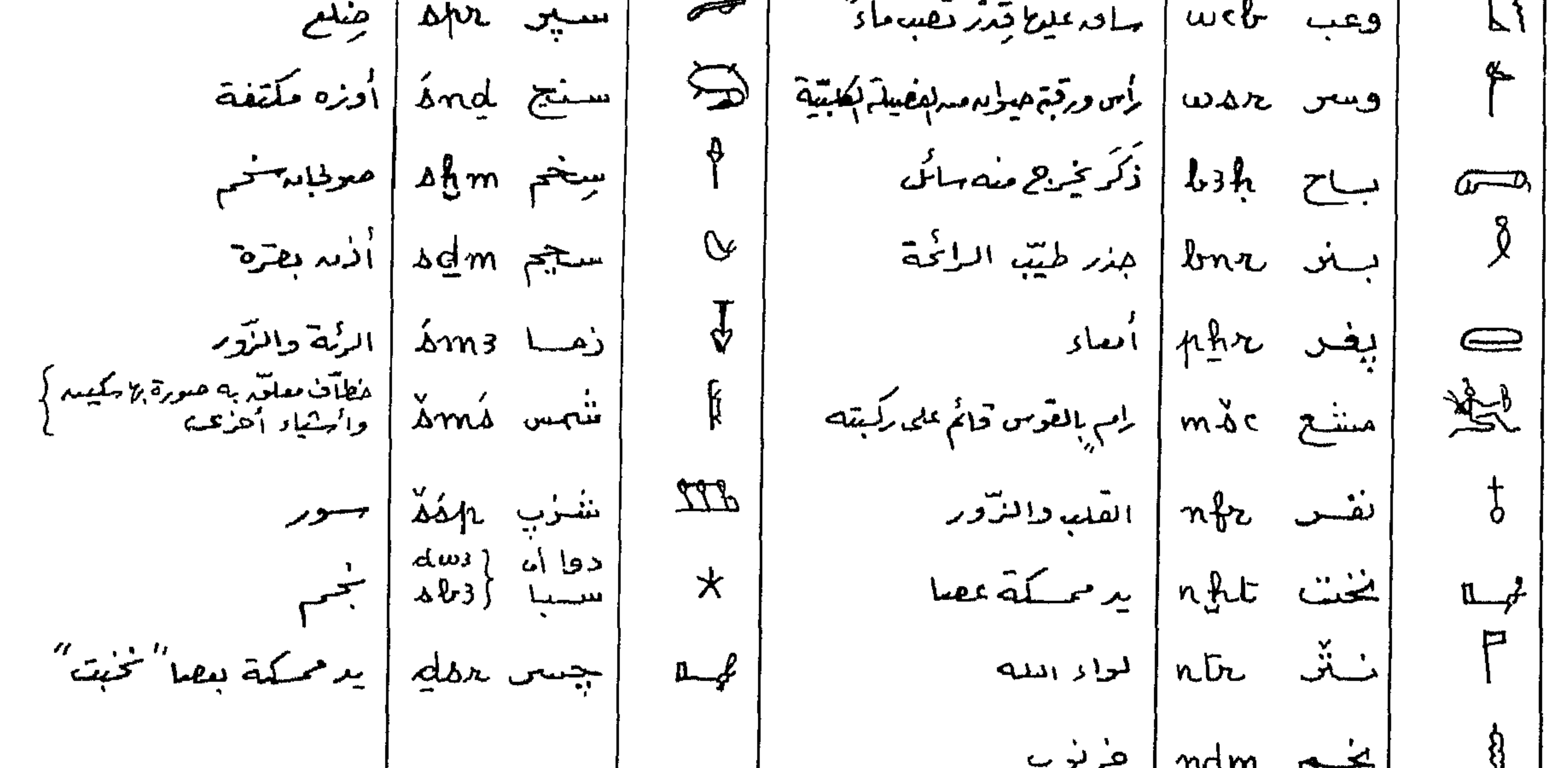

 $\mathcal{A}$  .

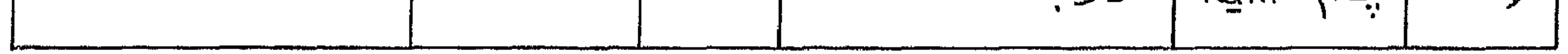

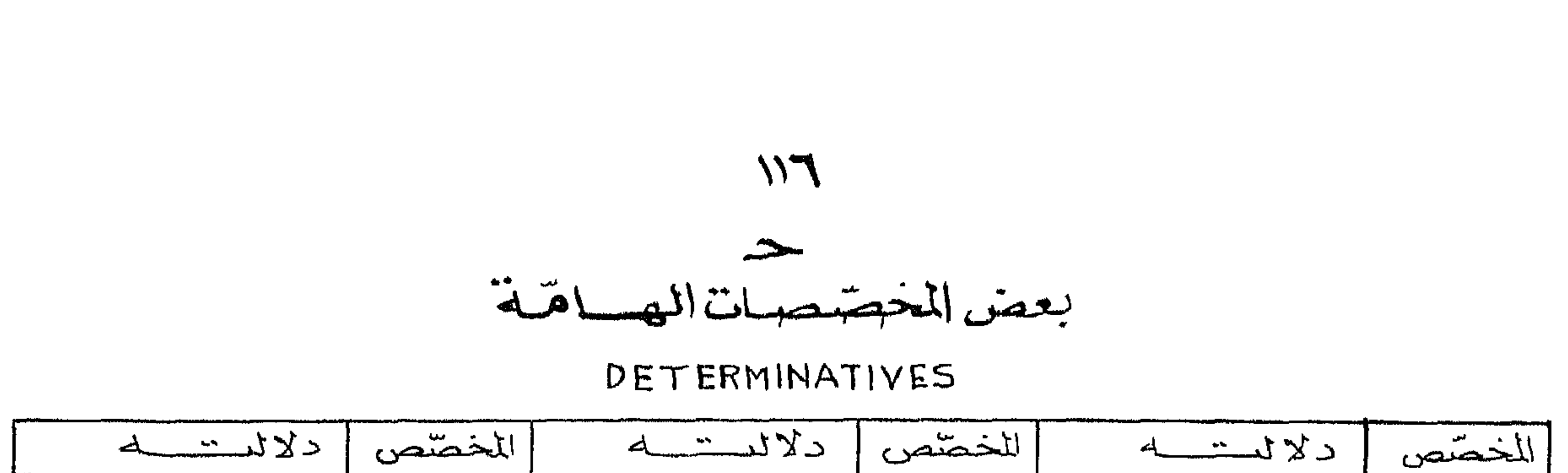

$$
\frac{d^{2}y}{dx^{2}} = \frac{1}{2}y^{2} + \frac{1}{2}y^{2} + \frac
$$

و المختصرات الننسائعة

ABBREVIATIONS

|                                                                  | الدلالة الصوتية   المعاف                   | الغزكيب                        | المعاكف                                                      | الدلالة الصونتية                                                                                                    | اللتن كيب                                                                  |
|------------------------------------------------------------------|--------------------------------------------|--------------------------------|--------------------------------------------------------------|----------------------------------------------------------------------------------------------------|----------------------------------------------------------------------------|
|                                                                  | عنخره)- وجا(و)-سنبرو) (ببهم) متأمر قاسلياً | 104                            | $\frac{1}{2}$                                                | إمهى)-د                                                                                                    | $\Rightarrow$ R                                                            |
| دعا د                                                            | ببر (ٽ)- حُسوق                             | $\frac{1}{600}$                | متمِیّر الجاه                                                | $\frac{1}{2}$ وحم منتج                                                                                                    |                                                                            |
| ( ملك الوهميين <sup>( ا)</sup><br>  ( القبلى والبحر <sup>ي</sup> | نبيهسوت ـ بيستهى)                          | $\frac{1}{2}$                  | صادوم لمعتول                                                 | حاع-خرو                                                                                                    |                                                                            |
| المهنية الحكم                                                    | حان زب                                     | $\circ$ $\uparrow$ $\parallel$ | الربا المطيتب                                                | نستنس- نفس                                                                                                    | $\mathbf{H} = \mathbf{H} + \mathbf{H}$                                     |
| ومعتمين                                                          | حنب - در - ندسوت                           |                                | $\Delta \stackrel{\frown}{=} \frac{1}{2}$                    | $\sum_{\substack{Q\subseteq \mathbb{Z} \\ \text{odd }Q}}\left \frac{\left\langle \Delta\right ^{2}(\mathbf{z})-\mathbf{S}_{\mathbf{z}}}{\left(\mathbf{z}\right)^{2}(\mathbf{z})-\mathbf{S}_{\mathbf{z}}}\right ^{2}$ |                                                                            |
| جريثي الميوم                                                     | غِــر(ٽ)۔ هـرو                             | ΔĎ                             | $\tilde{a}$                                                  | غِير (ٽ)- ٺَٽُن                                                                                                    | $\sqrt{2}$                                                                 |
| څرل                                                              | چىد ـ مــدو                                |                                | $\widetilde{\mathbb{C}}$ ادیگردیک $\ \widetilde{\mathbb{C}}$ | کا۔ ٹخت                                                                                                    | $\begin{matrix} \overbrace{1\ \ \overbrace{2\ \ \overline{4}}\end{matrix}$ |

|| در الرسيم الملوّند<br>|| (صفة للأله عورس |<br>|| عندما يرمز الى إشمس )  $d\mathbb{C}^n$  $9\%$ سساب شوت مقتصديها بكينة  $\overbrace{\phantom{\mathcal{L}_1\mathcal{L}_2\mathcal{L}_3\mathcal{L}_4\mathcal{L}_4\mathcal{L}_5\mathcal{L}_7\mathcal{L}_8\mathcal{L}_9\mathcal{L}_8\mathcal{L}_9\mathcal{L}_9\mathcal{L}_1}}$ 

ا+"المصمرسِهُ في العبر ِّنج والمسور لم شَيْئًا

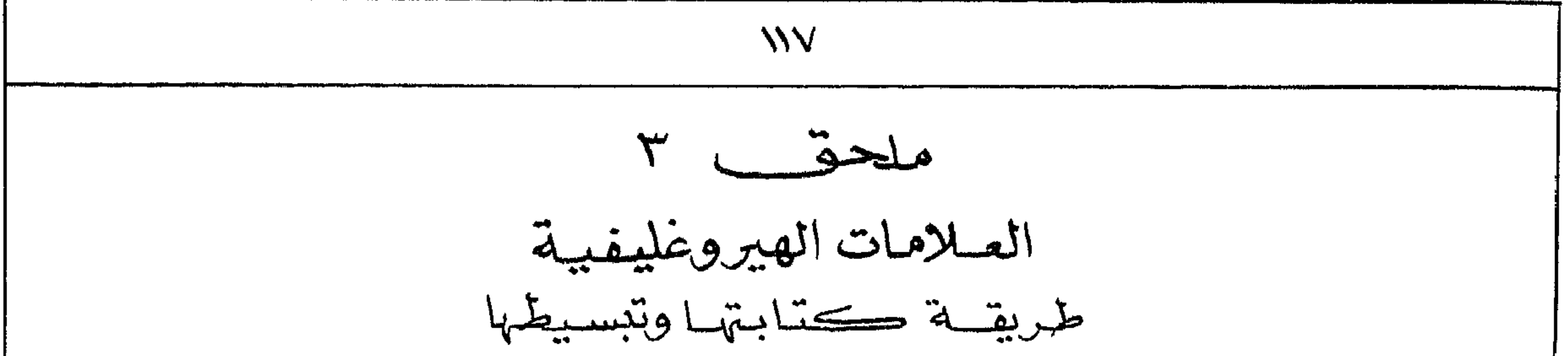

CALLIGRAPHY فتريقف المطالب حائراً أمام للملامات الصروغليطية مشباكمةً عسطريقة ترسيحا لاسبيما إلما لم يكسرله مرابه ونفاذ فى فدلهتم. فقدينَتِ زلك مدعرُمه. وبنهادرفنقول الدلم أله في واقع الأمر اكثر سميرلة ممّا يطمه البعضم ، وقبل أن نتكام عند طريقة رحم العلامات يجبى بنا أن نزيّة إلى الأمور الدّنيّة : ١ - المكل منَّا سَخْفِيتِه بِنْ تَوْشَر عِلى لَمَطِه فَلِلْمَاوِلِ اللَّهِ أَسْتَعِيهِ مَرْرَبَةَ أَ يَدينا عِلِيكَبِنَابَة مِحْرَمِيدِ هَذِهْ الرُّفِية مع تویی استکوید کمتا برتنا دقیقة واضحة . ٣ – يتوقَّفُ تحسيم الخطرابى حدَّكبير على المرَّام وتفليدا لحظوظ الجميلة ، وأذكر أنن كمنت أُطناً ربعُالمُ إنَّ أُحذو حذوها مدبِّنقابات المهبطة "لد." زيته ، فيرمانه ، مسندسميزر ، إركَّرِمَّه" علاوة على عروف إطباعَه العيدو عليعتية لأثرل ٣ – وكار المصريور يكرهونه ترك وإلألم وكتابراتهم ويحبِّره المظاير المتكاسور ومع ذلك طفى كمُعابتى ويرلا كمكفاب لحم

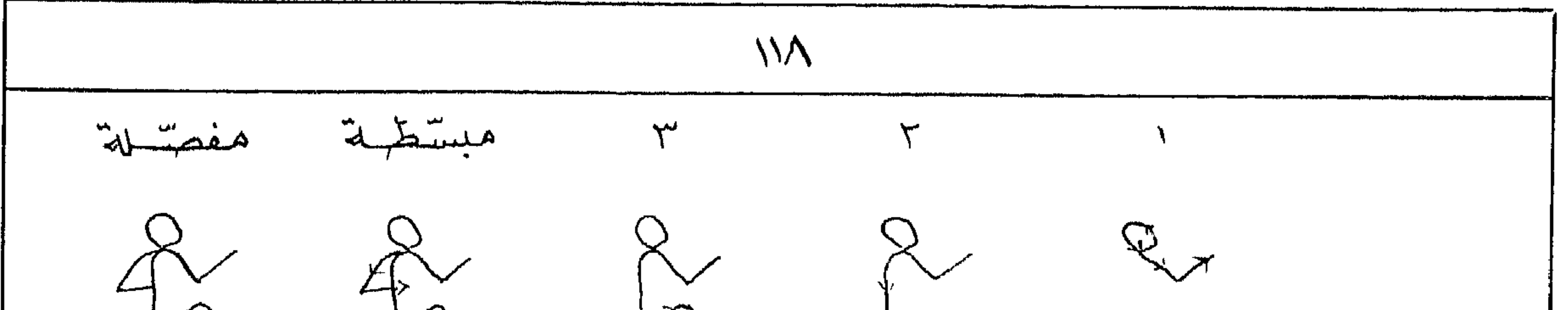

 $V_{\downarrow}$  $\mathcal{D}$  $\sqrt{ }$  $\Delta$  $\frac{2}{2}$   $\frac{2}{2}$  $\sum_{l=1}^{\infty}$  $A\overline{A}B$  $\begin{matrix} 84 & 84 & 8 & 8 \ 1 & 1 & 1 \end{matrix}$  $\tilde{A}$   $\tilde{A}$   $\tilde{A}$  $\int f^2$ أَمَا الدَّارَةَ فَأَنْصَمَ مَا يَثْمِيرُونَ بِهِ لَا أَنْفَسِهُ وَاللَّهُ عَلَيْهِ الْمَا إِسْمِانَه و عيد لحصه وتمكيرا ضَائرتَا مِنْ وَمَحْ  $\vec{\lambda}$  $\tilde{N}$  $\int_{0}^{\infty}$ حسه سد المسائح وحدكاتها : العلامات الكثيرة الورود هي المراكة الجالسة  $\begin{cases} \frac{3}{2} & \frac{1}{2} \end{cases}$  $\gamma$ والحراكة النتم تخمد :

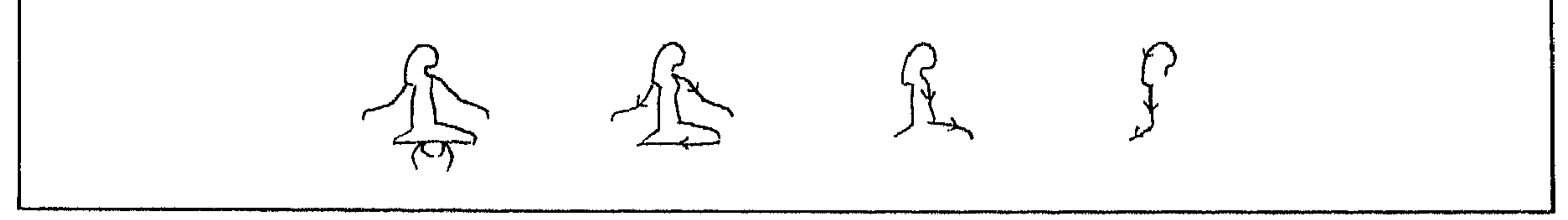

$$
\frac{114}{4}
$$

 $\frac{3!}{2!}$  - 1 كالهرمستعتيم وعجن مرتع الشور والمعجل  $\sqrt{\frac{1}{2}}$ المعجن معتوسين الحيار كلموستقيم وؤس قصير معقوف إبى أعلا الجرى  $\sqrt{\pi}$ أنومبس كلمرمقوس وذميى كالمرشة  $\begin{matrix} 1 & 1 \\ 1 & 1 \end{matrix}$ كلمرمحدودب وذبب قصير معتوف الأرمي البرى  $-1 - 1 - 1$  $\sum$ المسكرر فرنامه كسرام متموسام  $\sum_{i=1}^{\infty}$ الكعيش شرنابه المخفياته  $\sum_{i=1}^{n}$ فهمري مرتب وأذنابه متقبقاته أنويب { رأس قصيد مستديد وأذناء طويتنام<br>{ ما تختانه إلى الوراد  $\sum_{i=1}^{\infty}$ الأرمه البري وهاهى تماذج كنَّماية بمصدالحيونات الشريبة :

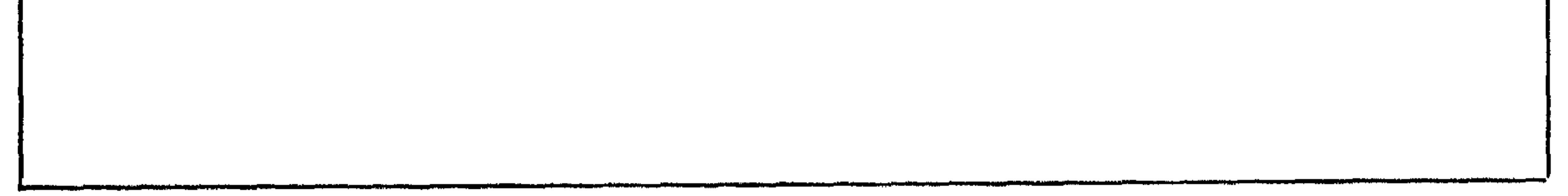

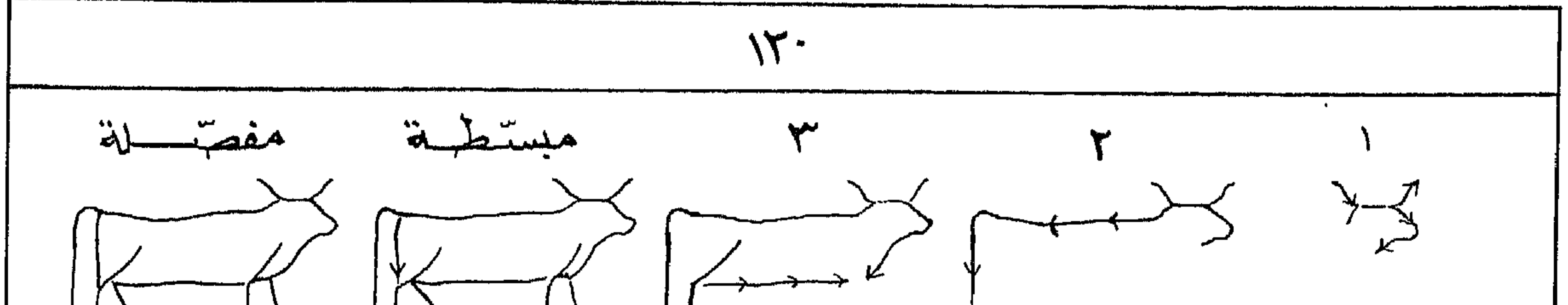

 $\sum_{\ell\neq\ell}$   $\sum_{\ell\neq\ell}$   $\sum_{\ell\neq\ell}$   $\sum_{\ell\neq\ell}$ ى \_ المطيور : وهذه المجرعة تضم أنواعا كيشرة : 1 - المرؤوس والمعافيم :  $\sqrt{3}$  entreplant de  $\sqrt{3}$  entreplant  $\sqrt{3}$ العسسد حهل دانسبومة أبوقريله الحج ، البط التحج ، والحكاف المحرك ، الفرفع(كفكرته) أكركه  $\cdot$  (وَحْدِهِ السِطَوعِ).  $1 \sim \sqrt{2}$ لبعثن وتعييد : البط مصر حد ما المظاف 坛  $\sqrt{1}$ ومسرالطرورى جلأ ألد ففرود سيم ساورالمبومة ومحاليط الخالية سر المحلية الحلفى فيكلح ونطرها ، كَالمُعْقَابُ أَوْ الصَّفْرَ حَيْثَ فِيرْجِدِ هَذَا المُخْلِبِ . كَمُبَكِّرُ . وتلاوجه الممتع فالدأجل الطيمه بيضاوية المثكل تعثريا محمر أذات ومجيع ألدتحقظ بتوازلا على أرجاع حتى لد يبرو الطير آيلا للاتحوط نحو الأمام أونحو الحلف . وهاهى ثمان فح كتعابة بعصه المطيور :

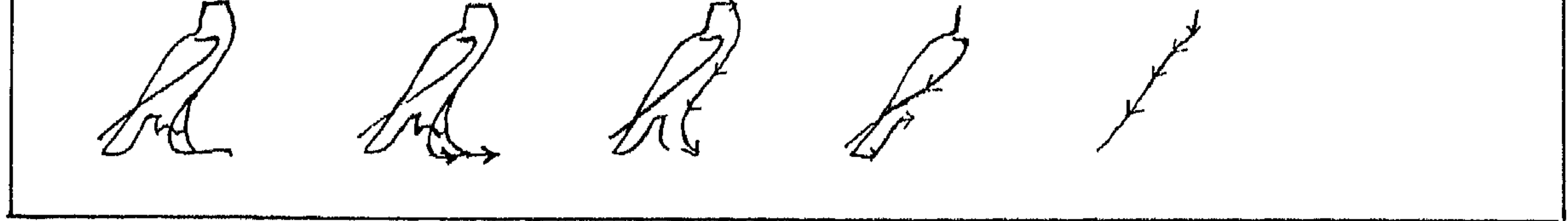

معجر للمصبط لحات النحوية واللغوبية المواردة فحسك الكسنساب ننسبيه : تيسبيلَ للبحث مسدأننا هنـا بجـدولب عام للمصطلحات العرسية مع ما نسرى أنسه بقابسلها بالأبخيليزيية نخ بالمفرشيسيّة تخ بالالم سانسيّة فهى إذنت ليست ترجمية لهما ووضعنا أرضاماً مسلسلة تمسيّنكل لفظة فى المصطلحات العربيّة . وماعلى الباحث فى الجه با ول الأوربيّة السنلاتُ إلاِّ أنــْب يعود بالرهِسْم الذي يجبك مع المصبطلح الأوربي إلى مشيله فى الجمسدول العمام الأول حيث بجد مقامبله العرجي. وبالظبع ليستنظبهم اللارس أرنب يعرف المصطلح العربي الذى لخنوناه أو وضعنهاه لما يجسده من مصطلحسات فخسب المراجسة الأوربيسيسة نفسسها.

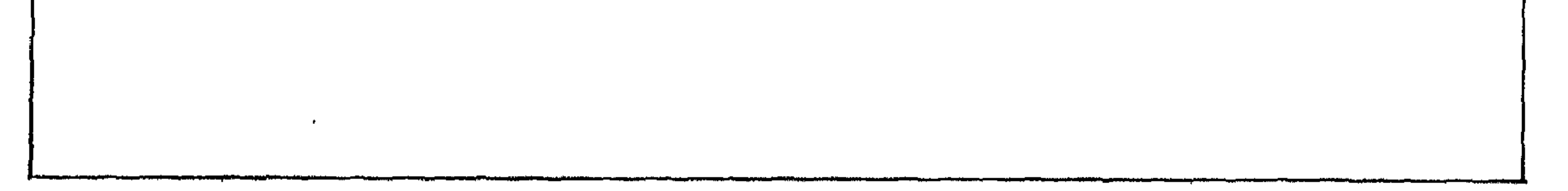

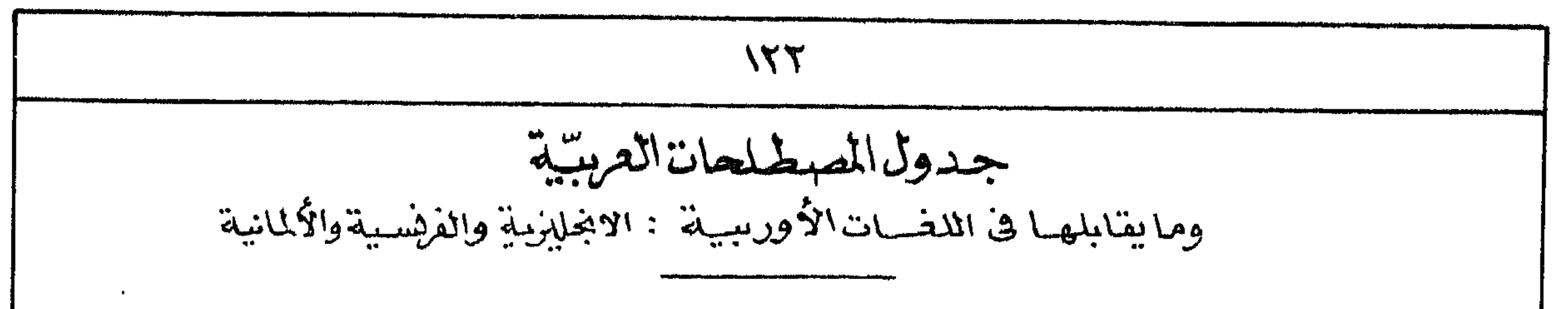

Interjection Eyplicative Particle ا۔ آداہ تفصیل Interjection ٢\_ اداه تنبسيه (من وضيع المؤلمف) Interjektion Interrogative Conjunction Interrogatif plaires 1 -1 Confonction مجد اداة عظف Frageswort Konjunktion Collective Noun Demonstrative Collectif Emmatif ہ۔ اسمِ امنسادہ Kollektivum Demonstrativum Passive Participle active Participle Participe Passif Jean - M Participe Actif  $y = \frac{1}{2}$ Particip Passiv Particip aktiv

Direct Genitive Relative Pronoun Génitif Direct alisie 1. Pronon Relatif ۹۔ اسم مومبول Genetiv (Direkter) Relativum Indirect Genitive Phonctic Complement اضافة<br><sup>11-</sup> مبونية a suis 15 Complément Phonétique Génitif (Indirect) Genetiv (Indirckter) Komplementszeichen (?) Cardinal Numbers Ordinal Numbers Nombres Cardinaux a es 12 Nombres Ordinaux ١٤\_ اعداد ترتيسية Kardinalzahlen Ordinalzahlen Apposition Imperative apposition  $\Delta$ -  $\rightarrow$   $-17$  Imperatif  $0/-10$ 

Imperativ apposition Comparative Superlative Comparatif Superlatif ١٧- تغضمسيل مطلون

 $15<sub>\sim</sub>$ Komparative<br>Accusative of Respect<br>Accusatif de Relation Superlativ (انجليزڪ ففظ) .> - تمبيــــيز ۱۹ - نقتمدیسرا ....

Interrogation Neuter Interrogation "destination" in - 55 Neutre  $12 - 21$ Neutrum Fragesatz Conditional Sentence Non-verbal, Sentence Proposition (conditionelle) 2007 - et Phrase Non-verbale avais aux Nominalsatz Bedingungssatz Verbal Sentence adverbial Clause ST Proposition Circonstancielle avec \_\_\_\_\_ Phrase Verbale ا-جملة فعليه" Verbalsatz adverbialer Nominalsatz Decipherment Relative Form Déchiffrement is -s'ids - << Forme Relative ٢٧- جملة ومسل Entzifferung Die Relationsm "m" of Predication Predicate ">"axis \_e. Prédicat (ابخليزىية فننط) ٢٩- خسيرالميسندا Pradikat Transliteration Ideogram "A jis iss - es Idéogramme Transliteration الخاء دلالة تصويرية Umschreibung Bilderzeichen (?) Vertical Stroke Pourdo-Verbal & Adverbial Sentence "Le juint le Prédicat Bendo Vérbal "aportuin-ll Trait Vertical Pseudo-particip Strich Kisbé Adjective Old Perfecture d'I d'aime - et Adjectif Nisbé Pseudo Participe<br>Altere Flexion ٥ ٢ سصيغة ببياء النسب Nisbe

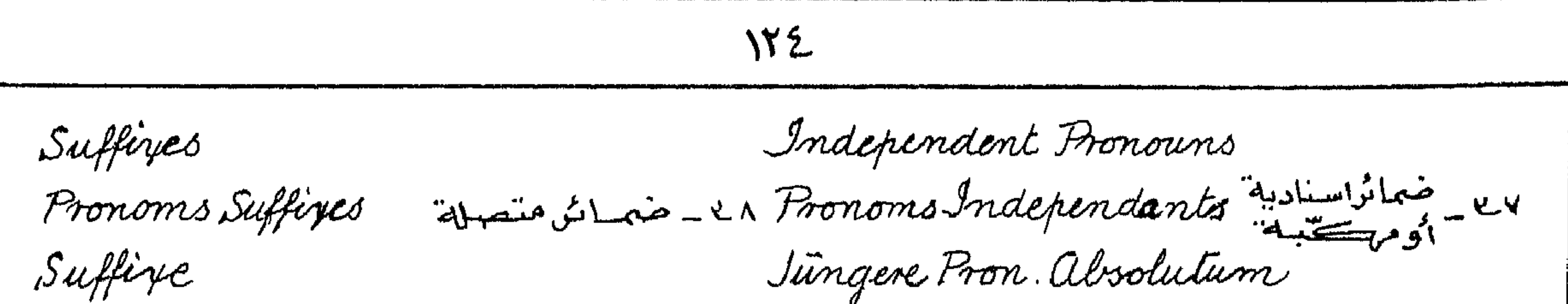

Reflegive Pronoun Dependent Pronouns 54 - خمائز متعلقة "Cronom Dépendants في المتحير تفعين Pronom Réfléchi alte Pron , absolution Reflexives Pronomen Indefinite Pronoun Resumptive Bonoun 12 député 125 Pronom de Rappel 1916 rue -21 Pronom Indéfini Unbestimmte Pronomen Zurückweisendes Pronomen adverb Coordination Die 12 Adverbe Coordination عائب ظرفنسب Adverbien Koordination Triliteral Sign Biliteral Sign Signe Bilitère arvis and en Signe Trilitère 20 \_ ملامةنلاشية Dreikonsonantige Teichen Zweikonsonantige Zeichen Causative Subject Causatif  $\ddot{c}$ لالخ \_\_\_ فــــــــــاعــل Subjekt Kausativum Irregular Verb Weak Verb Dins de la dévote divégulier Verbe Faible ٩٤ \_ فعل شاذ Unnegelmässige Verbum Schwachs Verbum Group Writing Enigmatic Nriting Ecriture Syllabique assists - or Cryptographie ٥١ - كساية باطنية Syllabische Schrift Kryptographische Passive Passif  $(24 \times 12 \times 1)$ ٥٤ مبنى للمجمول  $\begin{array}{c} \mathbf{1} & \mathbf{1} & \mathbf$ Passiv<br>Dual<br>Duel  $\label{eq:2} \left\langle \mathbf{v}_i, \mathbf{z}_i \right\rangle = \left\langle \mathbf{v}_i, \mathbf{z}_i \right\rangle = \left\langle \mathbf{v}_i, \mathbf{z}_i \right\rangle$ Active ے للمصلوم 00 - م

150 Dualis aktiv Determinatives antecedent Déterminatifs il intécédent 50 V Determinative Antezédens Infinitive Imperfective Infinitif 1. Imperfectif  $0 - 24$ أنب الهنجين ـــــــــــدر Infinitiv Imperfektisch Negatival Complement Reduplication Complement Verbal Negatif Sans - 15 Réduplication  $A$  and  $\frac{1}{2}$ Prädikative Verbalform Verdoppelung Vocative Complementary Infinitive 12 rue d'apprilité Complémentaire des 1e Vocatif Vokativ Komplementsinfinitiv Transposition Perfective Transposition المعادة المستمرين المعدد المعاديثة المعدد المستمرين المستمر المستمر المستمر المستمر المستمر المستمر المستمر ال 70 من تهاى Umstellung Perfektisch جدول المصطلحات الأنجلين. Accusative of Respect (s.) Active (00) Active Participle  $(\vee)$ ({C) Advertial Sentence (CC) Antecedent adverb  $(0V)$ (IT)Biliteral Sign (27) Cardinal Numbers apposition  $(12)$ Collective Noun (IN) Complementary Infinitive (7) Comparative  $(76)$ Conditional Sentence((2) Conjunction (2) Coordination (2) Dependent Bronouns (29) (CA) Demonstrative Decipherment (ON) Direct Genitive Determinatives  $( \mathcal{N} \cdot )$  Dual  $(50)$ Enigan otic Woiting (A) Equilicative Particle  $111G$  $f \wedge f$ 

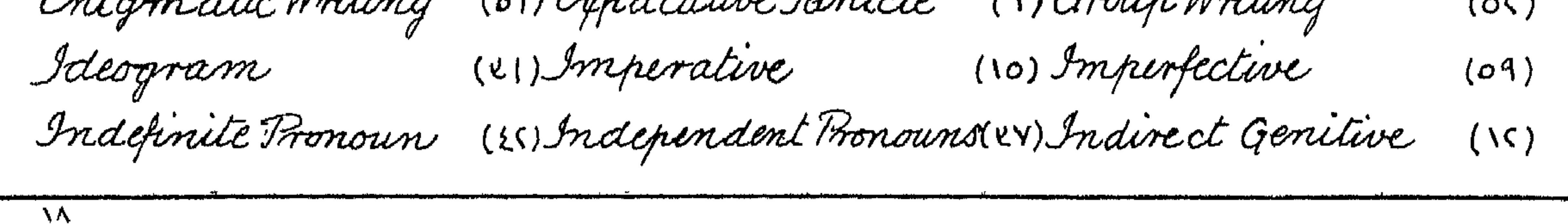

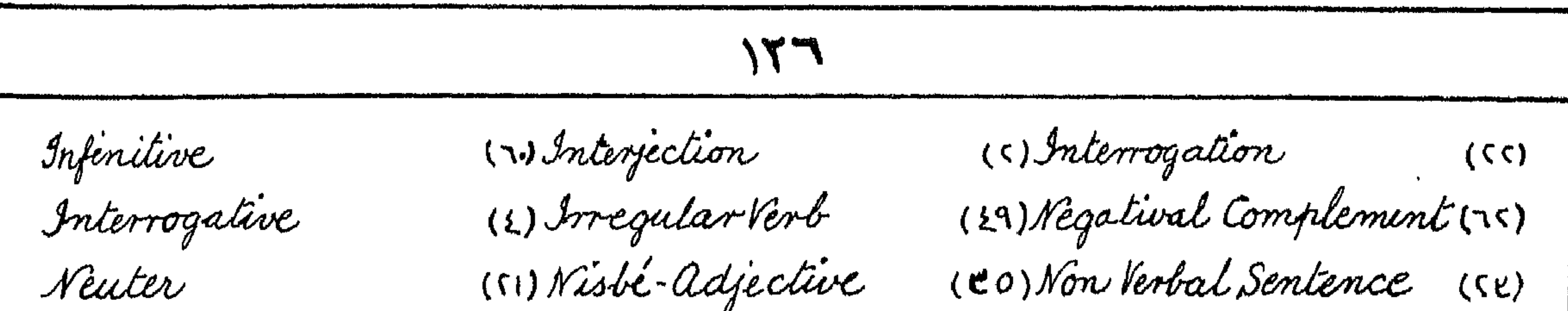

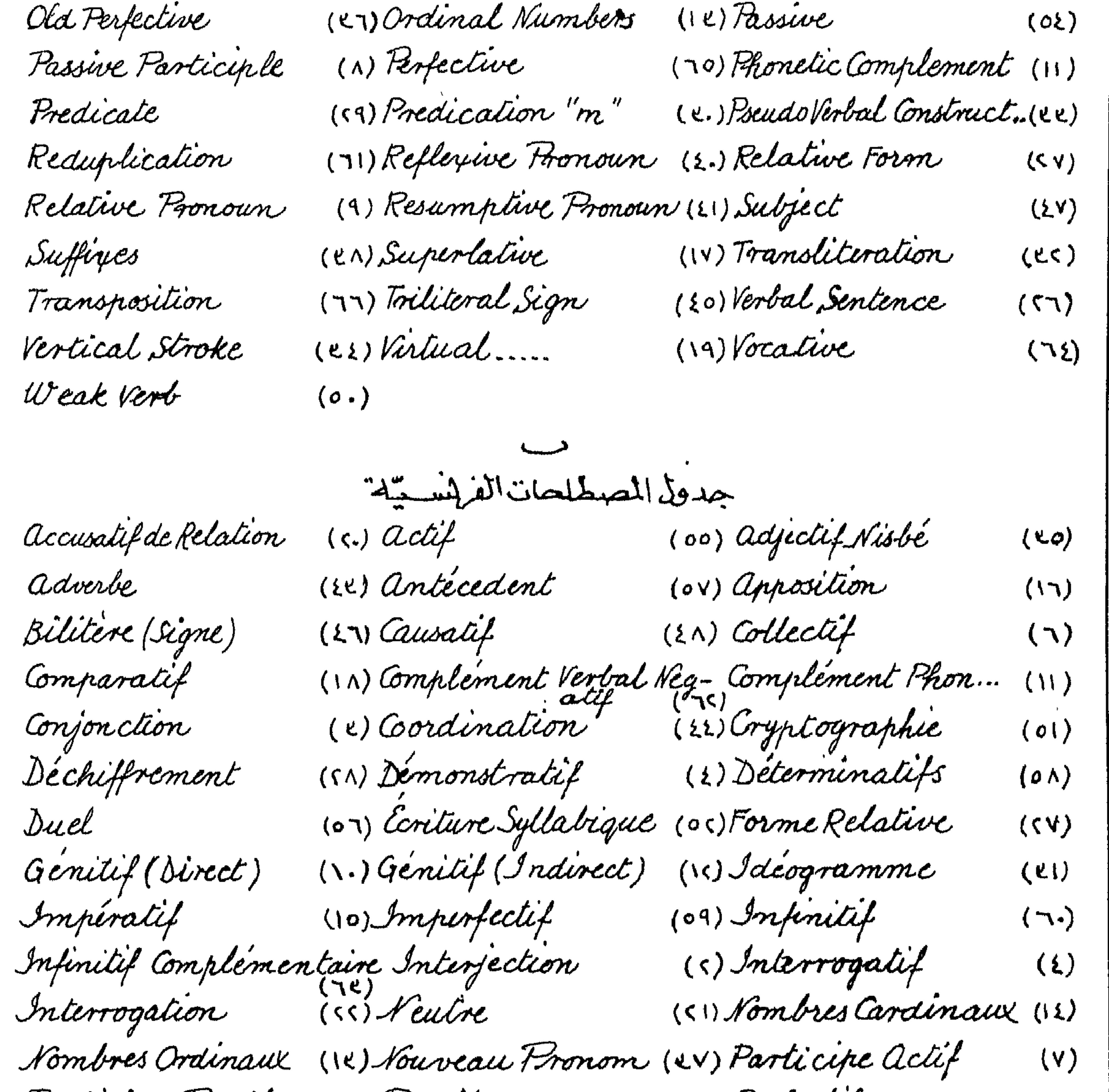

Participe Passif (n) Passif (n) (or) Perfectif<br>Phrase Non-Verbale (se) Phrase Verbale (sr) Prédicat  $(70)$  $(5)$ Prédicat Pseudo-Verbal Pronom Dépendant (29) Pronom Independant (24)

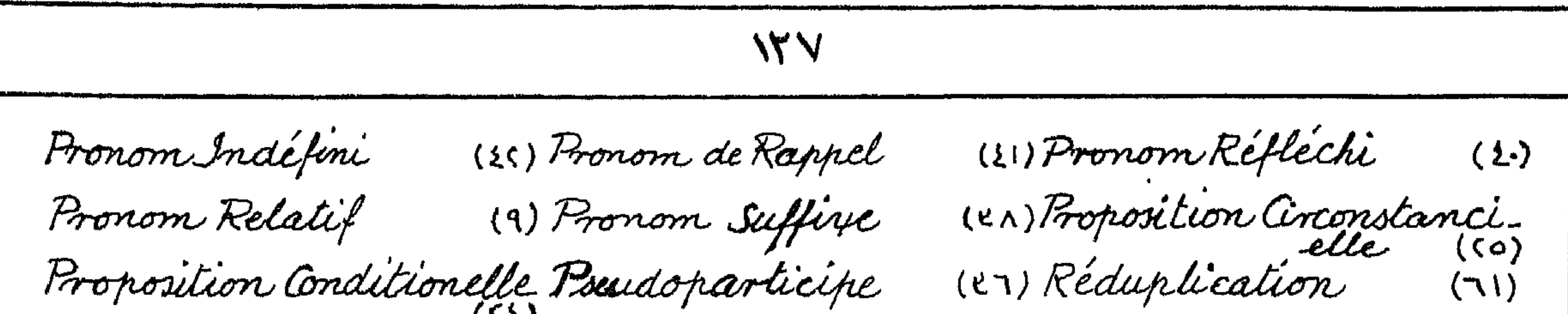

(2)<br>(2) Superlatif Sujet (V) Trait Vertical  $(22)$ Transliteration (m) Trilitère (Signe) (CC) Transcription  $(50)$ Verbe Faible (o.) Verbe Irrégulier (29) Vocatif  $(72)$ جمدول المصطلحات الأتلبانيية adverbialer Nominalsatz adverbien<br>alte Pron absolutum (eg) ältere Fleyion (re) Aktiv  $(00)$ (27) Antezadens  $(oV)$ (17) Bedingungssatz Apposition ((2) Bilderzeichen (?)  $(41)$ Demonstrativum (2) Determinative (on) Dreikonsonantige Zeichen (OT) Entzifferung  $(50)$ Fragesatz Dualis  $(55)$ (2) Genetiv (direkter) (1.) Genetiv (indirekter) (15) Frageworte (10) Imperfektisch Imperativ (09) Infinitiv  $(\neg \cdot)$ 

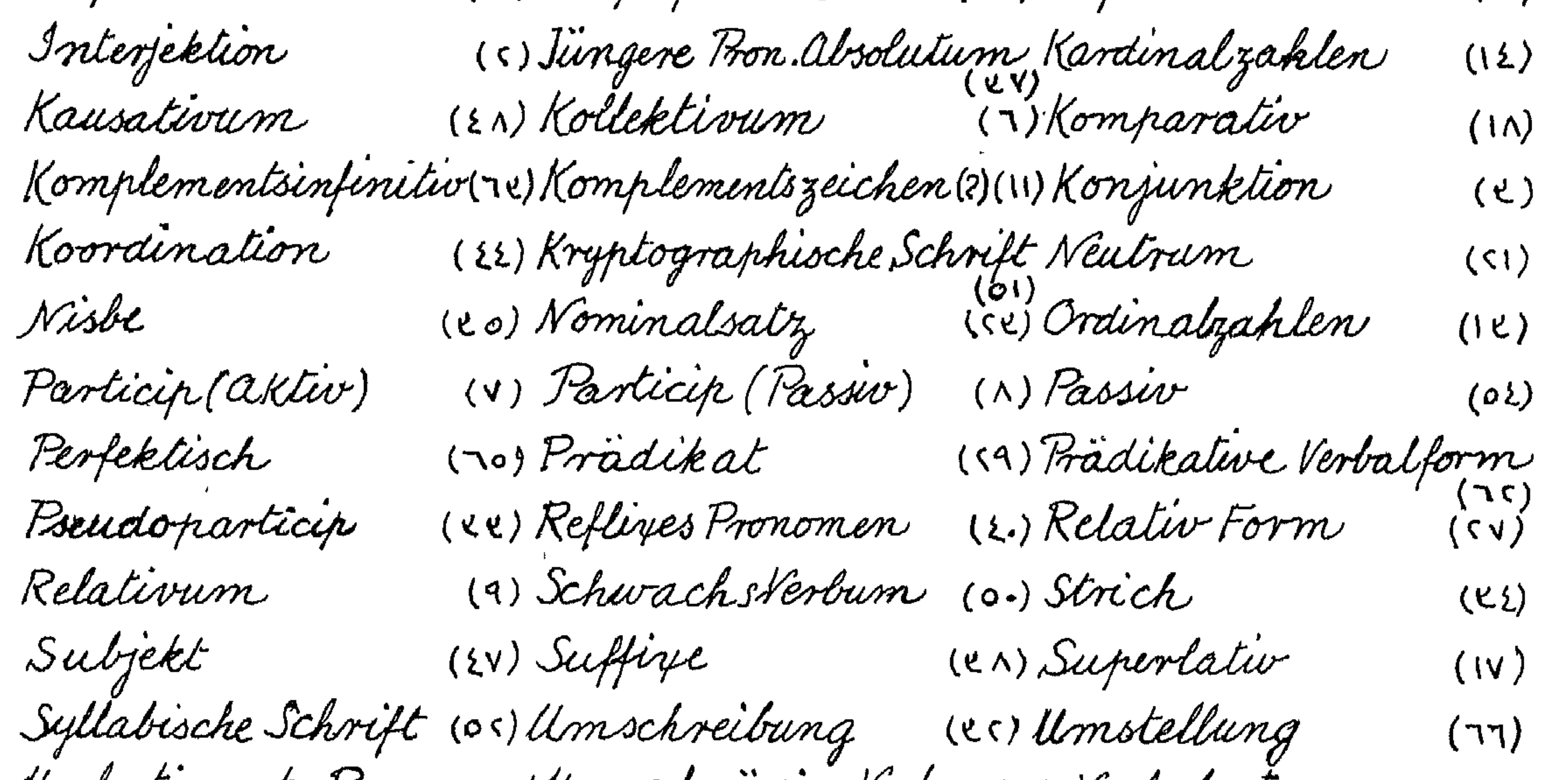

Unbestimmte Pronomen/Unregelmässige Verben (ss) Verbalsatz<br>Verdoppelung (\* 1) Vorkaliv (\* 1) 1972<br>(\* 12) Zurückweisend  $(57)$ (72) Zurückweisendes Frons(21). Zweikonsonantige Teichen

**ENERENE** Rep (R)  $rac{6}{5}$  $\mathbf{p}$  $\sum_{i=1}^n$ ₩  $324$  $\theta$ ₿  $\frac{1}{\left|\frac{\partial}{\partial x}\right|}\frac{\partial}{\partial y}$ 

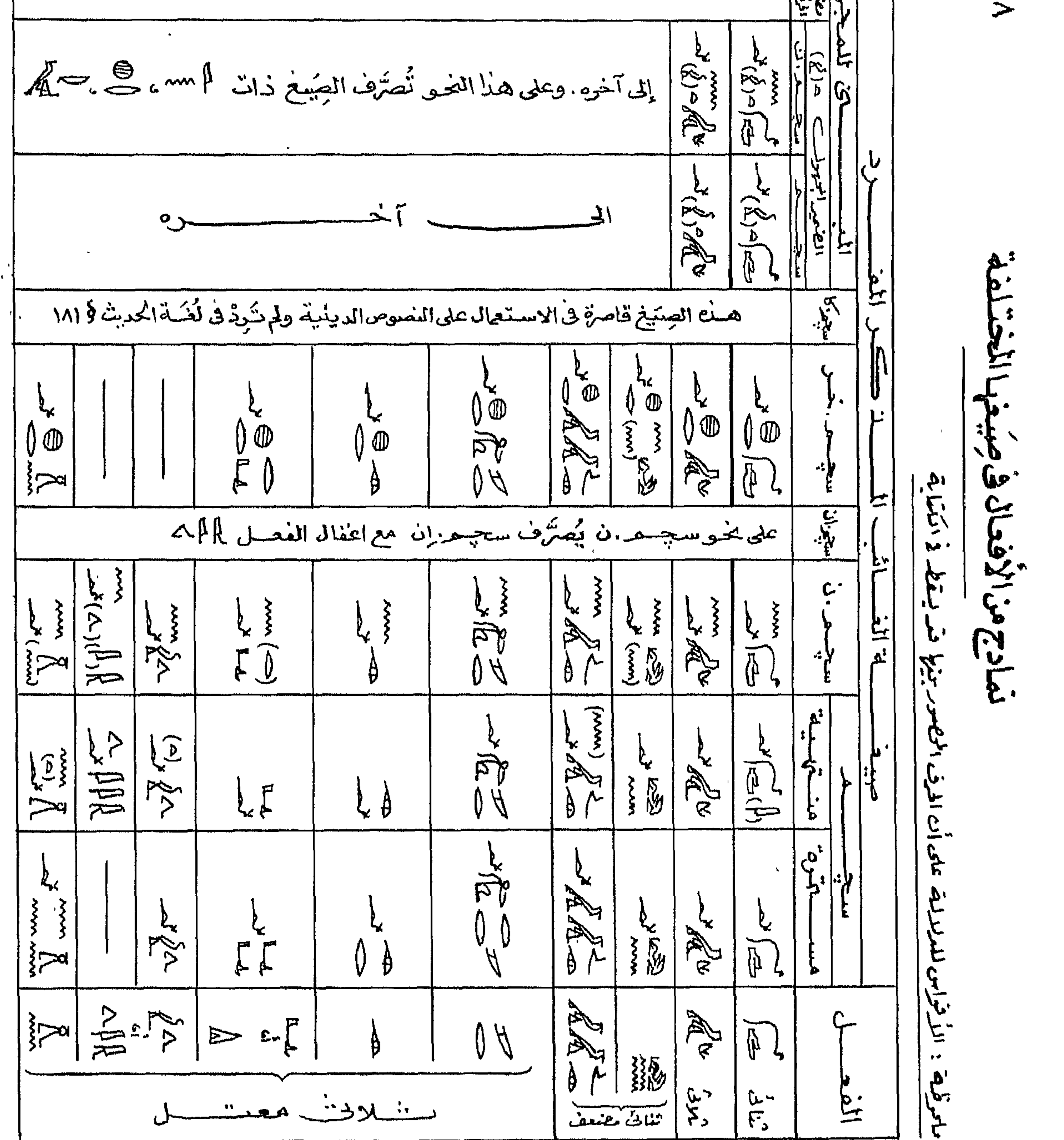
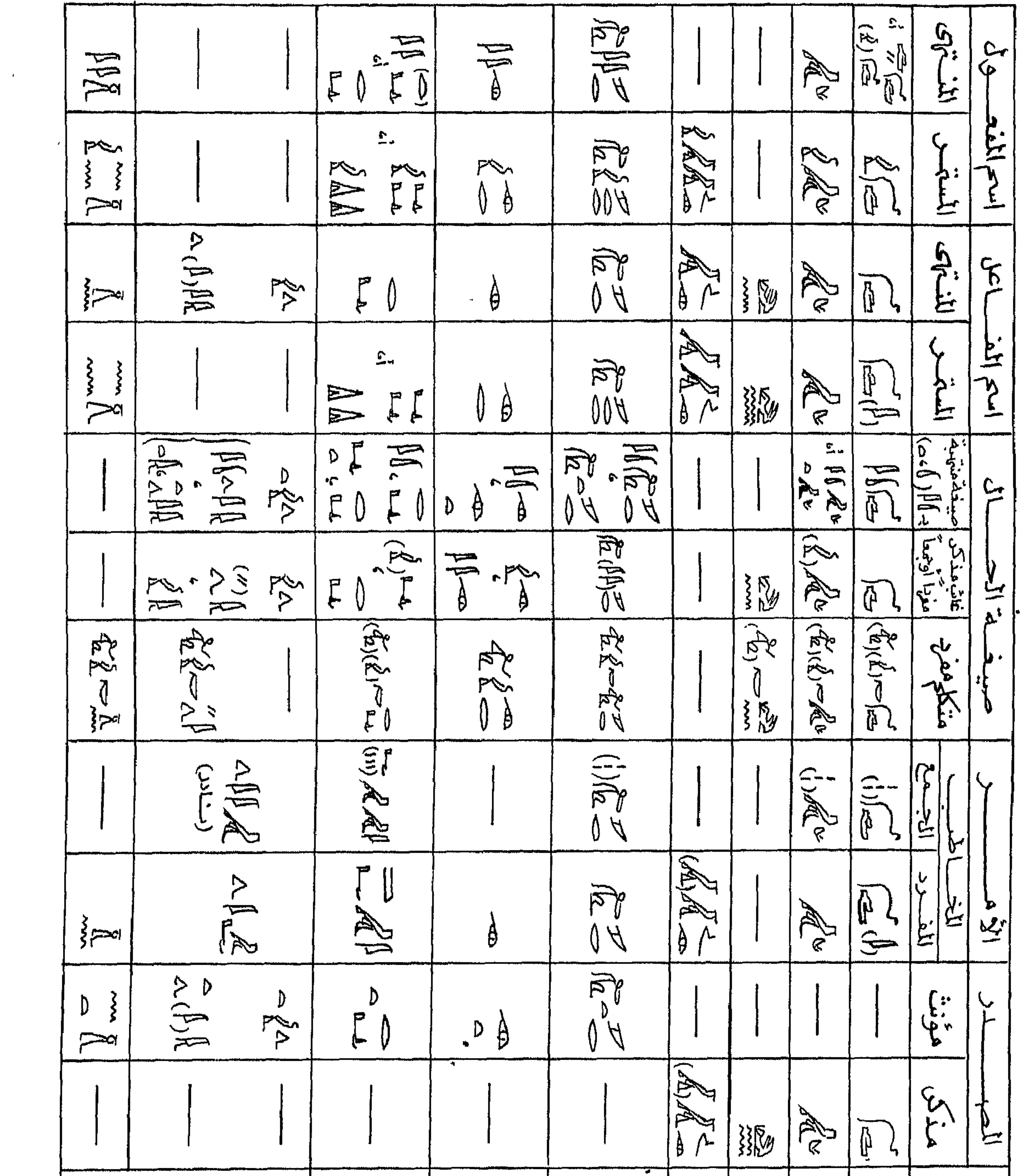

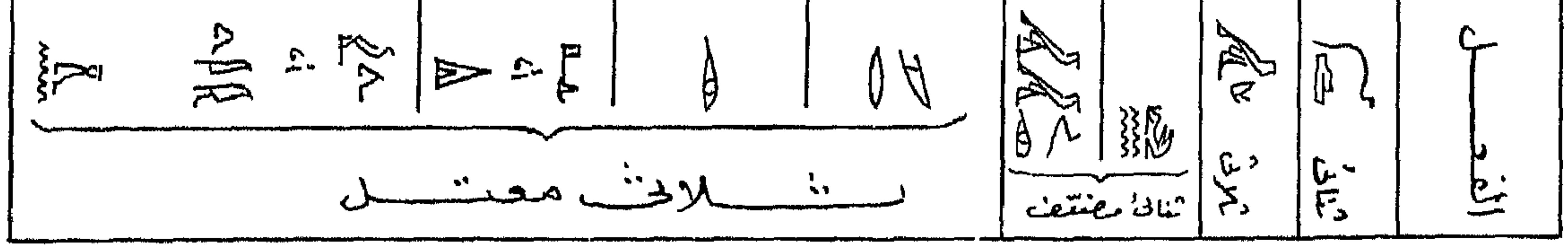

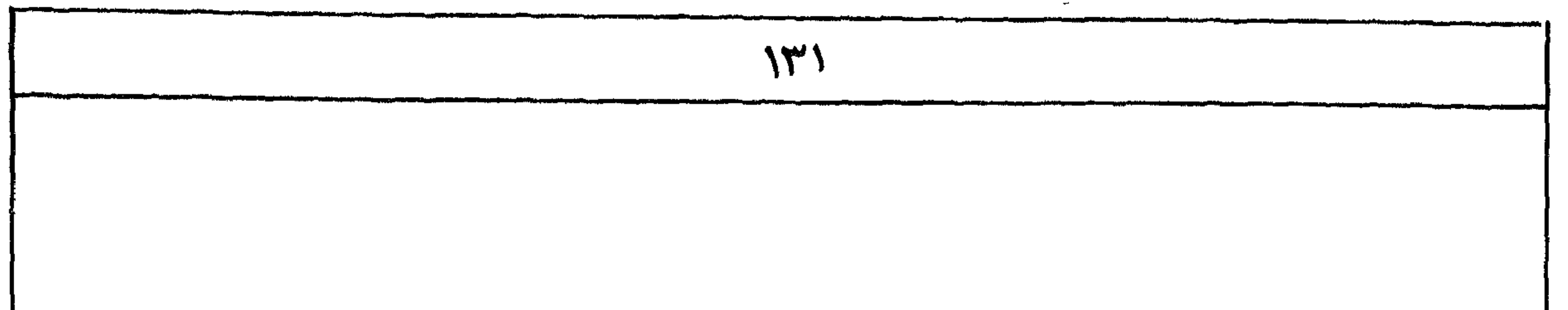

هنا ما أردت تقديم لي النام سبن من قرًّاء العرسية في اللغة المصرية الفديمة وقواعدها بالمقاربة بمثبلاتها في العرسية. ونرجو أن تكون قد وفقها إلى اعطراء هدنا المؤلف شخصيمة فائمة بذاتها فالبحث والآلئ الجديث غيرخاضعة خضوعاً أمحى لمحسبا اصطنعه العلماء الأوربيبون في دريستهم لمهنع اللغسة. وأحبأن أذكَّر الطالب وقدمضى في الكنَّابِ إِلى آخرِه بماسبق أن أَسْرِبْ اليه في '' السَّسدينُ من أننى قد أغفلت كشبرا من الموضوعات اللي حسندت بها المراجع المخناسة حرصاً مني على أنب تكون لقواعد هنهاللفسة وحده منطقيبة مترابطة الأجزاء تضم الضرورى وت تزك غيره لمعت منسله أن بيضى فندما بحدذلك فيتحمق ف هف الدلاســــة. وفصارىالفول اساهنالم بجاونر للحرود الضيقة التي يتطلبها ذكر مالابت من معرفته للبادئ فى هـف الدلاسـة لرجين أن نوفق فرسباً إلى إصلاح كنابنـا الذى أعددنـاه حالبـابالأجليزية لدلسة اللغة الصربية في العصر المتاحي. ولعل أحسن ما تنعقد به الصلة بين هذين الكنابين هو جدول عن " بعض التغييرات الصامة لِلَّحْهُ المصرية " وأساليب النعبيس فيهــا في العصرين الفذيح والمتأخر لمقالز تها بماجاء فى هذا الكتاب عن العصر المؤسط تاكبن الفروف التى تلاحظ فى الكشابة والهجاء للمراجع المتخصّصة فى هذه النـاحيـة من الجعت .

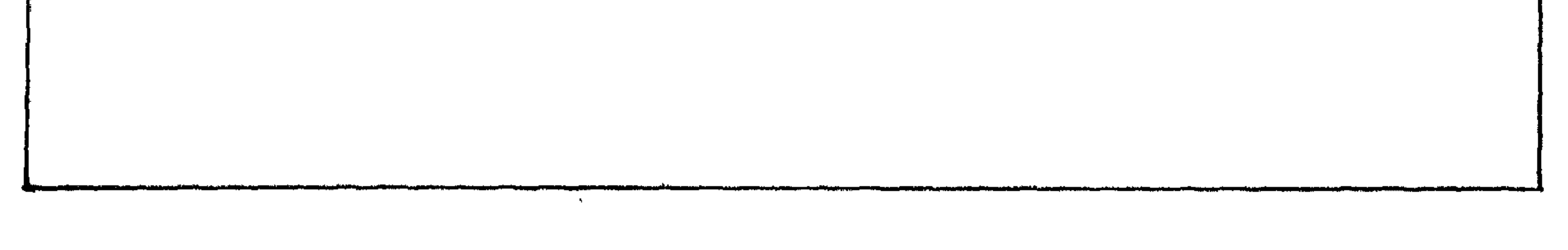

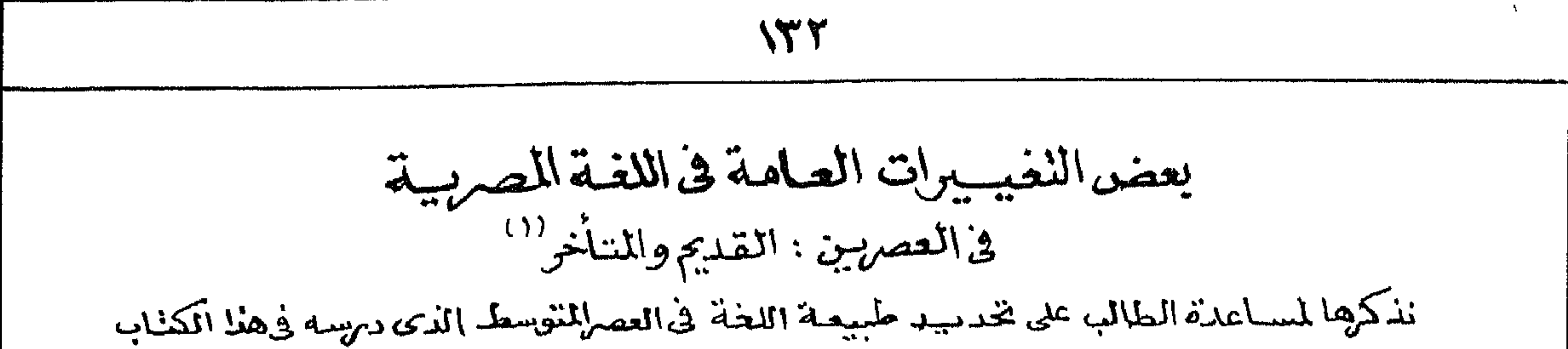

هصبرى هستناخى مصرئ قسدبج أَسْمَانَ المُنْثَى المَذْكَبِ عَالَيْكَ فِيهِ ﴾: & AR في هجلم أن لا تحقيق الدتغييب  $\frac{1}{2}$ يَعْرَبَ المَشْنُ المَؤْمَنْ عَالِيَاً بِ ﴾ [أكم أن ه ه وْعَطَد  $\frac{1}{\sqrt{2}}$ ادوار بنكرة<br>والمدونات المعرفة: \*\* \*\* معذكر ، لَكُمْ لِمُؤْنَّنٌ ، | روتنيب are month  $(x\overline{y}) = \frac{1}{2} \int_{0}^{\pi} \int_{0}^{\pi} \int_{0}^{\$ | أ||أ= (بيمند لايتشا) وتمامذ كما ليم يبب السكاء بمطرفة ش : [[[ النَّالم المعلم المسلم المسلم المسلم المسلم المسلم المسلم المسلم المسلم المسلم أواميانا بالكه كاشحش وهذه الأطيرة تأتى في تجابر بماء العطف وأدواية  $\begin{pmatrix} 1 & 0 & 0 \\ 0 & -1 & 0 \\ 0 & 0 & 0 \end{pmatrix}$  $\lim_{x\to 0} \left\{ \frac{1}{x} \left( \frac{1}{x} \right)^x \right\}$ ᆻᆻᆻ أحقريه كمج معكس المُوْاةِ مِسْمَدِ أَصِيحَةٍ جِامِيَّةٍ , مَوْائِعٌ تَقْلِبُ الْهُ مِلْكُمْ إِلَاّ  $\begin{pmatrix} 1 & 1 \\ 1 & 1 \end{pmatrix}$ | کاملاکے القانی تو پیلا مجرف ب اُن بِی اُن جم شی :  $\beta \beta \tilde{\chi}$  and  $\tilde{\chi}$  and  $\tilde{\chi}$  and  $\tilde{\chi}$  and  $\tilde{\chi}$  $\frac{p}{2}$  and  $\frac{1}{2}$  of  $\frac{1}{2}$  $\frac{R_{2}}{R_{1}}$  y  $\frac{R_{1}}{R_{2}}$  num ........ num ?.. | علاوة على الأولان بذِّين إسكلة لأجعرى لمبتوسط , اما ہے ہے ، استعمالی اقامہ کردیا۔<br>اما ہے ہے استعمالی استعمالی اقامہ کردیا | عام على التركيبات المستمدِّثة .

$$
1 - \frac{1905}{995}
$$
 -  $1 - \frac{195}{995}$  -  $1 - \frac{195}{995}$ 

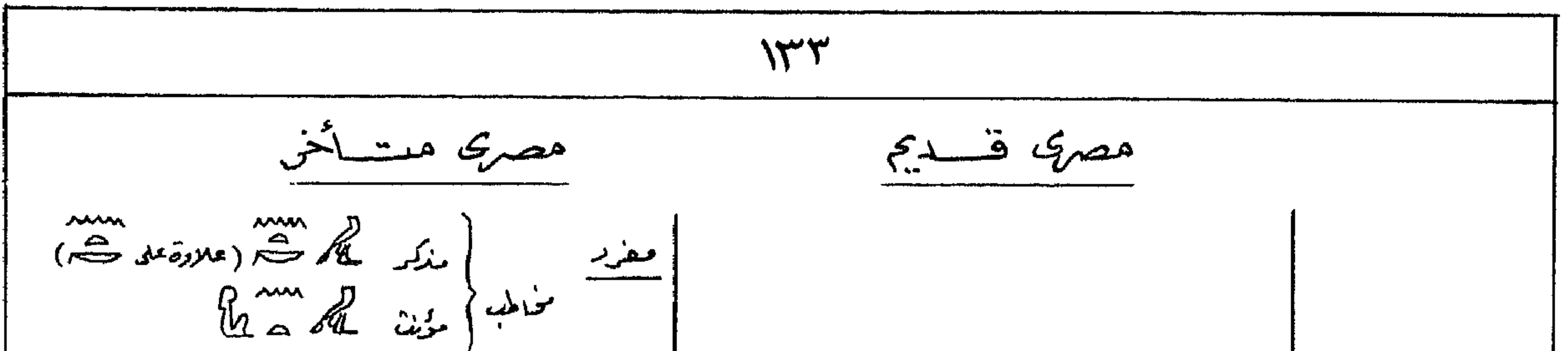

المنكر الكلامية (علاقة على الله)<br>عالم: { هذا الله على الله على الله عليه الله عليه الله عليه الله عليه الله عليه الله عليه الله عليه الله عليه<br>معالجة الله عليه الله عليه الله عليه الله عليه الله عليه الله عليه الله عليه ا الضائح بدخادية | لدتينيير  $\sum_{i=1}^{\infty} \sum_{j=1}^{n} \sum_{j=1}^{n} \sum_{j=1}^{$ | معزِّد : مُحاطب مذکر 9 کے (معروفہ میں سب)  $\lim_{n \to \infty} \eta_{n} \lim_{n \to \infty} \eta_{n}$ augustice  $7.22 \div 1.20$ mm  $\begin{matrix} 1 & 1 \\ 1 & 1 \end{matrix}$ مفزد : مذکر کا کام الله منمیر متصن مزین گھر <sup>4</sup>ا کا سامنے متعملے  $\frac{1}{\sqrt{2\pi}}\int e^{-\frac{1}{2}i\pi i} \frac{1}{\sqrt{2\pi}}\left| \frac{1}{\sqrt{2\pi}}\frac{1}{\sqrt{2\pi}}\right|^{2}dx$  $\mathbb{C}$   $\mathbb{C}$   $\mathbb{$  $C^{2}$ أما بلضمائد المتقيلة الملافة لأالمصرمي لمسوسط فالله استعمالها اقتصد ملى حالات طاحية . مضرب : متفلم vide (ill  $\left(\frac{2}{\sqrt{2}}\right)^{nm}$  and  $\left(\frac{2}{\sqrt{2}}\right)^{n}$  and  $\left(\frac{2}{\sqrt{2}}\right)^{n}$  $\sum_{111}^{\infty} 9A$ أمؤنت فتتتلبكهم أميانا مخاطبه المضمائم لمتعلقة

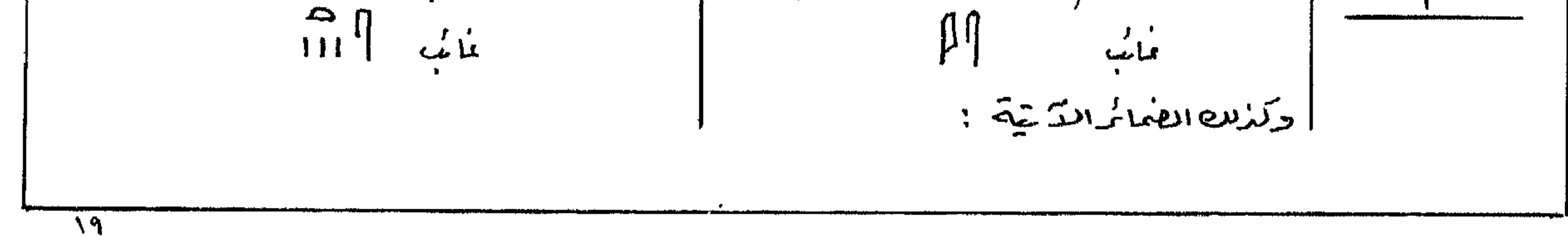

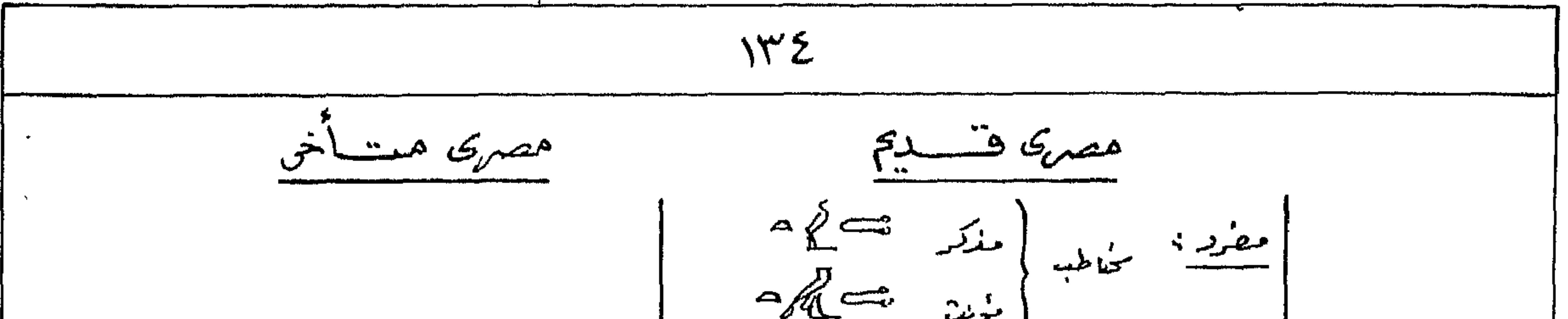

$$
\frac{\partial \overbrace{f(x)}_{i} \overbrace{f(x)}_{i} \overbrace{f(x
$$

على الزميد > وهذه المصيِّفى هي ! Le(APRi) 22 | أما www. و أمين المعاملة العاملية :<br>| أما www. و أمين المستمر أن تمكن من المريد المريد المريد المريد المريد المريد المريد المريد المريد المريد ال<br>| إيا- ل - ل المساحد المريد المريد المريد المريد المريد المريد المريد الم العنوالثقائ - عامة يبلأب - لم فنقول : - | كلا فغل أصوله ثلاثة عروف فأكثر أصح  $\int_{\mathbb{R}} \exp\left\{ \int_{0}^{\infty} \int_{0}^{\infty} \exp\left\{ -\int_{0}^{\infty} \frac{1}{\sqrt{2}} \int_{0}^{\infty} \frac{1}{\sqrt{2}} \int_{0}^{\infty} \frac{1}{\sqrt{2}} \exp\left\{ -\int_{0}^{\infty} \frac{1}{\sqrt{2}} \int_{0}^{\infty} \frac{1}{\sqrt{2}} \int_{0}^{\infty} \frac{1}{\sqrt{2}} \exp\left\{ -\int_{0}^{\infty} \frac{1}{\sqrt{2}} \exp\left\{ -\int_{0}^{\infty} \frac{1}{\sqrt$ النكرتى المسليم ستحديثه كالمحاذا كالله المفاعل  $\mathbb{Z}^{\mathbb{Z}}$  and  $\mathbb{Z}^{\mathbb{Z}}$  and  $\mathbb{Z}^{\mathbb{Z}}$  $\mathcal{L} \times \mathbb{R}$  $\mathscr{L}$ | السلافى المعتق - لا حيينة المتكلم ميطاعيف الفعل  $\hat{A}$ وفيه عرف المعلة شلى الله إكمال . ولا عينة المناسب  $\begin{array}{c} \text{All } \hat{m} \text{ is a series, so } \text{if } \hat{m} \text{ is a positive,} \\ \text{and } \hat{m} \text{ is a positive,} \\ \text{and } \hat{m} \text{ is a positive,} \\ \text{all } \hat{m} \text{ is a positive,} \\ \text{all } \hat{m} \text{ is a positive,} \end{array}$  $J(x+y)$ 

لڪ

 $\sqrt{r}$ هصمری مستأخر مصري فسديم سروف فخ المصرى المتوسط . ' مترجد مغالبها صينتما گالگاهم مخت ،  $\mathbb{R}^{\mathbb{L}}$  and  $\mathbb{R}^{\mathbb{L}}$  and  $\mathbb{R}^{\mathbb{L}}$ وابتداء سمه الأسرة المسادسة كممدت صيبغت  $\mathscr{L}_{\mathscr{L}}$   $\mathscr{L}_{\mathscr{L}}$   $\mathscr{L}_{\mathscr{L}}$   $\mathscr{L}_{\mathscr{L}}$   $\mathscr{L}_{\mathscr{L}}$  $\int \int \int \int$  لا نسبه أهميانا  $\&\{$  $\mathbb{Z}^4$  |  $\mathbb{Z}^4$  |  $\mathbb{Z}$  |  $\mathbb{Z}$   $\mathbb{Z}$  |  $\mathbb{Z}$  |  $\mathbb{Z}$  |  $\mathbb{Z}$  |  $\mathbb{Z}$  |  $\mathbb{Z}$  |  $\mathbb{Z}$  |  $\mathbb{Z}$  |  $\mathbb{Z}$  |  $\mathbb{Z}$  |  $\mathbb{Z}$  |  $\mathbb{Z}$  |  $\mathbb{Z}$  |  $\mathbb{Z}$  |  $\mathbb{Z}$  |  $\mathbb{Z}$  | الاتعيب أنغلا بكينونة  $\int_{\frac{\sqrt{2}}{2}}^{\frac{\sqrt{2}}{2}} \frac{\sqrt{2}}{2} \, dx$  السلام والحال وكمثب اميانا سلسلام السلام السلام السلام السلام السلام السلام السلام السلام السلام السلام السلام السلام السلام السلام السلام السلام السلام السلام السلام السلام السلام وهي اكثر استتمالتُ ميه العصر المسوّسط . منضوله سهم<br>۱۱۱ (نادرا)، ۵ رامز<sup>ه</sup> ستنصل ستكشى الماست  $\begin{bmatrix} 2 & 3 & 3 \ 9 & 1 & 1 & 1 \end{bmatrix}$ mmst مخاطب مذکر ومؤنث حد  $\equiv$  $\frac{13!}{13!}$  $\begin{bmatrix} 1 & 1 & 1 \\ 0 & 0 & 1 \\ 0 & 0 & 1 \end{bmatrix}$ كى تظمر مايداً الفعل الثلاثُ تسبقه لأسْر لاك الصا | تظهر فم ملحم أسْكَنْهُ السَّكْلُ فَتَعْوَلُ السَّكْلُ كَتَابَ ي | فترييب أمر بعد الأبراة لم يصد  $\Lambda_{\text{out}}$  as  $\beta_{\text{R}}$  and  $\Lambda_{\text{out}}$ | واشکیرلت ترکیبات میر فعلیمہ نے صیغت الاکس  $\int_{\Delta_1}^{\Delta_2} \frac{1}{\mu} \int_{\Delta_2}^{\Delta_3} \frac{1}{\mu} \int_{\Delta_3}^{\Delta_4} \frac{1}{\mu} \int_{\Delta_4}^{\Delta_5} \frac{1}{\mu} \int_{\Delta_5}^{\Delta_6} \frac{1}{\mu} \int_{\Delta_6}^{\Delta_7} \frac{1}{\mu} \int_{\Delta_7}^{\Delta_8} \frac{1}{\mu} \int_{\Delta_8}^{\Delta_8} \frac{1}{\mu} \int_{\Delta_8}^{\Delta_9} \frac{1}{\mu} \int_{\Delta_8}^{\Delta_9} \frac{1}{\mu}$ الأمر منذ فقل نقيسا هو نقسنا وليس الأمس  $\mathbb{Z}$  of  $\mathbb{R}$ | (قادم باللهِيَه بِعربةِ العامِيةِ : "روحِ اعمَل ، مَوْمِ اكْتِبْ") وهناك إضافة لاميرّر لا للفن الأمر وهى دهناك إصاحه<br>۱۱۱ - 2 العفل كلهم المهجمة واعداد المربع فاص |<br>| صيغة كلهم // // المهجمة واعداد المربع فاص |

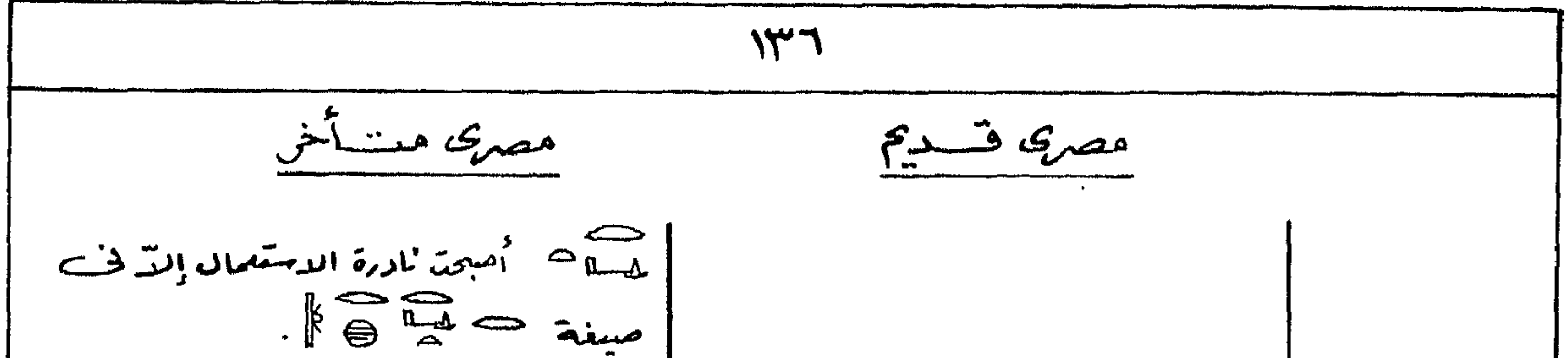

وهناك حِيَىعُ خَاصَةً بأسلوسِ الرسائن مَثَل ؛ لد تشعیر المعسر  $\int \frac{1}{2} \int \int \frac{1}{2} \, dx$ يستعق الاسم المذكر للتعيير غالياً عدد لهرسم  $.21$ Jan 20 20 j أدوايته لمنضى  $\sim$   $\approx$ 

大师

مطايع الهيئة المصريبة العسامة للكناب

رقم الايداع بدار الكتب ٣٧٣٣ / ٨٢

ISBN  $9VV = 11 = 11V + 12V$ 

 $\rightarrow$ 

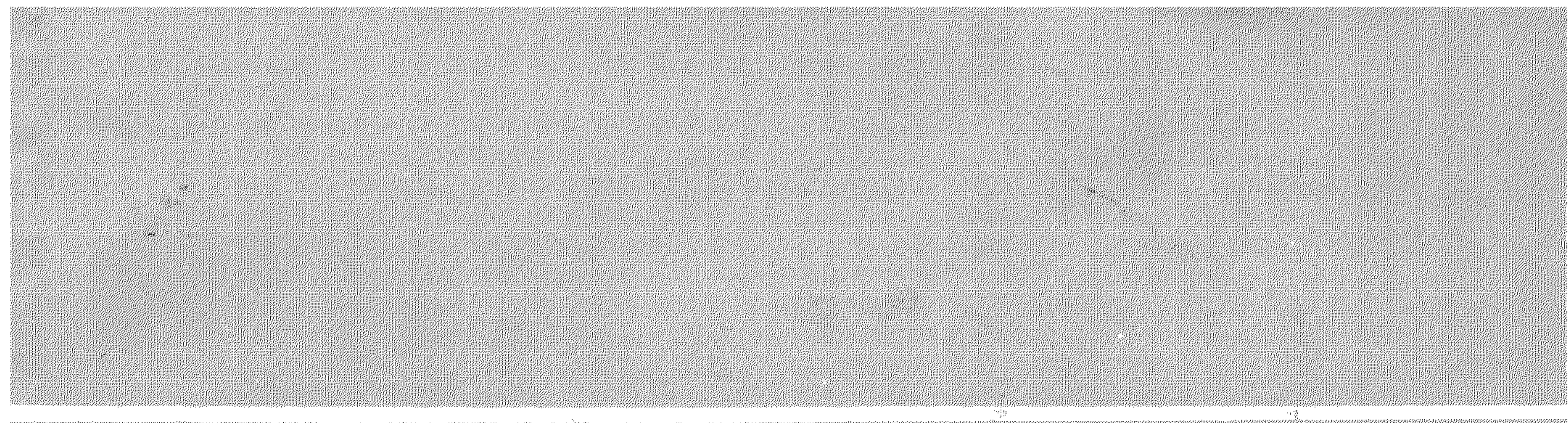

Ø.

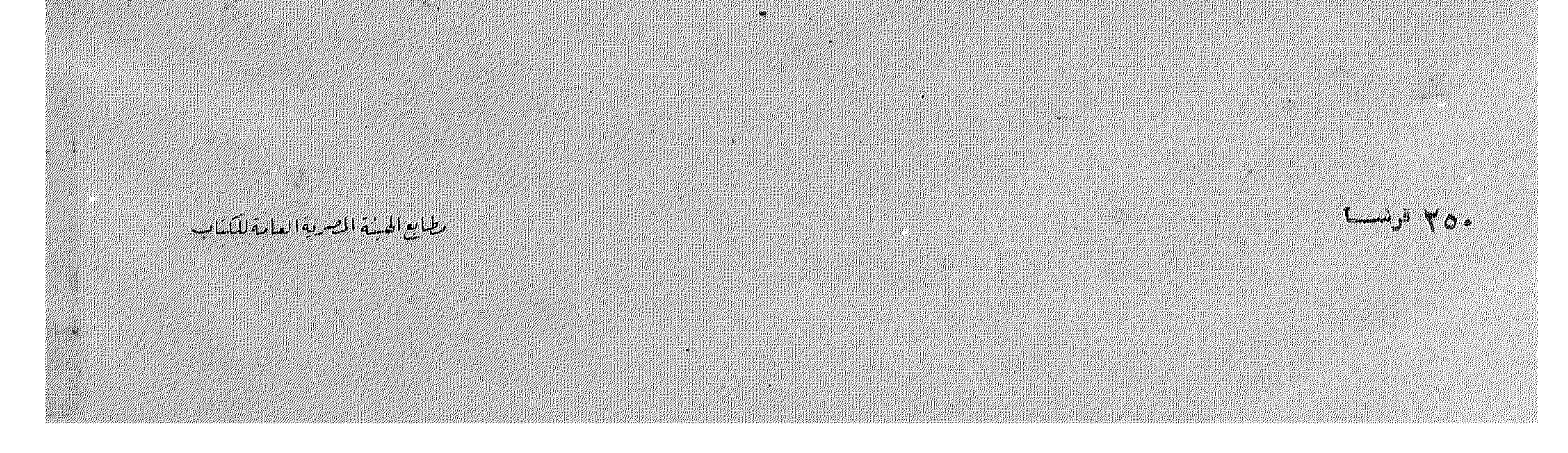